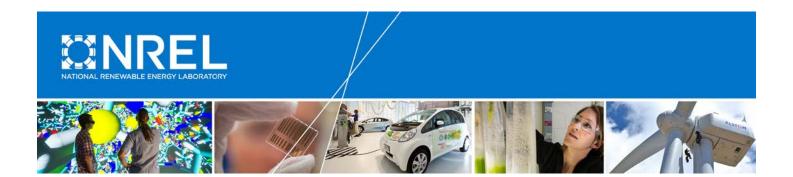

# On the Use of Coupled Wind, Wave, and Current Fields in the Simulation of Loads on Bottom-Supported Offshore Wind Turbines during Hurricanes

### March 2012 — September 2015

Eungsoo Kim and Lance Manuel University of Texas at Austin Austin, Texas

Milan Curcic and Shuyi S. Chen University of Miami Coral Gables, Florida

Caleb Phillips and Paul Veers National Renewable Energy Laboratory Golden, Colorado

NREL Technical Monitor: Paul Veers

NREL is a national laboratory of the U.S. Department of Energy Office of Energy Efficiency & Renewable Energy Operated by the Alliance for Sustainable Energy, LLC

This report is available at no cost from the National Renewable Energy Laboratory (NREL) at www.nrel.gov/publications.

Technical Report NREL/TP-5000-65283 June 2016

Contract No. DE-AC36-08GO28308

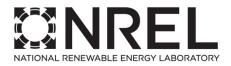

On the Use of Coupled Wind, Wave, and Current Fields in the Simulation of Loads on Bottom-Supported Offshore Wind Turbines during Hurricanes

### March 2012 — September 2015

Eungsoo Kim and Lance Manuel University of Texas at Austin Austin, Texas

Milan Curcic and Shuyi S. Chen University of Miami Coral Gables, Florida

Caleb Phillips and Paul Veers National Renewable Energy Laboratory Golden, Colorado

NREL Technical Monitor: Paul Veers

NREL is a national laboratory of the U.S. Department of Energy Office of Energy Efficiency & Renewable Energy Operated by the Alliance for Sustainable Energy, LLC

This report is available at no cost from the National Renewable Energy Laboratory (NREL) at www.nrel.gov/publications.

National Renewable Energy Laboratory 15013 Denver West Parkway Golden, CO 80401 303-275-3000 • www.nrel.gov Technical Report NREL/TP-5000-65283 June 2016

Contract No. DE-AC36-08GO28308

# This publication was reproduced from the best available copy submitted by the subcontractor and received little editorial review at NREL.

#### NOTICE

This report was prepared as an account of work sponsored by an agency of the United States government. Neither the United States government nor any agency thereof, nor any of their employees, makes any warranty, express or implied, or assumes any legal liability or responsibility for the accuracy, completeness, or usefulness of any information, apparatus, product, or process disclosed, or represents that its use would not infringe privately owned rights. Reference herein to any specific commercial product, process, or service by trade name, trademark, manufacturer, or otherwise does not necessarily constitute or imply its endorsement, recommendation, or favoring by the United States government or any agency thereof. The views and opinions of authors expressed herein do not necessarily state or reflect those of the United States government or any agency thereof.

This report is available at no cost from the National Renewable Energy Laboratory (NREL) at www.nrel.gov/publications.

Available electronically at SciTech Connect http://www.osti.gov/scitech

Available for a processing fee to U.S. Department of Energy and its contractors, in paper, from:

U.S. Department of Energy Office of Scientific and Technical Information P.O. Box 62 Oak Ridge, TN 37831-0062 OSTI <u>http://www.osti.gov</u> Phone: 865.576.8401 Fax: 865.576.5728 Email: reports@osti.gov

Available for sale to the public, in paper, from:

U.S. Department of Commerce National Technical Information Service 5301 Shawnee Road Alexandria, VA 22312 NTIS <u>http://www.ntis.gov</u> Phone: 800.553.6847 or 703.605.6000 Fax: 703.605.6900 Email: <u>orders@ntis.gov</u>

Cover Photos by Dennis Schroeder: (left to right) NREL 26173, NREL 18302, NREL 19758, NREL 29642, NREL 19795.

### **Acknowledgments**

The authors wish to acknowledge the assistance received from project collaborators including Mr. John Michalakes, previously a staff member at the National Renewable Energy Laboratory where he initiated the project summarized in this report, and now at the National Oceanic and Atmospheric Administration. John's leadership was essential in formulating the team and setting the direction for this work. We also acknowledge substantial assistance from Dr. Mark Donelan, of the University of Miami's Rosenstiel School of Marine and Atmospheric Science. Mark was a tireless and insightful collaborator on the wave dynamics simulation and helped interpret the results for use in the loads simulation.

This work was supported by the U.S. Department of Energy under Contract No. DE-AC36-08GO28308 with the National Renewable Energy Laboratory. Funding for the work was provided by the DOE Office of Energy Efficiency and Renewable Energy, Wind and Water Power Technologies Office.

## **1** Overview

In the United States, potential offshore wind plant sites have been identified along the Atlantic seaboard and in the Gulf of Mexico. It is imperative that we define external conditions associated with hurricanes and severe winter storms and consider load cases for which wind turbines may need to be designed. We selected two hurricanes, Ike (2008) and Sandy (2012), and investigated the effect these tropical storms would have on bottom-supported offshore wind turbines that were hypothetically in or close to their path as they made landfall. For realistic turbine loads assessment, it is important that the coupled influences of the changing wind, wave, and current fields are simulated throughout the evolution of the hurricanes. We employed a coupled model—specifically, the University of Miami Coupled Model (UMCM)—that integrates atmospheric, wave, and ocean components to produce needed wind, wave, and current data. The wind data are used to generate appropriate vertical wind profiles and full wind velocity fields including turbulence; the current field over the water column is obtained by interpolated discrete output current data; and short-crested irregular second-order waves are simulated using output directional wave spectra from the coupled model.

We studied two monopile-supported offshore wind turbines sited in 20 meters of water in the Gulf of Mexico to estimate loads during Hurricane Ike, and a jacket space-frame platform-supported offshore wind turbine sited in 50 meters of water in the mid-Atlantic region to estimate loads during Hurricane Sandy. In this report we discuss in detail how the simulated hurricane wind, wave, and current output data are used in turbine loads studies. In addition, important characteristics of the external conditions are studied, including the relative importance of swell versus wind seas, aerodynamic versus hydrodynamic forces, current velocity effects, yaw control options for the turbine, hydrodynamic drag versus inertia forces, and soil-structure interaction effects. A detailed framework is presented that explains how coupled inputs can be included in turbine loads studies during a hurricane. This framework can aid in future efforts aimed at developing offshore wind turbine design criteria and load cases related to hurricanes.

The UMCM was created by the University of Miami for this project and was essential in producing simultaneous wind and wave conditions during all aspects of the hurricane, especially as it approached and passed through areas of potential offshore wind plant development. Appendix A includes a description of the scope and nature of the UMCM and details the modeling capabilities that it possesses. Some example outputs provide a visualization of the kinds of data that are generated. The results for each of the two selected hurricanes (Ike and Sandy) are also detailed. The University of Miami team used extensive buoy data from both storms to validate the UMCM capabilities, some extracts of which are shown here. More documentation of model validation can be found in the References section.

Appendix B describes how users can access this extensive data set of wind and wave conditions for both Hurricane Ike and Hurricane Sandy at user-specified potential development sites. The data have been housed at the National Renewable Energy Laboratory for future use, and software hooks have been created to enable users to extract time series of interest from the more than two Tera-byte data set. Examples time series from the Hurricane Ike and Hurricane Sandy data are plotted to illustrate the types of the data that can be extracted.

### 2 Modeling Hurricane Ike's Influence on a Monopile-Supported Offshore Wind Turbine

#### 2.1 Problem description

Over a 5-day period in the evolution of Hurricane Ike (2008) prior to landfall, the response of a monopile-supported 5-MW offshore wind turbine is evaluated in a step-wise procedure. As sites for the turbines to be analyzed, we select locations 60 km to the right and left of the track of Ike, points A and B, respectively, as shown in Fig. 2.1, where the water depth is 20 meters.

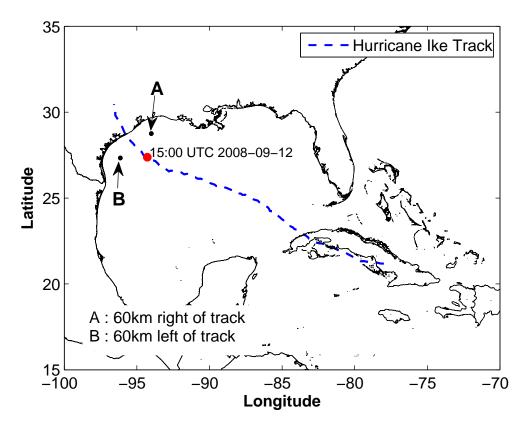

Figure 2.1. Track of Hurricane lke and selected locations of two sites, one to the left and the other to the right of the track where the water depth is 20 m.

Based on output from UMCM, coupled wind and wave fields at the two selected locations are simulated and we evaluate the turbine response on a 5-MW offshore wind turbine over a period of the storm's evolution when it is close to landfall. We present the theoretical background and formulation for directional second-order nonlinear irregular wave modeling and outline a procedure for numerical simulation of the sea surface elevation and associated wave kinematics. We also present characteristics of the hurricane wind fields and show how a spectral method is adopted to simulate these hurricane turbulent wind fields. Finally, we investigate how yaw and pitch controls influence the response of the selected offshore wind turbine during a hurricane.

#### 2.2 Hurricane Waves

In this study, hurricane-generated wave kinematics are simulated based on directional wave spectra resulting from the UMCM output; the model was initialized at 12:00 UTC on September 9, 2008. A wave spectrum from the UMCM output consists of 36 directional bins and 37 frequency bins covering a range from 0.03 Hz to 2 Hz, over which the discrete frequencies are logarithmically spaced. As an illustration of the development of wave inputs for turbine loads analysis, we present in Fig. 2.2 normalized directional wave spectra with significant wave height ( $H_s$ ) obtained from UMCM that apply to the two selected site A and B; these spectra are for 80 to 120 hours after the start of the simulation (with updates shown every 10 hours). Red and blue arrows in these spectra represent the mean wind and wave direction, respectively. Also, in these wave spectra, *N* describe waves propagating toward north, etc., and the dashed circles and the solid circle (inner to outer) correspond to wave frequencies of 0.1, 0.2, 0.3, and 0.4 Hz. In these wave spectra plots, we see that directional spreading of wave energy is significant and that the wave spectrum, before passing the sites, has two well-separated peaks. Although the wave energy at high frequencies is closely linked to the wind field and the mean wave direction is dominated by the low-frequency wave component; this low-frequency wave component is classified as swell which contributes significantly to the total wave energy at the two sites.

#### 2.2.1 Wave simulation theory

It is common practice to model the irregular sea surface elevation process as a Gaussian random process using linear Airy wave theory. However, to generate realistic hurricane wave fields, it is essential to account for both wave directionality and nonlinearity. In this study, directionality and nonlinearity of the waves are accounted for by employing directional irregular second-order wave formulations proposed by Sharma and Dean [1] for finite water depths. This second-order wave modeling formulation is an extension of the theory developed by Longuet-Higgins et al. [2] for waters of infinite depth to apply to waters of arbitrary finite depth. A nonlinear boundary value problem is solved up to second order by a perturbation approach accounting for contributions from linear components from arbitrary frequencies and directions. The second-order wave system is one that is forced by the linear system and all information on second-order amplitudes and phases is related to the characteristics of the first-order spectrum.

#### 2.2.1.1 Boundary value problem formulation

If the effects of viscosity and turbulence can be regarded as small, incompressible flows can be described well by a velocity potential. In other words, the velocity components u, v, and w, can be defined in terms of the gradients of the velocity potential,  $\phi$ , given in terms of the three Cartesian directions, x, y, and z.

$$(u, v, w) = \left(\frac{\partial \phi}{\partial x}, \frac{\partial \phi}{\partial y}, \frac{\partial \phi}{\partial z}\right)$$
(2.1)

The mass conservation equation for an incompressible fluid is

$$\frac{\partial u}{\partial x} + \frac{\partial v}{\partial y} + \frac{\partial w}{\partial z} = 0$$
(2.2)

which can be combined with Eq. 2.1 to yield

$$\nabla^2 \phi = \frac{\partial^2 \phi}{\partial x^2} + \frac{\partial^2 \phi}{\partial y^2} + \frac{\partial^2 \phi}{\partial z^2} = 0$$
(2.3)

where  $-h \le z \le \eta$  and  $-\infty \le x, y \le \infty$ 

Sharma and Dean proposed a second-order velocity potential function that satisfies the appropriate boundary conditions for the problem.

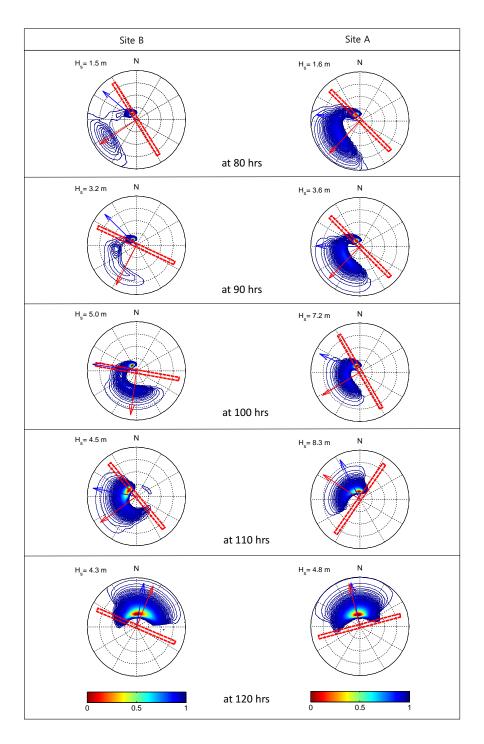

Figure 2.2. Wave spectra for Sites A and B from over a 40-hour period during Hurricane Ike; N describe waves propagating toward north, etc., and the dashed circles and the solid circle (inner to outer) correspond to wave frequencies of 0.1, 0.2, 0.3, and 0.4 Hz. (blue arrow: wave direction; red arrow: wind direction).

#### • Bottom Boundary Condition (BBC)

At the bottom boundary, the velocity normal to the boundary is equal to zero. For this case of a horizontal boundary at depth, h, we have:

$$\left. \frac{\partial \phi}{\partial z} \right|_{z=-h} = 0 \tag{2.4}$$

#### • Kinematic Free Surface Boundary Condition (KFSBC)

A water particle on the free surface remains on the free surface and the vertical velocity at the free surface is equal to the total rate of change of the sea surface elevation:

$$\frac{\partial \eta}{\partial t} + \frac{\partial \phi}{\partial x}\frac{\partial \eta}{\partial x} + \frac{\partial \phi}{\partial y}\frac{\partial \eta}{\partial y} = \frac{\partial \phi}{\partial z}$$
(2.5)

where  $z = \eta$ .

• Dynamic Free Surface Boundary Conditions (DFSBC)

The pressure, p, follows from Bernoulli's equation:

$$\frac{p}{\rho} + gz + \frac{\partial\phi}{\partial t} + \frac{1}{2}\nabla\phi\cdot\nabla\phi = -Q(t)$$
(2.6)

where Q(t) is an arbitrary function of time. Instead of including the variation with time of Q in the velocity potential,  $\phi$ , let Q be a constant. At the free surface,  $z = \eta$ , the pressure is equal to the atmospheric pressure,  $p_{atm}$  and if we choose  $Q = -p_{atm}/\rho$  in Eq.2.6, we can rewrite the equation as follows [3]:

$$\Rightarrow \quad g\eta + \frac{\partial\phi}{\partial t} + \frac{1}{2}\nabla\phi\cdot\nabla\phi = 0 \tag{2.7}$$

#### • Combined Free Surface Boundary Condition (CFSBC)

We can write an alternative form of Eqs. 2.5 and 2.7 above, by eliminating the unknown free surface elevation  $\eta$ . This then involves only  $\phi$  and its derivatives:

$$-\frac{\partial^2 \phi}{\partial t^2} - g \frac{\partial \phi}{\partial z} - \left(\frac{\partial}{\partial t} + \frac{1}{2} \nabla \phi \cdot \nabla\right) |\nabla \phi|^2 = 0$$
(2.8)

where  $z = \eta$ 

#### 2.2.1.2 Solution of the boundary value problem

A perturbation approach is adopted for solution of the boundary value problem formulated in the previous section. This approach assumes that all variables can be expanded as a convergent power series of a small parameter, such as the wave steepness. Also, it is assumed that the combined free surface boundary condition (CFSBC) can be expanded in a convergent Maclaurin series about the mean water level, z = 0, in terms of the small parameter.

The velocity potential,  $\phi$ , and sea surface elevation,  $\eta$ , may be represented in the following manner using wave steepness,  $\varepsilon$ , as the perturbation parameter:

$$\phi(x, y, z, t) = \phi^{(1)}(x, y, z, t) + \phi^{(2)}(x, y, z, t) + \dots$$
(2.9)

$$\eta(x, y, t) = \eta^{(1)}(x, y, t) + \eta^{(2)}(x, y, t) + \dots$$
(2.10)

where  $\eta^{(i)}$  and  $\phi^{(i)}$  (where *i*=1,2) is proportional to  $\varepsilon^i$  or  $O(\varepsilon^i)$ . By substituting the perturbation expansions for  $\phi$  and  $\eta$  into the Laplace equation (Eq. 2.3) and the bottom boundary condition (Eq. 2.4), we obtain two separate boundary conditions as follows:

$$\nabla^2 \phi^{(1)} = 0; \quad \nabla^2 \phi^{(2)} = 0$$
 (2.11)

$$\frac{\partial \phi^{(1)}}{\partial z} \bigg|_{z=-h} = 0; \quad \frac{\partial \phi^{(2)}}{\partial z} \bigg|_{z=-h} = 0$$
(2.12)

We also have:

$$\frac{\partial^2 \phi^{(1)}}{\partial t^2} + g \frac{\partial \phi^{(1)}}{\partial z} = 0$$
(2.13)

$$\frac{\partial^2 \phi^{(2)}}{\partial t^2} + g \frac{\partial \phi^{(2)}}{\partial z} = -\frac{\partial}{\partial t} \left| \nabla \phi^{(2)} \right|^2 - \eta^{(1)} \frac{\partial}{\partial t} \left[ \frac{\partial^2 \phi^{(1)}}{\partial t^2} + g \frac{\partial \phi^{(1)}}{\partial z} \right]$$
(2.14)

$$\eta^{(1)} = -\frac{1}{g} \frac{\partial \phi^{(1)}}{\partial t}$$
(2.15)

$$\eta^{(2)} = -\frac{1}{g} \left( \frac{\partial \phi^{(2)}}{\partial t} + \frac{1}{2} |\nabla \phi^{(1)}|^2 \right) - \frac{1}{g} \eta^{(1)} \frac{\partial^2 \phi^{(1)}}{\partial z \partial t}$$
(2.16)

where z = 0.

#### • First-Order Solution

We select a first-order velocity potential,  $\phi^{(1)}$  of the following form which satisfies 2.11, 2.12, and 2.13:

$$\phi^{(1)}(\vec{x}, z, t) = (-1) \sum_{i=1}^{N} \sum_{m=1}^{M} \frac{g}{\omega_i} a_{im} \frac{\cosh[|\vec{k}_i|(h+z)]}{\cosh(|\vec{k}_i|h)}$$

$$\cdot \sin(\omega_i t - \vec{k}_{im} \cdot \vec{x} + \varepsilon_{im})$$
(2.17)

$$\Rightarrow \phi^{(1)}(\vec{x}, z, t) = Re[\sum_{i=1}^{N} \sum_{m=1}^{M} \iota \frac{g}{\omega_i} A_{im} \frac{\cosh[|\vec{k}_i|(h+z)]}{\cosh(|\vec{k}_{im}|h)} \cdot \exp(\iota \omega_i t) \\ \cdot \exp(-\iota(\vec{k}_{im} \cdot \vec{x})]$$
(2.18)

where  $A_{im} = a_{im} \exp(-\iota \varepsilon_{im})$ ;  $\vec{x} = (x, y)$  is a point on the horizontal *x*-*y* plane;  $\omega_i$  is the angular frequency;  $\vec{k_i}$  is the wave number which is related to the frequency,  $\omega_i$ , through the linear dispersion relation,  $\omega_i^2 = g|\vec{k_i}|\tanh(|\vec{k_i}|h)$  (where *h* is the water depth);  $\iota = \sqrt{-1}$  and  $\vec{k}_{im} = (|\vec{k_i}|\cos\theta_m, |\vec{k_i}|\sin\theta_m)$ ; *N* and *M* are the total number of frequencies and the total number of wave directions considered, respectively. Also,  $a_{im}$  refers to the component spectral amplitudes, which are calculated as follows:

$$E\left[\frac{a_{im}^2}{2}\right] = S(\omega_i, \theta_m) \Delta \omega \Delta \theta \tag{2.19}$$

where,  $E[\bullet]$  is the expected value of  $\bullet$ .

By substituting Eq. 2.17 into Eq. 2.15, we obtain the first-order component of the surface wave elevation,  $\eta^{(1)}$ , as follows:

$$\eta^{(1)}(\vec{x},t) = \sum_{i=1}^{N} \sum_{m=1}^{M} a_{im} \cos(\omega_{i}t - \vec{k}_{im} \cdot \vec{x} + \varepsilon_{im})$$
(2.20)

$$\Rightarrow \eta^{(1)}(\vec{x},t) = Re[\sum_{i=1}^{N} \sum_{m=1}^{M} A_{im} \cdot \exp(\iota \omega_{i} t) \\ \cdot \exp(-\iota(\vec{k}_{im} \cdot \vec{x})]$$
(2.21)

#### • Second-Order Solution

Second-order waves are obtained as a result of sum and difference interactions between pairs of frequencies and the phases of the second-order contributions are determined by the sum and difference interactions of the phases of the first-order component phases, which are random. The second-order velocity potential which satisfies Eqs. 2.11, 2.12, and 2.14 is given as follows:

$$\phi^{(2)}(\vec{x},z,t) = (-1) \cdot \sum_{i,j=1}^{N} \sum_{m,n=1}^{M} a_{im} a_{jn} \cdot B^{\pm}_{ijmn} \cdot \sin((\omega_i \pm \omega_j)t) - (\vec{k}_{im} \cdot \vec{x} \pm \vec{k}_{jn} \cdot \vec{x}) + (\varepsilon_{im} \pm \varepsilon_{jn}))$$
(2.22)

$$\Rightarrow \phi^{(2)}(\vec{x}, z, t) = Re[\sum_{i,j=1}^{N} \sum_{m,n=1}^{M} \iota A_{im} A_{jn} \cdot B^{\pm}_{ijmn} \cdot \exp(\iota(\omega_i \pm \omega_j)t) \\ \cdot \exp(-\iota(\vec{k}_{im} \cdot \vec{x} \pm \vec{k}_{jn} \cdot \vec{x}))$$
(2.23)

By employing the first-order potential,  $\phi^{(1)}$ , the first-order surface elevation.  $\eta^{(1)}$ , and the second-order potential,  $\phi^{(2)}$ , in Eq. 2.16, we obtain a second-order correction to the linear sea surface elevation as follows:

$$\eta^{(2)}(\vec{x},t) = \sum_{i,j=1}^{N} \sum_{m,n=1}^{M} a_{im} a_{jn} \cdot K_{ijmn}^{\pm} \cdot \cos((\omega_i \pm \omega_j)t) - (\vec{k}_{im} \cdot \vec{x} \pm \vec{k}_{jn} \cdot \vec{x}) + (\varepsilon_{im} \pm \varepsilon_{jn}))$$
(2.24)

$$\Rightarrow \eta^{(2)}(\vec{x},t) = Re[\sum_{i,j=1}^{N} \sum_{m,n=1}^{M} A_{im}A_{jn} \cdot K_{ijmn}^{\pm} \cdot \exp(\iota(\omega_i \pm \omega_j)t) \\ \cdot \exp(-\iota(\vec{k}_{im} \cdot \vec{x} \pm \vec{k}_{jn} \cdot \vec{x}))$$
(2.25)

Quadratic transfer functions (QTF),  $K_{ijmn}^{\pm}$  and  $B_{ijmn}^{\pm}$ , derived by Sharma and Dean [1] are given as follows:

$$K_{ijmn}^{\pm} = \frac{1}{4} \left[ \frac{D_{ijmn}^{\pm} - (k_i k_j \cos(\theta_m - \theta_n) \mp R_i R_j)}{\sqrt{R_i R_j}} + (R_i + R_j) \right]$$
(2.26)

$$B_{ijmn}^{\pm} = \frac{1}{4} \frac{\cos[k_{ijmn}^{\pm}(h+z)]}{\cos[k_{ijmn}^{\pm}(h)]} \frac{D_{ijmn}^{\pm}}{\omega_i \pm \omega_j}$$
(2.27)

$$R_i = |\vec{k}_i| \tanh(|\vec{k}_i|h) \tag{2.28}$$

$$D_{ijmn}^{\pm} = \frac{(\sqrt{R_i} \pm \sqrt{R_j})[\sqrt{R_j}(k_i^2 - R_i^2) \pm \sqrt{R_i}(k_j^2 - R_j^2)]}{[(\sqrt{R_i} \pm \sqrt{R_j})^2 - k_{ijmn}^{\pm} tanh(k_{ijmn}^{\pm}h)]} + \frac{[2(\sqrt{R_i} \pm \sqrt{R_j})^2][k_i k_j cos(\theta_m - \theta_n) \mp R_i R_j]}{[(\sqrt{R_i} \pm \sqrt{R_j})^2 - k_{ijmn}^{\pm} tanh(k_{ijmn}^{\pm}h)]}$$
(2.29)

In the above,  $k_{ijmn}^+$  and  $k_{ijmn}^-$  are given as follows :

$$k_{ijmn}^{+} = \sqrt{k_i^2 + k_j^2 + 2k_i k_j \cos(\theta_m - \theta_n)}$$
  

$$k_{ijmn}^{-} = \sqrt{k_i^2 + k_j^2 - 2k_i k_j \cos(\theta_m - \theta_n)}$$
(2.30)

For infinite water depth, the equations proposed by Sharma and Dean [1] reduce to those derived by Longuet-Higgins et al. [2] for deep water. Also, for  $\vec{k}_i = \vec{k}_j$  and N = 1, the formulas for the velocity potential and surface elevation reduce to the familiar Stokes second-order equations [4].

#### • Validity of Second-Order Wave Theory

While the second-order irregular wave modeling outlined above is a more accurate representation of irregular seas in shallow waters compared to the linear irregular wave model, it obviously does not model the complete nonlinear characteristics of ocean waves and is not valid for all cases. The physical parameter that determines the range of validity is the wave steepness. When the wave steepness exceeds a certain value, the second-order model is no longer valid and a higher-order model is then required. In fact, when waves become too steep, they can break and no model based on solution of Laplace's equation (given in terms of velocity potential) is valid.

#### 2.2.2 Second-order wave kinematics

Second-order wave kinematics are evaluated using the wave velocity potentials presented in Sec. 2.2.1.2. It is assumed that the considered fluid is incompressible, inviscid, and irrotational.

#### 2.2.2.1 Water particle velocity

The velocity field of the irrotational fluid can be expressed as follows:

$$\vec{u} = \nabla\phi \tag{2.31}$$

$$\vec{u}^{(1)} = (u_x^{(1)}, u_y^{(1)}, u_z^{(1)}) = \nabla \phi^{(1)} = \left(\frac{\partial \phi^{(1)}}{\partial x}, \frac{\partial \phi^{(1)}}{\partial y}, \frac{\partial \phi^{(1)}}{\partial z}\right)$$
(2.32)

$$\vec{u}^{(2)} = (u_x^{(2)}, u_y^{(2)}, u_z^{(2)}) = \nabla \phi^{(2)} = \left(\frac{\partial \phi^{(2)}}{\partial x}, \frac{\partial \phi^{(2)}}{\partial y}, \frac{\partial \phi^{(2)}}{\partial z}\right)$$
(2.33)

#### 2.2.2.2 Water particle acceleration

The acceleration of a water particle can be evaluated by the material or substantial derivative of the velocity vector,  $\vec{u}$ :

$$\frac{D}{Dt}\vec{u} = \underbrace{\frac{\partial \vec{u}}{\partial t}}_{Term1} + \underbrace{\vec{u} \cdot \nabla \vec{u}}_{Term2}$$
(2.34)

where *Term* 1 and *Term* 2 are the local acceleration at a fixed point and the convective acceleration, respectively. We are only interested in the acceleration at a fixed point, which is evaluated as follows:

$$\vec{a}^{(1)} = (a_x^{(1)}, a_y^{(1)}, a_z^{(1)}) = \frac{\partial \vec{u}^{(1)}}{\partial t} = \left(\frac{\partial u_x^{(1)}}{\partial t}, \frac{\partial u_y^{(1)}}{\partial t}, \frac{\partial u_z^{(1)}}{\partial t}\right)$$
(2.35)

$$\vec{a}^{(2)} = (a_x^{(2)}, a_y^{(2)}, a_z^{(2)}) = \frac{\partial \vec{u}^{(2)}}{\partial t} = \left(\frac{\partial u_x^{(2)}}{\partial t}, \frac{\partial u_y^{(2)}}{\partial t}, \frac{\partial u_z^{(2)}}{\partial t}\right)$$
(2.36)

#### 2.2.2.3 Dynamic pressure

To obtain the first- and second-order pressure, we substitute the perturbation expansions of the velocity potential into Bernoulli's equation (Eq. 2.6) and separate terms of the same order:

$$\frac{p}{\rho} + gz + \frac{\partial}{\partial t}(\phi^{(1)} + \phi^{(2)} + \dots) + \frac{1}{2}\nabla(\phi^{(1)} + \phi^{(2)} + \dots) \cdot \nabla(\phi^{(1)} + \phi^{(2)} + \dots) = -Q$$
(2.37)

$$\frac{p}{\rho} = -gz - Q + \underbrace{\left[\frac{\partial \phi^{(1)}}{\partial t}\right]}_{O(\varepsilon)} + \underbrace{\left[\frac{\partial \phi^{(2)}}{\partial t} + \frac{1}{2}\nabla\phi^{(1)}\cdot\nabla\phi^{(1)}\right]}_{O(\varepsilon^2)} + O(\varepsilon^3) + \dots$$
(2.38)

Thus, the first- and second-order dynamic pressures,  $p_d^{(1)}$  and  $p_d^{(2)}$ , are obtained as follows [5] [6]:

$$p_d^{(1)} = -\rho \frac{\partial \phi^{(1)}}{\partial t} \tag{2.39}$$

$$p_{d}^{(2)} = -\rho \left[ \frac{\partial \phi^{(2)}}{\partial t} + \frac{1}{2} \nabla \phi^{(1)} \cdot \nabla \phi^{(1)} \right] = \underbrace{-\rho \left[ \frac{\partial \phi^{(2)}}{\partial t} \right]}_{Term 1} \underbrace{-\rho \left[ \frac{1}{2} \vec{u}^{(1)} \cdot \vec{u}^{(1)} \right]}_{Term 2}$$
(2.40)

where *Term* 1 and *Term* 2 are the second-order potential term and the quadratic interaction term, respectively. The second-order dynamic pressure in this study is evaluated by only including the contribution of the second-order potential term, *Term* 1.

#### 2.2.3 Numerical simulation of second-order waves

In this section, the criteria and algorithms used to numerically simulate irregular second-order wave are presented. First, we discuss the issue of validity of the second-order wave theory that was briefly raised in Sec. 2.2.1.2.

#### 2.2.3.1 Limitation of Second-Order Wave Theory and Cut-Off Frequency

The solution of the second-order boundary value problem is derived based on a perturbation approach, which uses wave steepness,  $\varepsilon \ll 1$  as an expansion parameter. For a regular wave, Dean and Dalrymple [7] defined  $\varepsilon = ka/2$ , where *k* and *a* are the wavenumber and wave amplitude, respectively. According to them, the second-order wave theory is valid if two criteria are fulfilled:

• *Convergence:* First, the ratio of the second-order term to the first order term in Eq. 2.9 must be much smaller than unity:

$$\frac{\varepsilon^2 \phi^{(2)}}{\varepsilon \phi^{(1)}} = \frac{ka\phi^{(2)}}{2\phi^{(1)}} \ll 1$$
(2.41)

$$\Rightarrow \frac{3}{8} \frac{ka \cosh(2kh)}{\cosh(kh) \sinh^3(kh)} \ll 1$$
(2.42)

• *No bump in the trough:* Second, the physical properties of the wave profile require that there is no bump in the trough. This is indicated by a negative second derivative of the wave trough, which leads to the criterion:

$$ka < \frac{\sinh^3(kh)}{\cosh(kh)[2 + \cosh(2kh)]} \tag{2.43}$$

In addition to the above two criteria, the breaking criterion for the wave steepness must be fulfilled. For arbitrary water depth, the Miche breaking criterion is as follows [8]:

$$\frac{H}{L} = \frac{2a}{2\pi/k} < 0.142 \tanh(kh)$$
(2.44)

$$\Rightarrow ka < 0.142\pi \tanh(kh) \tag{2.45}$$

Figure 2.3 illustrates the different limiting criteria expressed for ka as a function of kh. The shaded region in Fig. 2.3 represents wave steepness conditions for which second-order wave theory is valid. According to the figure, we note (except when  $kh \rightarrow 0$ ) that:

- when  $kh < 0.62\pi$ , the maximum wave steepness is restricted by the "no bump in the trough" criterion in Eq. 2.43.
- when  $kh > 0.62\pi$ , the maximum wave steepness is restricted by the breaking wave criterion in Eq. 2.45.

In the regular wave case, the validity of the second-order wave theory can be controlled by simply limiting the considered maximum wavenumber in order to satisfy the three criteria (see Eqs. 2.42, 2.43, and 2.45). However, because these criteria were derived for regular waves, they may not be directly extended for use with irregular wave. The following three criteria can be used to arrive at the maximum wave frequency for valid application of the second-order wave theory:

• *Hu and Zhao [9]:* Based on results from numerical simulations, Hu and Zhao [9] suggested that the secondorder wave model presented here is valid as long as  $H_s/L_z$  is less than approximately 0.08, where  $H_s$  is the significant wave height and  $L_z$  is the wavelength corresponding to the zero-crossing frequency,  $\omega_z = \sqrt{\gamma_2/\gamma_0}$ , where  $\gamma_n$  is given by

$$\gamma_n = \int \omega^n S(\omega) d\omega \tag{2.46}$$

• *Stansberg [10]:* Stansberg [10] proposed a useful criterion to establish the highest frequency for which second-order wave theory may be considered valid. It is given in terms of a cut-off wavenumber as follows:

$$k_{cut} = \frac{2}{E(a_{max})[1 + 1/2(k_p E(a_{max}))]}$$
(2.47)

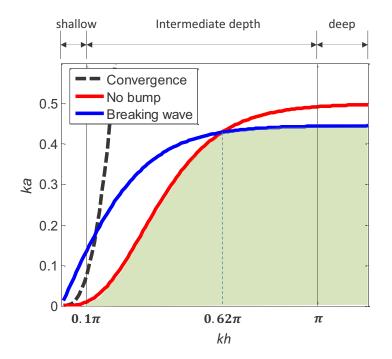

Figure 2.3. Different limiting criteria for wave steepness, *ka*, as a function of normalized water depth, *kh*, for second-order waves

where  $k_{cut}$  is related to the limiting (cut-off) frequency,  $\omega_{cut}$ , through the linear dispersion relation and  $k_p$  is the wavenumber corresponding to the spectral peak period,  $T_p$ ;  $E(a_{max})$  is the expected value of the extreme wave amplitude of a Gaussian wave record, which follows a Rayleigh distribution. The denominator in Eq. 2.47 is a simplified second-order correction for a non-Gaussian wave field. According to extreme value theory,  $E(a_{max})$  is given as follows:

$$E(a_{max}) = \frac{H_s}{4} \left[ \sqrt{2\ln(N_z)} + \frac{\gamma_{em}}{\sqrt{2\ln(N_z)}} \right]$$
(2.48)

$$N_z = \frac{t_{max}}{T_z} \tag{2.49}$$

where  $\gamma_{em} = 0.577...$  is the Euler-Mascheroni constant;  $N_z$  is the number of zero-upcrossing wave cycles and  $t_{max}$  is the duration of the simulation.

• DNV-RP-C205 [11]: DNV-RP-C205 [11] guidelines provide a simpler criterion for the application of secondorder wave theory by defining a limiting cut-off frequency as follows:

$$\omega_{cut} = \sqrt{\frac{2g}{H_s}} \tag{2.50}$$

For irregular waves, the validity of the use of second-order wave theory is significantly affected by the spectral or statistical properties of the considered irregular waves such as the peak wave period  $(T_p)$ , the significant wave height  $(H_s)$ , and the duration of the simulations  $(t_{max})$ , which influence the limiting criteria. During a numerical simulation of the second-order wave kinematics, therefore, the maximum wave frequency arbitrarily assigned without considering the spectral properties of the irregular waves may result in the generation of physically incorrect

second-order wave kinematics. In this study, the criterion proposed by Stansberg [10] is employed to simulate the second-order sea surface elevation and associated wave kinematics.

#### 2.2.3.2 Sampling Theorem and Additional Requirement of Cut-Off Frequency, $\omega_{cut}$

In digital simulation of the sea surface elevation and associated kinematics, we replace continuous time, t, by a discrete time array,  $t_p = p\Delta t$ , where  $\Delta t = t_{max}/N_t$ , such that  $p = 1, 2, ..., N_t$ . By virtue of the periodicity of Fourier series, we have

$$\Delta \omega = \frac{2\pi}{t_{max}} \tag{2.51}$$

Consideration of the Nyquist frequency provides a prescription for the nominal sampling interval required to avoid aliasing. This may be stated simply as follows:

• The sampling frequency,  $\omega_s = 2\pi/\Delta t$ , should be at least twice the highest frequency contained in the signal. In mathematical terms, we have:

$$\omega_s \ge 2\omega_{cut} \tag{2.52}$$

If  $\omega_{cut} = N_{\omega} \Delta \omega$ , we must then satisfy the following inequality:

$$\left[\omega_{s} = \frac{2\pi}{\Delta t} = \frac{2\pi}{t_{max}/N_{t}}\right] \ge \left[2\omega_{cut} = 2N_{\omega}\Delta\omega = 2N_{\omega}\frac{2\pi}{t_{max}}\right]$$
(2.53)

$$\Rightarrow N_t \ge 2N_\omega \tag{2.54}$$

In the numerical simulation of second-order wave kinematics, the largest frequency of wave components generated by the second-order wave-wave interaction is  $2N_{\omega}\Delta\omega$ , which is associated with the sum-frequency interaction. Therefore, to satisfy the sampling theorem for second-order wave simulation, we must ensure that:

$$N_t \ge 4N_\omega \tag{2.55}$$

This simply means that the cut-off frequency,  $\omega_{cut}$ , evaluated by the criterion presented in Sec. 2.2.3.1 must satisfy:

$$\left[N_t = \frac{t_{max}}{\Delta t}\right] \ge \left[4N_\omega = 4\frac{\omega_{cut}}{\Delta \omega} = 4\frac{\omega_{cut}}{2\pi/t_{max}}\right]$$
(2.56)

$$\Rightarrow \omega_{cut} \le \frac{\pi}{2\Delta t} \tag{2.57}$$

#### 2.2.3.3 Singularity of Quadratic Transfer Function (QTF)

Formulations for the first- and second-order wave kinematics shown in previous sections are determined from the solution of the boundary value problem (see Eqs. 2.3 - 2.8). When we implement these formulations to numerically simulate wave kinematics, some problems arise that stem from the physically correct or weakly-correct assumptions considered in solution of the boundary value problem. One of the issues has to do with the singularity of the first- and second-order wave kinematics transfer functions. This singularity problem is also seen in QTFs proposed by other researchers (Longuet-Higgins [2]; Marthinsen and Winterstein [12]; Nwogu [13]) presented below.

#### QTF proposed by Longuet-Higgins [2]

$$B_{ij}^{\pm} = \frac{g^2}{\omega_i \omega_j} \frac{(\omega_i \pm \omega_j)(\vec{k}_i \cdot \vec{k}_j \mp |\vec{k}_i| |\vec{k}_j|)}{(\omega_i \pm \omega_j)^2 - g|\vec{k}_i \pm \vec{k}_j|}$$
(2.58)

#### QTF used by Marthinsen and Winterstein [12]

$$B_{ij}^{\pm} = (1 - \delta_{i,j}) \frac{g^2}{\omega_i \omega_j} \frac{\frac{g^2 |\vec{k}_i| |\vec{k}_j|}{2\omega_i \omega_j} - \frac{1}{4} (\omega_i^2 + \omega_j^2 \pm \omega_i \omega_j) + \frac{g^2}{4} \frac{\omega_i |\vec{k}_j|^2 \pm \omega_j |\vec{k}_i|^2}{\omega_i \omega_j (\omega_i \pm \omega_j)}}{(\omega_i \pm \omega_j) - g \frac{|\vec{k}_i| \pm |\vec{k}_j|}{\omega_i \pm \omega_j} \tanh[(|\vec{k}_i| \pm |\vec{k}_j|)h]}$$
(2.59)

where  $\delta_{i,j} = 1$  if i = j and zero otherwise. This is introduced to avoid the singularity of  $B_{ij}^{\pm}$ .

#### QTF proposed by Nwogu [13]

$$K_{ij}^{\pm} = \frac{\omega_{i}\omega_{j}(k_{ij}^{\pm}h)^{2}\cos(\theta_{i}-\theta_{j})[1-(\alpha+1/3)(k_{ij}^{\pm}h)^{2}]}{2\lambda k_{i}'k_{j}'h^{3}} + \frac{\omega_{ij}^{\pm}[1-\alpha(k_{ij}^{\pm}h)^{2}][\omega_{i}k_{j}'h(|\vec{k}_{i}|h\pm |\vec{k}_{j}|h\cos(\theta_{i}-\theta_{j}))}{2\lambda k_{i}'k_{j}'h^{3}} + \frac{\omega_{j}k_{i}'h(|\vec{k}_{i}|h\cos(\theta_{i}-\theta_{j})\pm |\vec{k}_{j}|h)]}{2\lambda k_{i}'k_{j}'h^{3}}$$
(2.60)

$$\lambda = (\omega_{ij}^{\pm})^2 [1 - \alpha (k_{ij}^{\pm}h)^2] - g(k_{ij}^{\pm})^2 h [1 - (\alpha + 1/3)(k_{ij}^{\pm}h)^2]$$
(2.61)

$$k'_{i} = |\vec{k}_{i}|[1 - (\alpha + 1/3)(|\vec{k}_{i}|h)^{2}$$
(2.62)

where  $\alpha = (z_{\alpha}/h)^2/2 + (z_{\alpha}/h)$  and  $z_{\alpha} \approx -0.53h$  from shallow water depths up to the deep water depth limit.

#### • Singularity at $\omega = 0$

When  $\omega_i$  in Eq. 2.17 approaches zero, the denominator of the equation approaches zero. Although the numerator also approaches zero, we may have computational difficulties and special treatment may be required during numerical simulation of the kinematics depending on the software tool used. To avoid discontinuity or singularity problems at zero frequency, one can simply set the kinematics equal to zero there and not attempt evaluation.

QTFs of the second-order wave elevation and the velocity potential, i.e.,  $K_{ijmn}^{\pm}$  and  $B_{ijmn}^{\pm}$ , also have similar singularity issues at zero frequency. As shown in Eq. 2.26, the denominator of the first term in the expression for  $K_{ijmn}^{\pm}$  is  $\sqrt{R_i R_j}$ , which approaches zero when either  $\omega_i$  or  $\omega_j$  approaches zero.

In the numerator of the expression for  $B_{ijmn}^{\pm}$  in Eq. 2.27, the term,  $D_{ijmn}^{\pm}$ , appears that is defined in Eq. 2.29. The numerator in both the first and second terms in the expression for  $D_{ijmn}^{\pm}$  approaches zero when either  $\omega_i$  or  $\omega_j$  goes to zero. In this case, there is no need for any special treatment during numerical simulation because the denominator of  $B_i^{\pm} jmn$  is not zero unless  $\omega_i = \omega_j = 0$ .

Based on the possibility of singularities in the first- and second-order transfer functions, we assume that the formulations presented in Sec. 2.2.1.2 are not used to evaluate first- and second-order wave kinematics when  $\omega_i = 0$  or  $\omega_j = 0$ . This assumption is physically acceptable because we are assuming that a zero-frequency regular wave does not have any wave energy and that the zero-energy wave component does not interact with any other wave components.

#### • Singularity at diagonal components of $K^-_{ijmn}$ and $B^-_{ijmn}$

Another singularity to be considered during numerical simulation results from the discontinuity in the diagonal component of  $K_{ijmn}^-$  and  $B_{ijmn}^-$ . When  $\omega_i = \omega_j$ , the denominator terms for  $D_{ijmn}^-$  are equal to zero, which makes  $K_{ijmn}^-$  and  $B_{ijmn}^-$  singular along the diagonal components. Physically, the interaction between two wave components propagating in opposite directions with same magnitude results in total energy loss. This can be explained by studying Fig. 2.4, which shows how two wave components interact. As shown in the figure, two free wave components,  $\vec{k}_i$ 

and  $\vec{k}_j$ , generate new bounded wave components,  $\vec{k}_i + \vec{k}_j$  and  $\vec{k}_i - \vec{k}_j$ , by sum and difference interactions, respectively. Therefore, unlike difference-interaction QTFs for second-order wave (hydrodynamic) forces, in the case of kinematics, all diagonal components of  $K_{ijmn}^-$  and  $B_{ijmn}^-$  should be set to zero; this only means that total energy loss results from the interaction of two wave components with the same magnitude and opposite propagation directions, i.e.,  $\vec{k}_i - \vec{k}_i$ .

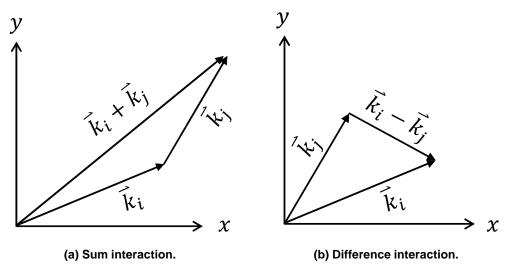

Figure 2.4. Sum and difference interaction of wavenumber vectors

#### 2.2.3.4 Inverse Fast Fourier Transform

Agarwal and Manuel [14] discuss the numerical simulation of uni-directional second-order waves in detail. It involves a single sum of component harmonics that can be efficiently computed using the Inverse Fast Fourier Transform (IFFT). On the other hand, simulation of directional irregular second-order waves involves a double sum, which can be computationally expensive. The procedure presented by Agarwal and Manuel [14] made it possible to rewrite the double summation as a single summation by appropriately re-assembling and rewriting indices (or coefficients) of terms involved. Once the indices for an equivalent single summation are assembled, a one-dimensional IFFT procedure, similar to that for linear waves, can be used to carry out the nonlinear (second-order) wave simulations efficiently. We extend this same procedure to the numerical simulation of irregular directional second-order waves. A flowchart for calculation of directional second-order wave kinematics and resulting hydrodynamic loads is presented in Fig. 2.5. This calculation procedure is incorporated into the open-source software, FAST, for coupled aero-servo-hydro-elastic analysis of offshore wind turbines.

#### 2.3 Hurricane Winds

UMCM provides mean wind field data corresponding to 10 meters above the mean surface level generated at a 1.3 km grid resolution. This large-scale mean wind field data must be down-scaled using a scale-bridging procedure to provide the needed wind field at about a 10 m resolution around the rotor to allow meaningful aerodynamic load computations. In this study, the turbulent wind fields are simulated using a spectral method based on characteristics of the surface wind field obtained from UMCM; these characteristics consist of the sustained 1-minute surface wind speeds,  $U_{1min}$ , the mean wind direction, the surface drag coefficient,  $C_D$ , and the surface stress,  $\tau$ .

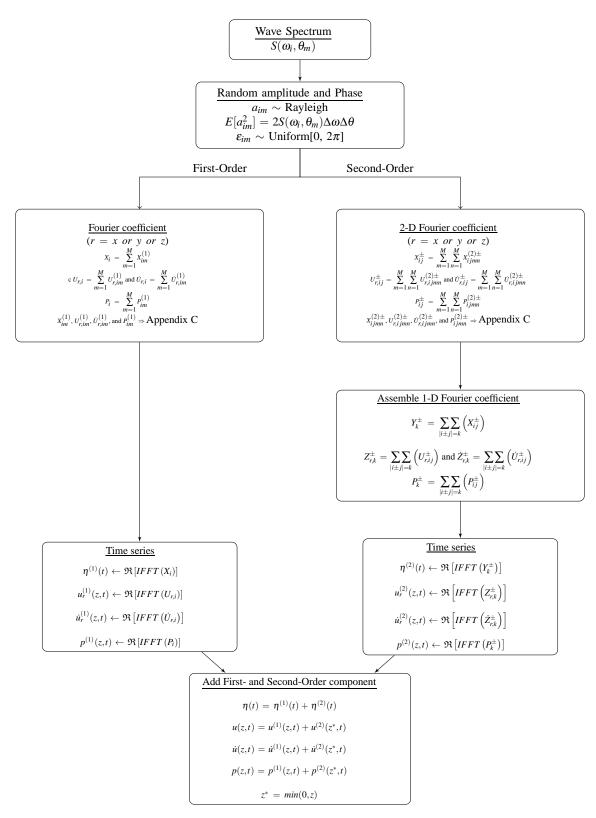

Figure 2.5. Flowchart for the numerical simulation of second-order directional waves

#### 2.3.1 Mean wind field

We are interested in simulations of 1-hour duration for turbine response statistics; for this, we desire information on the 1-hour mean wind speed at hub height of the turbine. This requires conversion from 1-minute to 1-hour averaging in time as well as adjustment of 10 m winds to elevations corresponding to the rotor swept area of the turbine. In a World Meteorological Organization (WMO) report by Harper et al. [15], conversion factors are recommended for relating the WMO standard 10-minute average wind speed to 1-minute, 2-minute, and 3-minute "sustained" winds in tropical cyclone conditions. The report indicates that an at-sea conversion factor between the 1-minute sustained wind speed and the 10-minute average wind speed should be 0.93, rather than the traditional value of 0.88, which is shown to be associated more with an off-land exposure. Accordingly, this conversion factor of 0.93 is used to estimate the 10-minute mean wind speed from the 1-minute sustained wind speed. Since there is not enough published data to obtain an estimate of the 1-hour mean wind speed from the 1-minute or the 10-minute wind speed, we assume that the 1-hour mean wind speed (needed for this study) is the same as the 10-minute wind speed, without applying any additional conversion factor. Bryan and Rotunno [16] showed that the grid size used in hurricane wind field simulation can significantly affect the wind speed averaged over the grid. Although the mean wind velocity fields from UMCM are generated for a coarse 1.3 km grid resolution, we interpolate these mean wind fields over a finer grid (10 m  $\times$  10 m) over the wind turbine rotor swept area, which is used for the dynamic analysis of the selected offshore wind turbine in this study.

Among various approaches adopted to describe the variation of wind speed with elevation in the atmospheric boundary layer, Panofsky and Dutton [17] proposed a form for the vertical wind speed profile that includes a stability term,  $\Psi_m$ , from planetary boundary layer theory, as follows:

$$U_{10min}(z) = \frac{u_*}{\kappa} \left[ \ln(\frac{z}{z_0}) - \Psi_m \right]$$
(2.63)

where  $u_*$  is the friction velocity, equal to  $\sqrt{\tau/\rho_a}$  (where  $\tau =$  wind stress on the ocean surface and  $\rho_a =$  air density),  $\kappa$  is the von Kármán constant, and  $z_0$  is the surface roughness length. Powell et al. [18] showed that logarithmic mean wind profiles apply in tropical cyclones at least in the lowest 200 m and then the profile levels off slightly with a peak near 500 m. Also, Hsu [19] has shown that, during a hurricane, the effect of stability in Eq. 2.63 is negligible. Accordingly, in this study, we use the familiar logarithmic law wind profile to estimate surface mean wind speeds during a hurricane:

$$U_{10min}(z) = \frac{u_*}{\kappa} \ln(\frac{z}{z_0})$$
(2.64)

The friction velocity,  $u_*$ , and the surface roughness length,  $z_0$ , in Eq. 2.64 were derived based on mean wind field parameters from UMCM as shown in Fig. 2.6. Because the wind stress,  $\tau$ , from UMCM takes into account the influence of wave height, the surface mean wind speeds evaluated by Eq. 2.64 and the wave heights are coupled through  $\tau$ . Vertical wind profiles are evaluated with respect to the mean surface level (MSL); variations in the MSL due to storm surge are not considered.

#### 2.3.2 Turbulent wind field

The turbulence intensity is an important controlling parameter for simulating turbulent wind fields; it is dependent on the atmospheric stability and the surface roughness length. Ishizaki [20] evaluated the turbulent intensity of hurricane winds as a function of mean wind speed up to 30 m/s and found that it generally reduces with an increase in mean wind speed. On the other hand, studies by Ochi [21] showed that, for hurricane winds over 40 m/s, turbulence intensity increases slightly with increase in mean wind speed; the increase in sea surface roughness with wind speed may be one of the factors that contributes to this increase in turbulent intensity. Due to the lack of measurement data of hurricane turbulent wind fields over water, in this study, the relationship in IEC 61400-1 [22] between turbulence intensity and wind speed (for a selected wind turbine class) is employed.

The modified Kaimal model, defined in the IEC wind turbine design standard (IEC 61400-1) [22], assumes neutral atmospheric stability. The model is widely used in turbine loads studies and is presented here as the basis for

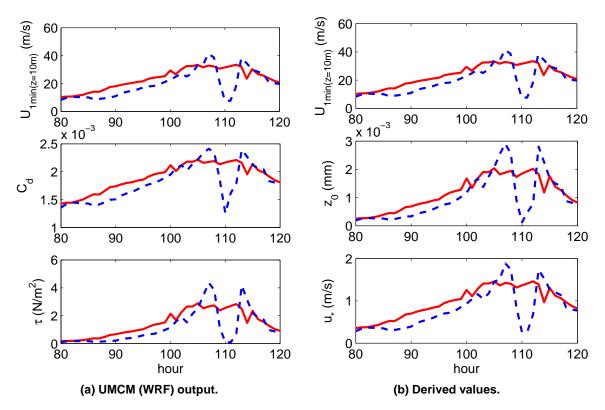

Figure 2.6. Various mean wind field parameters from UMCM ( $U_{1min}$ ,  $C_d$ , and  $\tau$ ) and derived wind properties ( $z_0$  and  $u_*$ ); where  $U_{1min}$  =1-minute mean wind speed,  $C_d$  =drag coefficient,  $\tau$  =wind stress,  $z_0$  =surface roughness length, and  $u_*$  = friction velocity (note: the blue dashed line corresponds to Site B and the red solid line corresponds to Site A).

turbulence modeling and, later, it is combined with a steady wind profile to define the neutrally stable boundary layer or neutral boundary layer(NBL). The power spectral density functions for any of the three turbulence components, K = u', v', or w', are given as follows:

$$S_{K}(f) = \frac{4\sigma_{K}^{2}L_{K}/U_{hub}}{\left(1 + 6fL_{K}/U_{hub}\right)^{\frac{5}{3}}}$$
(2.65)

where  $S_K(f)$  (in (m/s)<sup>2</sup>/Hz) is the one-sided power spectrum for turbulence component, K;  $\sigma_K$  is the standard deviation of turbulence component, K; f refers to the frequency of interest in Hertz (Hz);  $U_{hub}$  is the mean hub-height mean wind speed; and  $L_K$  is an integral length scale parameter that can be computed as follows:

$$L_{u'} = 8.10\Lambda_U$$
  
 $L_{v'} = 2.70\Lambda_U$   
 $L_{w'} = 0.66\Lambda_U$  (2.66)

where  $\Lambda_U$  is a longitudinal turbulence scale parameter taken to be 42 m corresponding to a wind turbine with hub height 90 m above the mean water level [22]. The required turbulence standard deviations may be computed as follows:

$$\begin{aligned}
\sigma_{u'} &= I_{ref}(0.75U_{hub} + 5.6 \text{ m/s}) \\
\sigma_{v'} &= 0.8\sigma_{u'} \\
\sigma_{w'} &= 0.5\sigma_{u'}
\end{aligned} (2.67)$$

where  $I_{ref}$  is the expected value of the turbulence intensity at a hub-height mean wind speed of 15 m/s. For turbulence category B (medium turbulence characteristics) in wind turbine design,  $I_{ref} = 14\%$ . The cross-power spectral density function corresponding to locations, *i* and *j*, (for any turbulence component) is defined as follows:

$$S_{ij}(f) = Coh_{ij}(f)\sqrt{S_{ii}(f)S_{jj}(f)}$$
(2.68)

where  $Coh_{ij}(f)$  is the coherence function. For turbulence component, K, we have:

$$K = u', v', w': \quad Coh_{ij}^{(K)}(r, f) = \exp\left(-12\sqrt{\left(\frac{fr}{U_{hub}}\right)^2 + \left(0.12\frac{r}{L_K}\right)^2}\right)$$
(2.69)

in which *r* is the separation (distance) between points *i* and *j*.

#### 2.4 Turbine Response

#### 2.4.1 Turbine Model

A 5-MW wind turbine model developed at NREL and representative of utility-scale offshore wind turbines being manufactured today is considered. The turbine is a variable-speed, collective pitch-controlled machine with a maximum rotor speed of 12.1 rpm; its rated wind speed is 11.5 m/s. It is assumed to have a hub height of 90 meters (above the mean sea level) and a rotor diameter of 126 meters. The turbine is assumed to be sited in 20 meters of water; it has a monopile support structure of 6-meter diameter, which is assumed to be rigidly connected at the seafloor. Fundamental frequencies for the tower fore-aft and side-to-side bending modes are around 0.32 Hz and 0.31 Hz, respectively. This turbine model with monopile foundation has been the subject of several simulation studies (see, for example, Agarwal and Manuel [23], [24]).

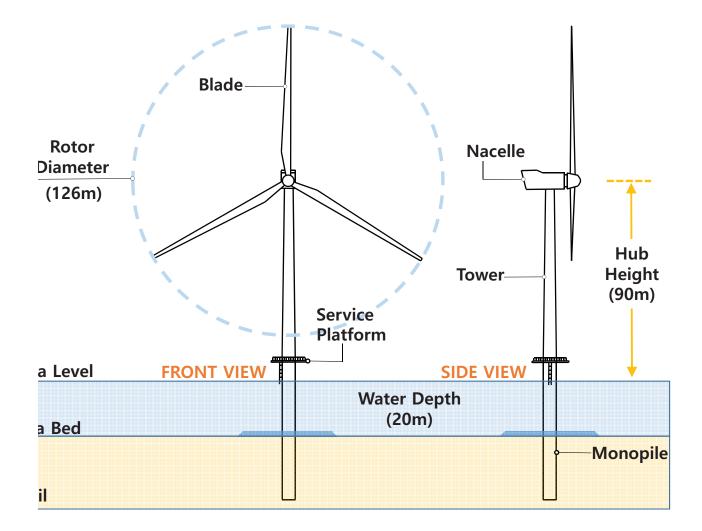

Figure 2.7. Selected 5-MW offshore wind turbine with a monopile support structure

#### 2.4.2 Swell versus Wind Seas

As shown in Fig. 2.2, the hurricane directional waves are composed of swell at low frequencies and locally generated waves above approximately three times the spectral peak frequency. There is, however, no tendency for the spectrum to become bimodal in either frequency or direction. Rather, the spectra are directionally skewed, with a smooth directional transition from low frequency to high frequency [25]. Following Holthuijsen [26], wind sea waves are more irregular and short-crested, respond quickly to wind variations, and are characterized by a rather broad spectrum. On the other hand, swell consists of rather regular long-crested waves whose evolution is not as strongly affected by the wind, and its spectrum is narrower. Still, the distinction between wind sea and swell is often not obvious. Under changing winds (in both magnitude and direction) wave systems can overlap in parts of the frequency-direction domain giving rise to a rather continuous spectrum in which the presence of two or more distinct systems is not clearly discernible. Portilla et al. [27] introduced several schemes to separate a swell from a locally generated wave, which include a wind sea and swell identification scheme that uses the directional wave spectrum and available wind data (on the mean wind direction,  $\psi$ , and the mean wind speed,  $U_0$ ). If a directional wave spectrum and this wind information are available, a straightforward step to identify wind sea and swell components is to apply a definition for wind seas based on wave age [28]. The wind sea and swell identification scheme that we use is described in Fig. 2.8. According to this separation scheme, wave components that (1) propagate in wave direction,  $\theta$ , between  $\psi - \pi/2$ and  $\psi + \pi/2$  and (2) travel at a wave phase velocity,  $c_p$ , slower than  $U_o \cos(\theta_m - \psi)$  are classified as being part of a wind sea. In Fig. 2.9, the directional wave spectrum for a location on the left side of the track of Hurricane Ike (i.e., Site B), as obtained from the UMCM at 100 hours after the start of the simulation, is separated into wind sea and swell by the wave age criterion proposed by Komen et al. [28]; in this figure, the wave spectrum is normalized by a maximum wave spectrum value.

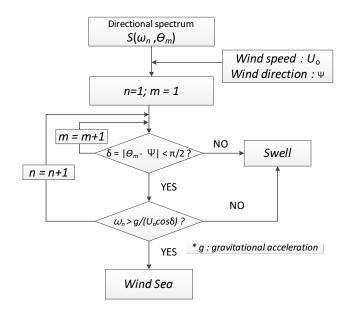

Figure 2.8. Wind sea and swell separation procedure using wave age criterion

Using the procedure outlined, directional wave spectra from 80 to 120 hours are separated into wind sea and swell. In Fig. 2.10, wave variances ( $\sigma_{\eta}^2$ ) and mean wave frequencies ( $f_m$ ) of wind sea and swell are evaluated after the separation. Before the hurricane passes the selected sites, the swell components significantly contribute to the overall wave energy. Note that the mean wave frequency of the swell component is significantly below 0.3 Hz (which is the resonant frequency associated with the first tower bending mode for the wind turbine used in this study); this suggests that the contribution of swell to total turbine response may not be significant.

The variation of the mean wave frequency and wave direction for swell and wind seas are presented in Fig. 2.11.

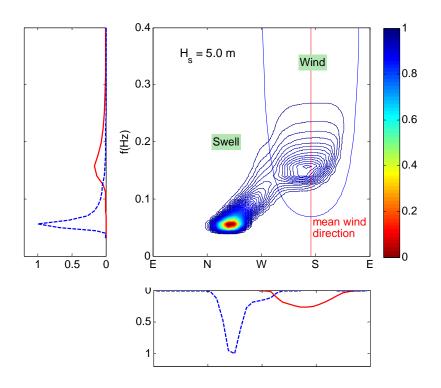

Figure 2.9. Wind sea and swell separation, normalized by the wave spectrum maximum value (blue line: swell spectrum; red line: wind sea spectrum).

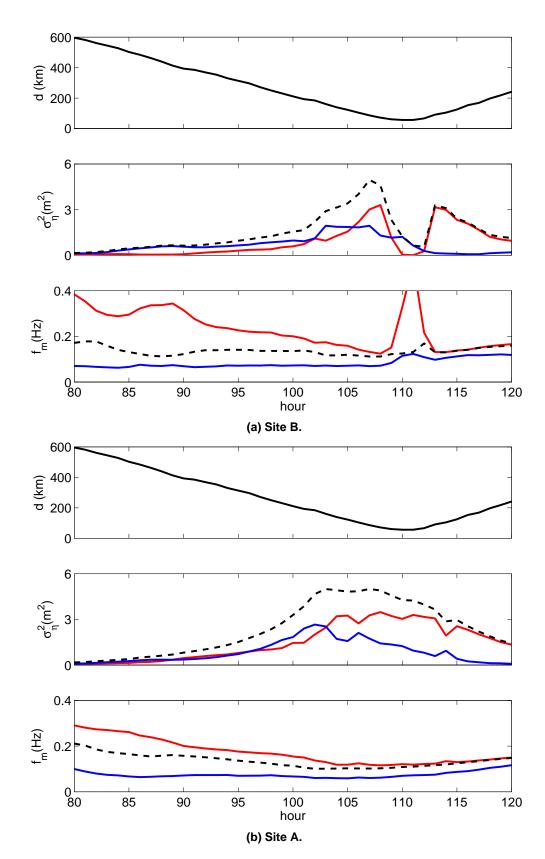

Figure 2.10. Variation with time in the distance between the site and hurricane eye (d), wave variance (σ<sub>η</sub><sup>2</sup>), and mean wave frequency (f<sub>m</sub>) (black dashed line: wind sea<sup>3+</sup> swell; blue solid line: swell; red solid line: wind sea)
 This report is available at no cost from the National Renewable Energy Laboratory (NREL) at www.nrel.gov/publications.

While the mean wave frequency and wave direction corresponding to wind seas are significantly changed with the hurricane movement because these wind seas are greatly affected by local wind direction and speed changes, the variation in mean wave frequency and wave direction corresponding to swell is relatively insignificant because the evolution of swell is not as strongly affected by the local wind.

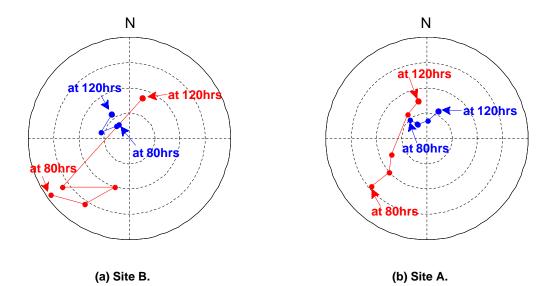

# Figure 2.11. Variation of the mean wave frequency and wave direction every 10 hours; *N* indicates waves propagating toward north, etc., and the dashed and solid circles (inner to outer) correspond to wave frequencies of 0.1, 0.2, 0.3, and 0.4 Hz (blue dots and line: swell sea; red dots and line: wind sea).

After the hurricane waves are separated into wind sea and swell by the procedure described in Fig. 2.8, the variances of the tower bending moment resulting from the wind sea and swell are compared in Fig. 2.12. Only the effect of wave loads is included in evaluating the turbine response. Although the contribution from swell components to the overall wave energy is comparable with and even sometimes higher than that from wind seas, the contribution of swell to the fore-aft tower bending moment (FATBM) at the base is relatively very small when compared with its contribution to the side-to-side tower bending moment (SSTBM). Two possible factors can explain the small FATBM contribution from swell; these are: (1) the significantly lower mean wave frequency of the swell component is less than 0.3 Hz which is near the resonant frequency associated with first tower bending mode; and (2) the relatively strong misalignment between the mean wind direction (in the direction of bending of FATBM) and the mean direction of the swell sea. This second factor also helps explain the higher contribution of swell to SSTBM than to FATBM. On the other hand, because of the relatively slight misalignment between the wind sea and the mean wind direction, a larger portion of the wind sea energy contributes to FATBM and this leads to higher FATBM response corresponding to wind seas rather than to SSTBM response. Still, for most of the time covered by the simulation, the contribution from the wind sea to the SSTBM response is higher than from swell due to the significantly lower mean wave frequency of the swell component. Overall, it is found that the FATBM response is significantly higher than the SSTBM response.

#### 2.4.3 Effect of feathered blades

During the hurricane, the blades of the wind turbine are pitched to feather to minimize turbine loads. The effect of feathering blades on the turbine response is evaluated using turbulent wind velocity fields with a mean longitudinal wind velocity of about 27 m/s at 90 m above MSL. Two difference turbine states are studied: (1) Case 1: the turbine maintains yaw control and can track the changing wind direction perfectly, and (2) Case 2: the turbine experiences

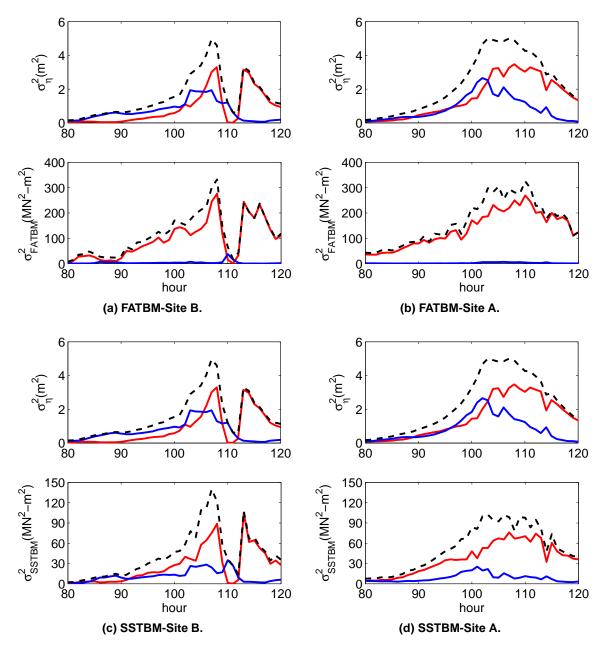

Figure 2.12. Variation in the tower response (bending moment) variance with time indicating contributions from wind sea and swell (black dash line: wind sea + swell; blue solid line: swell; red solid line: wind sea)

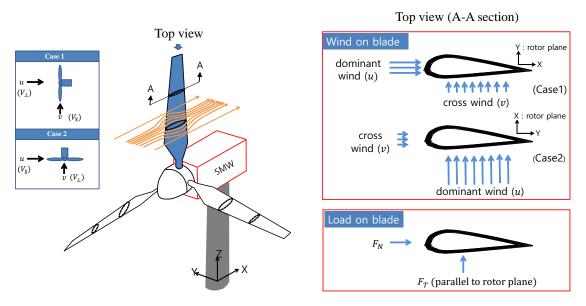

Figure 2.13. Schematic sketch of a parked wind turbine and definition of loads on blades

some yaw misalignment or yaw error. In this study, a single yaw misalignment or yaw error case of 90 degrees is evaluated; note that this may not provide the worst-case scenario for turbine loads. Figure 2.13 shows a schematic sketch of a parked wind turbine which is considered in this study; one of blades of the turbine is oriented at a 0° azimuth angle (i.e., in the 12 o'clock position) and is designated as Blade 1. The figure also shows the top view of a cross section of Blade 1 with wind flow directions indicated for both cases. Tangential forces,  $F_T$  and normal forces,  $F_N$ , are defined in the figure for Blade 1. The dominant longitudinal wind and the cross (lateral) wind directions in both cases are aligned with the x and y directions, respectively, of the turbine base coordinate system as shown in the figure.

Table 2.1 shows 1-hour maximum bending moments at the root of Blade 1 for two different pitch angle cases. As can be seen, when cross winds are not included, both out-of-plane and in-plane bending moments at the blade root are decreased when the blades are pitched to feather; the in-plane bending moment is decreased from 1,215 kN-m to 563 kN-m and the out-of-plane bending moment is decreased from 8,053 kN-m to 453 kN-m. However, when cross winds are included, while the out-of-plane bending moment is decreased from 8,278 kN-m to 1,065 kN-m by feathering the blades, the in-plane bending moment is increased from 1,688 kN-m to 2,788 kN-m. Also, upon including the cross wind, in-plane and out-of-plane bending moments are both significantly increased, especially when the blades are feathered. Feathering the blades increases the contribution of the cross wind on blade root moments.

| Table 2.1. One-hour maximum bending moment at blade root with and with-             |
|-------------------------------------------------------------------------------------|
| out the cross wind velocity contribution for a blade at a 0 $^\circ$ azimuth angle. |

|                    | in-plane bending moment (kN-m)    |                                    | out-of-plane bending moment (kN-m) |                                    |
|--------------------|-----------------------------------|------------------------------------|------------------------------------|------------------------------------|
|                    | pitch angle $(\beta) = 0^{\circ}$ | pitch angle $(\beta) = 90^{\circ}$ | pitch angle $(\beta) = 0^{\circ}$  | pitch angle $(\beta) = 90^{\circ}$ |
| without cross wind | 1,215                             | 563                                | 8,053                              | 453                                |
| with cross wind    | 1,688                             | 2,788                              | 8,278                              | 1,065                              |

Figure 2.14 shows the effect of yaw misalignment on bending moments at the blade root. The blade root inplane bending moments are much more significantly influenced by yaw error than the out-of-plane bending moments. As shown in Fig. 2.13, the dominant wind in Case 2 is aligned with the rotor plane, and it increases the

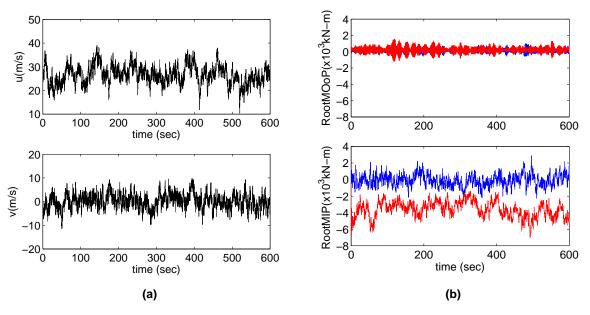

Figure 2.14. (a) Turbulent wind velocity time series and (b) associated blade root bending moments (blue line: Case 1; red line: Case 2)

maximum in-plane bending moment as well as the mean in-plane bending moment.

Figure 2.15 shows the variation in aerodynamic forces at several sections along Blade 1 for the two different yaw-control cases. At most blade sections and for both cases, the tangential forces,  $F_T$ , corresponding to bending moments in the rotor plane are significantly larger than the normal forces,  $F_N$ , corresponding to the moments orthogonal to the rotor plane. It is also seen that Case 2 leads to larger tangential forces than Case 1.

#### 2.4.4 Effect of turbine control

We now investigate how yaw and pitch controls influence the response of the selected offshore wind turbine during a hurricane. A wind turbine's control and safety systems play a vital role in regulating aerodynamic loads by adjusting the blade pitch angle with changing wind speed and the nacelle yaw angle with changing wind direction. In this study, using simulated wind and wave fields, we evaluate: (1) the effect of different nacelle yaw angles relative to the wind direction (i.e., different amounts of yaw error or misalignment); (2) the effect of different blade pitch angles; (3) the effect of different turbine parking strategies—e.g., parked (at standstill) or in an idling state; and (4) load maxima at different blade azimuthal configurations while the turbine is in a standstill state.

#### 2.4.4.1 Effect of yaw misalignment

First, the effect of yaw misalignment on turbine response is studied; seven different yaw misalignments ( $\theta_{yaw} = -90, -60, -30, 0, 30, 60, and 90$  degrees) are considered. The 0-degree yaw misalignment corresponds to a case with enough backup power for active yawing so as to have no yaw error; the others could represent cases with insufficient yaw system backup power that, then, lead to varying degrees of yaw misalignment or error. We assume that the wind turbine is in an idling state and that all the blades are feathered, or turned to a 90-degree pitch angle. From Fig. 2.16 for an idling turbine at Site A, it can be seen that while the contribution from hydrodynamic loading to the tower response is only very slightly influenced by the amount of yaw misalignment, the aerodynamic loading contribution is significantly influenced by it. Peak tower bending moment values occur for a yaw misalignment of

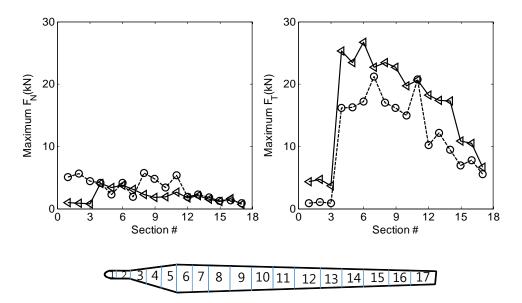

Figure 2.15. Maximum normal force (F<sub>N</sub>) and tangential force (F<sub>T</sub>) on blade (circles: Case 1; triangles: Case 2)

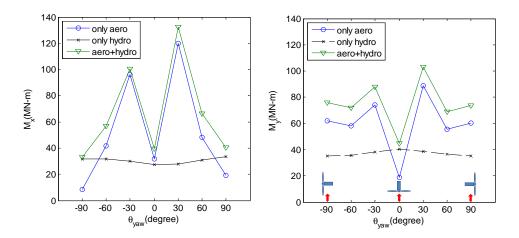

Figure 2.16. Maximum tower bending moment at mudline (at 100 hrs) for an idling turbine at Site A.

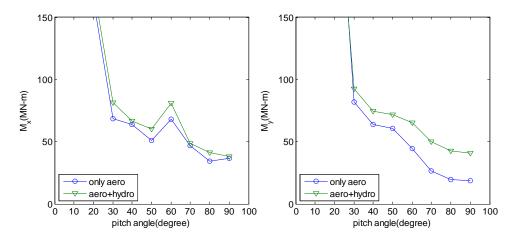

Figure 2.17. Effect of pitch angle on tower bending moment (at 100 hours) for an idling turbine at Site A.

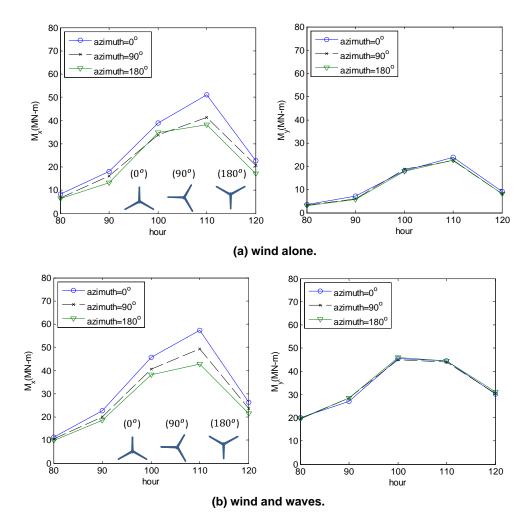

Figure 2.18. Effect of blade azimuthal position on tower bending moment for a parked-standstill turbine at Site A during Hurricane lke.

about 30 degrees; when the misalignment changes from 0 to 30 degrees, the tower bending loads are seen to increase by as much as a factor of 4.

#### 2.4.4.2 Effect of blade pitch angle

We discuss next the sensitivity of the tower response to the blade pitch angle. In this sensitivity study, all the blades are locked at a set pitch angle selected to be between 20 and 90 degrees. We assume that the wind turbine is in an idling state and that the rotor is yawed to be in alignment with the mean wind direction. From Fig. 2.17, as expected, we see that a 90-degree pitch angle results in the lowest tower response maxima and that, when the pitch angle is reduced from 30 to 20 degrees, an extremely large increase in the maximum tower bending moment results. Clearly, blade pitch control is important during the hurricane.

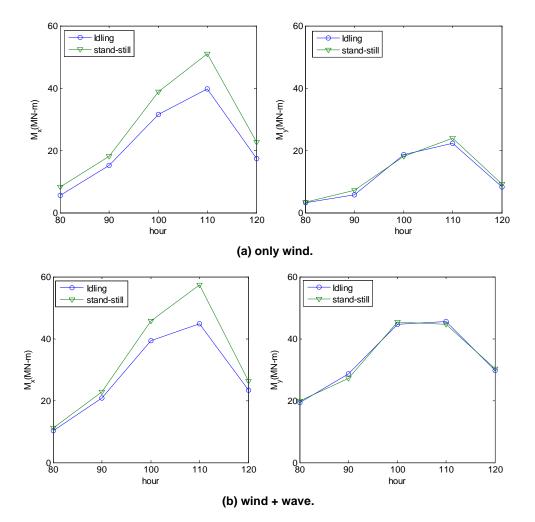

Figure 2.19. Effect of turbine parking strategy on tower loads for a turbine at Site A (with no yaw misalignment) during Hurricane Ike.

#### 2.4.4.3 Effect of blade azimuthal configuration

Next, for the wind turbine assumed to be in a parked-standstill state, we evaluate the tower response at three different blade azimuthal configurations. In the first case, one of blades of the turbine is oriented at a 0° azimuth angle (i.e., in the 12 o'clock position); this blade is designated as Blade 1. In the second and third cases, the azimuth counterclock-wise angles of Blade 1 are 90 and 180 degrees, respectively. We assume that the wind turbine is in a parked-standstill state, that the rotor and nacelle are yawed so as to be aligned with the mean wind direction, and that all three blades are feathered. From Fig. 2.18, it can be seen that while  $M_y$  (the tower base fore-aft moment), in this case with zero yaw error, is not significantly different for different blade azimuthal configurations,  $M_x$  (the tower base side-to-side moment) is seen to vary by a considerably larger amount; this range can be as much as 25% of the value, say, at the zero-degree azimuthal configuration. In general, though not at all times during the simulation, the largest and smallest tower loads are observed at the 0 and 180 degree azimuthal configurations, respectively.

#### 2.4.4.4 Effect of alternative turbine parking strategies: standstill versus idling

At very high wind speeds, it is expected that an offshore wind turbine will be parked and held either at a standstill state or allowed to rotate in an idling state. We now discuss the effect that such alternative turbine parking strategies have on turbine loads. We assume that the turbine rotor is yawed so as to be aligned with the mean wind direction and that all three blades are feathered; also, for the parked-standstill case, one of the blades is assumed to be at a zero-degree azimuthal position. From Fig. 2.19, we can see that  $M_y$  (the tower base fore-aft moment), in this case with zero yaw error, is not significantly different for the two different turbine parking strategies. In contrast,  $M_x$  (the tower base side-to-side moment) is seen to be noticeably different and the parked-standstill case leads to larger loads than the idling case.

#### 2.5 Result and Discussion

We have carried out in-depth studies of the response of a monopile-supported 5-MW offshore wind turbine during Hurricane Ike. The intensity and track of Hurricane Ike are numerically simulated by a fully coupled atmospheric-wave-ocean model, UMCM. Based on directional wave spectra resulting from the UMCM output, hurricane-generated wave kinematics are simulated using directional irregular second-order waves. We have presented the wave modeling approach adopted as well as a numerical procedure for simulating the directional nonlinear waves. A mean wind field is defined and turbulent wind fields are stochastically simulated using a Fourier-based spectral procedure; both are based on characteristics of the surface wind field obtained from the UMCM output obtained over a duration of 120 hours.

Because hurricane directional waves are composed of two wave components, swell and wind sea which have different characteristics, their characteristics are evaluated after separating swell and wind sea components from directional wave spectra resulting from the UMCM output based on the wave age criterion. Although the swell component significantly contributes to overall wave energy, the mean wave frequency of this swell component is significantly lower than resonant frequencies associated with tower bending. Also, while mean wave frequencies and wave directions corresponding to wind seas are significantly changed with hurricane movement because these wind seas are greatly affected by the local wind direction and speed change; in contrast, the variation of mean wave frequencies and wave directions corresponding to swell is relatively insignificant because the evolution is not as strongly affected by the local wind.

At selected locations, we evaluated the effect on turbine load maxima, during the simulation of Hurricane Ike, of: (i) different nacelle yaw angles relative to the mean wind direction (i.e., different amounts of yaw error or misalignment); (ii) different blade pitch angles; and (iii) different turbine parking strategies (i.e., considering a turbine in either a standstill or idling state). In addition, we studied loads for different blade azimuthal positions. Based on the numerical studies presented, we can make the following general conclusions:

- While the contribution from hydrodynamic loading to the tower response is only very slightly influenced by the amount of yaw misalignment, the aerodynamic loading contribution is significantly influenced by it; peak tower bending moment values occur for a yaw misalignment of about 30 degrees. The significantly lower turbine loads in the case of zero yaw misalignment highlights the importance of a reliable yaw backup power system, which is strongly recommended since a grid failure during a hurricane could result in loss of the needed yaw control.
- Blade pitch control is important during the hurricane; as expected, a 90-degree pitch angle results in the lowest tower response maxima and in a systematic study, it was found that when the pitch angle is reduced from 30 to 20 degrees, a significant increase in the maximum tower bending moment results.
- While the tower base fore-aft moment in a case with zero yaw error does not vary greatly for different blade azimuthal positions, the tower base side-to-side moment is seen to vary by a considerably larger amount; this range can be as much as 25% of the value, say, at the zero-degree azimuthal position. In general, though not at all times during the hurricane, largest and smallest tower load maxima occurred for rotor configurations where one blade is in the 0 and 180 degree azimuthal position, respectively.
- While the tower base fore-aft moment in a case with zero yaw error is not significantly different for the different turbine parking strategies considered, the tower base side-to-side moment is seen to be noticeably different and the parked-standstill case leads to systematically larger loads than the idling case during the hurricane.

### 3 Modeling Hurricane Sandy's Influence on a Jacket-Supported Offshore Wind Turbine

#### 3.1 **Problem Description**

For evaluating the response of an offshore wind turbine (OWT) during the evolution of Hurricane Sandy (2012), we consider ten mid-Atlantic sites identified for potential wind energy development. These selected sites shown in Figure 3.1 were in or close to the path of Hurricane Sandy. Some general information on the selected sites is presented in Table 3.1. The water depth at some of these sites is greater than 30 m. Depending on the water depth range, in our analyses, we considered at many as three fixed water depths (20 m, 45 m, and 50 m) possible at any site. Because a monopile support structure becomes progressively uneconomical as the water depth increases beyond 25-30m [29], other types of support structures such as jackets or tripods might be better candidates at those water depths. To illustrate the detailed procedure related to the response evaluations of an offshore wind turbine with a jacket support structure, we consider only a single site where the water depth is 50 m.

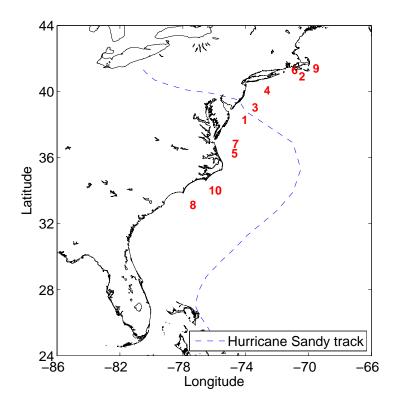

Figure 3.1. The locations of ten selected offshore wind plant sites and the simulated track of Hurricane Sandy.

As was the case for Hurricane Ike discussed in Chapter 2, coupled wind and wave fields at the locations of interest are simulated based on the UMCM output. Figure 3.4 shows the variation with time of the wind and wave directions; the red circle indicates the location of the hurricane eye at the specified time. In the figure, the red and blue arrows represent the wind and wave directions, respectively, at the ten selected sites (locally) while the green arrows depict the full-field wind direction over the entire simulation domain. As shown in this figure, the wind and wave directions and the misalignments between the two at each site change noticeably as the hurricane moves along its track.

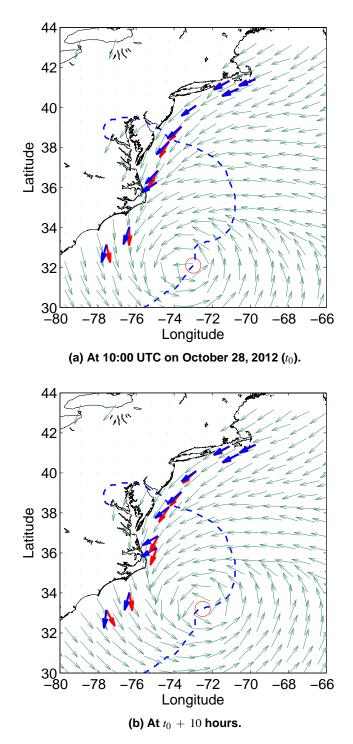

Figure 3.2. Variation with time during Hurricane Sandy of the full-field wind direction (green arrows), local wind direction (blue arrows), and local wave direction (red arrows) at the locations of the ten selected sites (at  $t_0$  and  $t_0 + 10$  hours).

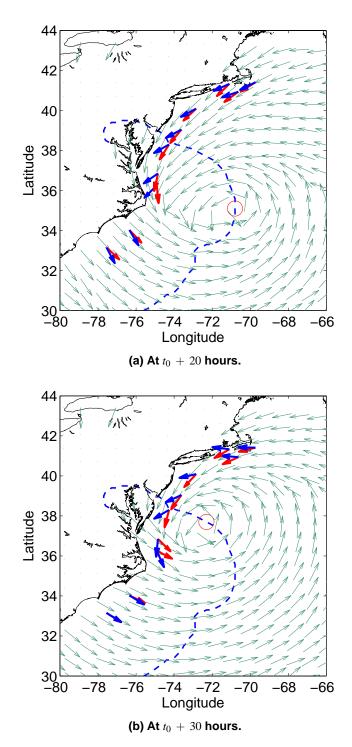

Figure 3.3. Variation with time during Hurricane Sandy of the full-field wind direction (green arrows), local wind direction (blue arrows), and local wave direction (red arrows) at the locations of the ten selected sites (at  $t_0 + 20$  and  $t_0 + 30$  hours).

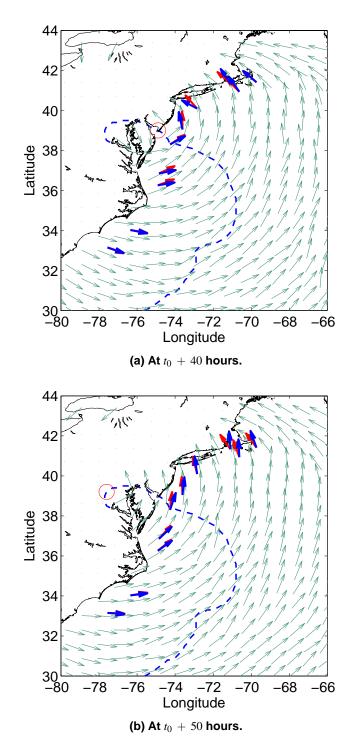

Figure 3.4. Variation with time during Hurricane Sandy of the full-field wind direction (green arrows), local wind direction (blue arrows), and local wave direction (red arrows)at the locations of the ten selected sites (at  $t_0 + 40$  and  $t_0 + 50$  hour).

|    | Wind Energy Area (ID)         | Water Depth Range | Distance from shore |
|----|-------------------------------|-------------------|---------------------|
| 1  | Maryland WEA South (US4O)     | 11-36 m           | 24.4 km             |
| 2  | Massachusetts WEA (US0V)      | 31-62 m           | 38.7 km             |
| 3  | New Jersey (US4S)             | 14-32 m           | 30.1 km             |
| 4  | New York RFI (US4J)           | 18-42 m           | 40.8 km             |
| 5  | North Carolina(US4E)          | 15-44 m           | 41.5 km             |
| 6  | Rhode Island & MA (US3C)      | 26-49 m           | 31.5 km             |
| 7  | Virginia (US3H)               | 18-33 m           | 54.2 km             |
| 8  | North Carolina(US4E)          | 15-44 m           | 41.5 km             |
| 9  | Cape Wind, MA (US03)          | 1-18 m            | 14.2 km             |
| 10 | Apex Offshore Wind, NC (US99) | 26-29 m           | 32.2 km             |

Table 3.1. General information on ten potential offshore wind plant sites selected for analysis in this study (source: www.4coffshore.com).

In this chapter, we present detailed response results only for an offshore wind turbine at Site No. 1. Figure 3.5 shows the location of Site No. 1 along with the track of Hurricane Sandy as extracted from a best track database and estimated by the UMCM simulation; the larger red star indicates the location of Site No. 1 while the smaller blue stars indicate locations of the other nine sites. The figure serves to display the evolution of track of the hurricane over a 60-hour period beginning at 00:00 UTC on October 28, 2012 (0 hour).

## 3.2 Hurricane-Induced Waves

Irregular hurricane-generated waves are numerically simulated using second-order wave theory and the methodology presented in Chapter 2. Table 3.2 summarizes information on wave spectra from UMWM output and on ocean currents from HYCOM output obtained following the UMCM simulation of Hurricane Sandy. As shown in the table, wave spectra for Hurricane Sandy are continuously generated for separate 1-min periods. However, to simulate 1-hour sea surface elevation process and associated wave kinematics in the time domain for subsequent turbine load calculation, we need to employ a wave spectrum that represents the entire 1-hour period. Figure 3.6a shows the wave spectrum 40 hours after 10:00 UTC on October 28, 2012 at the 50-meter water depth location within Site No. 1. Figures 3.6b, 3.6c, and 3.6d show, respectively, computed wave spectra 1, 10, and 60 minutes later. Differences between the wave spectra over the entire hour are not significant; hence, in this study, we simply assume that the UMWM wave spectrum from the first minute each hour is representative of the spectrum over the entire hour. Of course, as the hurricane progresses, these wave spectra are updated each hour to generate the changing sea surface elevation and wave kinematics.

| Physics            | Output        | Resolution                        |          | Data                                    |
|--------------------|---------------|-----------------------------------|----------|-----------------------------------------|
| model              | files         | spatial                           | temporal | used                                    |
| Current<br>(HYCOM) | current_xx.nc | every 2 m depth<br>(at each site) | 10 min   | $v_{cx}, v_{cy}, v_{cz}$                |
| Wave<br>(UMWM)     | umwmspc_xx.nc | at each site                      | 1 min    | $F(\vec{k}), k, \theta$<br>U(z = 10  m) |

Figures 3.7 and 3.8 show the variation with time of the frequency-dependent wave spectrum,  $S(f_n)$ , and the direction-dependent wave spreading function,  $D(\theta_m)$ , defined as follows:

$$S(f_n) = \sum_{m=1}^M S(f_n, \theta_m) \Delta \theta_m; \sigma_\eta^2 = \sum_{n=1}^N S(f_n) \Delta f_n$$
(3.1)

This report is available at no cost from the National Renewable Energy Laboratory (NREL) at www.nrel.gov/publications.

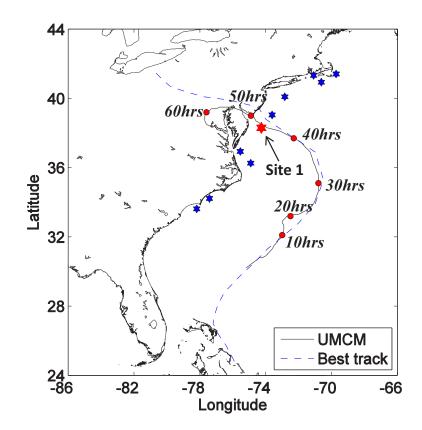

Figure 3.5. Location of Site No. 1 and the simulated track of Hurricane Sandy evaluated based on UMCM output (compared to a best track database).

$$D(\theta_m) = \sum_{n=1}^{N} S(f_n, \theta_m) \Delta f_n; \sigma_{\eta}^2 = \sum_{m=1}^{M} D(\theta_m) \Delta \theta_m$$
(3.2)

where  $\sigma_{\eta}^2$  is the variance of the sea surface elevation process. From Figs. 3.7 and 3.8, it can be seen that at around 46 hours, both the wave spectrum and the directional spreading change quite abruptly as the hurricane's eye passes the site. During that hour, our assumption that the first minute's wave spectrum is representative of the entire hour would not be an acceptable one.

# 3.3 Hurricane-Induced Wind Field

Table 3.3 summarizes information on the wind field from WRF output obtained following the UMCM simulation of Hurricane Sandy. In the table, a geometric height, *z* (elevation above the mean sea level), corresponding to the three output wind velocity components,  $U_x(z)$ ,  $U_y(z)$ , and  $U_z(z)$ , are evaluated as follows, using an initial geopotential, *PHB*, and a perturbation geopotential, *PH* [30]:

geometric height: 
$$z = \frac{PH + PHB}{9.81}$$
 (3.3)

While turbulent wind fields for Hurricane Ike in Chapter 2 were simulated using mean wind field data sampled every hour and only at a location 10 meters above the mean sea surface level (with an assumed vertical wind shear), we demonstrate how the WRF output can allow us to make use of available wind field data provided every 10 minutes and at several elevations to stochastically simulate turbulent wind fields for Hurricane Sandy.

## Table 3.3. Wind field information from WRF output for Hurricane Sandy.

| Physics | Output    | Resolution                |          | Data                                 |
|---------|-----------|---------------------------|----------|--------------------------------------|
| model   | files     | spatial                   | temporal | used                                 |
| Wind    | wrf_xx.nc | $12 \times 12 \text{ km}$ | 10 min   | $u^*(t_p)$                           |
| (WRF)   |           | $4 \times 4 \text{ km}$   | •        | $U_x(z,t_p), U_y(z,t_p), U_z(z,t_p)$ |
|         |           | $1.3 \times 1.3$ km       |          | $PHB(z,t_p), PH(z,t_p)$              |

Figure 3.9 presents the overall procedure to simulate turbulent wind fields using WRF output for Hurricane Sandy. In order to simulate an hour-long fully turbulent wind field including the vertical wind shear, as a the first step, we compute six values of the 10-min sampled total wind speed,  $U(z,t_p)$ , the horizontal wind direction,  $\theta_{hor}(z,t_p)$ , and the vertical wind direction,  $\theta_{ver}(z,t_p)$ , using WRF output  $U_x(z,t_p)$ ,  $U_y(z,t_p)$ , and  $U_z(z,t_p)$  (where  $p = 1, 2, \dots 6$  during the hour). This is done as follows:

$$U(z,t_p) = \sqrt{[U_x(z,t_p)]^2 + [U_y(z,t_p)]^2 + [U_z(z,t_p)]^2}$$
(3.4)

$$\theta_{hor}(z,t_p) = atan2\left(\frac{U_{Y}(z,t_p)}{U_{X}(z,t_p)}\right)$$
(3.5)

$$\boldsymbol{\theta}_{ver}(z,t_p) = atan2\left(\frac{U_z(z,t_p)}{\sqrt{(U_x(z,t_p))^2 + (U_y(z,t_p))^2}}\right)$$
(3.6)

$$atan2(y,x) = \begin{cases} \arctan \frac{y}{x} & x > 0\\ \arctan \frac{y}{x} + \pi & y \ge 0, x < 0\\ \arctan \frac{y}{x} - \pi & y < 0, x < 0\\ +\pi/2 & y > 0, x = 0\\ -\pi/2 & y < 0, x = 0\\ \text{undefined} & y = 0, x = 0 \end{cases}$$
(3.7)

This report is available at no cost from the National Renewable Energy Laboratory (NREL) at www.nrel.gov/publications.

The time-varying non-turbulent wind velocity at time,  $t_n$ , i.e.,  $U(z,t_n)$ , and the wind directions,  $\theta_{hor}(z,t_n)$  and  $\theta_{ver}(z,t_n)$  at intervals equal to  $\Delta t$  may be found by applying the simple interpolation function, Interp, using computed values of  $U(z,t_p)$ ,  $\theta_{hor}(z,t_p)$ , and  $\theta_{ver}(z,t_p)$ .

$$U(z,t_n) = \operatorname{Interp}(n\Delta t, t_p, U(z,t_p))$$
(3.8)

$$\theta_{hor}(z,t_n) = \operatorname{Interp}(n\Delta t, t_p, \theta_{hor}(z,t_p))$$
(3.9)

$$\theta_{ver}(z,t_n) = \operatorname{Interp}(n\Delta t, t_p, \theta_{ver}(z,t_p))$$
(3.10)

where  $t_n = n\Delta t$  and  $n = 1, 2, \dots 3600/\Delta t$ , corresponding to a wind velocity field output every second for one hour.

The zero-mean turbulent wind fields for Hurricane Sandy, i.e.,  $u'(z,t_n)$ ,  $v'(z,t_n)$ , and  $w'(z,t_n)$  are simulated using the original form of the Kaimal turbulence power spectral density functions (Kaimal et al. [31]); needed quantities such as the one-hour mean wind speed,  $U_m(z)$ , and friction velocity,  $u_m^*$ , are evaluated as follows using the six 10minute interval WRF output variables,  $U(z,t_p)$  and  $u^*(t_p)$ , in each hour:

$$U_m(z) = \frac{1}{6} \sum_{p=1}^6 U(z, t_p)$$
(3.11)

$$u_m^* = \frac{1}{6} \sum_{p=1}^6 u^*(t_p) \tag{3.12}$$

Effectively, then,  $u_m^*$ , arising from the WRF output, scales the turbulence intensity during each hour of the simulation of the hurricane.

Finally, the "total" wind velocity field is computed by adding the time-varying non-turbulent wind field to the zero-mean turbulent wind field as follows:

$$u(z,t_n) = U(z,t_n) + u'(z,t_n)$$
(3.13)

$$v(z,t_n) = v'(z,t_n)$$
 (3.14)

$$w(z,t_n) = w'(z,t_n) \tag{3.15}$$

Next, the wind velocities evaluated in Eqs. 3.13-3.15 are rotated relative to a fixed inertial reference frame coordinate system (defined at the wind turbine) by employing two transformation matrices,  $[T_{hor}]$  and  $[T_{ver}]$ . Thus, we have:

$$\begin{pmatrix} u_x \\ u_y \\ u_z \end{pmatrix} = [T_{hor}][T_{ver}] \begin{pmatrix} u \\ v \\ w \end{pmatrix}$$
(3.16)

where

$$[T_{hor}] = \begin{bmatrix} \cos \theta_{hor} & -\sin \theta_{hor} & 0\\ \sin \theta_{hor} & \cos \theta_{hor} & 0\\ 0 & 0 & 1 \end{bmatrix}$$
(3.17)

$$[T_{ver}] = \begin{bmatrix} \cos \theta_{ver} & 0 & -\sin \theta_{ver} \\ 0 & 1 & 0 \\ \sin \theta_{ver} & 0 & \cos \theta_{ver} \end{bmatrix}$$
(3.18)

and  $\theta_{hor}$  and  $\theta_{ver}$  are defined in Eqs. 3.9 and 3.10 for every time instant if interest,  $t_n$ .

The overall simulation procedure leading to full 4-D wind fields, presented in Fig. 3.9, is integrated into the open-source aeroelastic simulation program, FAST [32], by making use of the UserWind module there.

## 3.3.1 Mean Wind Field during Hurricane Sandy

The mean vertical wind profile for Hurricane Ike was estimated using the classical log law that was presented in Eq. 2.64. Such a logarithmic profile, which is commonly used to describe vertical wind shear, does not account for atmospheric stability effects. In contrast, because the WRF output provides wind field data at several elevations, we can directly use these data to obtain the mean wind shear for full wind field simulation during Hurricane Sandy. The WRF output for Hurricane Sandy provides mean wind field data at 6 different elevations up to 200 meters above the bottom surface; Fig. 3.10 shows the variation with time of the horizontal mean wind speed and the vertical mean wind speed. The vertical wind direction,  $\theta_{ver}(z,t_p)$ , is less than 2 degrees during the simulation. Even though the WRF output includes a vertical wind velocity component,  $U(z,t_p)$ , the magnitude of this component is very small as can be confirmed from Fig. 3.10.

In Fig. 3.11, the surface wind shear extracted from the WRF output is compared with the wind shear estimated by the classical log law (Eq. 2.64) which does not account for stability effects. The computed wind shear profile presented in Fig. 3.11 corresponds to a time, 40 hours after 00:00 UTC on October 28, 2012 and it applies to a 50-m water depth location at Site No. 1; this profile more closely resembles stable atmospheric boundary layer conditions with greater wind shear than in the log-law profile.

### 3.3.2 Turbulent Wind Field during Hurricane Sandy

In the present study, the Veers method [33], based on Fourier techniques, is utilized to generate a turbulent wind field (over the swept area of the offshore wind turbine rotor) that is comprised of three orthogonal zero-mean velocity components. To this turbulent wind field, the time-varying mean wind field, discussed previously, is added to yield the full wind field over the rotor that is needed for loads analyses. The required inputs for the Veers method are target turbulence power spectral density (PSD) functions and coherence functions; physical parameters in these target functions depend on the WRF output that changes every hour.

## 3.3.2.1 Turbulence Power Spectral Density Functions

A power spectral density function describes the contribution to the variance of a stochastic process as a function of frequency; it has, for example, dimensions of [variable units]<sup>2</sup> per Hertz (Hz). Intuitively, then, the PSD function describes the frequency content of the stochastic process. In this study, the original Kaimal turbulence power spectra (Kaimal et al. [31]) are used as the basis for simulating the three orthogonal components of turbulence:

$$S_u(f) = \frac{105u_*^2 z/U_{ref}}{\left(1 + 33f z/U_{ref}\right)^{\frac{5}{3}}}$$
(3.19)

$$S_{\nu}(f) = \frac{17u_*^2 z/U_{ref}}{\left(1+9.5 f z/U_{ref}\right)^{\frac{5}{3}}}$$
(3.20)

$$S_w(f) = \frac{2u_*^2 z/U_{ref}}{1 + 5.3 \left(f z/U_{ref}\right)^{\frac{5}{3}}}$$
(3.21)

where  $S_u(f)$ ,  $S_v(f)$ , and  $S_w(f)$  (in (m/s)<sup>2</sup>/Hz) are one-sided power spectra for the longitudinal, transverse, and vertical wind velocity components, respectively. Also, f refers to the frequency of interest in Hertz (Hz),  $u_*$  is the friction velocity (in m/s), z is the elevation (in meters), and  $U_{ref}$  is a reference wind velocity (in m/s). For Hurricane Sandy,  $U_{ref}$  and  $u_*$ , needed to define the Kaimal power spectra are taken as  $U_m(z)$  and  $u_m^*$  as given by Eqs. 3.11 and 3.12, respectively. It should be noted that the modified Kaimal power spectra as specified in the IEC wind turbine design standard [22] are defined differently from the ones described above in Eqs. 3.19-3.21. One benefit of using the original Kaimal power spectra in Eqs. 3.19-3.21 instead of the IEC Kaimal spectra is that the parameters involved depend only on physical quantities and they do not require any additional assumptions. With the IEC Kaimal spectra, a pre-determined longitudinal turbulence scale parameter,  $\Lambda_U$ , and reference turbulence intensity,  $I_{ref}$ , have to be assigned.

## 3.3.2.2 Turbulence Coherence Functions

The coherence function for any single turbulence component is a frequency-dependent measure of the correlation of that component at two spatially separated points. In this study, this coherence function is modeled as follows [34] :

$$Coh_{\varepsilon}(j,k,f,U_{jk}) = \exp\left[-f\frac{\left[c_{y}^{2}(y_{j}-y_{k})^{2}+c_{z}^{2}(z_{j}-z_{k})^{2}\right]^{1/2}}{0.5\left[U_{ref}(z_{j})+U_{ref}(z_{k})\right]}\right]$$
(3.22)

where  $Coh_{\mathcal{E}}(j,k,f,U_{jk})$  is a dimensionless coherence function for each turbulence component of interest,  $\mathcal{E}$  (i.e., u, v, or w), at locations,  $(y_j, z_j)$  and  $(y_k, z_k)$ , expressed as a function of frequency, f; also,  $c_y$  and  $c_z$  are coherence decay parameters (dimensions:  $L^{-1}$ ) for lateral (y) and vertical (z) separations, respectively; for k = 1,  $c_y = 10$  and  $c_z = 3$ , for k = 2,  $c_y = 6.5$  and  $c_z = 3$  and for k = 3,  $c_y = 3.0$  and  $c_z = 0.5$  [35]. Again,  $U_{ref}$ , needed to define the coherence functions is taken as  $U_m(z)$  as given by Eq. 3.11. The coherence functions together with the PSD functions are used to assemble the full-field frequency-dependent cross-power spectral density (CPSD) function matrix over the entire simulation domain covering the turbine's rotor; the Veers method provides a means to use this CPSD matrix to generate time series of the wind velocity over the rotor-swept area. Note that even though no coherence is considered between the orthogonal turbulence components, they are intrinsically correlated with each other in time through  $u_m^*$  resulting from the WRF model output.

# 3.4 Offshore Wind Turbine Response during Hurricane Sandy

An uncoupled modeling scheme is used to analyze the response of an offshore wind turbine with a jacket support structure as illustrated in Fig. 3.12. While in a coupled modeling approach, aerodynamic and hydrodynamic load effects are evaluated in a single computation step or software tool, an uncoupled modeling approach uses two separate software tools or computational steps to evaluate the aerodynamic and hydrodynamic load effects. The rotor aerodynamic forces are first evaluated in FAST, using a baseline wind turbine assumed fixed rigidly at the base. Aerodynamic loads evaluated at the nacelle (top of the tower) are applied as point loads in Abaqus [36] to a structural model of the tower and jacket support structure, which is also subjected to hydrodynamic forces resulting from waves and currents.

Unlike monopile-type support structures that have rotational symmetry due to their cylindrical sections, the orientation of its jacket support structure beneath affects the overall response of a wind turbine due to lack of rotational symmetry. Hence, as shown in Fig. 3.13, a combination of three separate considerations should be made in order to evaluate the response of the wind turbine with a jacket support structure during a hurricane. These threes considerations are:

- (1) Support structure orientation,  $\theta_1$  (defined with regard to the wind direction),
- (2) Wind and wave misalignment,  $\theta_2$ ,
- (3) Yaw misalignment,  $\theta_3$ .

To simplify the analyses in this study, we assume that the support structure orientation,  $\theta_1$ , and the yaw misalignment,  $\theta_3$ , are each equal to zero. Thus, only wind-wave misalignment varies during the evolution or movement of the hurricane in our analyses. As mentioned earlier, we will present response evaluations of 1-hour duration, beginning at 00:00 UTC on October 28, 2012 (the start of the UMCM simulations). These response computations are repeated every 10 hours, beginning 10 hours after the start of the simulations and ending 60 hours after the start. The response computations are only for a Site No. 1, depicted in Fig. 3.5.

## 3.4.1 Turbine Model

All the investigations in this study are for a 5-MW offshore wind turbine with a jacket support structure as shown in Fig. 3.14. This is the same system used by the Offshore Code Comparison Collaboration Continuation (OC4) project (Phase I). The rotor nacelle assembly (RNA) of the OWT is that of the NREL 5-MW baseline turbine [37]. The jacket support structure has four legs, four levels of X-braces, and mudbraces. This support structure has been described in detail by Vorpahl et al. [38].

## 3.4.1.1 OC4 Jacket Support Structure

The jacket support structure for the NREL 5-MW turbine is based on a reference design developed as part of the European Union's UpWind project [39]. The UpWind jacket is designed for a site with a water depth of 50 m. The jacket consists of four legs, four levels of X-braces, and mudbraces. The top and bottom widths of the jacket are 8 m and 12 m, respectively. A rigid concrete block with a weight of 660 tons and dimensions of 9.6 m (length)  $\times$  9.6 m (width)  $\times$  4 m (height) is positioned at the top of the jacket and serves as the transition piece (TP) or platform that connects the jacket support structure are presented in Fig. 3.15. The jacket is made up of a medium-grade structural steel with a Young's modulus of 210 GPa. The density is assumed to be 8500 kg/m<sup>3</sup>, which accounts for paint, bolts, welds, and all other additional masses.

As marine growth can influence the overall loading and, thus, the dynamic behavior of the system, it is taken into consideration in the model described herein as per DNV guidelines [40] and as given by Fisher and Kuehn [41]. The depth range with respect to the mean sea level (MSL) over which to consider marine growth is  $-40 \le z_g(m) \le$ -2, its thickness,  $t_g$ , is 100 mm, and its density,  $\rho_g$ , is 1,100 kg/m<sup>3</sup>. The legs of the jacket structure are assumed to be flooded by sea water with density,  $\rho_w$ , equal to 1,025 kg/m<sup>3</sup>; the braces are not assumed flooded.

There is a grouted connection between the piles and the jacket legs as shown in Fig. 3.16. The bottom of the grouted connection is at z = -49.5 m and the upper end of the grout is at z = -45.5 m. The properties of the legs at the lowest level (Level 4) and the piles are included in Fig. 3.15. The density of the grout material between the two steel parts,  $\rho_G$ , is assumed to be 2,000 kg/m<sup>3</sup>. As the stiffness of the two steel members together with the grout material is very high, the grouted part from MSL – 49.5 m to MSL – 45.5*m* (including pile, leg, and grout) is modeled as rigid in Abaqus. The embedded length of the pile is assumed to be 47 m.

As shown in Fig. 3.17, the Abaqus model used in this study consists of a tower top mass, a tower, a transition piece, and the jacket structure. All the separate parts in the model are connected via kinematic coupling constraints in Abaqus. The rotor nacelle assembly (RNA) including the hub is modeled as a nodal mass without rotary inertia and the transition piece between the baseline turbine and the jacket structure is modeled as a rigid body, where the 660 tons dead load of this transition piece is modeled as a rectangular body with the dimensions of 9.6 m (length)  $\times$  9.6 m (width)  $\times$  4 m (height). Because the purpose of this study is not to evaluate localized stress concentration at member joints or local buckling of members, all the jacket members are modeled using Euler-Bernoulli beam elements.

In this study, member forces and reaction forces at a total of 13 locations (referred to as "sensor locations") are evaluated. Figure 3.18 provides detailed information on these sensor location. The structural response of braces and legs are evaluated with respect to the member (local) coordinate system; for axial forces, positive values imply tensile forces while negative values imply compressive forces.

#### 3.4.1.2 Verification of the Abaqus Model

The Abaqus model is verified by comparison with the study presented by Popko et al. [42], which includes results from the IEA Wind Task 30 OC4 Project Phase I, which was focused on the coupled simulation of an offshore wind turbine with a jacket support structure. In the verification studies with our model, it is assumed that the jacket structure is cut and clamped or fixed at the mudline.

## Comparison of Masses

Before comparing the wind turbine or support structure response with any other studies, we first consider the structural mass as well as all additional mass in the model. This is done in Table 3.4. Structural mass includes the jacket, transition piece, tower, and rotor-nacelle assembly (RNA), while additional mass includes marine growth and water in the flooded legs. In general, a very good agreement is observed when our model is compared with that in Popko et al. [42].

|                   | Structural Mass (kg) |       | Additional mass (kg) |        | Total          |                  |      |
|-------------------|----------------------|-------|----------------------|--------|----------------|------------------|------|
|                   | RNA                  | Tower | TP                   | Jacket | Flooded<br>Leg | Marine<br>Growth |      |
| Abaqus Model      | 350                  | 216   | 660                  | 674    | 204            | 180              | 2290 |
| Popko et al. [42] | 350                  | 220   | 660                  | 677    | 200            | 177              | 2290 |
| Difference        | 0                    | -4    | 0                    | -3     | +4             | +3               | 0    |

| Table 3.4. Comparison of structural a | and additional mass in our | r Abagus model with that | in Popko et al. [42]. |
|---------------------------------------|----------------------------|--------------------------|-----------------------|
|                                       |                            |                          |                       |

#### Comparison of Natural Frequencies

An eigenvalue analysis is performed to obtain natural frequencies based on our Abaqus model, which are then compared with the natural frequencies evaluated with an Ansys model used by Song et al. [43]. The natural frequencies for the Abaqus and Ansys models are presented in Table 3.5. Generally, values from the two models are in a good agreement with each other. Small discrepancies are expected as the two models include a different number of degrees of freedom (DOF) and somewhat dissimilar structural modeling assumptions. As shown in Fig. 3.19, Popko et al. [42] also provides eigenvalue analysis results based on various OWT modeling codes used as part of the OC4 project. Eigenfrequencies of the first and second global fore-aft and side-to-side modes in the figure are very close to eigenfrequencies for the same modes determined using our Abaqus model.

| Mode | Natur         | al frequencies | (Hz)       |
|------|---------------|----------------|------------|
|      | Ansys         | Abaqus         | Difference |
|      | (Song et al.) | (this study)   | %          |
| 1    | 0.3190        | 0.3333         | 4.4        |
| 2    | 0.3190        | 0.3333         | 4.4        |
| 3    | 1.1936        | 1.2155         | 1.8        |
| 4    | 1.1936        | 1.2155         | 1.8        |
| 5    | 3.4425        | 3.3643         | 2.2        |
| 6    | 4.1253        | 4.4354         | 7.5        |
| 7    | 4.1253        | 4.4354         | 7.5        |
| 8    | 5.3391        | 5.3242         | 0.2        |
| 9    | 6.6953        | 6.6084         | 1.2        |
| 10   | 6.6953        | 6.6084         | 1.2        |

#### Table 3.5. Natural frequencies of the OC4 wind turbine system.

## Comparison of Turbine Response

As further verification of the Abaqus model, we consider two response measures under regular wave loading: (1) the fore-aft shear force at the base of the jacket structure; and (2) the out-of-plane displacement (i.e., in the foreaft direction, x) of the central joint of the X-brace at Level 2 on Side 2 (S2) (see Fig. 3.15). Our response calculations are compared with those presented in Popko et al. [42].

First, the fore-aft shear force is evaluated for the offshore wind turbine excited using a regular Airy wave (H = 6 m, T = 10 sec). As shown in Fig. 3.20, good agreement is seen for the evaluated fore-aft force between our model and others reported in Popko et al. [42]. Next, the out-of-plane displacement (effectively, in the fore-aft direction) is

considered for the offshore wind turbine excited by a regular 9<sup>th</sup>-order stream function wave (H = 8 m, T = 10 sec). In Fig. 3.21, the surface wave elevation resulting from using this stream function is compared with the surface wave elevation based on Airy wave theory used with our Abaqus model (the wave profiles for the 9<sup>th</sup>-order stream function and the Airy theory cases are very similar). Figure 3.22 shows that the X-brace out-of-plane displacement evaluated from our Abaqus model (thick black line) matches well with results presented in Popko et al. [42].

## 3.4.1.3 Modeling Soil-Pile Interaction

Because the interaction between the soil and the embedded pile changes the dynamic characteristics of wind turbine, this interaction effect is considered in our Abaqus model of the jacket support structure. In our model, this interaction represented by a p-y curve model specified in the American Petroleum Institute (API) RP2A guidelines [44]. The p-y curve method for designing offshore pile foundations has been utilized by the offshore oil and gas industry for decades and is based largely on work performed in the early 1970s [45, 46]. The method approximates the stiffness of the soil-pile system by a number of discrete nonlinear soil springs arranged along the length of the pile. These springs act independently of one another and therefore do not affect the displacement of neighboring springs. The lateral resistance of the pile is represented by p-y curves, with "p" representing the lateral resistance and "y" representing the lateral displacement of the pile. The soil profile assumed for the design of the OC4 Jacket [39] is used to evaluate the lateral soil stiffness characteristics and is presented in Table 3.6.

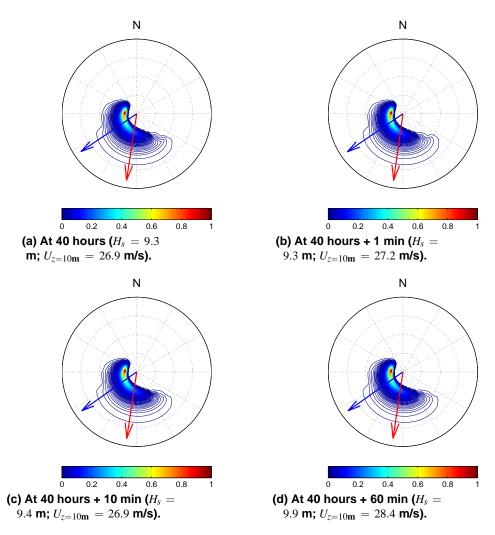

Figure 3.6. Variation with time of Hurricane Sandy wave spectra (at and after 40 hours) at the location of Site No. 1 with 50-m water depth (blue arrow: wave direction; red arrow: wind direction). Only very small changes are seen over one hour.

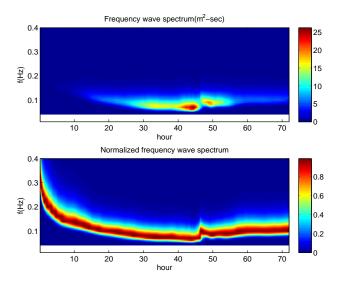

Figure 3.7. Variation with time of the frequency-dependent wave spectrum during Hurricane Sandy (at the location of Site No. 1 with 50-m water depth. Normalization to unity with variation in time is also shown.)

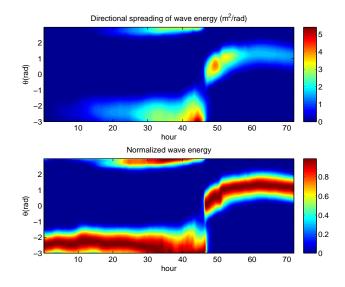

Figure 3.8. Variation with time of the directional-dependent wave spreading function during Hurricane Sandy (at the location of Site No. 1 with 50m water depth. Normalization to unity with variation in time is also shown.)

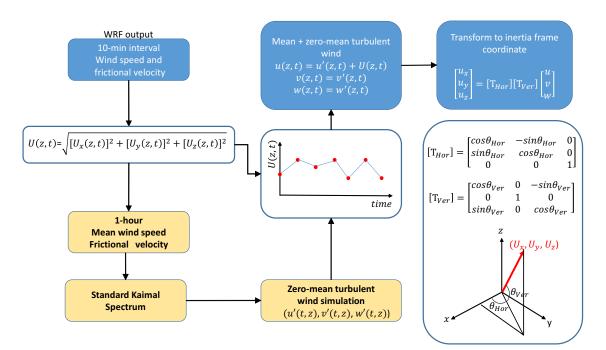

Figure 3.9. Procedure for simulation of the turbulent wind field during Hurricane Sandy.

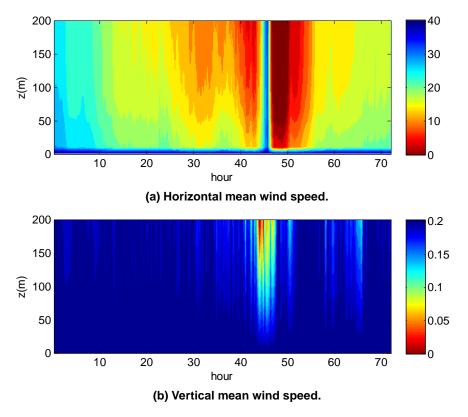

Figure 3.10. Variation with time of the horizontal mean wind speed and the vertical mean wind speed (at the location of Site No. 1 with 50-m water depth).

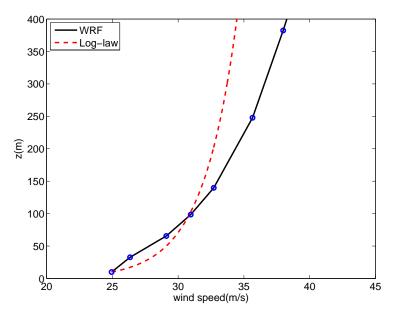

Figure 3.11. Mean wind shear interpolated from the WRF output for Hurricane Sandy versus that estimated by the classical log law (corresponding to the time, 40 hours, and at Site No. 1).

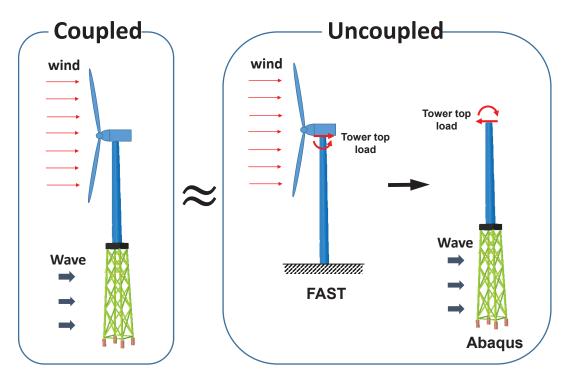

Figure 3.12. Coupled and uncoupled modeling approach for an offshore wind turbine with a jacket support structure.

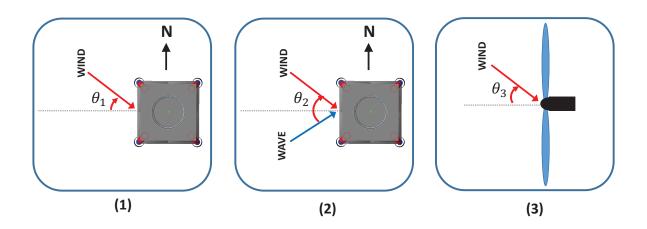

Figure 3.13. Three considerations in evaluating the response of a jacket-type structure supporting an offshore wind turbine.

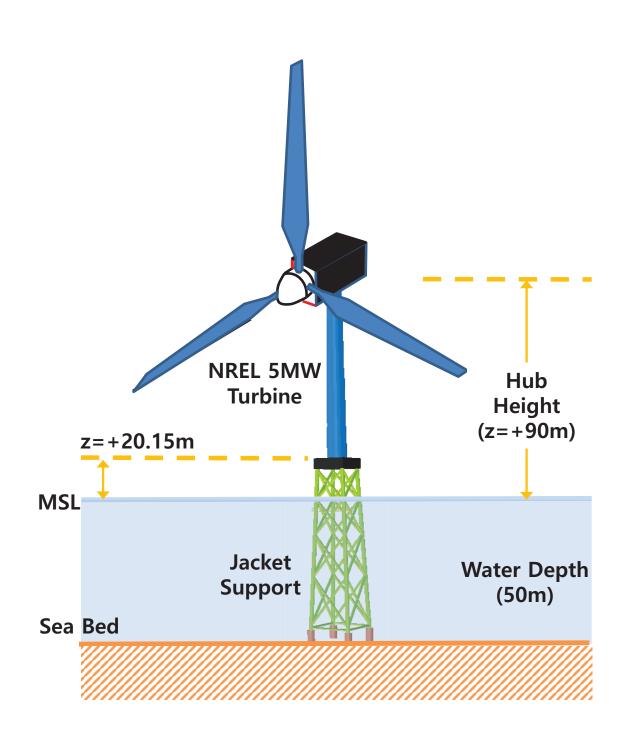

Figure 3.14. Schematic diagram of the jacket-supported NREL 5-MW wind turbine model.

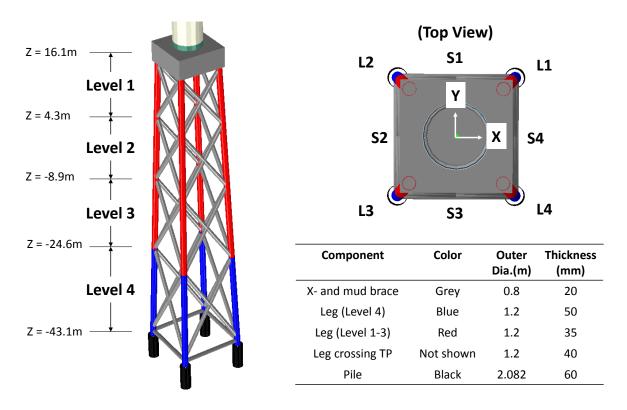

Figure 3.15. Geometric configuration and dimensions of members of the OC4 jacket support structure.

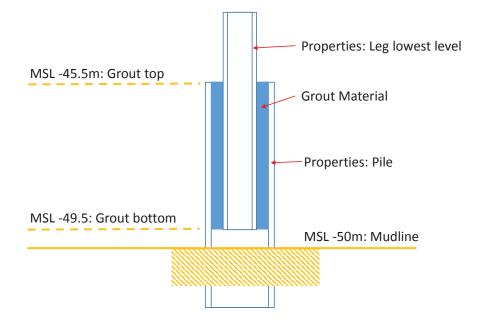

Figure 3.16. Grouted leg and pile connection for the jacket support structure.

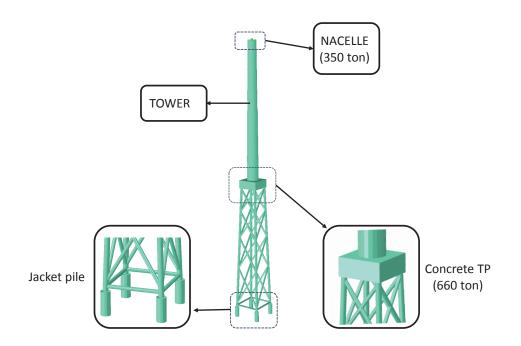

Figure 3.17. Abaqus modeling of the OC4 reference jacket structure used in this study.

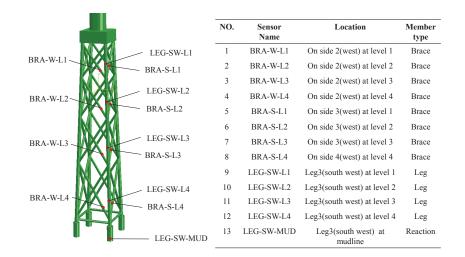

Figure 3.18. Sensor names and locations for the dynamic response analyses of the offshore wind turbine and jacket support structure.

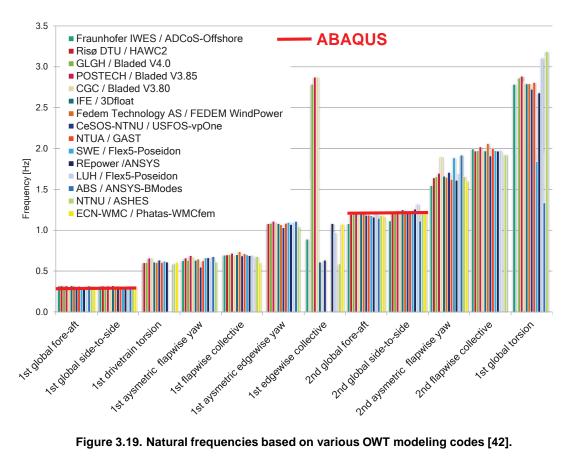

Figure 3.19. Natural frequencies based on various OWT modeling codes [42].

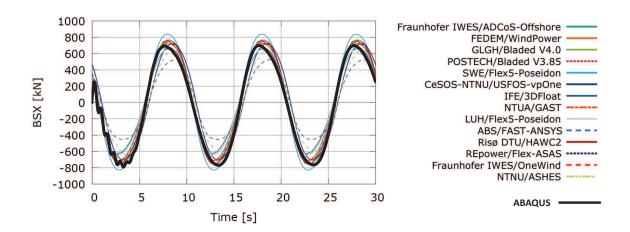

Figure 3.20. Fore-aft shear force at the mudline for our Abagus model and comparison with results presented in Popko et al. [42].

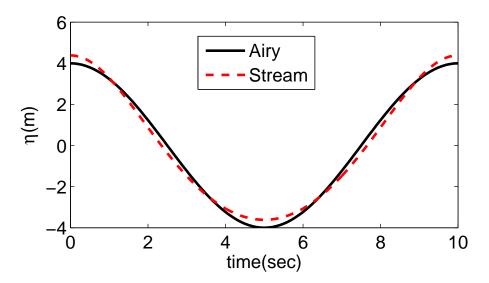

Figure 3.21. Surface wave elevation evaluated using Airy theory and a 9<sup>th</sup>-order stream function approach.

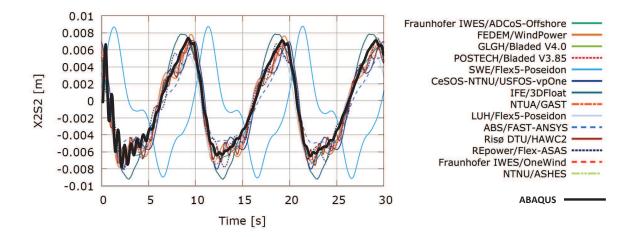

Figure 3.22. Out-of-plane deflection at center of X-brace at Level 2 on Side 2 of our Abqaus model and comparison with results presented in Popko et al. [42].

| Depth (m)                         | Soil type                              | $\gamma'$ (kN/m <sup>3</sup> ) | $\phi$ (deg) | $c_u$ (kPa) | $\epsilon_{50}(\%)$ |  |  |
|-----------------------------------|----------------------------------------|--------------------------------|--------------|-------------|---------------------|--|--|
| 0-3                               | SAND                                   | 10                             | 36.0         |             |                     |  |  |
| 3-5                               | SAND                                   | 10                             | 36.0         |             |                     |  |  |
| 5-7                               | CLAY                                   | 10                             |              | 60.0        | 0.7                 |  |  |
| 7-10                              | SAND                                   | 10                             | 37.0         |             |                     |  |  |
| 10-13                             | SAND                                   | 10                             | 35.0         |             |                     |  |  |
| 13-15                             | SAND                                   | 10                             | 35.0         |             |                     |  |  |
| 15-18                             | SAND                                   | 10                             | 37.5         |             |                     |  |  |
| 18-47                             | SAND                                   | 10                             | 37.5         |             |                     |  |  |
| $\gamma'$ : effective soil weight |                                        |                                |              |             |                     |  |  |
| $\varphi$ : angle                 | $\varphi$ : angle of internal friction |                                |              |             |                     |  |  |
|                                   |                                        |                                |              |             |                     |  |  |

Table 3.6. Soil properties assumed for the jacket support structure [39].

 $c_u$ : undrained shear strength

 $\varepsilon_{50}$ : strain that occurs at one-half of the maximum stress

in laboratory undrained compression test

#### Table 3.7. Development of sand *p*-*y* curves [44].

| 1. Theoretical ultimate bearing capacity | $p_{us} = (C_1 z + C_2 D) \gamma' z$          |
|------------------------------------------|-----------------------------------------------|
| for wedge failure, $p_{us}$              |                                               |
| 2. Theoretical ultimate bearing capacity | $p_{ud} = C_3 D \gamma' z$                    |
| for flow failure, $p_{ud}$               |                                               |
| 3. Governing ultimate bearing capacity,  | $p_u = \min(p_{us}, p_{ud})$                  |
| $p_u$                                    |                                               |
| 4. Develop <i>p</i> - <i>y</i> curve     | $p = Ap_u \tanh\left(\frac{kz}{Ap_u}y\right)$ |
| D: Average pile diameter from surface to | depth                                         |

A: Factor to account for cyclic loading condition (take A = 0.9)

 $C_1, C_2$ , and  $C_3$ : Coefficients determined from Figure 6.8.6-1 in API [44]

k: Initial modulus of subgrade reaction determined from Figure 6.8.7-1 in API [44]

In the API guidelines, *p*-*y* curves for sand and clay are developed using the procedures presented in Tables 3.7 and 3.8, respectively. Figures 3.23a and 3.23b present characteristic shapes of the *p*-*y* curves for sand and clay, respectively. In our Abaqus model, the lateral stiffness of the soil is modeled using a nonlinear spring element, SPRING1. Table 3.9 shows the effect of soil-structure interaction on the eigenfrequencies of the model; consideration of soil-structure interaction (SSI) effects leads to noticeable reduction in the system natural frequencies.

# 3.4.2 Hydrodynamic Loads and Associated Response on Jacket Members during Hurricane Sandy

The hydrodynamic loading experienced by a jacket member is comprised of drag and inertia force components. Morison's equation is used to compute the hydrodynamic load per unit member length,  $\Delta f$ , as follows:

$$\Delta f = \Delta f_D + \Delta f_M = \frac{1}{2} C_D \rho D u_r |u_r| + \frac{\pi D^2}{4} C_M \rho_w \dot{u}_r$$
(3.23)

where  $\Delta f_D$  and  $\Delta f_M$  are the drag and inertia forces per unit length, respectively,  $C_D$  is the drag coefficient taken as 1.0, and  $C_M$  is the inertia coefficient taken as 2.0. Also, in Eq. 3.23,  $u_r$  and  $\dot{u}_r$ , respectively, are the "relative" velocity and acceleration (accounting for the motions of the water particles and the structure),  $\rho_w$  is the density of water, and

| Static Loading                             |                                                                                                    |
|--------------------------------------------|----------------------------------------------------------------------------------------------------|
| Static Loading                             |                                                                                                    |
| 1. Compute ultimate soil resistance, $p_u$ | $p_{u1} = \left[ 3 + \frac{\gamma'}{c_u} z + \frac{J}{D} z \right] c_u D$ $p_{u2} = 0.9 c_u D$ $p_u = min(p_{u1}, p_{u2})$ |
|                                            |                                                                                                    |
| 2. Compute deflection at one-half the      | $y_{50} = 2.5\varepsilon_{50}D$                                                                                            |
| ultimate soil resistance, $y_{50}$         |                                                                                                    |
| 3. Develop <i>p</i> - <i>y</i> curves      | $\frac{p}{p_u} = 0.5 \left(\frac{y}{y_{50}}\right)^{1/3}$                                                                  |
| Dynamic Loading                            |                                                                                                    |
| 1. Develop <i>p</i> - <i>y</i> curves      | Construct <i>p</i> - <i>y</i> curve in the same manner as for                                                              |
|                                            | static loading for values of $p < 0.72 p_u$                                                                                |
| 2. Determine transition depth, $z_r$       | $z_r = \frac{6c_u D}{\gamma' D + Jc_u}$                                                                                    |
| 3. If depth $z \ge z_r$                    | $p = 0.72 p_u \text{ for } y > 3y_{50}$                                                                                    |
| 4. If depth $z < z_r$                      | $p = 0.72p_u at \qquad y = 3y_{50}$ $p = 0.72p_u \left(\frac{z}{z_r}\right) at \qquad y = 15y_{50}$                        |

# Table 3.8. Development of clay *p*-y curves [44].

 Table 3.9. Variation of system natural frequencies under different foundation modeling assumptions.

| Mode | Natural frequencies (Hz) |                 |            |  |  |
|------|--------------------------|-----------------|------------|--|--|
|      | Abaqus                   | Abaqus          | Difference |  |  |
|      | (clamped at mudline)     | (including SSI) | %          |  |  |
| 1    | 0.3333                   | 0.3053          | 8.4        |  |  |
| 2    | 0.3333                   | 0.3053          | 8.4        |  |  |
| 3    | 1.2155                   | 0.9592          | 21.0       |  |  |
| 4    | 1.2155                   | 0.9592          | 21.0       |  |  |
| 5    | 3.3643                   | 2.3932          | 28.8       |  |  |
| 6    | 4.4354                   | 3.4427          | 22.3       |  |  |
| 7    | 4.4354                   | 3.4427          | 22.3       |  |  |
| 8    | 5.3242                   | 4.7326          | 11.1       |  |  |
| 9    | 6.6084                   | 5.1140          | 22.6       |  |  |
| 10   | 6.6084                   | 5.1140          | 22.6       |  |  |

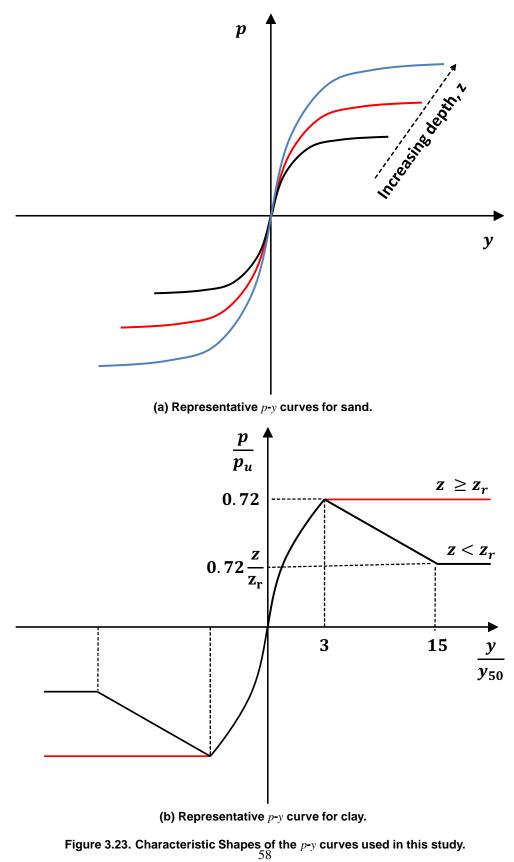

*D* is the diameter of the jacket member. In the case of linear Gaussian waves, the inertia force in Morison's equation is a Gaussian process as it is a linear of the water particle acceleration which is a Gaussian process; the drag force, however, is a non-Gaussian process as it is a nonlinear function of the water particle velocity.

We are interested in the response of the jacket support structure as various locations—braces, legs, and at the mudline. The four response measures that we consider here are: axial force in brace, BRA-W-L4; axial force in leg, LEG-SW-L4; vertical reaction force,  $F_z$ , at mudline, LEG-SW-MUD; and bending moment,  $M_y$ , at mudline, LEG-SW-MUD. Refer to Fig. 3.18 which helps to identify these response variables and their locations on the jacket structure. Response statistics are for hydrodynamic loading alone and apply to a single hour during Hurricane Sandy for the wind turbine at Site No. 1.

Table 3.10 summarizes response statistics considering hydrodynamic drag and inertia loads separately as well as in combined (total) effect. Based on an estimate of the number of upcrossings of the mean of the response process, one can compute a theoretical peak factor for response extremes, assuming the process were Gaussian [47]. As shown in Table 3.10 for the axial force in brace, BRA-W-L4, the response due to inertia forces has skewness close to zero, kurtosis close to 3, and peak factor close to the corresponding Gaussian peak factor—all of these findings are in line with expected Gaussian characteristics of the response due to inertial load effects alone. Similar observations can be made as well for the other response measures' statistics under inertia loads, as can be seen in Tables 3.11, 3.12, and 3.13. In contrast, the response due to drag forces has a significantly higher kurtosis and a peak factor larger than the corresponding Gaussian peak factor—therefore, the response due to drag forces is clearly strongly non-Gaussian.

|                                                                                                    | Axial for          | rce in a brace men | nber, BRA-W-L4 |
|----------------------------------------------------------------------------------------------------|--------------------|--------------------|----------------|
|                                                                                                    | drag               | inertia            | total          |
| Mean (kN)                                                                                                    | 212                | 162                | 210            |
| Max (kN)                                                                                                    | 1053               | 668                | 1100           |
| Min (kN)                                                                                                    | -1334              | -1084              | -1499          |
| SD (kN)                                                                                                    | 271                | 299                | 403            |
| Skewness                                                                                                    | 0.31               | -0.10              | 0.16           |
| Kurtosis                                                                                                    | 6.62               | 2.79               | 3.35           |
| Peak Factor (PF) <sup>1</sup>                                                                                                    | 4.66               | 3.08               | 3.25           |
| PF (Gaussian) <sup>2</sup>                                                                                                    | 2.97               | 3.02               | 3.00           |
| <sup>1</sup> $PF = Maximum( Maximum( Maximu( Maximu( Maxi$ | ax – Mean ,  Min - | - Mean )/SD        |                |
| SD = standard devia                                                                                                    | tion               |                    |                |
| <sup>2</sup> Peak factor evaluated                                                                                                    | d from the mean u  | pcrossing rate     |                |
| of the process, assun                                                                                                    |                    |                    |                |

Table 3.10. Statistics of the axial force in a brace, BRA-W-L4, due to hydrodynamic loading during Hurricane Sandy (corresponding to 50 hours after 00:00 UTC on October 28, 2012).

Agarwal [48] studied the relative importance of drag and inertia forces to the tower base bending moment of an offshore wind turbine supported by a monopile, which was a cylinder of 6 m diameter installed in 20 meters of water. It was found in that study that the response due to hydrodynamic loading was dominated by inertia forces and the response was close to a Gaussian process. However, the OC4 reference jacket support structure used in the present study is composed of brace members of 1.0 m diameter and leg members of 1.2 m diameter, which are much smaller sized sections than the monopile studied by Agarwal [48]. Thus, the relative contribution of drag to inertia forces toward the total response is greatly increased in our study. From Tables 3.10, 3.11, 3.12, and 3.13, it is clear that inertia and drag force effects are of comparable importance for all the response variables studied. The ratios of the maximum response due to drag loads alone to the maximum response due to inertia loads alone are about 1.23, 1.00, 0.90, and 1.33, respectively, for the brace axial force (BRA-W-L4), the leg axial force (LEG-SW-L4), the vertical reaction force at mudline ( $F_y$  at LEG-SW-MUD), and the bending moment at mudline ( $M_y$  at LEG-SW-MUD); the corresponding ratios for the response standard deviation are about 0.91, 0.92, 0.98, and 0.90, respectively.

|                 | Axial force in a leg, LEG-SW-L4 |         |       |
|-----------------|---------------------------------|---------|-------|
|                 | drag                            | inertia | total |
| Mean (kN)       | -3237                           | -3110   | -3231 |
| Max (kN)        | 629                             | -1394   | 853   |
| Min (kN)        | -5332                           | -5319   | -5760 |
| SD (kN)         | 533                             | 577     | 781   |
| Skewness        | 1.12                            | -0.17   | 0.47  |
| Kurtosis        | 10.05                           | 3.05    | 4.33  |
| Peak Factor(PF) | 7.26                            | 3.83    | 5.23  |
| PF (Gaussian)   | 3.02                            | 3.06    | 3.03  |

Table 3.11. Statistics of the axial force in a leg, LEG-SW-L4, due to hydrodynamic loading during Hurricane Sandy (corresponding to 50 hours after 00:00 UTC on October 28, 2012).

Table 3.12. Statistics of the vertical reaction force,  $F_z$ , at the mudline, LEG-SW-MUD, due to hydrodynamic loading during Hurricane Sandy (corresponding to 50 hours after 00:00 UTC on October 28, 2012).

|                 | Vertical reaction force at mudline, LEG-SW-MUD |         |       |  |
|-----------------|------------------------------------------------|---------|-------|--|
|                 | drag                                           | inertia | total |  |
| Mean (kN)       | -3330                                          | -3575   | -3326 |  |
| Max (kN)        | 3024                                           | -467    | 3501  |  |
| Min (kN)        | -5877                                          | -6538   | -6409 |  |
| SD (kN)         | 874                                            | 890     | 1259  |  |
| Skewness        | 2.22                                           | -0.08   | 0.99  |  |
| Kurtosis        | 12.88                                          | 3.44    | 5.87  |  |
| Peak Factor(PF) | 7.27                                           | 3.49    | 5.42  |  |
| PF (Gaussian)   | 3.01                                           | 3.05    | 3.02  |  |

We note from the preceding results that although the drag and inertia contributions to the different response variables are comparable, the response due to the combined or total hydrodynamic load effects, accounting for drag and inertia, depends on the location and type of the evaluated response. For example, for axial force evaluated in a brace (BRA-W-L4) and for the mudline reaction moment,  $M_y$  (at LEG-SW-MUD), the computed response extreme peak factors are quite close to the peak factors theoretically estimated based on the assumption of a Gaussian response process. This implies that the 1-hour maximum values of these two response variables during Hurricane Sandy can be estimated based on Gaussian response assumptions. In contrast, the computed response extreme peak factors for the axial force in a leg (LEG-SW-L4) and for the mudline vertical reaction force,  $F_z$  (at LEG-SW-MUD) are significantly higher than the corresponding Gaussian peak factors.

### 3.4.3 Effect of Hurricane-Induced Currents

For the case of a monopile-supported offshore wind turbine, because the contribution of drag loads to the total hydrodynamic loads is insignificant as was shown by Agarwal [48], we might expect that the contribution of wave currents to the total response would also be negligible in that case. In the present study, we know that drag load effects for the OC4 jacket support structure are of comparable importance to the inertia load effects. Since the drag load effects must include the contribution from ocean currents, we are interested in learning to what extent these currents influence the total response.

For Hurricane Sandy, available depth-dependent ocean current velocities from HYCOM are vectorially combined with the wave particle velocities before computing drag forces. Figure 3.24 shows the variation with time of the ocean current velocities, evaluated by post-processing HYCOM output at Site No. 1, during the UMCM simulation of Hurricane Sandy. Figure 3.25 shows how the ocean current velocity components,  $u_{cx}$  and  $u_{cy}$ , influence the

|                 | Bending moment at mudline, LEG-SW-MUD |         |       |
|-----------------|---------------------------------------|---------|-------|
|                 | drag                                  | inertia | total |
| Mean (kN)       | 61                                    | -2      | 57    |
| Max (kN)        | 1641                                  | 1290    | 1846  |
| Min (kN)        | -1714                                 | -1170   | -1779 |
| SD (kN)         | 393                                   | 438     | 582   |
| Skewness        | -0.35                                 | 0.09    | -0.17 |
| Kurtosis        | 6.36                                  | 2.73    | 3.17  |
| Peak Factor(PF) | 4.52                                  | 2.95    | 3.16  |
| PF (Gaussian)   | 2.98                                  | 3.01    | 3.01  |

Table 3.13. Statistics of the bending moment, *M<sub>y</sub>*, at the mudline, LEG-SW-MUD, due to hydrodynamic loading during Hurricane Sandy (corresponding to 50 hours after 00:00 UTC on October 28, 2012).

axial force in a brace (BRA-W-L4); including the ocean currents increases the maximum axial force in the brace by about 19% (from 1255 kN to 1499 kN).

#### 3.4.4 Hydrodynamic versus Aerodynamic Loads

In this section, we evaluate the relative importance of hydrodynamic loads versus aerodynamic loads toward different jacket response measures. Figures 3.28 and 3.31 show, respectively, simulated time series of axial forces in diagonal braces on Side 2 and in leg L3 at different vertical levels (refer to Fig. 3.15). These time series plots are taken from a 1-hour simulation during Hurricane Sandy. In the brace members, while the wind load effect is dominant at the upper levels of the jacket (e.g., Level 1), the wave load effect becomes dominant at the lower level (e.g. Levels 2-4). In contrast, the axial force in the leg member (L3), even at the lowest levels, is significantly affected by both wind and wave loads.

Figure 3.32 shows maximum mulline reaction forces and moments evaluated from 1-hour simulations (carried out every 10 hours) over a period from 10 to 60 hours into the UMCM simulation of Hurricane Sandy. As can be seen in this figure, the contribution of wind loads to the various mulline reaction forces and moments is not significant. It is only for the vertical reaction force,  $F_z$ , at the mulline that the wind loads are relatively more important, but even there, when wind and wave load effects are combined, the very largest maximum  $F_z$  value (which occurs at 50 hours) shows that the total effect on the 1-hour maximum  $F_z$  of wind and waves together is almost the same as that due to waves alone.

## 3.5 Discussion and Conclusions

In-depth studies of the response, during Hurricane Sandy, of a 5-MW offshore wind turbine with a jacket support structure have been presented. To evaluate the response of offshore wind turbines during the evolution of this hurricane, ten mid-Atlantic potential offshore wind plant sites were selected. The track and intensity of Hurricane Sandy were numerically simulated by a fully coupled atmospheric-wave-ocean model, UMCM.

Based on directional wave spectra resulting from the UMCM output, hurricane-generated wave kinematics were simulated using second-order wave theory that was presented in Chapter 2. It was shown that wave spectra based on the first 1 minute each hour could be used to represent the entire 1-hour period and to simulate waves for that hour as needed for subsequent turbine response computations.

While the vertical wind shear profile for Hurricane Ike in Chapter 2 was estimated using the classical log law, in this chapter, we used wind field data from the WRF output, updated every 10 minutes and provided at several elevations, to stochastically simulate needed wind velocity fields for Hurricane Sandy. The WRF output for Hurricane Sandy provided mean wind velocity data at 6 different levels up to 200 m above the surface. The vertical

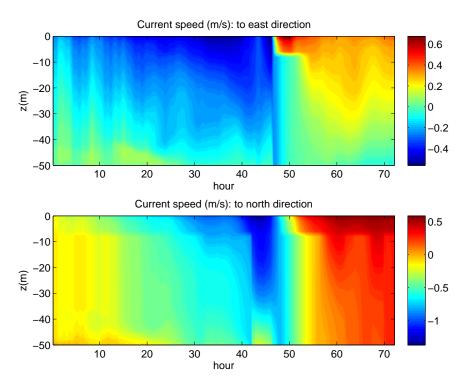

Figure 3.24. Variation with time of the depth-dependent current velocities during Hurricane Sandy (at the 50-m water depth location within Site No. 1).

wind profile that resulted, based on the WRF output, showed significant difference from the log law, which ignores atmospheric stability effects. Because the mean wind velocity and wind direction during the hurricane show some variation with time in each hour, the time-varying non-turbulent part of the full wind field was developed by using an interpolation function based on six 10-min sampled wind field data values from the WRF output. The turbulent wind part was stochastically simulated using standard Kaimal power spectra and coherence functions; the reference wind velocity and friction velocity needed to define parameters of the Kaimal power spectra were evaluated using the 10-min wind speed and friction velocity values provided as part of the WRF output.

Due to the limitation of available software tools, an uncoupled modeling scheme was used to analyze the response of an offshore wind turbine with a jacket support structure. While in a coupled modeling approach, aerodynamic and hydrodynamic load effects can be evaluated simultaneously, an uncoupled modeling approach requires separate computational steps to evaluate the aerodynamic loads and the hydrodynamic loads. The aerodynamic load effects on the turbine rotor was first evaluated using a wind turbine model in FAST with a fixed base; the rotor aerodynamic loads were then applied as point loads at the top of a model of a tower that was supported by a jacket structure in Abaqus. Before evaluating the response of the offshore wind turbine with the jacket support during Hurricane Sandy, the uncoupled model was verified by comparing masses, natural frequencies, and the turbine response in regular waves against results presented in the OC4 project report. For verification purposes, it was assumed that the jacket structure was fixed at the mudline. We found that the masses, the natural frequencies, and the turbine response in regular waves, evaluated using our uncoupled model, were all comparable to the results presented in the OC4 project report.

Because interaction between the soil and an embedded pile can change the dynamic characteristics of the wind turbine, this interaction effect was included in our Abaqus model of the jacket support structure. In this model, the interaction between the soil and the embedded pile was modeled using the p-y curve approach specified in the American Petroleum Institute (API) RP2A guidelines. The soil profile used for the design of the OC4 jacket was used

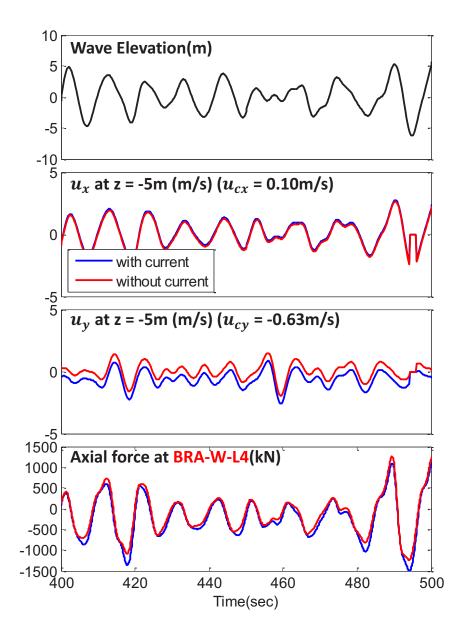

Figure 3.25. Time series at Site No. 1 of the wave elevation, the near-surface *x*-direction wave and current velocities, the near-surface *y*-direction wave and current velocities, and the axial force in a brace, BRA-W-L4, after including and excluding the ocean current contribution (corresponding to 50 hours after 00:00 UTC on October 28, 2012 during Hurricane Sandy).

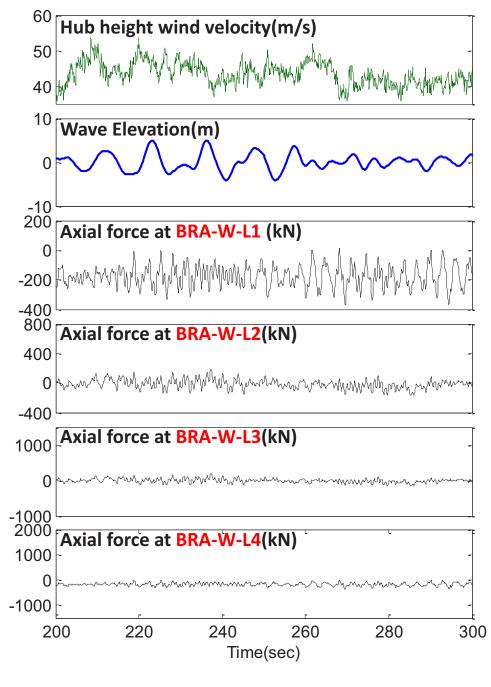

(a) only wind loads.

Figure 3.26. Time history of diagonal brace axial forces on Side 2 at various vertical levels of the jacket support structure at Site No. 1 during Hurricane Sandy (only wind loads).

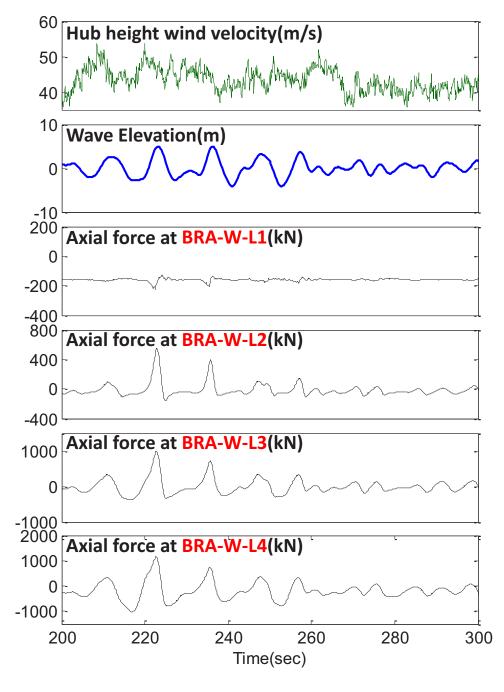

(a) only wave loads.

Figure 3.27. Time history of diagonal brace axial forces on Side 2 at various vertical levels of the jacket support structure at Site No. 1 during Hurricane Sandy (only wave loads).

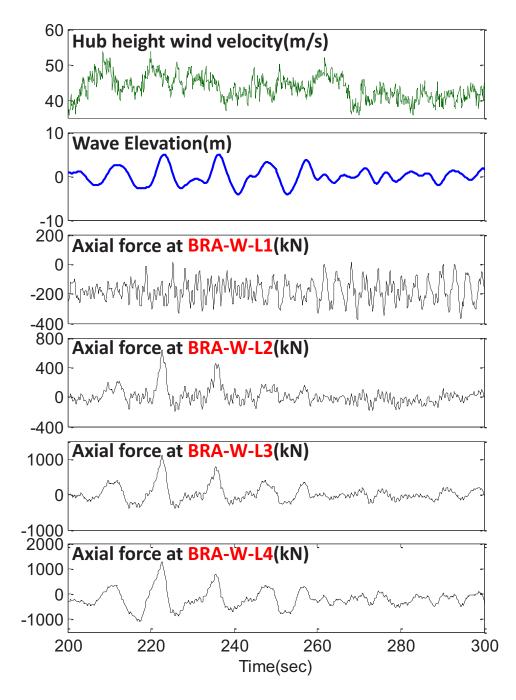

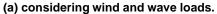

Figure 3.28. Time history of diagonal brace axial forces on Side 2 at various vertical levels of the jacket support structure at Site No. 1 during Hurricane Sandy (considering wind and wave loads).

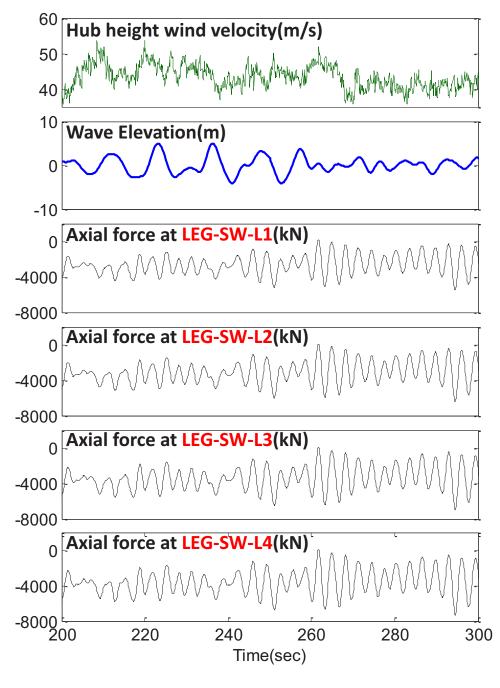

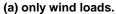

Figure 3.29. Time history of leg (L3) axial forces at various vertical levels of the jacket support structure at Site No. 1 during Hurricane Sandy (only wind loads).

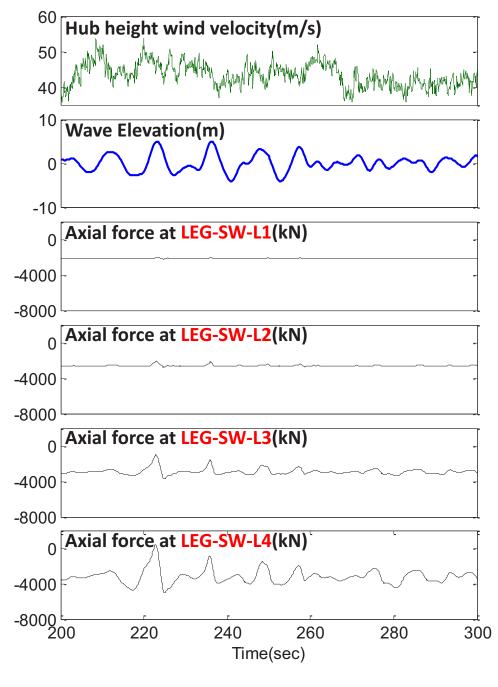

(a) only wave loads.

Figure 3.30. Time history of leg (L3) axial forces at various vertical levels of the jacket support structure at Site No. 1 during Hurricane Sandy (only wave loads).

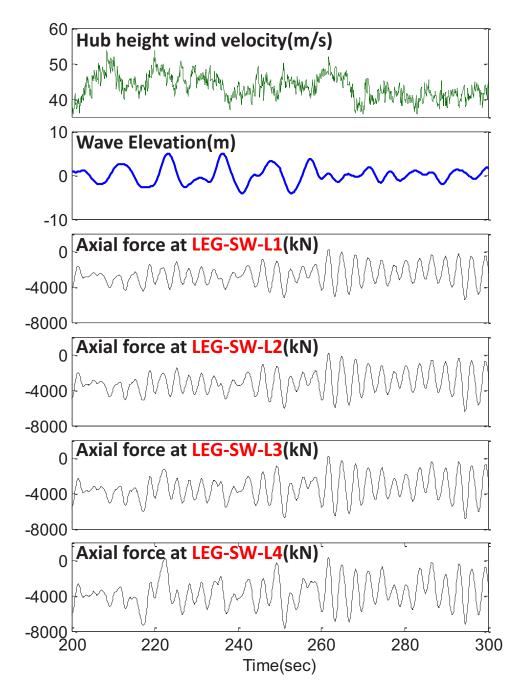

(a) considering wind and wave loads.

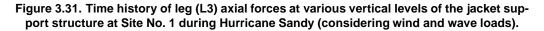

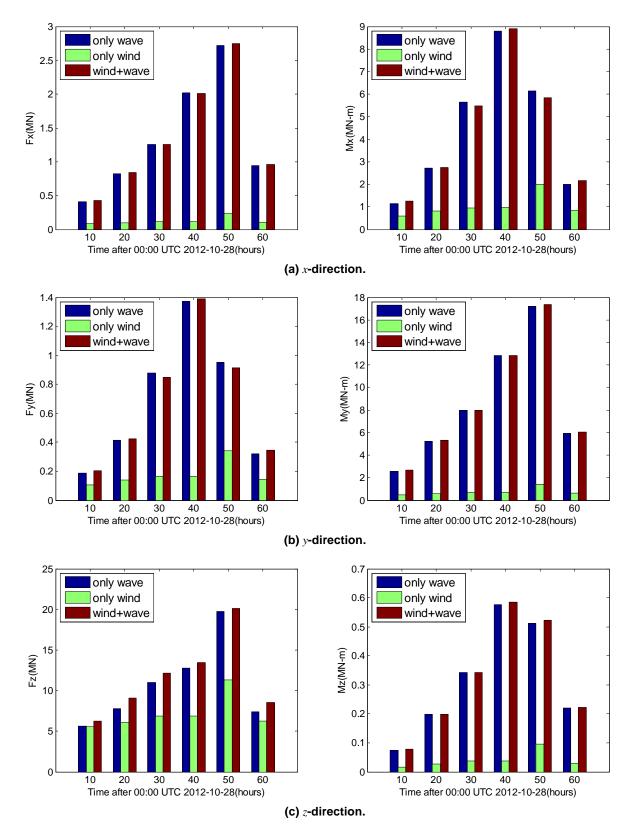

Figure 3.32. Maximum mudline reaction forces (LEG-SW-MUD) at Site No. 1 during Hurricane Sandy.

70

to evaluate the soil lateral stiffness characteristics. Because soil-structure interaction effects can significantly influence the overall dynamic characteristics of the structural system, we evaluated the effect of different soil-interaction models on overall system eigenfrequencies.

In turbine response studies related to Hurricane Sandy, we first studied the hydrodynamic loads experienced by a jacket member. As was shown by Agarwal [48], hydrodynamic loading on a monopile-supported wind turbine is dominated by inertia force and the turbine response can then be close to a Gaussian process, especially for linear waves. With the OC4 reference jacket used in this study, composed of brace members of 1.0 m diameter and leg members of 1.2 m diameter, which are more slender than the 6-meter diameter monopile studied by Agarwal [48], we found that drag load effects were comparable to inertia load effects and that the nonlinearity and non-Gaussian character of the total hydrodynamic load effect increased. As a results, maximum response values estimated based on Gaussian assumptions were significantly different from the actual response maxima computed in hour-long simulations during Hurricane Sandy.

We also evaluated the effect of ocean currents on turbine response during Hurricane Sandy. Because drag load effects for the OC4 jacket are comparable in importance to inertia load effects and because drag loads depend on current velocities, the effect of including ocean currents toward the total response was found to be non-negligible as was seen when we studied maximum axial forces in a jacket brace member. This finding suggests that it is important to have fully coupled wave and ocean current inputs for realistic evaluation of the response of an offshore wind turbine during a hurricane.

Finally, we evaluated the relative importance of hydrodynamic versus aerodynamic loads on the overall jacket response during Hurricane Sandy. We found that the relative contribution of wind and wave loads varied depending on the type and location of the jacket member being considered. For a diagonal brace member's axial forces that were studied, while the wind load effect was found to be dominant at upper levels in the jacket, the wave load effect was dominant at the lower levels. In contrast, the axial force in a leg member at lower level was significantly influenced by both wind and wave loads. The contribution of wind load effects to the total mudline vertical reaction force was found to be insignificant.

# 4 Summary and Conclusions

## 4.1 Summary of Research Objectives

The simulation of a coupled wind, wave, and current inputs based on UMCM output and the response evaluation of an offshore wind turbine using these coupled inputs were the primary goals of this study. In particular, we had three main research objectives: (i) to investigate the characteristics of hurricane-generated wind, waves, and currents; (ii) to generate time series input of turbulent wind fields and wave kinematics using the hurricane simulation output; and (iii) to predict and interpret the turbine response during Hurricanes Ike (2008) and Sandy (2012) using the assembled turbulent wind fields, wave kinematics, and current fields.

## 4.2 Summary of the Problem Descriptions

In order to assess the risks to potential U.S. offshore wind farms from the destructive environmental conditions induced by hurricanes, Hurricane Ike(2008) and Sandy(2012) were numerically simulated by a state-of-the-art hurricane numerical simulation model, the University of Miami Coupled Model (UMCM). We used the wind, wave, and current output data provided from these numerical simulations of the two hurricanes. UMCM consists of atmosphere (WRF), ocean surface wave (UMWM), and ocean (HYCOM) component models.

We selected two and ten sites, respectively, for Hurricanes Ike (2008) and Sandy (2008). For Ike, single turbine units at the two sites in the Gulf of Mexico were studied. For Sandy, a detailed turbine response at one of ten potential mid-Atlantic wind energy development sites was undertaken.

The coupled wind and wave fields at selected locations were stochastically simulated and we evaluated the turbine response of a 5-MW offshore wind turbine supported by a monopile or a jacket structure over important periods when the storm is close to making landfall.

For Hurricane Ike, we investigated:

- swell versus wind seas;
- the effect of yaw misalignment;
- the effect of blade pitch angle variation and control;
- the effect of blade azimuthal position on loads; and
- the effect of turbine parking strategies.

Also, under the assumption of zero yaw misalignment and of blades pitched to feather for Hurricane Sandy, we investigated:

- hydrodynamic loads and associated response on jacket members;
- the effect of hurricane-induced currents; and
- a comparison of hurricane-induced hydrodynamic versus aerodynamic loads.

# 4.3 Conclusions

#### 4.3.1 Modeling Hurricane Ike's Influence

Because hurricane directional waves can be thought of as composed of two wave components, swell and wind seas, which have different characteristics, their characteristics are evaluated after separating swell and wind seas from the directional wave spectra resulting from the UMCM output by the wave age criterion. The mean wave frequencies of swell components are significantly lower than resonant frequencies associated with tower bending. Also, the

variation of mean wave frequency and wave direction corresponding to swell is relatively insignificant because the evolution is not as strongly affected by the local wind.

While the contribution from hydrodynamic loading to the tower response is only very slightly influenced by the amount of yaw misalignment, the aerodynamic loading contribution is significantly influenced by it. The significantly lower turbine loads in the case of zero yaw misalignment highlights the importance of a reliable yaw backup power system, which is strongly recommended since a grid failure during a hurricane could result in loss of the needed yaw control.

Blade pitch control is important during the hurricane; as expected, blades pitched to feather result in the lowest tower response maxima.

While the tower base fore-aft moment in a case with zero yaw error does not vary greatly for different blade azimuthal positions, the tower base side-to-side moment is seen to vary by a considerably larger amount. In general, though not at all times during the hurricane, largest and smallest tower load maxima occurred for rotor configurations where one blade is in the 0 and 180 degree azimuthal position, respectively.

While the tower base fore-aft moment in a case with zero yaw error is not significantly different with the different turbine parking strategies, the tower base side-to-side moment is seen to be noticeably different and the parkedstandstill case leads to systematically larger loads than the idling case during the hurricane.

#### 4.3.2 Modeling Hurricane Sandy's Influence

First, we evaluated the nature of the hydrodynamic loads experienced by a jacket member. The small section size of jacket members makes the drag load effect comparable to the inertia load effect; it also makes the nonlinearity of the total hydrodynamic load effect increase. Consequently, this high nonlinearity of the response process makes differences between actual response maxima relative to Gaussian-based maxima significant.

We also evaluated the effect of ocean currents on the overall turbine response. Because the drag load effects for the selected OC4 jacket are of comparable importance to the inertia load effect and because drag loads include contributions from the ocean current, we found that the influence of ocean currents on the total response was non-negligible. This was confirmed by studying maximum axial forces in a diagonal brace member of the jacket structure.

The relative importance of hydrodynamic and aerodynamic loads was also investigated. We found that the relative contribution of wind versus wave loads depends on the type and location of the jacket member of interest. For example, in the brace members studied, while wind load effects were dominant at the higher levels of the jacket structure, wave load effects were dominant at the lower levels. Axial forces in leg members at the lower level, how-ever, were significantly affected by both wind and wave loads. The contribution of wind load effects on total mulline reaction forces was not significant.

# Appendices

# Appendix A UMCM input files

# A.1 Hurricane Ike Simulation

# A.1.1 WRF(namelist.input)

| &time_control                                                                                                    |                                                                                                    |
|----------------------------------------------------------------------------------------------------|----------------------------------------------------------------------------------------------------|
| run_days                                                                                                    | = 8,                                                                                                    |
| run_hours                                                                                                    | = 0,                                                                                                    |
| run_minutes                                                                                                    | = 0,                                                                                                    |
| run_seconds                                                                                                    | = 0,                                                                                                    |
| start_year                                                                                                    | = 2008, 2008, 2008,                                                                                                    |
| start_month                                                                                                    | = 09, 09, 09,                                                                                                    |
| start_day                                                                                                    | = 08, 08, 08,                                                                                                    |
| start_hour                                                                                                    | = 12, 12, 12,                                                                                                    |
| start_minute                                                                                                    | = 00, 00, 00,                                                                                                    |
| start_second                                                                                                    | = 00, 00, 00,                                                                                                    |
| end_year                                                                                                    | = 2008, 2008, 2008,                                                                                                    |
| end_month                                                                                                    | = 09, 09, 09,                                                                                                    |
| end_day                                                                                                    | = 13, 13, 13,                                                                                                    |
| end_hour                                                                                                    | = 12, 12, 12,                                                                                                    |
| end_minute                                                                                                    | = 00, 00, 00,                                                                                                    |
| end_second                                                                                                    | = 00, 00, 00,                                                                                                    |
| interval_seconds                                                                                                    | = 21600                                                                                                    |
| input_from_file                                                                                                    | = .true.,.false.,.false.,                                                                                                    |
| history_interval                                                                                                    | = 60, 60, 60                                                                                                    |
| frames_per_outfile                                                                                                    | = 1, 1, 1,                                                                                                    |
| restart                                                                                                    | = .f.,                                                                                                    |
| restart_interval                                                                                                    | = 360,                                                                                                    |
| io_form_history                                                                                                    | = 2                                                                                                    |
| io_form_restart                                                                                                    | = 2                                                                                                    |
| io_form_input                                                                                                    | = 2                                                                                                    |
| io_form_boundary                                                                                                    | = 2                                                                                                    |
| debug_level                                                                                                    | = 0                                                                                                    |
| input_from_hires                                                                                                    | = .f., .t., .t.,                                                                                                    |
| rsmas_data_path                                                                                                    | = "/home/disk/manta9/joe/topo/ts",                                                                                                    |
| /                                                                                                    |                                                                                                    |
|                                                                                                    |                                                                                                    |
|                                                                                                    |                                                                                                    |
| &domains                                                                                                    |                                                                                                    |
| &domains<br>sr_x                                                                                                    | = 0, 0, 0,                                                                                                    |
| sr_x                                                                                                    | = 0, 0, 0,<br>= 0, 0, 0,                                                                                                    |
|                                                                                                    |                                                                                                    |
| sr_x<br>sr_y                                                                                                    | = 0, 0, 0,                                                                                                    |
| sr_x<br>sr_y<br>time_step<br>time_step_fract_num                                                                                                    | = 0, 0, 0,<br>= 60,                                                                                                    |
| sr_x<br>sr_y<br>time_step<br>time_step_fract_num<br>time_step_fract_den                                                                                                    | = 0, 0, 0,<br>= 60,<br>= 0,                                                                                                    |
| sr_x<br>sr_y<br>time_step<br>time_step_fract_num                                                                                                    | = 0, 0, 0,<br>= 60,<br>= 0,<br>= 1,                                                                                                    |
| <pre>sr_x sr_y time_step time_step_fract_num time_step_fract_den max_dom</pre>                                                                                                    | = 0, 0, 0,<br>= 60,<br>= 0,<br>= 1,<br>= 3,                                                                                                    |
| <pre>sr_x sr_y time_step time_step_fract_num time_step_fract_den max_dom s_we</pre>                                                                                                    | $\begin{array}{l} = & 0, & 0, & 0, \\ = & 60, & & \\ = & 0, & & \\ = & 1, & & \\ = & 3, & \\ = & 1, & & 1, & & 1, \end{array}$                                                                                                    |
| <pre>sr_x sr_y time_step time_step_fract_num time_step_fract_den max_dom s_we e_we s_sn</pre>                                                                                                    | = 0, 0, 0, = 0,<br>= 60,<br>= 0,<br>= 1,<br>= 3,<br>= 1, 1, 1, = 400, 700, 331,                                                                                                    |
| <pre>sr_x sr_y time_step time_step_fract_num time_step_fract_den max_dom s_we e_we</pre>                                                                                                    | = 0, 0, 0,<br>= 60,<br>= 0,<br>= 1,<br>= 1,<br>= 1, 1, 1,<br>= 400, 700, 331,<br>= 1, 1, 1,                                                                                                    |
| <pre>sr_x sr_y time_step time_step_fract_num time_step_fract_den max_dom s_we e_we s_sn e_sn</pre>                                                                                                    | = 0, 0, 0,<br>= 60,<br>= 0,<br>= 1,<br>= 3,<br>= 1, 1, 1,<br>= 400, 700, 331,<br>= 1, 1, 1,<br>= 360, 502, 331,                                                                                                    |
| <pre>sr_x sr_y time_step time_step_fract_num time_step_fract_den max_dom s_we e_we s_sn e_sn s_vert</pre>                                                                                                    | = 0, 0, 0, = 60, = 0, = 1, = 1, = 1, = 1, = 1, = 1, =                                                                                                    |
| <pre>sr_x sr_y time_step_tract_num time_step_fract_den max_dom s_we e_we s_sn e_sn s_vert e_vert num_metgrid_levels</pre>                                                                                                    | $\begin{array}{llllllllllllllllllllllllllllllllllll$                                                                                                    |
| <pre>sr_x sr_y time_step time_step_fract_num time_step_fract_den max_dom s_we e_we s_sn e_sn s_vert e_vert</pre>                                                                                                    | = 0, 0, 0,<br>= 60,<br>= 0,<br>= 1,<br>= 3,<br>= 1, 1, 1, 1,<br>= 400, 700, 331,<br>= 1, 1, 1, 1,<br>= 360, 502, 331,<br>= 1, 1, 1, 1,<br>= 36, 36, 36,<br>= 22<br>= 1.000, 0.996, 0.992, 0.988, 0.983, 0.970, 0.954,                                                                                                    |
| <pre>sr_x sr_y time_step_tract_num time_step_fract_den max_dom s_we e_we s_sn e_sn s_vert e_vert num_metgrid_levels</pre>                                                                                                    | = 0, 0, 0,<br>= 60,<br>= 1,<br>= 3,<br>= 1, 1, 1, 1,<br>= 400, 700, 331,<br>= 1, 1, 1, 1,<br>= 360, 502, 331,<br>= 1, 1, 1, 1,<br>= 36, 36, 36,<br>= 22<br>= 1.000, 0.996, 0.992, 0.988, 0.983, 0.970, 0.954,<br>0.934, 0.909, 0.880, 0.845, 0.807,                                                                                                    |
| <pre>sr_x sr_y time_step_tract_num time_step_fract_den max_dom s_we e_we s_sn e_sn s_vert e_vert num_metgrid_levels</pre>                                                                                                    | $\begin{array}{llllllllllllllllllllllllllllllllllll$                                                                                                    |
| <pre>sr_x sr_y time_step_tract_num time_step_fract_den max_dom s_we e_we s_sn e_sn s_vert e_vert num_metgrid_levels</pre>                                                                                                    | = 0, 0, 0,<br>= 60,<br>= 1,<br>= 3,<br>= 1, 1, 1, 1,<br>= 400, 700, 331,<br>= 1, 1, 1, 1,<br>= 360, 502, 331,<br>= 1, 1, 1, 1,<br>= 36, 36, 36,<br>= 22<br>= 1.000, 0.996, 0.992, 0.988, 0.983, 0.970, 0.954,<br>0.934, 0.909, 0.880, 0.845, 0.807,                                                                                                    |
| <pre>sr_x sr_y time_step_tract_num time_step_fract_den max_dom s_we e_we s_sn e_sn s_vert e_vert num_metgrid_levels</pre>                                                                                                    | $\begin{array}{llllllllllllllllllllllllllllllllllll$                                                                                                    |
| <pre>sr_x sr_y time_step_tract_num time_step_fract_den max_dom s_we e_we s_sn e_sn s_vert e_vert num_metgrid_levels</pre>                                                                                                    | $ = 0, 0, 0, 0, \\ = 60, \\ = 0, \\ = 1, \\ = 3, \\ = 1, 1, 1, 1, \\ = 400, 700, 331, \\ = 1, 1, 1, 1, \\ = 360, 502, 331, \\ = 1, 1, 1, 1, \\ = 360, 502, 331, \\ = 1, 1, 1, 1, \\ = 36, 36, 36, 36, \\ = 22 \\ = 1.000, 0.996, 0.992, 0.988, 0.983, 0.970, 0.954, \\ 0.934, 0.909, 0.880, 0.845, 0.807, \\ 0.765, 0.719, 0.672, 0.622, 0.571, \\ 0.520, 0.468, 0.420, 0.376, 0.335, \\ 0.298, 0.263, 0.231, 0.202, 0.175, \\ 0.150, 0.127, 0.106, 0.088, 0.070, \\ \end{cases} $                                                                                                    |
| <pre>sr_x sr_y time_step time_step_fract_num time_step_fract_den max_dom s_we e_we s_sn e_sn s_vert e_vert num_metgrid_levels eta_levels</pre>                                                                                                    | $\begin{array}{llllllllllllllllllllllllllllllllllll$                                                                                                    |
| <pre>sr_x sr_y time_step_tract_num time_step_fract_den max_dom s_we e_we s_sn e_sn s_vert e_vert num_metgrid_levels</pre>                                                                                                    | $ = 0, 0, 0, 0, \\ = 60, \\ = 0, \\ = 1, \\ = 3, \\ = 1, 1, 1, 1, \\ = 400, 700, 331, \\ = 1, 1, 1, 1, \\ = 360, 502, 331, \\ = 1, 1, 1, 1, \\ = 366, 36, 36, \\ = 22 \\ = 1.000, 0.996, 0.992, 0.988, 0.983, 0.970, 0.954, \\ 0.934, 0.909, 0.880, 0.845, 0.807, \\ 0.765, 0.719, 0.672, 0.622, 0.571, \\ 0.520, 0.468, 0.420, 0.376, 0.335, \\ 0.298, 0.263, 0.231, 0.202, 0.175, \\ 0.150, 0.127, 0.106, 0.088, 0.070, \\ 0.055, 0.040, 0.026, 0.000 \\ \end{cases} $                                                                                                    |
| <pre>sr_x sr_y time_step time_step_fract_num time_step_fract_den max_dom s_we e_we s_sn e_sn s_vert e_vert num_metgrid_levels eta_levels use_surface dx</pre>                                                                                             | <pre>= 0, 0, 0, 0,<br/>= 60,<br/>= 1,<br/>= 1,<br/>= 3,<br/>= 1, 1, 1, 1,<br/>= 400, 700, 331,<br/>= 1, 1, 1, 1,<br/>= 360, 502, 331,<br/>= 1, 1, 1, 1,<br/>= 36, 36, 36,<br/>= 22<br/>= 1.000, 0.996, 0.992, 0.988, 0.983, 0.970, 0.954,<br/>0.934, 0.909, 0.880, 0.845, 0.807,<br/>0.765, 0.719, 0.672, 0.622, 0.571,<br/>0.520, 0.468, 0.420, 0.376, 0.335,<br/>0.298, 0.263, 0.231, 0.202, 0.175,<br/>0.150, 0.127, 0.106, 0.088, 0.070,<br/>0.055, 0.040, 0.026, 0.000<br/>= .false.<br/>= 12000, 4000, 1333.33,</pre>                                                                                                 |
| <pre>sr_x sr_y time_step time_step_fract_num time_step_fract_den max_dom s_we e_we s_sn e_sn s_vert e_vert num_metgrid_levels eta_levels use_surface</pre>                                                                                                | <pre>= 0, 0, 0, 0,<br/>= 60,<br/>= 1,<br/>= 1,<br/>= 3,<br/>= 1, 1, 1, 1,<br/>= 400, 700, 331,<br/>= 1, 1, 1, 1,<br/>= 360, 502, 331,<br/>= 1, 1, 1, 1,<br/>= 36, 36, 36,<br/>= 22<br/>= 1.000, 0.996, 0.992, 0.988, 0.983, 0.970, 0.954,<br/>0.934, 0.909, 0.880, 0.845, 0.807,<br/>0.765, 0.719, 0.672, 0.622, 0.571,<br/>0.520, 0.468, 0.420, 0.376, 0.335,<br/>0.298, 0.263, 0.231, 0.202, 0.175,<br/>0.150, 0.127, 0.106, 0.088, 0.070,<br/>0.055, 0.040, 0.026, 0.000<br/>= .false.</pre>                                                                                                    |
| <pre>sr_x sr_y time_step time_step_fract_num time_step_fract_den max_dom s_we e_we s_sn e_sn s_vert e_vert num_metgrid_levels eta_levels use_surface dx dy</pre>                                                                                          | <pre>= 0, 0, 0, 0,<br/>= 60,<br/>= 1,<br/>= 3,<br/>= 1, 1, 1, 1,<br/>= 400, 700, 331,<br/>= 1, 1, 1, 1,<br/>= 360, 502, 331,<br/>= 1, 1, 1, 1,<br/>= 36, 36, 36,<br/>= 22<br/>= 1.000, 0.996, 0.992, 0.988, 0.983, 0.970, 0.954,<br/>0.934, 0.909, 0.880, 0.845, 0.807,<br/>0.765, 0.719, 0.672, 0.622, 0.571,<br/>0.520, 0.468, 0.420, 0.376, 0.335,<br/>0.298, 0.263, 0.231, 0.202, 0.175,<br/>0.150, 0.127, 0.106, 0.088, 0.070,<br/>0.055, 0.040, 0.026, 0.000<br/>= .false.<br/>= 12000, 4000, 1333.33,<br/>= 12000, 4000, 1333.33,</pre>                                                                              |
| <pre>sr_x sr_y time_step time_step_fract_num time_step_fract_den max_dom s_we e_we s_sn e_sn s_vert e_vert num_metgrid_levels eta_levels use_surface dx dy grid_id parent_id</pre>                                                                        | <pre>= 0, 0, 0, 0,<br/>= 60,<br/>= 1,<br/>= 3,<br/>= 1, 1, 1, 1,<br/>= 400, 700, 331,<br/>= 1, 1, 1, 1,<br/>= 360, 502, 331,<br/>= 1, 1, 1, 1,<br/>= 36, 36, 36,<br/>= 22<br/>= 1.000, 0.996, 0.992, 0.988, 0.983, 0.970, 0.954,<br/>0.934, 0.909, 0.880, 0.845, 0.807,<br/>0.765, 0.719, 0.672, 0.622, 0.571,<br/>0.520, 0.468, 0.420, 0.376, 0.335,<br/>0.298, 0.263, 0.231, 0.202, 0.175,<br/>0.150, 0.127, 0.106, 0.088, 0.070,<br/>0.055, 0.040, 0.026, 0.000<br/>= .false.<br/>= 12000, 4000, 1333.33,<br/>= 1, 2, 3,</pre>                                                                                           |
| <pre>sr_x sr_y time_step time_step_fract_num time_step_fract_den max_dom s_we e_we s_sn e_sn s_vert e_vert num_metgrid_levels eta_levels use_surface dx dy grid_id parent_id i_parent_start</pre>                                                         | <pre>= 0, 0, 0, 0,<br/>= 60,<br/>= 1,<br/>= 1,<br/>= 3,<br/>= 1, 1, 1, 1,<br/>= 400, 700, 331,<br/>= 1, 1, 1, 1,<br/>= 360, 502, 331,<br/>= 1, 1, 1, 1,<br/>= 366, 36, 36,<br/>= 22<br/>= 1.000, 0.996, 0.992, 0.988, 0.983, 0.970, 0.954,<br/>0.934, 0.909, 0.880, 0.845, 0.807,<br/>0.765, 0.719, 0.672, 0.622, 0.571,<br/>0.520, 0.468, 0.420, 0.376, 0.335,<br/>0.298, 0.263, 0.231, 0.202, 0.175,<br/>0.150, 0.127, 0.106, 0.088, 0.070,<br/>0.055, 0.040, 0.026, 0.000<br/>= .false.<br/>= 12000, 4000, 1333.33,<br/>= 1, 2, 3,<br/>= 0, 1, 2,</pre>                                                                  |
| <pre>sr_x sr_y time_step time_step_fract_num time_step_fract_den max_dom s_we e_we s_sn e_sn s_vert e_vert num_metgrid_levels eta_levels use_surface dx dy grid_id parent_start j_parent_start j_parent_start</pre>                                       | <pre>= 0, 0, 0, 0,<br/>= 60,<br/>= 1,<br/>= 3,<br/>= 1, 1, 1, 1,<br/>= 360, 700, 331,<br/>= 1, 1, 1, 1,<br/>= 360, 502, 331,<br/>= 1, 1, 1, 1,<br/>= 36, 36, 36,<br/>= 22<br/>= 1.000, 0.996, 0.992, 0.988, 0.983, 0.970, 0.954,<br/>0.934, 0.909, 0.880, 0.845, 0.807,<br/>0.765, 0.719, 0.672, 0.622, 0.571,<br/>0.520, 0.468, 0.420, 0.376, 0.335,<br/>0.298, 0.263, 0.231, 0.202, 0.175,<br/>0.150, 0.127, 0.106, 0.088, 0.070,<br/>0.055, 0.040, 0.026, 0.000<br/>= .false.<br/>= 12000, 4000, 1333.33,<br/>= 1, 2, 3,<br/>= 0, 1, 2,<br/>= 1, 35, 473,<br/>= 1, 85, 90,</pre>                                         |
| <pre>sr_x sr_y time_step time_step_fract_num time_step_fract_den max_dom s_we e_we s_sn e_sn s_vert e_vert num_metgrid_levels eta_levels use_surface dx dy grid_id parent_id i_parent_start j_parent_start parent_grid_ratio</pre>                        | <pre>= 0, 0, 0, 0,<br/>= 60,<br/>= 1,<br/>= 3,<br/>= 1, 1, 1, 1,<br/>= 300, 700, 331,<br/>= 1, 1, 1, 1,<br/>= 360, 502, 331,<br/>= 1, 1, 1, 1,<br/>= 360, 502, 331,<br/>= 1, 1, 1, 1,<br/>= 36, 36, 36,<br/>= 22<br/>= 1.000, 0.996, 0.992, 0.988, 0.983, 0.970, 0.954,<br/>0.934, 0.909, 0.880, 0.845, 0.807,<br/>0.765, 0.719, 0.672, 0.622, 0.571,<br/>0.520, 0.468, 0.420, 0.376, 0.335,<br/>0.298, 0.263, 0.231, 0.202, 0.175,<br/>0.150, 0.127, 0.106, 0.088, 0.070,<br/>0.055, 0.040, 0.026, 0.000<br/>= .false.<br/>= 12000, 4000, 1333.33,<br/>= 1, 2, 3,<br/>= 0, 1, 2, 3,<br/>= 1, 35, 473,<br/>= 1, 3, 3,</pre> |
| <pre>sr_x sr_y time_step time_step_fract_num time_step_fract_den max_dom s_we e_we s_sn e_sn s_vert e_vert num_metgrid_levels eta_levels use_surface dx dy grid_id parent_id i_parent_start j_parent_start parent_grid_ratio parent_time_step_ratio</pre> | <pre>= 0, 0, 0, 0,<br/>= 60,<br/>= 1,<br/>= 1,<br/>= 3,<br/>= 1, 1, 1, 1,<br/>= 400, 700, 331,<br/>= 1, 1, 1, 1,<br/>= 360, 502, 331,<br/>= 1, 1, 1, 1,<br/>= 36, 36, 36,<br/>= 22<br/>= 1.000, 0.996, 0.992, 0.988, 0.983, 0.970, 0.954,<br/>0.934, 0.909, 0.880, 0.845, 0.807,<br/>0.765, 0.719, 0.672, 0.622, 0.571,<br/>0.520, 0.468, 0.420, 0.376, 0.335,<br/>0.298, 0.263, 0.231, 0.202, 0.175,<br/>0.150, 0.127, 0.106, 0.088, 0.070,<br/>0.055, 0.040, 0.026, 0.000<br/>= .false.<br/>= 12000, 4000, 1333.33,<br/>= 1, 2, 3,<br/>= 0, 1, 2,<br/>= 1, 35, 473,<br/>= 1, 3, 3,<br/>= 1, 3, 3,<br/>= 1, 3, 3,</pre>    |
| <pre>sr_x sr_y time_step time_step_fract_num time_step_fract_den max_dom s_we e_we s_sn e_sn s_vert e_vert num_metgrid_levels eta_levels use_surface dx dy grid_id parent_id i_parent_start j_parent_start parent_grid_ratio</pre>                        | <pre>= 0, 0, 0, 0,<br/>= 60,<br/>= 1,<br/>= 3,<br/>= 1, 1, 1, 1,<br/>= 300, 700, 331,<br/>= 1, 1, 1, 1,<br/>= 360, 502, 331,<br/>= 1, 1, 1, 1,<br/>= 360, 502, 331,<br/>= 1, 1, 1, 1,<br/>= 36, 36, 36,<br/>= 22<br/>= 1.000, 0.996, 0.992, 0.988, 0.983, 0.970, 0.954,<br/>0.934, 0.909, 0.880, 0.845, 0.807,<br/>0.765, 0.719, 0.672, 0.622, 0.571,<br/>0.520, 0.468, 0.420, 0.376, 0.335,<br/>0.298, 0.263, 0.231, 0.202, 0.175,<br/>0.150, 0.127, 0.106, 0.088, 0.070,<br/>0.055, 0.040, 0.026, 0.000<br/>= .false.<br/>= 12000, 4000, 1333.33,<br/>= 1, 2, 3,<br/>= 0, 1, 2, 3,<br/>= 1, 35, 473,<br/>= 1, 3, 3,</pre> |

| vortex_interval                                                                                                    | = 20, 20, 20, 20,                                                                                                    |
|----------------------------------------------------------------------------------------------------|----------------------------------------------------------------------------------------------------|
| max_vortex_speed                                                                                                    | = 40, 40, 40, 40,                                                                                                    |
| time_to_move<br>corral_dist                                                                                                    | = 0, 9999, 0<br>= 0, 25, 25, 25,                                                                                                    |
| /                                                                                                    | - 0, 23, 23, 23,                                                                                                    |
| /                                                                                                    |                                                                                                    |
| &physics                                                                                                    |                                                                                                    |
| mp_physics                                                                                                    | = 4, 4, 4,                                                                                                    |
| ra_lw_physics                                                                                                    | = 1, 1, 1,                                                                                                    |
| ra_sw_physics                                                                                                    | = 1, 1, 1,                                                                                                    |
| radt                                                                                                    | = 15, 15, 15,                                                                                                    |
| sf_sfclay_physics                                                                                                    | = 1, 1, 1,                                                                                                    |
| sf_surface_physics                                                                                                    | = 1, 1, 1,                                                                                                    |
| bl_pbl_physics                                                                                                    | = 1, 1, 1,                                                                                                    |
| bldt                                                                                                    | = 0, 0, 0,                                                                                                    |
| cu_physics                                                                                                    | = 1, 0, 0,                                                                                                    |
| cudt                                                                                                    | = 5, 0, 0,                                                                                                    |
| isfflx                                                                                                    | = 1,                                                                                                    |
| isftcflx                                                                                                    | = 2,                                                                                                    |
| ifsnow                                                                                                    | = 0,                                                                                                    |
| icloud                                                                                                    | = 1,                                                                                                    |
| surface_input_source                                                                                                    | = 1,                                                                                                    |
| num_soil_layers                                                                                                    | = 5,                                                                                                    |
| sf_urban_physics                                                                                                    | = 0,                                                                                                    |
| mp_zero_out                                                                                                    | = 0,                                                                                                    |
| maxiens                                                                                                    | = 1,<br>= 3,                                                                                                    |
| maxens<br>maxens2                                                                                                    | = 3,                                                                                                    |
| maxens2<br>maxens3                                                                                                    | = 16,                                                                                                    |
| ensdim                                                                                                    | = 144,                                                                                                    |
| slope_rad                                                                                                    | = 0,                                                                                                    |
| topo_shading                                                                                                    | = 0,                                                                                                    |
| omlcall                                                                                                    | = 0,                                                                                                    |
| oml_hml0                                                                                                    | = 100,                                                                                                    |
| oml_gamma                                                                                                    | = 0.14,                                                                                                    |
| /                                                                                                    |                                                                                                    |
|                                                                                                    |                                                                                                    |
|                                                                                                    |                                                                                                    |
| &fdda                                                                                                    |                                                                                                    |
| &fdda<br>grid_fdda                                                                                                    | = 1, 0, 0,                                                                                                    |
|                                                                                                    | <pre>= "wrffdda_d<domain>",</domain></pre>                                                                                                    |
| grid_fdda                                                                                                    |                                                                                                    |
| grid_fdda<br>gfdda_inname<br>gfdda_end_h<br>gfdda_interval_m                                                                                                    | = "wrffdda_d <domain>",<br/>= 24, 24, 24,<br/>= 360, 360, 360,</domain>                                                                                                    |
| grid_fdda<br>gfdda_inname<br>gfdda_end_h<br>gfdda_interval_m<br>fgdt                                                                                                    | = "wrffdda_d <domain>",<br/>= 24, 24, 24,<br/>= 360, 360, 360,<br/>= 0, 0, 0,</domain>                                                                                                    |
| grid_fdda<br>gfdda_inname<br>gfdda_end_h<br>gfdda_interval_m<br>fgdt<br>fgdtzero                                                                                                    | = "wrffdda_d <domain>",<br/>= 24, 24, 24,<br/>= 360, 360, 360,<br/>= 0, 0, 0,<br/>= 0, 0, 0,</domain>                                                                                                    |
| grid_fdda<br>gfdda_inname<br>gfdda_end_h<br>gfdda_interval_m<br>fgdt<br>fgdtzero<br>if_no_pbl_nudging_uv                                                                                                    | = "wrffdda_d <domain>",<br/>= 24, 24, 24,<br/>= 360, 360, 360,<br/>= 0, 0, 0,<br/>= 0, 0, 0,<br/>= 0, 0, 0,</domain>                                                                                                    |
| grid_fdda<br>gfdda_inname<br>gfdda_end_h<br>gfdda_interval_m<br>fgdt<br>fgdtzero<br>if_no_pbl_nudging_uv<br>if_no_pbl_nudging_t                                                                                                    | <pre>= "wrffdda_d<domain>",<br/>= 24, 24, 24,<br/>= 360, 360, 360,<br/>= 0, 0, 0,<br/>= 0, 0, 0,<br/>= 0, 0, 0,<br/>= 0, 0, 0,<br/>= 0, 0, 0,</domain></pre>                                                                                                    |
| <pre>grid_fdda gfdda_inname gfdda_end_h gfdda_interval_m fgdt fgdtzero if_no_pbl_nudging_uv if_no_pbl_nudging_t if_no_pbl_nudging_ph</pre>                                                                                                    | <pre>= "wrffdda_d<domain>",<br/>= 24, 24, 24,<br/>= 360, 360, 360,<br/>= 0, 0, 0,<br/>= 0, 0, 0,<br/>= 0, 0, 0,<br/>= 0, 0, 0,<br/>= 0, 0, 0,</domain></pre>                                                                                                    |
| <pre>grid_fdda gfdda_inname gfdda_end_h gfdda_interval_m fgdt fgdtzero if_no_pbl_nudging_uv if_no_pbl_nudging_t if_no_pbl_nudging_ph if_zfac_uv</pre>                                                                                                    | <pre>= "wrffdda_d<domain>",<br/>= 24, 24, 24,<br/>= 360, 360, 360,<br/>= 0, 0, 0,<br/>= 0, 0, 0,<br/>= 0, 0, 0,<br/>= 0, 0, 0,<br/>= 0, 0, 0,<br/>= 0, 0, 0,<br/>= 0, 0, 0,</domain></pre>                                                                                                    |
| <pre>grid_fdda gfdda_inname gfdda_end_h gfdda_interval_m fgdt fgdtzero if_no_pbl_nudging_uv if_no_pbl_nudging_t if_no_pbl_nudging_ph if_zfac_uv k_zfac_uv</pre>                                                                                                    | <pre>= "wrffdda_d<domain>",<br/>= 24, 24, 24,<br/>= 360, 360, 360,<br/>= 0, 0, 0, 0,<br/>= 0, 0, 0, 0,<br/>= 0, 0, 0, 0,<br/>= 0, 0, 0, 0,<br/>= 0, 0, 0, 0,<br/>= 0, 0, 0, 0,<br/>= 10, 10, 10,</domain></pre>                                                                                                    |
| <pre>grid_fdda gfdda_inname gfdda_end_h gfdda_interval_m fgdt fgdtzero if_no_pbl_nudging_uv if_no_pbl_nudging_t if_stac_uv k_zfac_uv if_zfac_t</pre>                                                                                                    | <pre>= "wrffdda_d<domain>",<br/>= 24, 24, 24, 24,<br/>= 360, 360, 360,<br/>= 0, 0, 0, 0,<br/>= 0, 0, 0, 0,<br/>= 0, 0, 0, 0,<br/>= 0, 0, 0, 0,<br/>= 0, 0, 0, 0,<br/>= 10, 10, 10,<br/>= 0, 0, 0,</domain></pre>                                                                                                    |
| <pre>grid_fdda gfdda_inname gfdda_end_h gfdda_interval_m fgdt fgdtzero if_no_pbl_nudging_uv if_no_pbl_nudging_t if_no_pbl_nudging_ph if_zfac_uv k_zfac_uv if_zfac_t k_zfac_t</pre>                                                                                                    | <pre>= "wrffdda_d<domain>",<br/>= 24, 24, 24, 24,<br/>= 360, 360, 360,<br/>= 0, 0, 0, 0,<br/>= 0, 0, 0, 0,<br/>= 0, 0, 0, 0,<br/>= 0, 0, 0, 0,<br/>= 10, 10, 10,<br/>= 10, 10, 10,</domain></pre>                                                                                                    |
| <pre>grid_fdda gfdda_inname gfdda_end_h gfdda_interval_m fgdt fgdtzero if_no_pbl_nudging_uv if_no_pbl_nudging_t if_no_pbl_nudging_ph if_zfac_uv k_zfac_uv if_zfac_t k_zfac_t if_zfac_ph</pre>                                                                                                    | <pre>= "wrffdda_d<domain>",<br/>= 24, 24, 24,<br/>= 360, 360, 360,<br/>= 0, 0, 0, 0,<br/>= 0, 0, 0, 0,<br/>= 0, 0, 0, 0,<br/>= 0, 0, 0, 0,<br/>= 0, 0, 0, 0,<br/>= 10, 10, 10,<br/>= 10, 10, 10,<br/>= 0, 0, 0, 0,</domain></pre>                                                                                                    |
| <pre>grid_fdda gfdda_inname gfdda_end_h gfdda_interval_m fgdt fgdtzero if_no_pbl_nudging_uv if_no_pbl_nudging_t if_no_pbl_nudging_ph if_zfac_uv k_zfac_uv if_zfac_t k_zfac_t if_zfac_ph k_zfac_ph</pre>                                                                                                    | <pre>= "wrffdda_d<domain>",<br/>= 24, 24, 24,<br/>= 360, 360, 360,<br/>= 0, 0, 0, 0,<br/>= 0, 0, 0, 0,<br/>= 0, 0, 0, 0,<br/>= 0, 0, 0, 0,<br/>= 0, 0, 0, 0,<br/>= 10, 10, 10,<br/>= 0, 0, 0,<br/>= 10, 10, 10,<br/>= 10, 10, 10,</domain></pre>                                                                                                    |
| <pre>grid_fdda<br/>gfdda_inname<br/>gfdda_end_h<br/>gfdda_interval_m<br/>fgdt<br/>fgdtzero<br/>if_no_pbl_nudging_uv<br/>if_no_pbl_nudging_t<br/>if_no_pbl_nudging_ph<br/>if_zfac_uv<br/>k_zfac_uv<br/>if_zfac_t<br/>k_zfac_t<br/>k_zfac_ph<br/>k_zfac_ph<br/>dk_zfac_uv</pre>                                                                                                    | <pre>= "wrffdda_d<domain>",<br/>= 24, 24, 24, 24,<br/>= 360, 360, 360,<br/>= 0, 0, 0, 0,<br/>= 0, 0, 0, 0,<br/>= 0, 0, 0, 0,<br/>= 0, 0, 0, 0,<br/>= 10, 10, 10,<br/>= 0, 0, 0, 0,<br/>= 10, 10, 10,<br/>= 0, 0, 0, 0,<br/>= 10, 10, 10,<br/>= 1, 1, 1,</domain></pre>                                                                                                    |
| <pre>grid_fdda<br/>gfdda_inname<br/>gfdda_end_h<br/>gfdda_interval_m<br/>fgdt<br/>fgdtzero<br/>if_no_pbl_nudging_uv<br/>if_no_pbl_nudging_t<br/>if_no_pbl_nudging_ph<br/>if_zfac_uv<br/>k_zfac_uv<br/>if_zfac_t<br/>k_zfac_t<br/>if_zfac_ph<br/>k_zfac_ph<br/>dk_zfac_uv<br/>dk_zfac_t</pre>                                                                                                    | <pre>= "wrffdda_d<domain>",<br/>= 24, 24, 24, 24,<br/>= 360, 360, 360,<br/>= 0, 0, 0, 0,<br/>= 0, 0, 0, 0,<br/>= 0, 0, 0, 0,<br/>= 0, 0, 0, 0,<br/>= 10, 10, 10,<br/>= 0, 0, 0, 0,<br/>= 10, 10, 10,<br/>= 10, 10, 10,<br/>= 1, 1, 1, 1,<br/>= 1, 1, 1, 1,</domain></pre>                                                                                                    |
| <pre>grid_fdda<br/>gfdda_inname<br/>gfdda_end_h<br/>gfdda_interval_m<br/>fgdt<br/>fgdtzero<br/>if_no_pbl_nudging_uv<br/>if_no_pbl_nudging_t<br/>if_no_pbl_nudging_ph<br/>if_zfac_uv<br/>k_zfac_uv<br/>if_zfac_t<br/>k_zfac_t<br/>k_zfac_t<br/>if_zfac_ph<br/>k_zfac_uv<br/>dk_zfac_uv<br/>dk_zfac_t<br/>dk_zfac_ph</pre>                                                                                                    | <pre>= "wrffdda_d<domain>",<br/>= 24, 24, 24, 24,<br/>= 360, 360, 360,<br/>= 0, 0, 0, 0,<br/>= 0, 0, 0, 0,<br/>= 0, 0, 0, 0,<br/>= 0, 0, 0, 0,<br/>= 0, 0, 0, 0,<br/>= 10, 10, 10,<br/>= 0, 0, 0, 0,<br/>= 10, 10, 10,<br/>= 1, 1, 1, 1,<br/>= 1, 1, 1, 1,</domain></pre>                                                                                                    |
| <pre>grid_fdda<br/>gfdda_inname<br/>gfdda_end_h<br/>gfdda_interval_m<br/>fgdt<br/>fgdtzero<br/>if_no_pbl_nudging_uv<br/>if_no_pbl_nudging_t<br/>if_no_pbl_nudging_ph<br/>if_zfac_uv<br/>k_zfac_uv<br/>if_zfac_t<br/>k_zfac_t<br/>k_zfac_t<br/>k_zfac_ph<br/>k_zfac_uv<br/>dk_zfac_t<br/>dk_zfac_t<br/>dk_zfac_ph<br/>guv</pre>                                                                                                    | <pre>= "wrffdda_d<domain>",<br/>= 24, 24, 24,<br/>= 360, 360, 360,<br/>= 0, 0, 0, 0,<br/>= 0, 0, 0, 0,<br/>= 0, 0, 0, 0,<br/>= 0, 0, 0, 0,<br/>= 0, 0, 0, 0,<br/>= 10, 10, 10,<br/>= 10, 10, 10,<br/>= 10, 10, 10,<br/>= 10, 10, 10,<br/>= 1, 1, 1, 1,<br/>= 1, 1, 1, 1,<br/>= 0.0003, 0.0000, 0.0000,</domain></pre>                                                                                                    |
| <pre>grid_fdda<br/>gfdda_inname<br/>gfdda_end_h<br/>gfdda_interval_m<br/>fgdt<br/>fgdtzero<br/>if_no_pbl_nudging_uv<br/>if_no_pbl_nudging_t<br/>if_no_pbl_nudging_ph<br/>if_zfac_uv<br/>k_zfac_uv<br/>if_zfac_t<br/>k_zfac_t<br/>k_zfac_t<br/>if_zfac_ph<br/>k_zfac_uv<br/>dk_zfac_uv<br/>dk_zfac_t<br/>dk_zfac_ph</pre>                                                                                                    | <pre>= "wrffdda_d<domain>",<br/>= 24, 24, 24, 24,<br/>= 360, 360, 360,<br/>= 0, 0, 0, 0,<br/>= 0, 0, 0, 0,<br/>= 0, 0, 0, 0,<br/>= 0, 0, 0, 0,<br/>= 10, 10, 10,<br/>= 0, 0, 0, 0,<br/>= 10, 10, 10,<br/>= 0, 0, 0,<br/>= 11, 11, 11,<br/>= 1, 11, 11,<br/>= 1, 11, 11,<br/>= 0.0003, 0.0000, 0.0000,</domain></pre>                                                                                                    |
| <pre>grid_fdda<br/>gfdda_inname<br/>gfdda_end_h<br/>gfdda_interval_m<br/>fgdt<br/>fgdtzero<br/>if_no_pbl_nudging_uv<br/>if_no_pbl_nudging_t<br/>if_no_pbl_nudging_ph<br/>if_zfac_uv<br/>k_zfac_uv<br/>if_zfac_t<br/>k_zfac_t<br/>if_zfac_t<br/>if_zfac_ph<br/>k_zfac_ph<br/>dk_zfac_uv<br/>dk_zfac_t<br/>dk_zfac_t<br/>guv<br/>gt</pre>                                                                                                    | <pre>= "wrffdda_d<domain>",<br/>= 24, 24, 24, 24,<br/>= 360, 360, 360,<br/>= 0, 0, 0, 0,<br/>= 0, 0, 0, 0,<br/>= 0, 0, 0, 0,<br/>= 0, 0, 0, 0,<br/>= 10, 10, 10,<br/>= 0, 0, 0, 0,<br/>= 10, 10, 10,<br/>= 10, 10, 10,<br/>= 1, 1, 1, 1,<br/>= 1, 1, 1, 1,<br/>= 1, 1, 1, 1,<br/>= 0.0003, 0.0000, 0.0000,</domain></pre>                                                                                                    |
| <pre>grid_fdda<br/>gfdda_inname<br/>gfdda_end_h<br/>gfdda_interval_m<br/>fgdt<br/>fgdtzero<br/>if_no_pbl_nudging_uv<br/>if_no_pbl_nudging_t<br/>if_no_pbl_nudging_ph<br/>if_zfac_uv<br/>k_zfac_uv<br/>if_zfac_t<br/>k_zfac_t<br/>k_zfac_t<br/>k_zfac_ph<br/>k_zfac_uv<br/>dk_zfac_t<br/>dk_zfac_t<br/>guv<br/>gt</pre>                                                                                                    | <pre>= "wrffdda_d<domain>",<br/>= 24, 24, 24, 24,<br/>= 360, 360, 360,<br/>= 0, 0, 0, 0,<br/>= 0, 0, 0, 0,<br/>= 0, 0, 0, 0,<br/>= 0, 0, 0, 0,<br/>= 10, 10, 10,<br/>= 0, 0, 0, 0,<br/>= 10, 10, 10,<br/>= 10, 10, 10,<br/>= 1, 1, 1, 1,<br/>= 1, 1, 1, 1,<br/>= 1, 1, 1, 1,<br/>= 0.0003, 0.0000, 0.0000,<br/>= 0.0000, 0.0000, 0.0000,</domain></pre>                                                                                                    |
| <pre>grid_fdda<br/>gfdda_inname<br/>gfdda_end_h<br/>gfdda_interval_m<br/>fgdt<br/>fgdtzero<br/>if_no_pbl_nudging_uv<br/>if_no_pbl_nudging_t<br/>if_cpbl_nudging_ph<br/>if_zfac_uv<br/>k_zfac_uv<br/>if_zfac_t<br/>k_zfac_t<br/>k_zfac_ph<br/>k_zfac_ph<br/>dk_zfac_ph<br/>dk_zfac_t<br/>dk_zfac_ph<br/>guv<br/>gt<br/>gph<br/>if_ramping</pre>                                                                                                    | <pre>= "wrffdda_d<domain>",<br/>= 24, 24, 24, 24,<br/>= 360, 360, 360,<br/>= 0, 0, 0, 0,<br/>= 0, 0, 0, 0,<br/>= 0, 0, 0, 0,<br/>= 0, 0, 0, 0,<br/>= 0, 0, 0, 0,<br/>= 10, 10, 10,<br/>= 10, 10, 10,<br/>= 10, 10, 10,<br/>= 10, 10, 10,<br/>= 1, 1, 1, 1,<br/>= 1, 1, 1, 1,<br/>= 1, 1, 1, 1,<br/>= 1, 1, 1, 1,<br/>= 0.0003, 0.0000, 0.0000,<br/>= 0.0000, 0.0000, 0.0000,<br/>= 1,</domain></pre>                                                         |
| <pre>grid_fdda<br/>gfdda_inname<br/>gfdda_end_h<br/>gfdda_interval_m<br/>fgdt<br/>fgdtzero<br/>if_no_pbl_nudging_uv<br/>if_no_pbl_nudging_t<br/>if_cpbl_nudging_ph<br/>if_zfac_uv<br/>k_zfac_uv<br/>if_zfac_t<br/>k_zfac_t<br/>if_zfac_ph<br/>k_zfac_ph<br/>dk_zfac_uv<br/>dk_zfac_t<br/>dk_zfac_t<br/>dk_zfac_t<br/>guv<br/>gt<br/>gph<br/>if_ramping<br/>dtramp_min</pre>                                                                                                    | <pre>= "wrffdda_d<domain>",<br/>= 24, 24, 24,<br/>= 360, 360, 360,<br/>= 0, 0, 0, 0,<br/>= 0, 0, 0, 0,<br/>= 0, 0, 0, 0,<br/>= 0, 0, 0, 0,<br/>= 0, 0, 0, 0,<br/>= 10, 10, 10,<br/>= 10, 10, 10,<br/>= 10, 10, 10,<br/>= 10, 10, 10,<br/>= 11, 1, 1,<br/>= 1, 1, 1, 1,<br/>= 1, 1, 1, 1,<br/>= 0.0003, 0.0000, 0.0000,<br/>= 0.0000, 0.0000, 0.0000,<br/>= 1,<br/>= 60.0,</domain></pre>                                                                     |
| <pre>grid_fdda<br/>gfdda_inname<br/>gfdda_end_h<br/>gfdda_interval_m<br/>fgdt<br/>fgdtzero<br/>if_no_pbl_nudging_uv<br/>if_no_pbl_nudging_t<br/>if_no_pbl_nudging_ph<br/>if_zfac_uv<br/>k_zfac_uv<br/>if_zfac_t<br/>k_zfac_t<br/>if_zfac_ph<br/>k_zfac_ph<br/>dk_zfac_uv<br/>dk_zfac_uv<br/>dk_zfac_t<br/>dk_zfac_ph<br/>guv<br/>gt<br/>gph<br/>if_ramping<br/>dtramp_min<br/>io_form_gfdda<br/>/</pre>                                                                                                    | <pre>= "wrffdda_d<domain>",<br/>= 24, 24, 24,<br/>= 360, 360, 360,<br/>= 0, 0, 0, 0,<br/>= 0, 0, 0, 0,<br/>= 0, 0, 0, 0,<br/>= 0, 0, 0, 0,<br/>= 0, 0, 0, 0,<br/>= 10, 10, 10,<br/>= 10, 10, 10,<br/>= 10, 10, 10,<br/>= 10, 10, 10,<br/>= 11, 1, 1,<br/>= 1, 1, 1, 1,<br/>= 1, 1, 1, 1,<br/>= 0.0003, 0.0000, 0.0000,<br/>= 0.0000, 0.0000, 0.0000,<br/>= 1,<br/>= 60.0,</domain></pre>                                                                     |
| <pre>grid_fdda<br/>gfdda_inname<br/>gfdda_end_h<br/>gfdda_interval_m<br/>fgdt<br/>fgdtzero<br/>if_no_pbl_nudging_uv<br/>if_no_pbl_nudging_t<br/>if_so_pbl_nudging_ph<br/>if_zfac_uv<br/>k_zfac_uv<br/>if_zfac_t<br/>k_zfac_t<br/>k_zfac_ph<br/>dk_zfac_ph<br/>dk_zfac_uv<br/>dk_zfac_t<br/>dk_zfac_t<br/>dk_zfac_t<br/>guv<br/>gt<br/>gph<br/>if_ramping<br/>dtramp_min<br/>io_form_gfdda<br/>/<br/>&amp;dynamics</pre>                                                                                                    | <pre>= "wrffdda_d<domain>",<br/>= 24, 24, 24, 24,<br/>= 360, 360, 360,<br/>= 0, 0, 0, 0,<br/>= 0, 0, 0, 0,<br/>= 0, 0, 0, 0,<br/>= 0, 0, 0, 0,<br/>= 0, 0, 0, 0,<br/>= 10, 10, 10,<br/>= 10, 10, 10,<br/>= 10, 10, 10,<br/>= 10, 10, 10,<br/>= 1, 1, 1, 1,<br/>= 1, 1, 1, 1,<br/>= 1, 1, 1, 1,<br/>= 0.0003, 0.0000, 0.0000,<br/>= 0.0000, 0.0000, 0.0000,<br/>= 1,<br/>= 60.0,<br/>= 2,</domain></pre>                                                      |
| <pre>grid_fdda<br/>gfdda_inname<br/>gfdda_end_h<br/>gfdda_interval_m<br/>fgdt<br/>fgdtzero<br/>if_no_pbl_nudging_uv<br/>if_no_pbl_nudging_t<br/>if_no_pbl_nudging_ph<br/>if_zfac_uv<br/>k_zfac_uv<br/>if_zfac_t<br/>k_zfac_t<br/>k_zfac_ph<br/>dk_zfac_t<br/>dk_zfac_t<br/>dk_zfac_t<br/>dk_zfac_t<br/>dk_zfac_t<br/>dk_zfac_t<br/>dk_zfac_t<br/>dk_zfac_t<br/>dk_zfac_t<br/>dk_zfac_t<br/>dk_zfac_t<br/>dk_zfac_t<br/>gub<br/>gub<br/>gub<br/>if_ramping<br/>dtramp_min<br/>io_form_gfdda<br/>/<br/>&amp;dynamics<br/>iso_temp</pre> | <pre>= "wrffdda_d<domain>",<br/>= 24, 24, 24, 24,<br/>= 360, 360, 360,<br/>= 0, 0, 0, 0,<br/>= 0, 0, 0, 0,<br/>= 0, 0, 0, 0,<br/>= 0, 0, 0, 0,<br/>= 0, 0, 0, 0,<br/>= 10, 10, 10,<br/>= 10, 10, 10,<br/>= 10, 10, 10,<br/>= 1, 1, 1, 1,<br/>= 1, 1, 1, 1,<br/>= 1, 1, 1, 1,<br/>= 1, 1, 1, 1,<br/>= 0.0003, 0.0000, 0.0000,<br/>= 0.0000, 0.0000, 0.0000,<br/>= 1,<br/>= 60.0,<br/>= 0.,</domain></pre>                                                     |
| <pre>grid_fdda<br/>gfdda_inname<br/>gfdda_end_h<br/>gfdda_interval_m<br/>fgdt<br/>fgdtzero<br/>if_no_pbl_nudging_uv<br/>if_no_pbl_nudging_t<br/>if_no_pbl_nudging_ph<br/>if_zfac_uv<br/>k_zfac_uv<br/>if_zfac_t<br/>k_zfac_t<br/>k_zfac_t<br/>dk_zfac_ph<br/>dk_zfac_uv<br/>dk_zfac_t<br/>dk_zfac_ph<br/>guv<br/>gt<br/>gph<br/>if_ramping<br/>dtramp_min<br/>io_form_gfdda<br/>/<br/>&amp;dynamics<br/>iso_temp<br/>w_damping</pre>                                                                                                  | <pre>= "wrffdda_d<domain>",<br/>= 24, 24, 24, 24,<br/>= 360, 360, 360,<br/>= 0, 0, 0, 0,<br/>= 0, 0, 0, 0,<br/>= 0, 0, 0, 0,<br/>= 0, 0, 0, 0,<br/>= 10, 10, 10, 10,<br/>= 10, 10, 10, 10,<br/>= 10, 10, 10, 10,<br/>= 11, 1, 1, 1,<br/>= 1, 1, 1, 1,<br/>= 1, 1, 1, 1,<br/>= 1, 1, 1, 1,<br/>= 0.0003, 0.0000, 0.0000,<br/>= 0.0000, 0.0000, 0.0000,<br/>= 0.0000, 0.0000, 0.0000,<br/>= 2,</domain></pre>                                                  |
| <pre>grid_fdda<br/>gfdda_inname<br/>gfdda_end_h<br/>gfdda_interval_m<br/>fgdt<br/>fgdtzero<br/>if_no_pbl_nudging_uv<br/>if_no_pbl_nudging_t<br/>if_no_pbl_nudging_ph<br/>if_zfac_uv<br/>k_zfac_uv<br/>if_zfac_t<br/>k_zfac_t<br/>if_zfac_ph<br/>k_zfac_ph<br/>dk_zfac_uv<br/>dk_zfac_uv<br/>dk_zfac_uv<br/>gt<br/>gph<br/>if_ramping<br/>dtramp_min<br/>io_form_gfdda<br/>/<br/>&amp;dynamics<br/>iso_temp<br/>w_damping<br/>diff_opt</pre>                                                                                           | <pre>= "wrffdda_d<domain>",<br/>= 24, 24, 24, 24,<br/>= 360, 360, 360,<br/>= 0, 0, 0, 0,<br/>= 0, 0, 0, 0,<br/>= 0, 0, 0, 0,<br/>= 0, 0, 0, 0,<br/>= 10, 10, 10, 10,<br/>= 0, 0, 0, 0,<br/>= 10, 10, 10, 10,<br/>= 1, 1, 1, 1,<br/>= 1, 1, 1, 1,<br/>= 1, 1, 1, 1,<br/>= 0.0003, 0.0000, 0.0000,<br/>= 0.0000, 0.0000, 0.0000,<br/>= 1,<br/>= 60.0,<br/>= 2,</domain></pre>                                                                                  |
| <pre>grid_fdda<br/>gfdda_inname<br/>gfdda_end_h<br/>gfdda_interval_m<br/>fgdt<br/>fgdtzero<br/>if_no_pbl_nudging_uv<br/>if_no_pbl_nudging_t<br/>if_ro_pbl_nudging_ph<br/>if_zfac_uv<br/>k_zfac_uv<br/>if_zfac_t<br/>k_zfac_t<br/>k_zfac_ph<br/>dk_zfac_ph<br/>dk_zfac_ph<br/>dk_zfac_uv<br/>dt<br/>gph<br/>if_ramping<br/>dtramp_min<br/>io_form_gfdda<br/>/<br/>&amp;dynamics<br/>iso_temp<br/>w_damping<br/>diff_opt<br/>km_opt</pre>                                                                                               | <pre>= "wrffdda_d<domain>",<br/>= 24, 24, 24, 24,<br/>= 360, 360, 360,<br/>= 0, 0, 0, 0,<br/>= 0, 0, 0, 0,<br/>= 0, 0, 0, 0,<br/>= 0, 0, 0, 0,<br/>= 0, 0, 0, 0,<br/>= 10, 10, 10, 10,<br/>= 0, 0, 0, 0,<br/>= 10, 10, 10, 10,<br/>= 1, 1, 1, 1,<br/>= 1, 1, 1, 1,<br/>= 1, 1, 1, 1,<br/>= 0.0003, 0.0000, 0.0000,<br/>= 0.0000, 0.0000, 0.0000,<br/>= 1,<br/>= 60.0,<br/>= 2,</domain></pre>                                                                |
| <pre>grid_fdda<br/>gfdda_inname<br/>gfdda_end_h<br/>gfdda_interval_m<br/>fgdt<br/>fgdtzero<br/>if_no_pbl_nudging_uv<br/>if_no_pbl_nudging_t<br/>if_cpbl_nudging_ph<br/>if_zfac_uv<br/>k_zfac_uv<br/>if_zfac_t<br/>k_zfac_ph<br/>k_zfac_ph<br/>dk_zfac_uv<br/>dk_zfac_t<br/>dk_zfac_uv<br/>gt<br/>gph<br/>if_ramping<br/>dtramp_min<br/>io_form_gfdda<br/>/<br/>&amp;dynamics<br/>iso_temp<br/>w_damping<br/>diff_opt<br/>km_opt<br/>diff_6th_opt</pre>                                                                                | <pre>= "wrffdda_d<domain>",<br/>= 24, 24, 24, 24,<br/>= 360, 360, 360,<br/>= 0, 0, 0, 0,<br/>= 0, 0, 0, 0,<br/>= 0, 0, 0, 0,<br/>= 0, 0, 0, 0,<br/>= 0, 0, 0, 0,<br/>= 10, 10, 10,<br/>= 10, 10, 10,<br/>= 10, 10, 10,<br/>= 1, 1, 1, 1,<br/>= 1, 1, 1, 1,<br/>= 1, 1, 1, 1,<br/>= 0.0003, 0.0000, 0.0000,<br/>= 0.0000, 0.0000, 0.0000,<br/>= 0.0000, 0.0000, 0.0000,<br/>= 2,<br/>= 0.,<br/>= 1,<br/>= 1,<br/>= 4,<br/>= 0,</domain></pre>                 |
| <pre>grid_fdda<br/>gfdda_inname<br/>gfdda_end_h<br/>gfdda_interval_m<br/>fgdt<br/>fgdtzero<br/>if_no_pbl_nudging_uv<br/>if_no_pbl_nudging_t<br/>if_no_pbl_nudging_h<br/>if_zfac_uv<br/>k_zfac_uv<br/>if_zfac_t<br/>k_zfac_t<br/>k_zfac_ph<br/>dk_zfac_t<br/>dk_zfac_t<br/>dk_zfac_t<br/>dk_zfac_ph<br/>guv<br/>gt<br/>gph<br/>if_ramping<br/>dtramp_min<br/>io_form_gfdda<br/>/<br/>&amp;dynamics<br/>iso_temp<br/>w_damping<br/>diff_opt<br/>km_opt<br/>diff_6th_factor</pre>                                                        | <pre>= "wrffdda_d<domain>",<br/>= 24, 24, 24, 24,<br/>= 360, 360, 360,<br/>= 0, 0, 0, 0,<br/>= 0, 0, 0, 0,<br/>= 0, 0, 0, 0,<br/>= 0, 0, 0, 0,<br/>= 10, 10, 10, 10,<br/>= 10, 10, 10, 10,<br/>= 10, 10, 10, 10,<br/>= 11, 1, 1, 1,<br/>= 1, 1, 1, 1,<br/>= 1, 1, 1, 1,<br/>= 1, 1, 1, 1,<br/>= 0.0003, 0.0000, 0.0000,<br/>= 0.0000, 0.0000, 0.0000,<br/>= 0.0000, 0.0000, 0.0000,<br/>= 2,<br/>= 0.,<br/>= 1,<br/>= 1,<br/>= 4,<br/>= 0, 2,</domain></pre> |
| <pre>grid_fdda<br/>gfdda_inname<br/>gfdda_end_h<br/>gfdda_interval_m<br/>fgdt<br/>fgdtzero<br/>if_no_pbl_nudging_uv<br/>if_no_pbl_nudging_t<br/>if_co_pbl_nudging_ph<br/>if_zfac_uv<br/>k_zfac_uv<br/>if_zfac_t<br/>k_zfac_t<br/>k_zfac_t<br/>dk_zfac_t<br/>dk_zfac_t<br/>dk_zfac_t<br/>dk_zfac_t<br/>dk_zfac_ph<br/>guv<br/>gt<br/>gph<br/>if_ramping<br/>dtramp_min<br/>io_form_gfdda<br/>/<br/>&amp;dynamics<br/>iso_temp<br/>w_damping<br/>diff_opt<br/>km_opt<br/>diff_6th_factor<br/>base_temp</pre>                            | <pre>= "wrffdda_d<domain>",<br/>= 24, 24, 24, 24,<br/>= 360, 360, 360,<br/>= 0, 0, 0, 0,<br/>= 0, 0, 0, 0,<br/>= 0, 0, 0, 0,<br/>= 0, 0, 0, 0,<br/>= 10, 10, 10, 10,<br/>= 0, 0, 0, 0,<br/>= 10, 10, 10, 10,<br/>= 1, 1, 1, 1,<br/>= 1, 1, 1, 1,<br/>= 1, 1, 1, 1,<br/>= 1, 1, 1, 1,<br/>= 0.0003, 0.0000, 0.0000,<br/>= 0.0000, 0.0000, 0.0000,<br/>= 0.0000, 0.0000, 0.0000,<br/>= 2,</domain></pre>                                                       |
| <pre>grid_fdda<br/>gfdda_inname<br/>gfdda_end_h<br/>gfdda_interval_m<br/>fgdt<br/>fgdtzero<br/>if_no_pbl_nudging_uv<br/>if_no_pbl_nudging_t<br/>if_ro_pbl_nudging_ph<br/>if_zfac_uv<br/>k_zfac_uv<br/>if_zfac_t<br/>k_zfac_t<br/>k_zfac_ph<br/>k_zfac_ph<br/>dk_zfac_ph<br/>dk_zfac_uv<br/>dk_zfac_t<br/>dk_zfac_ph<br/>guv<br/>gt<br/>gph<br/>if_ramping<br/>dtramp_min<br/>io_form_gfdda<br/>/<br/>&amp;dynamics<br/>iso_temp<br/>w_damping<br/>diff_opt<br/>km_opt<br/>diff_6th_factor<br/>base_temp<br/>damp_opt</pre>            | <pre>= "wrffdda_d<domain>",<br/>= 24, 24, 24, 24,<br/>= 360, 360, 360,<br/>= 0, 0, 0, 0,<br/>= 0, 0, 0, 0,<br/>= 0, 0, 0, 0,<br/>= 0, 0, 0, 0,<br/>= 0, 0, 0, 0,<br/>= 10, 10, 10, 10,<br/>= 10, 10, 10, 10,<br/>= 10, 10, 10, 10,<br/>= 11, 1, 1, 1,<br/>= 1, 1, 1, 1,<br/>= 1, 1, 1, 1,<br/>= 60.003, 0.0000, 0.0000,<br/>= 0.0000, 0.0000, 0.0000,<br/>= 1,<br/>= 60.0,<br/>= 2,</domain></pre>                                                           |
| <pre>grid_fdda<br/>gfdda_inname<br/>gfdda_end_h<br/>fgdt<br/>fgdtzero<br/>if_no_pbl_nudging_uv<br/>if_no_pbl_nudging_t<br/>if_cpbl_nudging_ph<br/>if_zfac_uv<br/>k_zfac_tv<br/>if_zfac_t<br/>if_zfac_ph<br/>k_zfac_ph<br/>dk_zfac_uv<br/>dk_zfac_uv<br/>dk_zfac_t<br/>dk_zfac_t<br/>dk_zfac_t<br/>gph<br/>if_ramping<br/>dtramp_min<br/>io_form_gfdda<br/>/<br/>&amp;dynamics<br/>iso_temp<br/>w_damping<br/>diff_opt<br/>km_opt<br/>diff_6th_factor<br/>base_temp<br/>damp_opt<br/>zdamp</pre>                                       | <pre>= "wrffdda_d<domain>",<br/>= 24, 24, 24, 24,<br/>= 360, 360, 360,<br/>= 0, 0, 0, 0,<br/>= 0, 0, 0, 0,<br/>= 0, 0, 0, 0,<br/>= 0, 0, 0, 0,<br/>= 0, 0, 0, 0,<br/>= 10, 10, 10, 10,<br/>= 10, 10, 10, 10,<br/>= 10, 10, 10, 10,<br/>= 1, 1, 1, 1,<br/>= 1, 1, 1, 1,<br/>= 1, 1, 1, 1,<br/>= 0.0003, 0.0000, 0.0000,<br/>= 0.0000, 0.0000, 0.0000,<br/>= 0.0000, 0.0000, 0.0000,<br/>= 1,<br/>= 60.0,<br/>= 2,</domain></pre>                              |
| <pre>grid_fdda<br/>gfdda_inname<br/>gfdda_end_h<br/>gfdda_interval_m<br/>fgdt<br/>fgdtzero<br/>if_no_pbl_nudging_uv<br/>if_no_pbl_nudging_t<br/>if_ro_pbl_nudging_ph<br/>if_zfac_uv<br/>k_zfac_uv<br/>if_zfac_t<br/>k_zfac_t<br/>k_zfac_ph<br/>k_zfac_ph<br/>dk_zfac_ph<br/>dk_zfac_uv<br/>dk_zfac_t<br/>dk_zfac_ph<br/>guv<br/>gt<br/>gph<br/>if_ramping<br/>dtramp_min<br/>io_form_gfdda<br/>/<br/>&amp;dynamics<br/>iso_temp<br/>w_damping<br/>diff_opt<br/>km_opt<br/>diff_6th_factor<br/>base_temp<br/>damp_opt</pre>            | <pre>= "wrffdda_d<domain>",<br/>= 24, 24, 24, 24,<br/>= 360, 360, 360,<br/>= 0, 0, 0, 0,<br/>= 0, 0, 0, 0,<br/>= 0, 0, 0, 0,<br/>= 0, 0, 0, 0,<br/>= 0, 0, 0, 0,<br/>= 10, 10, 10, 10,<br/>= 10, 10, 10, 10,<br/>= 10, 10, 10, 10,<br/>= 11, 1, 1, 1,<br/>= 1, 1, 1, 1,<br/>= 1, 1, 1, 1,<br/>= 60.003, 0.0000, 0.0000,<br/>= 0.0000, 0.0000, 0.0000,<br/>= 1,<br/>= 60.0,<br/>= 2,</domain></pre>                                                           |

```
kvdif
                                    = 0,
                                             Ο,
                                                      Ο,
non_hydrostatic
                                    = .true., .true., .true.,
moist_adv_opt
                                    = 0, 0, 0,
scalar_adv_opt
                                    = 0, 0, 0, 0,
use_baseparam_fr_nml
                                    = .true.
&bdy_control
spec_bdy_width
                                    = 5,
                                    = 1,
spec_zone
relax_zone
                                    = 4,
specified
                                    = .true., .false.,.false.,
nested
                                    = .false., .true., .true.,
1
&grib2
&namelist quilt
nio_tasks_per_group = 0,
```

```
A.1.2 UMWM(main.nml)
```

nio\_groups = 1,

```
&DOMATN
                                                 ! Global (.T.) or regional (.F.)
  isGlobal
                   = .F.
  mm
                    = 1195
                                                  ! Domain size in x
  nm
                   = 1075
                                                  ! Domain size in y
  om
                   = 37
                                                 ! Number of frequency bins
  pm
                   = 36
                                                  ! Number of directions
                                                 ! Lowest frequency bin [Hz]
                   = 0.0313
  fmin
  fmax
                   = 2.0
                                                 ! Highest frequency bin [Hz]
  fprog
                    = 0.5
                                                  ! Highest prognostic frequency bin [Hz]
  startTimeStr = '2008-09-08_12:00:00' ! Simulation start time
  stopTimeStr = '2008-09-13_12:00:00' ! Simulation end time
  dtg
                   = 60
                                                  ! Global (I/O) time step [s]
  restart
                    = .f.
                                                  ! Restart from file
&PHYSICS
                   = 9.80665 ! Gravitational acceleration [m/s<sup>2</sup>]
  q
  nu_air
                   = 1.56E-5 ! Kinematic viscosity of air [m^2/s]
  nu_water
                   = 0.9E-6 ! Kinematic viscosity of water [m^2/s]
  sfct
                  = 0.07 ! Surface tension [N/m]
                = 0.4 ! Von Karman constant
= 10. ! Height of the input wind speed [m]
= 0.0 ! Random wind gustiness factor (should be between 0 and 0.2)
= 20. ! Depth limiter [m]
= 1.1 ! Exponent limiter (0.69 ~ 100% growth)
= 0.11 ! Input factor from following winds
= 0.10 ! Damping factor from opposing winds
= 0.01 ! Damping factor from swell overrunning wind
= 42. ! Breaking dissipation factor
= 2.5 ! Saturation spectrum power
= 120 ! Mean-square-slope adjustment to Sds
                   = 0.4
                                ! Von Karman constant
  kappa
  gustiness
  dmin
  explim
  sin_fac
  sin_diss1
  sin_diss2
  sds_fac
  sds_power
                              ! Mean-square-slope adjustment to Sds
  mss_fac
                   = 120.
                 = 5.
  snl_fac
                                ! Wave energy downshifting factor
                 = 0.01
  sdt_fac
                                ! Dissipation due to turbulence factor
  sbf_fac
                  = 0.003
                                ! Bottom friction coefficient [m/s]
  sbp_fac
                   = 0.003
                                ! Bottom percolation coefficient [m/s]
&GRID
  gridFromFile = .T. ! Set to .T. if lon/lat fields are input from file
                   = 12000 ! Grid spacing in x [m] if gridFromFile = .F.
= 12000 ! Grid spacing in y [m] if gridFromFile = .F.
  delx
  delv
  topoFromFile = .T.
                             ! Set to .T. to input bathymetry from file
                  = 1000
                            ! Constant water depth [m] if topoFromFile = .F.
  dpt.
  fillEstuaries = .F. ! Set to .T. to fill cells with 3 land neighbours
fillLakes = .F. ! Set to .T. to fill user chosen seas/lakes
&FORCING
                   = .F. ! Wind input from file
  winds
                 = .F. ! Currents input from file
  currents
  air_density = .F. ! Air density input from file
  water_density = .F. ! Water density input from file
```

| /               |                                                                        |
|-----------------|------------------------------------------------------------------------|
| &FORCING_CONSTA | ANT                                                                    |
| wspd0           | = 25 ! Wind speed [m/s]                                                |
| wdir0           | = 0. ! Wind direction [rad]                                            |
| uc0             | = 0. ! x-component ocean current [m/s]                                 |
| vc0             | = 0. ! y-component ocean current [m/s]                                 |
| rhoa0           | = 1.2 ! Air density [kg/m^3]                                           |
| rhow0           | = 1025 ! Water density [kg/m^3]                                        |
| /               |                                                                        |
| &OUTPUT         |                                                                        |
| outgrid         | = 1 ! Gridded output interval [hours]                                  |
| outspec         | =-1 ! Spectrum output interval [hours]                                 |
| outrst          | = 6 ! Restart output interval [hours]                                  |
| xpl             | = 600 ! Grid cell in x for stdout (screen)                             |
| ypl             | = 400 ! Grid cell in y for stdout (screen)                             |
| stokes          | = .T. ! Output Stokes drift velocity fields                            |
| /               |                                                                        |
| &STOKES         |                                                                        |
| depths          | = 0 1 2 3 4 5 6 7 8 9 10 12 14 16 18 20 25 30 35 40 50 60 70 80 90 100 |

#### A.1.3 HYCOM(blkdat.input)

```
ERA-15 forcing; flx-s14w; LWcorr; precip+2mm; SSSrlx; FCT2 tsadvc.; 0-tracer.
Sigma0; GDEM3 init; KPP mixed layer; SeaWiFS mon KPAR; nested in ATLd0.08 2.6;
S-Z(15-11): dp00/f/x/i=3m/1.125/12m/1m; ds=1m/1.125/4m; src 2.2.34;
22
      'iversn' = hycom version number x10
       'iexpt ' = experiment number x10
'idm ' = longitudinal array size
'jdm ' = latitudinal array size
201
1000
1000
        'itest ' = grid point where detailed diagnostics are desired
700
       'jtest ' = grid point where detailed diagnostics are desired
700
       'kdm ' = number of layers
 32
       'nhybrd' = number of hybrid levels (0=all isopycnal)
  32
  14
       'nsigma' = number of sigma levels (nhybrd-nsigma z-levels)
   3.0 'dp00 ' = deep z-level spacing minimum thickness (m)
          'dp00x ' = deep
         'dp00x ' = deep z-level spacing maximum thickness (m)
'dp00f ' = deep z-level spacing stretching factor (1.0=const.space)
 450 0
   1.18
          'ds00 ' = shallow z-level spacing minimum thickness (m)
   0.5
         'ds00x ' = shallow z-level spacing maximum thickness (m)
  75.0
          'ds00f ' = shallow z-level spacing stretching factor (1.0=const.space)
   1.18
         'dp00i ' = deep iso-pycnal spacing minimum thickness (m)
   1.0
   6.0
          'isotop' = shallowest depth for isopycnal layers
                                                                   (m, <0 from file)
         'saln0 ' = initial salinity value (psu), only used for iniflg<2
  35.0
        'locsig' = locally-referenced pot. density for stability (0=F,1=T)
   1
       'kapref' = thermobaric ref. state (-1=input,0=none,1,2,3=constant)
   2
   2
        'thflag' = reference pressure flag (0=Sigma-0, 2=Sigma-2)
  34.0
         'thbase' = reference density (sigma units)
   0
      'vsigma' = spacially varying isopycnal target densities (0=F,1=T)
  28.10 'sigma ' = layer 1 isopycnal target density (sigma units)
           'sigma ' = layer
                              2 isopycnal target density (sigma units)
  28.90
           'sigma ' = layer 3 isopycnal target density (sigma units)
  29.70
           'sigma ' = layer
  30.50
                              4 isopycnal target density (sigma units)
           'sigma ' = layer 5 isopycnal target density (sigma units)
  30.95
          'sigma ' = layer 6 isopycnal target density (sigma units)
'sigma ' = layer 7 isopycnal target density (sigma units)
  31.50
  32.05
                              7 isopycnal target density (sigma units)
           'sigma ' = layer 8 isopycnal target density (sigma units)
  32.60
           'sigma ' = layer 9 isopycnal target density (sigma units)
  33.15
           'sigma ' = layer 10 isopycnal target density (sigma units)
'sigma ' = layer 11 isopycnal target density (sigma units)
  33.70
  34.25
           'sigma ' = layer 12 isopycnal target density (sigma units)
'sigma ' = layer 13 isopycnal target density (sigma units)
  34.75
  35.15
           'sigma ' = layer 14 isopycnal target density (sigma units)
  35.50
           'sigma ' = layer 15 isopycnal target density (sigma units)
  35.80
           'sigma ' = layer 16 isopycnal target density (sigma units)
  36.04
           'sigma ' = layer 17 isopycnal target density (sigma units)
  36.20
           'sigma ' = layer 18 isopycnal target density (sigma units)
  36.38
           'sigma ' = layer 19 isopycnal target density (sigma units)
  36.52
           'sigma ' = layer 20 isopycnal target density (sigma units)
  36.62
           'sigma ' = layer 21 isopycnal target density (sigma units)
  36.70
           'sigma ' = layer 22 isopycnal target density (sigma units)
  36.77
           'sigma ' = layer 23 isopycnal target density (sigma units)
  36.83
           'sigma ' = layer 24 isopycnal target density (sigma units)
'sigma ' = layer 25 isopycnal target density (sigma units)
  36.89
  36.97
```

37.02 'sigma ' = layer 26 isopycnal target density (sigma units) 'sigma ' = layer 27 isopycnal target density (sigma units) 37.06 37.10 'sigma ' = layer 28 isopycnal target density (sigma units) 'sigma ' = layer 29 isopycnal target density (sigma units) 37.17 'sigma ' = layer 30 isopycnal target density (sigma units) 37.30 'sigma ' = layer 31 isopycnal target density (sigma units) 37.42 'sigma ' = layer 32 isopycnal target density (sigma units) 37.48 3 'iniflg' = initial state flag (0=lev1, 1=zon1, 2=clim) 0 'jerlv0' = initial jerlov water type (1 to 5; 0 to use KPAR) 'yrflag' = days in year flag (0=360, 1=366, 2=366J1, 3=actual) 3 'sshflg' = diagnostic SSH flag (0=SSH,1=SSH&stericSSH) 0 0.0416667 'dsurfq' = number of days between model diagnostics at the surface 0.0416667 'diagfg' = number of days between model diagnostics 0.0 'proffq' = number of days between model diagnostics at selected locs 'tilefq' = number of days between model diagnostics on selected tiles 0.0 0.0 'meanfq' = number of days between model diagnostics (time averaged) 9999.0 'rstrfq' = number of days between model restart output 1.0 'bnstfq' = number of days between baro nesting archive input 'nestfq' = number of days between 3-d nesting archive input 1.0 0.125 'cplifq' = number of days (or time steps) between sea ice coupling 120.0 'baclin' = baroclinic time step (seconds), int. divisor of 86400 'batrop' = barotropic time step (seconds), int. div. of baclin/2 5.0 0 'incflg' = incremental update flag (0=no, 1=yes, 2=full-velocity)
100 'incstp' = no. timesteps for full update (1=direct insertion) 'incupf' = number of days of incremental updating input 1 0.125 'wbaro ' = barotropic time smoothing weight 'btrlfr' = leapfrog barotropic time step (0=F,1=T) 'btrmas' = barotropic is mass conserving (0=F,1=T) 1 0 'hybrlx' = HYBGEN: inverse relaxation coefficient (time steps) 8 0 0.01 'hybmap' = hybrid remapper flag (0=PCM, 1=PLM, 2=PPM, 3=WENO-like) 'hybflg' = hybrid generator flag (0=T&S, 1=th&S, 2=th&T) 3 0 'advflg' = thermal advection flag (0=T&S, 1=th&S, 2=th&T) 0 'advtyp' = scalar advection type (0=PCM, 1=MPDATA, 2=FCT2, 4=FCT4) 2 'momtyp' = momentum advection type (2=2nd order, 4=4th order) 2 -1.0 'slip ' = +1 for free-slip, -1 for non-slip boundary conditions 'visco2' = deformation-dependent Laplacian viscosity factor 0 05 0.0 'visco4' = deformation-dependent biharmonic viscosity factor 'facdf4' = 0 0 speed-dependent biharmonic viscosity factor 0.003 'veldf2' = diffusion velocity (m/s) for Laplacian momentum dissip. 'veldf4' = diffusion velocity (m/s) for biharmonic momentum dissip. 0.02 'thkdf2' = diffusion velocity (m/s) for Laplacian thickness diffus. 0.0 0.01 'thkdf4' = diffusion velocity (m/s) for biharmonic thickness diffus. 0.005 'temdf2' = diffusion velocity (m/s) for Laplacian temp/saln diffus. 1 0 'temdfc' = temp diffusion conservation (0.0,1.0 all dens,temp resp.) 'vertmx' = diffusion velocity (m/s) for momentum at MICOM M.L.base 'cbar ' = rms flow speed (m/s) for linear bottom friction 0.0 0 05 ' = coefficient of quadratic bottom friction 2.2e-3 'cb 0.0 'drglim' = limiter for explicit friction (1.0 none, 0.0 implicit) 'drgscl' = scale factor for tidal drag 0.0 (0.0 for no tidal drag) 'thkdrg' = thickness of bottom boundary layer for tidal drag (m) 500.0 'thkbot' = thickness of bottom boundary layer (m) 10 0 0.02 'sigjmp' = minimum density jump across interfaces (kg/m\*\*3) 'tmljmp' = equivalent temperature jump across mixed-layer (degC) 0.3 15.0 'thkmls' = reference mixed-layer thickness for SSS relaxation (m) 0.0 'thkmlt' = reference mixed-layer thickness for SST relaxation (m) 'thkriv' = nominal thickness of river inflow (m) 5.0 'thkfrz' = maximum thickness of near-surface freezing zone (m) 20.0 'iceflg' = sea ice model flag (0=none,1=energy loan,2=coupled/esmf) 0 0.0 'tfrz\_0' = ENLN: ice melting point (degC) at S=0psu 'tfrz\_s' = ENLN: gradient of ice melting point (degC/psu) -0.054 0.0 'ticegr' = ENLN: temp. grad. inside ice (deg/m); =0 use surtmp 'hicemn' = ENLN: minimum ice thickness (m) 0.5 10.0 'hicemx' = ENLN: maximum ice thickness (m) 'ntracr' = number of tracers (0=none, negative to initialize) 0 0 'trcflg' = tracer flags (one digit per tr, most sig. replicated) 240 'tsofrq' = number of time steps between anti-drift offset calcs 'tofset' = temperature anti-drift offset (degC/century) 0.0 'sofset' = salnity anti-drift offset (psu/century) 0.0 'mlflag' = mixed layer flag (0=none,1=KPP,2-3=KT,4=PWP,5=MY,6=GISS) 1 activate penetrating solar rad. (0=F,1=T) 'pensol' = KT: 1 999 0 'dtrate' = KT: maximum permitted m.l. detrainment rate (m/day) 'thkmin' = KT/PWP: minimum mixed-layer thickness (m) 19.2 'dypflg' = KT/PWP: diapycnal mixing flag (0=none, 1=KPP, 2=explicit) 'mixfrq' = KT/PWP: number of time steps between diapycnal mix calcs 1 240 1.e-7 'diapyc' = KT/PWP: diapycnal diffusivity x buoyancy freq. (m\*\*2/s\*\*2)

```
'rigr ' = PWP:
'ribc ' = PWP:
   0.25
                               critical gradient richardson number
                               critical bulk
   0.65
                                               richardson number
       'rinfty' = KPP:
'ricr ' = KPP:
   0.7
                              maximum gradient richardson number (shear inst.)
   0.25
                              critical bulk
                                                richardson number
        'bldmin' = KPP:
   0.0
                              minimum surface boundary layer thickness (m)
        'bldmax' = K-PROF: maximum surface boundary layer thickness (m)
1200.0
         'cekman' = KPP/KT: scale factor for Ekman depth
   0.7
        'cmonob' = KPP:
   1.0
                              scale factor for Monin-Obukov depth
      'bblkpp' = KPP:
'shinst' = KPP:
   0
                            activate bottom boundary layer
                                                              (0=F,1=T)
   1
                           activate shear instability mixing (0=F,1=T)
      'dbdiff' = KPP:
'nonloc' = KPP:
   1
                            activate double diffusion mixing (0=F,1=T)
                            activate nonlocal b. layer mixing (0=F,1=T)
   1
   0
      'botdiw' = K-PROF: activate bot.enhan.int.wav mixing (0=F,1=T)
      'difout' = K-PROF: output visc/diff coffs in archive (0=F,1=T)
   1
      'difsmo' = K-PROF: number of layers with horiz smooth diff coeffs
  50.0e-4 'difm0 ' = KPP:
                            max viscosity due to shear instability (m**2/s)
  50.0e-4 'difs0 ' = KPP:
                               max diffusivity due to shear instability (m**2/s)
   0.3e-4 'difmiw' = KPP:
                               background/internal wave viscosity
                                                                          (m**2/s)
   0.le-4 'difsiw' = KPP:
                               background/internal wave diffusivity
                                                                          (m**2/s)
  10.0e-4 'dsfmax' = KPP:
                              salt fingering diffusivity factor
                                                                          (m**2/s)
                            salt fingering rp=(alpha*delT)/(beta*delS)
   1.9 'rrho0 ' = KPP:
                 ' = KPP:
  98.96
          'cs
                              value for nonlocal flux term
        'cstar ' = KPP:
  10.0
                             value for nonlocal flux term
        'CSLAL
'CV ' = KPP:
'Cl1 ' = KPP:
                            buoyancy frequency ratio (0.0 to use a fn. of N)
   0.0
   5.0
                             value for turb velocity scale
       'hblflg' = KPP:
                          b. layer interp. flag (0=const.,1=linear,2=quad.)
   2
       'niter ' = KPP:
   2
                           iterations for semi-implicit soln. (2 recomended)
          'fltflg' = FLOATS: synthetic float flag (0=no; 1=yes)
   0
          'nfladv' = FLOATS: advect every nfladv bacl. time steps (even, >=4)
   4
          'nflsam' = FLOATS: output (0=every nfladv steps; >0=no. of days)
   1
          'intpfl' = FLOATS: horiz. interp. (0=2nd order+n.n.; 1=n.n. only)
   0
          'iturbv' = FLOATS: add horiz. turb. advection velocity (0=no; 1=yes)
   0
          'ismpfl' = FLOATS: sample water properties at float (0=no; 1=yes)
   1
          'tbvar' = FLOATS: horizontal turb. vel. variance scale (m**2/s**2)
4 63e-6
          'tdecri' = FLOATS: inverse decorrelation time scale (1/day)
   0.4
      'lbflag' = lateral barotropic bndy flag (0=none, 1=port, 2=input)
   2
      'tidflg' = TIDES: tidal forcing flag
   2
                                                (0=none,1=open-bdy,2=bdy&body)
11111111 'tidcon' = TIDES: 1 digit per (QK2P1N2O1K1S2M2), 0=off,1=on
0.06 'tidsal' = TIDES: scalar self attraction and loading factor (<0: file)</pre>
   1
      'tidgen' = TIDES: generic time (0=F,1=T)
        'tidrmp' = TIDES:
   1.0
                                      ramp time (days)
        'tid_t0' = TIDES: origin for ramp time (model day)
   0.0
      'clmflg' = climatology frequency flag (6=bimonthly, 12=monthly)
'wndflg' = wind stress input flag (0=none,1=u/v-grid,2,3=p-grid)
  12
   2
          'ustflg' = ustar forcing
   1
                                       flag
                                                    (3=input,1,2=wndspd,4=stress)
   2
       'flxflg' = thermal forcing
                                    flag (0=none,3=net-flux,1,2,4=sst-based)
   0
          'empflg' = E-P
                            forcing flag (0=none,3=net_E-P, 1,2,4=sst-bas_E)
          'dswflg' = diurnal shortwave flag (0=none,1=daily to diurnal corr.)
   0
   0
       'sssflg' = SSS relaxation flag (0=none,1=clim,-1=clim&rmx)
       'lwflag' = longwave (SST) flag (0=none,1=clim,2=atmos)
   0
       'sstflg' = SST relaxation flag (0=none,1=clim,2=atmos,3=observed)
   0
   0
       'icmflg' = ice mask
                                  flag (0=none,1=clim,2=atmos,3=obs/coupled)
         'flxoff' = net flux offset flag
                                                           (0=F,1=T)
   0
          'flxsmo' = smooth surface fluxes
   0
                                                            (0=F, 1=T)
   0
      'relax ' = activate lateral boundary nudging
                                                      (0=F,1=T)
   0
       'trcrlx' = activate lat. bound. tracer nudging (0=F,1=T)
   0
      'priver' = rivers as a precipitation bogas
                                                         (0=F,1=T)
          'epmass' = treat evap-precip as a mass exchange (0=F,1=T)
   0
```

## A.2 Hurricane Sandy Simulation

#### A.2.1 WRF(namelist.input)

| &time_control |   |       |       |       |      |
|---------------|---|-------|-------|-------|------|
| run_days      |   |       |       |       | = 7, |
| run_hours     |   |       |       |       | = 0, |
| run_minutes   |   |       |       |       | = 0, |
| run_seconds   |   |       |       |       | = 0, |
| start_year    | = | 2012, | 2012, | 2012, |      |
| start_month   | = | 10,   | 10,   | 10,   |      |
| start_day     | = | 27,   | 27,   | 27,   |      |
| start_hour    | = | 00,   | 00,   | 00,   |      |
| start_minute  | = | 00,   | 00,   | 00,   |      |

start\_second = 00, 00, 00, end\_year = 2012, 2012, 2012, end\_month = 10, 10, 10, end\_day = 31, 31, 31, end\_hour = 00, 00, 00, end\_hour = 00, 00, 00, end\_minute = 00, 00, 00, end\_second = 00, 00, 00, interval\_seconds = 21600 = .t., .f., = .f., .t., input\_from\_file .f., input\_from\_hires = .f., .t., history\_interval = 60, 60, 60, = 1, 1, 1, frames\_per\_outfile restart = .f., restart\_interval = 360, io\_form\_history = 2 = 2 io\_form\_restart io\_form\_input = 2 io\_form\_boundary = 2 debug\_level = 0 rsmas\_data\_path = "/home/disk/manta9/joe/topo/ts", / &domains hypsometric\_opt = 1, time\_step = 60, time\_step\_fract\_num = 0, time\_step\_fract\_den = 1. max dom = 2, s we = 1. 1. 1. e\_we = 400, 562, 361, 1, s\_sn = 1, 1. = 360, 622, 361, e sn 1, = 1, s vert 1, e vert = 36, 36, 36, num\_metgrid\_levels = 27  $= 1.000, \ 0.996, \ 0.992, \ 0.988, \ 0.983, \ 0.970, \ 0.954,$ eta\_levels 0.934, 0.909, 0.880, 0.845, 0.807,  $0.765,\ 0.719,\ 0.672,\ 0.622,\ 0.571,$ 0.520, 0.468, 0.420, 0.376, 0.335, 0.298, 0.263, 0.231, 0.202, 0.175, 0.150, 0.127, 0.106, 0.088, 0.070, 0.055, 0.040, 0.026, 0.000 use\_surface = .false. = 12000, 4000, 1333.33, dx dy = 12000, 4000, 1333.33, 2, 3, grid\_id = 1, parent\_id = 0, i\_parent\_start = 1, 130, 257, j\_parent\_start = 1, 130, 205, = 1, = 1, З, parent\_grid\_ratio З, parent\_time\_step\_ratio З, 3, feedback = 1, smooth\_option = 0 vortex\_interval = 20, 20, 20, max\_vortex\_speed = 40, 40, 40, time\_to\_move = 0, 9999, 0, = 0, 15, 15, corral\_dist = 85000 track\_level &physics mp\_physics = 4, 4, 4, ra\_lw\_physics = 4, 4, 4. ra\_sw\_physics = 4, 4, 4, radt = 15, 15, 15, 1, sf\_sfclay\_physics = 1, 1, sf\_surface\_physics = 1, 1, 1, bl\_pbl\_physics = 1, 1, 1, = 0, bldt Ο, Ο, cu\_physics = 1, Ο, Ο, cudt = 5, Ο, Ο, kfeta\_trigger = 2, isfflx = 1, isftcflx = 2, ifsnow = 0, icloud = 1,

| surface_input_source | = 1,                                                               |
|----------------------|--------------------------------------------------------------------|
| num_soil_layers      | = 5,                                                               |
| sf_urban_physics     | = 0,                                                               |
| mp_zero_out          | = 0,                                                               |
| maxiens              | = 1,                                                               |
| maxens               | = 1,<br>= 3,                                                       |
| maxens2              | = 3,                                                               |
| maxens2              | = 3,<br>= 16,                                                      |
| ensdim               | = 144,                                                             |
|                      |                                                                    |
| slope_rad            | = 0,                                                               |
| topo_shading         | = 0,                                                               |
| omlcall              | = 0,                                                               |
| oml_hml0             | = 100,                                                             |
| oml_gamma            | = 0.14,                                                            |
| stoch_force_opt      | = 0, 0, 0, ! turns SKEBS on (0=off)                                |
| stoch_vertstruc_opt  | = 1, 1, 1, ! makes SKEBS pattern vary with height                  |
| tot_backscat_psi     | = 1E-05, ! default perturbation amplitude for streamfunction field |
| tot_backscat_t       | = 1E-06, !default perturbation amplitude for temperature field     |
| nens                 | = 9, !random seed                                                  |
| /                    |                                                                    |
| &fdda                |                                                                    |
| grid_fdda            | = 0, 0, 0,                                                         |
| gfdda_inname         | = "wrffdda_d <domain>",</domain>                                   |
| gfdda_end_h          | = 120, 120, 24,                                                    |
| gfdda_interval_m     | = 360, 360, 360,                                                   |
| fgdt                 | = 0, 0, 0, 0,                                                      |
| fgdtzero             | = 0, 0, 0, 0,                                                      |
| if_no_pbl_nudging_uv | = 0, 0, 0, 0,                                                      |
| if_no_pbl_nudging_t  | = 0, 0, 0, 0, 0, 0, 0, 0, 0, 0, 0, 0, 0,                           |
| if_no_pbl_nudging_ph | = 0, 0, 0, 0,                                                      |
|                      |                                                                    |
| if_zfac_uv           |                                                                    |
| k_zfac_uv            | = 10, 10, 10,                                                      |
| if_zfac_t            | = 0, 0, 0, 0,                                                      |
| k_zfac_t             | = 10, 10, 10, 10,                                                  |
| if_zfac_ph           | = 0, 0, 0, 0,                                                      |
| k_zfac_ph            | = 10, 10, 10,                                                      |
| dk_zfac_uv           | = 1, 1, 1, 1,                                                      |
| dk_zfac_t            | = 1, 1, 1, 1,                                                      |
| dk_zfac_ph           | = 1, 1, 1, 1,                                                      |
| guv                  | = 0.0003, 0.0000, 0.0000,                                          |
| gt                   | = 0.0000, 0.0000, 0.0000,                                          |
| gph                  | = 0.0000, 0.0000, 0.0000,                                          |
| if_ramping           | = 1,                                                               |
| dtramp_min           | = 60.0,                                                            |
| io_form_gfdda        | = 2,                                                               |
| /                    |                                                                    |
| &dynamics            |                                                                    |
| iso_temp             | = 0.,                                                              |
| w_damping            | = 1,                                                               |
| diff_opt             | = 1,                                                               |
| km_opt               | = 4,                                                               |
| diff_6th_opt         | = 0,                                                               |
| diff_6th_factor      | = 0.12,                                                            |
| base_temp            | = 290.                                                             |
| damp_opt             | = 0,                                                               |
| zdamp                | = 5000., 5000., 5000.,                                             |
| dampcoef             | = 0.2, 0.2, 0.2                                                    |
| khdif                | = 0, 0, 0,                                                         |
| kvdif                | = 0, 0, 0, 0,                                                      |
| non_hydrostatic      | = .true., .true.,                                                  |
| moist_adv_opt        | = 0, 0, 0,                                                         |
| scalar_adv_opt       | = 0, 0, 0, 0,                                                      |
| use_baseparam_fr_nml | = .true.                                                           |
| /                    |                                                                    |
| &bdy_control         | _                                                                  |
| spec_bdy_width       | = 5,                                                               |
| spec_zone            | = 1,                                                               |
| relax_zone           | = 4,                                                               |
| specified            | = .true., .false.,.false.,                                         |
| nested               | = .false., .true., .true.,                                         |
| perturb_bdy          | = 1, !boundary perturbations on (0=off)                            |
| /                    |                                                                    |

&grib2
/
&namelist\_quilt
nio\_tasks\_per\_group = 0,
nio\_groups = 1,

#### A.2.2 UMWM(main.nml)

```
&DOMAIN
  isGlobal
                                                ! Global (.T.) or regional (.F.)
                   = .F.
                   = 1195
                                                ! Domain size in x
  mm
                   = 1075
  nm
                                                ! Domain size in y
                   = 37
                                               ! Number of frequency bins
  om
  pm
                   = 36
                                               ! Number of directions
                   = 0.0313
                                                ! Lowest frequency bin [Hz]
  fmin
                                                ! Highest frequency bin [Hz]
                   = 2.0
  fmax
                  = 0.5
                                                ! Highest prognostic frequency bin [Hz]
  fproq
  startTimeStr = '2008-09-08_00:00:00' ! Simulation start time
  stopTimeStr = '2008-09-08_01:00:00' ! Simulation end time
                   = 60
  dtg
                                               ! Global (I/O) time step [s]
  restart
                  = .f.
                                                ! Restart from file
& PHYSICS
                  = 9.80665 ! Gravitational acceleration
                                                                   [m/s^2]
  g
  nu air
                  = 1.56E-5 ! Kinematic viscosity of air [m^2/s]
  nu water
                  = 0.9E-6 ! Kinematic viscosity of water [m^2/s]
  sfet
                  = 0.07
                              ! Surface tension [N/m]
  kappa
                  = 0.4
                              ! Von Karman constant
                           ! Von Karman constant
! Height of the input wind speed [m]
! Random wind gustiness factor (should be between 0 and 0.2)
! Depth limiter [m]
! Exponent limiter (0.69 ~ 100% growth)
! Input factor from following winds
! Damping factor from opposing winds
! Damping factor from swell overrunning wind
! Breaking dissipation factor
! Saturation spectrum power
! Mean-square-slope adjustment to Sds
                  = 10.
  z
  gustiness
                  = 0.0
  dmin
                  = 20.
                = 1.1
= 0.11
= 0.10
= 0.01
  explim
  sin_fac
  sin_diss1
  sin_diss2
                 = 42.
= 2.5
  sds_fac
  sds_power
                 = 120. ! Mean-square-slope adjustment to Sds
  mss_fac
                = 5.
= 0.01
  snl_fac
                              ! Wave energy downshifting factor
  sdt_fac
                               ! Dissipation due to turbulence factor
  sbf_fac
                  = 0.003
                              ! Bottom friction coefficient [m/s]
                 = 0.003 ! Bottom percolation coefficient [m/s]
  sbp_fac
&GRID
  gridFromFile = .T. ! Set to .T. if lon/lat fields are input from file
  delx
                   = 12000 ! Grid spacing in x [m] if gridFromFile = .F.
                   = 12000 ! Grid spacing in y [m] if gridFromFile = .F.
  dely
  topoFromFile = .T. ! Set to .T. to input bathymetry from file
                  = 1000 ! Constant water depth [m] if topoFromFile = .F.
  dpt
  fillEstuaries = .F. ! Set to .T. to fill cells with 3 land neighbours
fillLakes = .F. ! Set to .T. to fill user chosen seas/lakes
&FORCING
  winds = .F. ! Wind input from file
currents = .F ! Current
                  = .F. ! Currents input from file
  air_density = .F. ! Air density input from file
  water_density = .F. ! Water density input from file
&FORCING_CONSTANT
             = 25
  wspd0
                          ! Wind speed [m/s]
                   = 0. ! Wind direction [rad]
= 0. ! x-component ocean current [m/s]
  wdir0
  uc0
                  = 0.
  vc0
                  = 0.
                          ! y-component ocean current [m/s]
                          ! Air density [kg/m^3]
  rhoa0
                   = 1.2
                   = 1030 !
  rhow0
  Water density [kg/m^3]
&OUTPUT
                  = 1 ! Gridded output interval [hours]
  outgrid
                  = 1 ! Spectrum output interval [hours]
= 6 ! Restart output interval [hours]
  outspec
  outrst
```

| xpl     | = 40 | 0 !  | Grid  | cell  | in > | c for | std  | out  | (scree | en)  |
|---------|------|------|-------|-------|------|-------|------|------|--------|------|
| ypl     | = 50 | 0 !  | Grid  | cell  | in y | / for | std  | out  | (scree | en)  |
| stokes  | = .7 | 1. 1 | Outpu | ut St | okes | drift | z ve | loci | ty fie | elds |
| /       |      |      |       |       |      |       |      |      |        |      |
| &STOKES |      |      |       |       |      |       |      |      |        |      |
| depths  | =    | 0    | 0.2 0 | 0.4   | 0.6  | 0.8   | 12!  | 5 10 | 30 50  | 100  |

#### A.2.3 HYCOM(blkdat.input)

ERA-15 forcing; flx-s14w; LWcorr; precip+2mm; SSSrlx; FCT2 tsadvc.; 0-tracer. Sigma0; GDEM3 init; KPP mixed layer; SeaWiFS mon KPAR; nested in ATLd0.08 2.6; S-Z(15-11): dp00/f/x/i=3m/1.125/12m/1m; ds=1m/1.125/4m; src 2.2.34; 2.2 'iversn' = hycom version number x10 'iexpt ' 201 = experiment number x10 'idm ' = longitudinal array size 'jdm ' = latitudinal array size 1000 1000 700 'itest ' = grid point where detailed diagnostics are desired 'jtest ' = grid point where detailed diagnostics are desired 700 ' = number of layers 32 'kdm 'nhybrd' = number of hybrid levels (0=all isopycnal) 32 'nsigma' = number of sigma levels (nhybrd-nsigma z-levels) 14 'dp00 ' = deep z-level spacing minimum thickness (m) 3.0 'dp00x ' = deep 450 0 z-level spacing maximum thickness (m) z-level spacing stretching factor (1.0=const.space) 'dp00f ' = deep 1.18 'ds00 ' = shallow z-level spacing minimum thickness (m) 0 5 'ds00x ' = shallow z-level spacing maximum thickness (m) 75.0 'ds00f ' = shallow z-level spacing stretching factor (1.0=const.space) 1.18 'dp00i ' = deep iso-pycnal spacing minimum thickness (m) 1 0 'isotop' = shallowest depth for isopycnal layers 6.0 (m, <0 from file) 'saln0' = initial salinity value (psu), only used for iniflg<2 35.0 'locsig' = locally-referenced pot. density for stability (0=F,1=T)
'kapref' = thermobaric ref. state (-1=input,0=none,1,2,3=constant) 1 2 'thflag' = reference pressure flag (0=Sigma-0, 2=Sigma-2) 2 34 0 'thbase' = reference density (sigma units) 'vsigma' = spacially varying isopycnal target densities (0=F,1=T) 0 28.10 'sigma ' = layer 1 isopycnal target density (sigma units) 28.90 'sigma ' = layer 2 isopycnal target density (sigma units) 'sigma ' = layer 3 isopycnal target density (sigma units) 29.70 'sigma ' = layer 4 isopycnal target density (sigma units) 30.50 'sigma ' = layer 30.95 5 isopycnal target density (sigma units) 'sigma ' = layer 6 isopycnal target density (sigma units) 31.50 'sigma ' = layer 7 isopycnal target density (sigma units) 32.05 'sigma ' = layer 8 isopycnal target density (sigma units) 32.60 'sigma ' = layer 9 isopycnal target density (sigma units) 33.15 'sigma ' = layer 10 isopycnal target density (sigma units) 33.70 'sigma ' = layer 11 isopycnal target density (sigma units) 'sigma ' = layer 12 isopycnal target density (sigma units) 34.25 34.75 'sigma ' = layer 13 isopycnal target density (sigma units) 'sigma ' = layer 14 isopycnal target density (sigma units) 35.15 35.50 'sigma ' = layer 15 isopycnal target density (sigma units) 'sigma ' = layer 16 isopycnal target density (sigma units) 35.80 36.04 'sigma ' = layer 17 isopycnal target density (sigma units) 36.20 'sigma ' = layer 18 isopycnal target density (sigma units) 36.38 'sigma ' = layer 19 isopycnal target density (sigma units) 'sigma ' = layer 20 isopycnal target density (sigma units) 36.52 36.62 'sigma ' = layer 21 isopycnal target density (sigma units) 36.70 'sigma ' = layer 22 isopycnal target density (sigma units) 36.77 'sigma ' = layer 23 isopycnal target density (sigma units) 36.83 'sigma ' = layer 24 isopycnal target density (sigma units) 36.89 'sigma ' = layer 25 isopycnal target density (sigma units) 'sigma ' = layer 26 isopycnal target density (sigma units) 36.97 37.02 'sigma ' = layer 27 isopycnal target density (sigma units) 37.06 'sigma ' = layer 28 isopycnal target density (sigma units) 37.10 'sigma ' = layer 29 isopycnal target density (sigma units) 37.17 'sigma ' = layer 30 isopycnal target density (sigma units) 37.30 'sigma ' = layer 31 isopycnal target density (sigma units) 37.42 'sigma ' = layer 32 isopycnal target density (sigma units) 37.48 'inifig' = initial state flag (0=lev1, 1=zon1, 2=clim) 'jerlv0' = initial jerlov water type (1 to 5; 0 to use KPAR) 3 0 'yrflag' = days in year flag (0=360, 1=366, 2=366J1, 3=actual) 'sshflg' = diagnostic SSH flag (0=SSH,1=SSH&stericSSH) 3 0 0.0416667 'dsurfq' = number of days between model diagnostics at the surface 0.0416667 'diagfq' = number of days between model diagnostics

'proffq' = number of days between model diagnostics at selected locs 0.0 'tilefq' = number of days between model diagnostics on selected tiles 0.0 0.0 'meanfq' = number of days between model diagnostics (time averaged) 9999.0 'rstrfq' = number of days between model restart output 1.0 'bnstfq' = number of days between baro nesting archive input 'nestfq' = number of days between 3-d nesting archive input 1.0 0.125 'cplifq' = number of days (or time steps) between sea ice coupling 120.0 'baclin' = baroclinic time step (seconds), int. divisor of 86400 5.0 'batrop' = barotropic time step (seconds), int. div. of baclin/2 0 'incflg' = incremental update flag (0=no, 1=yes, 2=full-velocity) 'incstp' = no. timesteps for full update (1=direct insertion) 100 'incupf' = number of days of incremental updating input 0.125 'wbaro ' = barotropic time smoothing weight 'btrlfr' = leapfrog barotropic time step (0=F,1=T) 1 'btrmas' = barotropic is mass conserving (0=F,1=T) 8.0 'hybrlx' = HYBGEN: inverse relaxation coefficient (time steps) 'hybiso' = HYBGEN: Use PCM if layer is within hybiso of target density 0.01 'hybmap' = hybrid remapper flag (0=PCM, 1=PLM, 2=PPM, 3=WENO-like) 3 'hybflg' = hybrid generator flag (0=T&S, 1=th&S, 2=th&T) 0 'advflg' = thermal advection flag (0=T&S, 1=th&S, 2=th&T) 0 'advtyp' = scalar advection type (0=PCM,1=MPDATA,2=FCT2,4=FCT4) 2 'momtyp' = momentum advection type (2=2nd order, 4=4th order) 2 'slip ' = +1 for free-slip, -1 for non-slip boundary conditions -1 0 'visco2' = deformation-dependent Laplacian viscosity factor 0.05 'visco4' = deformation-dependent biharmonic viscosity factor 0.0 'facdf4' = speed-dependent biharmonic viscosity factor 0.0 0.00 'veldf2' = diffusion velocity (m/s) for Laplacian momentum dissip. 0.02 'veldf4' = diffusion velocity (m/s) for biharmonic momentum dissip. 'thkdf2' = diffusion velocity (m/s) for Laplacian thickness diffus. 'thkdf4' = diffusion velocity (m/s) for biharmonic thickness diffus. 0 0 0.01 0.005 'temdf2' = diffusion velocity (m/s) for Laplacian temp/saln diffus. 'temdfc' = temp diffusion conservation (0.0,1.0 all dens,temp resp.) 1.0 'vertmx' = diffusion velocity (m/s) for momentum at MICOM M.L.base 0.0 'cbar' = rms flow speed (m/s) for linear botto 'cb ' = coefficient of quadratic bottom friction 0 05 (m/s) for linear bottom friction 2.2e-3 'cb 'drglim' = limiter for explicit friction (1.0 none, 0.0 implicit) 0 0 'drgscl' = scale factor for tidal drag (0.0 for no tidal drag) 0 0 'thkdrg' = thickness of bottom boundary layer for tidal drag (m) 500.0 'thkbot' = thickness of bottom boundary layer (m) 10 0 'sigjmp' = minimum density jump across interfaces (kg/m\*\*3) 0.02 'tmljmp' = equivalent temperature jump across mixed-layer (degC) 0.3 'thkmls' = reference mixed-layer thickness for SSS relaxation (m) 15 0 0.0 'thkmlt' = reference mixed-layer thickness for SST relaxation (m) 'thkriv' = nominal thickness of river inflow (m) 5 0 20 0 'thkfrz' = maximum thickness of near-surface freezing zone (m) 0 'iceflg' = sea ice model flag (0=none,1=energy loan,2=coupled/esmf) 0 0 'tfrz\_0' = ENLN: ice melting point (degC) at S=0psu -0.054 'tfrz\_s' = ENLN: gradient of ice melting point (degC/psu) 0.0 'ticegr' = ENLN: temp. grad. inside ice (deg/m); =0 use surtmp 05 'hicemn' = ENLN: minimum ice thickness (m) 10.0 'hicemx' = ENLN: maximum ice thickness (m) 'ntracr' = number of tracers (0=none,negative to initialize) Ω (one digit per tr, most sig. replicated) 'trcflg' = tracer flags Ω 'tsofrq' = number of time steps between anti-drift offset calcs 240 0.0 'tofset' = temperature anti-drift offset (degC/century) 0.0 'sofset' = salnity anti-drift offset (psu/century) 'mlflag' = mixed layer flag (0=none,1=KPP,2-3=KT,4=PWP,5=MY,6=GISS) 1 1 'pensol' = KT: activate penetrating solar rad. (0=F, 1=T)999.0 'dtrate' = KT: maximum permitted m.l. detrainment rate (m/day) 'thkmin' = KT/PWP: 19.2 minimum mixed-layer thickness (m) 'dypflg' = KT/PWP: diapycnal mixing flag (0=none, 1=KPP, 2=explicit) 240 'mixfrq' = KT/PWP: number of time steps between diapycnal mix calcs 1.e-7 'diapyc' = KT/PWP: diapycnal diffusivity x buoyancy freq. (m\*\*2/s\*\*2) 'rigr ' = PWP: 'ribc ' = PWP: 0.25 critical gradient richardson number 0.65 critical bulk richardson number 'rinfty' = KPP: 'ricr ' = KPP: 0.7 maximum gradient richardson number (shear inst.) 0.25 critical bulk richardson number 'bldmin' = KPP: 0.0 minimum surface boundary layer thickness (m) 1200.0 'bldmax' = K-PROF: maximum surface boundary layer thickness (m) 'cekman' = KPP/KT: scale factor for Ekman depth 0.7 1.0 'cmonob' = KPP: scale factor for Monin-Obukov depth 0 'bblkpp' = KPP: activate bottom boundary layer (0=F, 1=T)'shinst' = KPP: 1 activate shear instability mixing (0=F,1=T) 'dbdiff' = KPP: activate double diffusion mixing (0=F,1=T) 1 'nonloc' = KPP: activate nonlocal b. layer mixing (0=F,1=T) 1 'botdiw' = K-PROF: activate bot.enhan.int.wav mixing (0=F,1=T)

'difout' = K-PROF: output visc/diff coffs in archive (0=F,1=T) 1 'difsmo' = K-PROF: number of layers with horiz smooth diff coeffs 0 50.0e-4 'difm0 ' = KPP: 50.0e-4 'difs0 ' = KPP: max viscosity due to shear instability (m\*\*2/s) max diffusivity due to shear instability (m\*\*2/s) 0.3e-4 'difmiw' = KPP: background/internal wave viscosity (m\*\*2/s) 0.1e-4 'difsiw' = KPP: background/internal wave diffusivity (m\*\*2/s) 10.0e-4 'dsfmax' = KPP: salt fingering diffusivity factor (m\*\*2/s) 1.9 'rrho0 ' = KPP: 98.96 'cs ' = KPP: salt fingering rp=(alpha\*delT)/(beta\*delS) 98.96 'cs value for nonlocal flux term 10.0 'cstar ' = KPP: value for nonlocal flux term 'cv ' = KPP: 'cll ' = KPP: 0.0 buoyancy frequency ratio (0.0 to use a fn. of N) value for turb velocity scale 5.0 'hblflg' = KPP: b. layer interp. flag (0=const.,1=linear,2=quad.)
'niter ' = KPP: iterations for semi-implicit soln. (2 recomended) 2 2 'fltflg' = FLOATS: synthetic float flag (0=no; 1=yes) 'nfladv' = FLOATS: advect every nfladv bacl. time steps (even, >=4) 0 4 'nflsam' = FLOATS: output (0=every nfladv steps; >0=no. of days) 1 'intpfl' = FLOATS: horiz. interp. (0=2nd order+n.n.; 1=n.n. only) 0 'iturby' = FLOATS: add horiz. turb. advection velocity (0=no; 1=yes) 0 'ismpfl' = FLOATS: sample water properties at float (0=no; 1=yes) 1 'tbvar ' = FLOATS: horizontal turb. vel. variance scale (m\*\*2/s\*\*2) 4.63e-6 'tdecri' = FLOATS: inverse decorrelation time scale (1/day) 0.4 'lbflag' = lateral barotropic bndy flag (0=none, 1=port, 2=input)
'tidflg' = TIDES: tidal forcing flag (0=none, 1=open-bdy, 2=bdy&body) 2 2 11111111 'tidcon' = TIDES: ligit per (Q1K2P1N201K1S2M2), 0=off,l=on 0.06 'tidsal' = TIDES: scalar self attraction and loading factor (<0: file)</pre> 'tidgen' = TIDES: generic time (0=F,1=T) 1 1.0 'tidrmp' = TIDES: ramp time (days) 'tid\_t0' = TIDES: origin for ramp time (model day) 0 0 'clmflg' = climatology frequency flag (6=bimonthly, 12=monthly)
'wndflg' = wind stress input flag (0=none,1=u/v-grid,2,3=p-grid) 12 1 'ustflg' = ustar forcing flag (3=input,1,2=wndspd,4=stress) 2 'flxflg' = thermal forcing flag (0=none,3=net-flux,1,2,4=sst-based) 3 'empflg' = E-P forcing flag (0=none,3=net\_E-P, 1,2,4=sst-bas\_E) 0 'dswflg' = diurnal shortwave flag (0=none,1=daily to diurnal corr.) 0 Ο 'sssflg' = SSS relaxation flag (0=none,1=clim,-1=clim&rmx) 'lwflag' = longwave (SST) flag (0=none,1=clim,2=atmos) 0 'sstflg' = SST relaxation flag (0=none,1=clim,2=atmos,3=observed) 0 'icmflg' = ice mask flag (0=m 'flxoff' = net flux offset flag 0 flag (0=none,1=clim,2=atmos,3=obs/coupled) 0 (0=F, 1=T)'flxsmo' = smooth surface fluxes 0 (0=F,1=T) 0 'relax ' = activate lateral boundary nudging (0=F,1=T) 'trcrlx' = activate lat. bound. tracer nudging (0=F,1=T) Ω 0 'priver' = rivers as a precipitation bogas (0=F, 1=T)Ω 'epmass' = treat evap-precip as a mass exchange (0=F,1=T)

# Appendix B List of UMCM output

### **B.1 List of WRF output**

```
dimensions:
 Time = UNLIMITED; // (1 currently
  DateStrLen = 19;
  west_east = 399;
  south_north = 359;
 bottom_top = 35;
 bottom_top_stag = 36;
  soil_layers_stag = 5;
  west_east_stag = 400;
  south_north_stag = 360;
variables:
  char Times(Time=1, DateStrLen=19);
  float XLAT(Time=1, south_north=359, west_east=399);
    :FieldType = 104; // int
    :MemoryOrder = "XY ";
    :description = "LATITUDE, SOUTH IS NEGATIVE";
    :units = "degree_north";
    :stagger = "";
  float XLONG(Time=1, south_north=359, west_east=399);
    :FieldType = 104; // int
    :MemoryOrder = "XY ";
    :description = "LONGITUDE, WEST IS NEGATIVE";
    :units = "degree_east";
    :stagger = "";
  float LU_INDEX(Time=1, south_north=359, west_east=399);
    :FieldType = 104; // int
    :MemoryOrder = "XY ";
    :description = "LAND USE CATEGORY";
    :units = "";
    :stagger = "";
    :coordinates = "XLONG XLAT";
  float ZNU(Time=1, bottom_top=35);
    :FieldType = 104; // int
    :MemoryOrder = "Z ";
    :description = "eta values on half (mass) levels";
    :units = "";
    :stagger = "";
  float ZNW(Time=1, bottom_top_stag=36);
    :FieldType = 104; // int
:MemoryOrder = "Z ";
    :description = "eta values on full (w) levels";
    :units = "";
    :stagger = "Z";
  float ZS(Time=1, soil_layers_stag=5);
    :FieldType = 104; // int
:MemoryOrder = "Z ";
    :description = "DEPTHS OF CENTERS OF SOIL LAYERS";
    :units = "m";
    :stagger = "Z";
  float DZS(Time=1, soil_layers_stag=5);
    :FieldType = 104; // int
    :MemoryOrder = "Z ";
    :description = "THICKNESSES OF SOIL LAYERS";
    :units = "m";
    :stagger = "Z";
  float VAR_SSO(Time=1, south_north=359, west_east=399);
    :FieldType = 104; // int
    :MemoryOrder = "XY ";
    :description = "variance of subgrid-scale orography";
    :units = "m2";
```

```
:stagger = "";
  :coordinates = "XLONG XLAT";
float LAP_HGT(Time=1, south_north=359, west_east=399);
  :FieldType = 104; // int
  :MemoryOrder = "XY ";
  :description = "Laplacian of orography";
  :units = "m";
  :stagger = "";
  :coordinates = "XLONG XLAT";
float U(Time=1, bottom_top=35, south_north=359, west_east_stag=400);
  :FieldType = 104; // int
  :MemoryOrder = "XYZ";
  :description = "x-wind component";
  :units = "m s-1";
  :stagger = "X";
  :coordinates = "XLONG_U XLAT_U";
float V(Time=1, bottom_top=35, south_north_stag=360, west_east=399);
  :FieldType = 104; // int
  :MemoryOrder = "XYZ";
  :description = "y-wind component";
  :units = "m s-1";
  :stagger = "Y";
  :coordinates = "XLONG_V XLAT_V";
float W(Time=1, bottom_top_stag=36, south_north=359, west_east=399);
  :FieldType = 104; // int
  :MemoryOrder = "XYZ";
:description = "z-wind component";
  :units = "m s-1";
  :stagger = "Z";
  :coordinates = "XLONG XLAT";
float PH(Time=1, bottom_top_stag=36, south_north=359, west_east=399);
  :FieldType = 104; // int
  :MemoryOrder = "XYZ";
  :description = "perturbation geopotential";
  :units = "m2 s-2";
  :stagger = "Z";
  :coordinates = "XLONG XLAT";
float PHB(Time=1, bottom_top_stag=36, south_north=359, west_east=399);
  :FieldType = 104; // int
  :MemoryOrder = "XYZ";
  :description = "base-state geopotential";
  :units = "m2 s-2";
  :stagger = "Z";
  :coordinates = "XLONG XLAT";
float T(Time=1, bottom_top=35, south_north=359, west_east=399);
  :FieldType = 104; // int
  :MemoryOrder = "XYZ";
  :description = "perturbation potential temperature (theta-t0)";
  :units = "K";
  :stagger = "";
  :coordinates = "XLONG XLAT";
float HFX_FORCE(Time=1);
  :FieldType = 104; // int
  :MemoryOrder = "0
                     ";
  :description = "SCM ideal surface sensible heat flux";
  :units = "W m-2";
  :stagger = "";
float LH_FORCE(Time=1);
  :FieldType = 104; // int
:MemoryOrder = "0 ";
  :description = "SCM ideal surface latent heat flux";
  :units = "W m-2";
  :stagger = "";
float TSK_FORCE(Time=1);
  :FieldType = 104; // int
:MemoryOrder = "0 ";
```

```
:description = "SCM ideal surface skin temperature";
  :units = "W m-2";
  :stagger = "";
float HFX_FORCE_TEND(Time=1);
  :FieldType = 104; // int
:MemoryOrder = "0 ";
  :description = "SCM ideal surface sensible heat flux tendency";
  :units = "W m-2 s-1";
  :stagger = "";
float LH_FORCE_TEND(Time=1);
  :FieldType = 104; // int
  :MemoryOrder = "0 ";
  :description = "SCM ideal surface latent heat flux tendency";
  :units = "W m-2 s-1";
  :stagger = "";
float TSK_FORCE_TEND(Time=1);
  :FieldType = 104; // int
  :MemoryOrder = "0 ";
  :description = "SCM ideal surface skin temperature tendency";
  :units = "W m-2 s-1";
  :stagger = "";
float MU(Time=1, south_north=359, west_east=399);
  :FieldType = 104; // int
:MemoryOrder = "XY ";
  :description = "perturbation dry air mass in column";
  :units = "Pa";
:stagger = "";
  :coordinates = "XLONG XLAT";
float MUB(Time=1, south_north=359, west_east=399);
  :FieldType = 104; // int
:MemoryOrder = "XY ";
  :description = "base state dry air mass in column";
  :units = "Pa";
:stagger = "";
  :coordinates = "XLONG XLAT";
float NEST_POS(Time=1, south_north=359, west_east=399);
  :FieldType = 104; // int
  :MemoryOrder = "XY ";
  :description = "-";
  :units = "-";
  :stagger = "";
  :coordinates = "XLONG XLAT";
float P(Time=1, bottom_top=35, south_north=359, west_east=399);
  :FieldType = 104; // int
  :MemoryOrder = "XYZ";
  :description = "perturbation pressure";
  :units = "Pa";
  :stagger = "";
  :coordinates = "XLONG XLAT";
float PB(Time=1, bottom_top=35, south_north=359, west_east=399);
  :FieldType = 104; // int
  :MemoryOrder = "XYZ";
  :description = "BASE STATE PRESSURE";
  :units = "Pa";
  :stagger = "";
  :coordinates = "XLONG XLAT";
float FNM(Time=1, bottom_top=35);
  :FieldType = 104; // int
:MemoryOrder = "Z ";
  :description = "upper weight for vertical stretching";
  :units = "";
  :stagger = "";
float FNP(Time=1, bottom_top=35);
  :FieldType = 104; // int
:MemoryOrder = "Z ";
  :description = "lower weight for vertical stretching";
```

```
:units = "";
  :stagger = "";
float RDNW(Time=1, bottom_top=35);
  :FieldType = 104; // int
  :MemoryOrder = "Z ";
  :description = "inverse d(eta) values between full (w) levels";
  :units = "";
  :stagger = "";
float RDN(Time=1, bottom_top=35);
  :FieldType = 104; // int
  :MemoryOrder = "Z ";
  :description = "inverse d(eta) values between half (mass) levels";
  :units = "";
  :stagger = "";
float DNW(Time=1, bottom_top=35);
  :FieldType = 104; // int
:MemoryOrder = "Z ";
  :description = "d(eta) values between full (w) levels";
  :units = "";
  :stagger = "";
float DN(Time=1, bottom_top=35);
:FieldType = 104; // int
:MemoryOrder = "Z ";
  :description = "d(eta) values between half (mass) levels";
  :units = "";
  :stagger = "";
float CFN(Time=1);
  :FieldType = 104; // int
:MemoryOrder = "0 ";
  :description = "extrapolation constant";
  :units = "";
  :stagger = "";
float CFN1(Time=1);
  :FieldType = 104; // int
  :MemoryOrder = "0 ";
  :description = "extrapolation constant";
  :units = "";
  :stagger = "";
float P_HYD(Time=1, bottom_top=35, south_north=359, west_east=399);
  :FieldType = 104; // int
  :MemoryOrder = "XYZ";
  :description = "hydrostatic pressure";
  :units = "Pa";
  :stagger = "";
  :coordinates = "XLONG XLAT";
float Q2(Time=1, south_north=359, west_east=399);
  :FieldType = 104; // int
  :MemoryOrder = "XY ";
  :description = "QV at 2 M";
  :units = "kg kg-1";
  :stagger = "";
  :coordinates = "XLONG XLAT";
float T2(Time=1, south_north=359, west_east=399);
  :FieldType = 104; // int
  :MemoryOrder = "XY ";
  :description = "TEMP at 2 M";
  :units = "K";
  :stagger = "";
  :coordinates = "XLONG XLAT";
float TH2(Time=1, south_north=359, west_east=399);
  :FieldType = 104; // int
  :MemoryOrder = "XY ";
  :description = "POT TEMP at 2 M";
  :units = "K";
  :stagger = "";
  :coordinates = "XLONG XLAT";
```

```
float PSFC(Time=1, south_north=359, west_east=399);
  :FieldType = 104; // int
  :MemoryOrder = "XY ";
  :description = "SFC PRESSURE";
  :units = "Pa";
  :stagger = "";
  :coordinates = "XLONG XLAT";
float U10(Time=1, south_north=359, west_east=399);
  :FieldType = 104; // int
  :MemoryOrder = "XY ";
  :description = "U at 10 M";
  :units = "m s-1";
  :stagger = "";
  :coordinates = "XLONG XLAT";
float V10(Time=1, south_north=359, west_east=399);
  :FieldType = 104; // int
:MemoryOrder = "XY ";
  :description = "V at 10 M";
  :units = "m s-1";
  :stagger = "";
  :coordinates = "XLONG XLAT";
float RDX(Time=1);
  :FieldType = 104; // int
:MemoryOrder = "0 ";
  :description = "INVERSE X GRID LENGTH";
  :units = "";
  ;
stagger = "";
float RDY(Time=1);
  :FieldType = 104; // int
:MemoryOrder = "0 ";
:description = "INVERSE Y GRID LENGTH";
  :units = "";
:stagger = "";
float RESM(Time=1);
  :FieldType = 104; // int
:MemoryOrder = "0 ";
  :description = "TIME WEIGHT CONSTANT FOR SMALL STEPS";
  :units = "";
  :stagger = "";
float ZETATOP(Time=1);
  :FieldType = 104; // int
  :MemoryOrder = "0 ";
  :description = "ZETA AT MODEL TOP";
  :units = "";
:stagger = "";
float CF1(Time=1);
  :FieldType = 104; // int
:MemoryOrder = "0 ";
  :description = "2nd order extrapolation constant";
  :units = "";
  :stagger = "";
float CF2(Time=1);
  :FieldType = 104; // int
  :MemoryOrder = "0 ";
  :description = "2nd order extrapolation constant";
  :units = "";
  :stagger = "";
float CF3(Time=1);
  :FieldType = 104; // int
:MemoryOrder = "0 ";
  :description = "2nd order extrapolation constant";
  :units = "";
  :stagger = "";
int ITIMESTEP(Time=1);
  :FieldType = 106; // int
```

```
:MemoryOrder = "0 ";
  :description = "";
  :units = "";
  :stagger = "";
float XTIME(Time=1);
  :FieldType = 104; // int
  :MemoryOrder = "0 ";
  :description = "minutes since simulation start";
  :units = "";
  :stagger = "";
float QVAPOR(Time=1, bottom_top=35, south_north=359, west_east=399);
  :FieldType = 104; // int
  :MemoryOrder = "XYZ";
  :description = "Water vapor mixing ratio";
  :units = "kg kg-1";
:stagger = "";
  :coordinates = "XLONG XLAT";
float QCLOUD(Time=1, bottom_top=35, south_north=359, west_east=399);
  :FieldType = 104; // int
  :MemoryOrder = "XYZ";
  :description = "Cloud water mixing ratio";
  :units = "kg kg-1";
:stagger = "";
  :coordinates = "XLONG XLAT";
float QRAIN(Time=1, bottom_top=35, south_north=359, west_east=399);
  :FieldType = 104; // int
  :MemoryOrder = "XYZ";
:description = "Rain water mixing ratio";
  :units = "kg kg-1";
:stagger = "";
  :coordinates = "XLONG XLAT";
float QICE(Time=1, bottom_top=35, south_north=359, west_east=399);
  :FieldType = 104; // int
  :MemoryOrder = "XYZ";
:description = "Ice mixing ratio";
  :units = "kg kg-1";
:stagger = "";
  :coordinates = "XLONG XLAT";
float QSNOW(Time=1, bottom_top=35, south_north=359, west_east=399);
  :FieldType = 104; // int
  :MemoryOrder = "XYZ";
  :description = "Snow mixing ratio";
  :units = "kg kg-1";
:stagger = "";
  :coordinates = "XLONG XLAT";
float SHDMAX(Time=1, south_north=359, west_east=399);
  :FieldType = 104; // int
  :MemoryOrder = "XY ";
  :description = "ANNUAL MAX VEG FRACTION";
  :units = "";
  :stagger = "";
  :coordinates = "XLONG XLAT";
float SHDMIN(Time=1, south_north=359, west_east=399);
  :FieldType = 104; // int
  :MemoryOrder = "XY ";
  :description = "ANNUAL MIN VEG FRACTION";
  :units = "";
  :stagger = "";
  :coordinates = "XLONG XLAT";
float SNOALB(Time=1, south_north=359, west_east=399);
  :FieldType = 104; // int
  :MemoryOrder = "XY ";
  :description = "ANNUAL MAX SNOW ALBEDO IN FRACTION";
  :units = "";
  :stagger = "";
  :coordinates = "XLONG XLAT";
```

```
float TSLB(Time=1, soil_layers_stag=5, south_north=359, west_east=399);
  :FieldType = 104; // int
  :MemoryOrder = "XYZ";
  :description = "SOIL TEMPERATURE";
  :units = "K";
  :stagger = "Z";
  :coordinates = "XLONG XLAT";
float SMOIS(Time=1, soil_layers_stag=5, south_north=359, west_east=399);
  :FieldType = 104; // int
  :MemoryOrder = "XYZ";
  :description = "SOIL MOISTURE";
  :units = "m3 m-3";
  :stagger = "Z";
  :coordinates = "XLONG XLAT";
float SH2O(Time=1, soil_layers_stag=5, south_north=359, west_east=399);
  :FieldType = 104; // int
  :MemoryOrder = "XYZ";
  :description = "SOIL LIQUID WATER";
  :units = "m3 m-3";
  :stagger = "Z";
  :coordinates = "XLONG XLAT";
float SMCREL(Time=1, soil_layers_stag=5, south_north=359, west_east=399);
:FieldType = 104; // int
  :MemoryOrder = "XYZ";
  :description = "RELATIVE SOIL MOISTURE";
  :units = "";
  :stagger = "Z";
  :coordinates = "XLONG XLAT";
float SEAICE(Time=1, south_north=359, west_east=399);
  :FieldType = 104; // int
  :MemoryOrder = "XY ";
  :description = "SEA ICE FLAG";
  :units = "";
:stagger = "";
  :coordinates = "XLONG XLAT";
float XICEM(Time=1, south_north=359, west_east=399);
:FieldType = 104; // int
  :MemoryOrder = "XY ";
  :description = "SEA ICE FLAG (PREVIOUS STEP)";
  :units = "";
  :stagger = "";
  :coordinates = "XLONG XLAT";
float SFROFF(Time=1, south_north=359, west_east=399);
  :FieldType = 104; // int
  :MemoryOrder = "XY ";
  :description = "SURFACE RUNOFF";
  :units = "mm";
  :stagger = "";
  :coordinates = "XLONG XLAT";
float UDROFF(Time=1, south_north=359, west_east=399);
  :FieldType = 104; // int
  :MemoryOrder = "XY ";
  :description = "UNDERGROUND RUNOFF";
  :units = "mm";
  :stagger = "";
  :coordinates = "XLONG XLAT";
int IVGTYP(Time=1, south_north=359, west_east=399);
  :FieldType = 106; // int
  :MemoryOrder = "XY ";
  :description = "DOMINANT VEGETATION CATEGORY";
  :units = "";
  :stagger = "";
  :coordinates = "XLONG XLAT";
int ISLTYP(Time=1, south_north=359, west_east=399);
  :FieldType = 106; // int
  :MemoryOrder = "XY ";
  :description = "DOMINANT SOIL CATEGORY";
```

```
:units = "";
  :stagger = "";
  :coordinates = "XLONG XLAT";
float VEGFRA(Time=1, south_north=359, west_east=399);
  :FieldType = 104; // int
  :MemoryOrder = "XY ";
  :description = "VEGETATION FRACTION";
  :units = "";
  :stagger = "";
  :coordinates = "XLONG XLAT";
float GRDFLX(Time=1, south_north=359, west_east=399);
  :FieldType = 104; // int
  :MemoryOrder = "XY ";
  :description = "GROUND HEAT FLUX";
  :units = "W m-2";
  :stagger = "";
  :coordinates = "XLONG XLAT";
float ACGRDFLX(Time=1, south_north=359, west_east=399);
:FieldType = 104; // int
  :MemoryOrder = "XY ";
:description = "ACCUMULATED GROUND HEAT FLUX";
  :units = "J m-2";
:stagger = "";
  :coordinates = "XLONG XLAT";
float ACSNOM(Time=1, south_north=359, west_east=399);
  :FieldType = 104; // int
:MemoryOrder = "XY ";
:description = "ACCUMULATED MELTED SNOW";
  :units = "kg m-2";
:stagger = "";
  :coordinates = "XLONG XLAT";
float SNOW(Time=1, south_north=359, west_east=399);
:FieldType = 104; // int
  :MemoryOrder = "XY ";
:description = "SNOW WATER EQUIVALENT";
  :units = "kg m-2";
:stagger = "";
  :coordinates = "XLONG XLAT";
float SNOWH(Time=1, south_north=359, west_east=399);
  :FieldType = 104; // int
  :MemoryOrder = "XY ";
  :description = "PHYSICAL SNOW DEPTH";
  :units = "m";
  :stagger = "";
  :coordinates = "XLONG XLAT";
float CANWAT(Time=1, south_north=359, west_east=399);
  :FieldType = 104; // int
  :MemoryOrder = "XY ";
  :description = "CANOPY WATER";
  :units = "kg m-2";
  :stagger = "";
  :coordinates = "XLONG XLAT";
float SSTSK(Time=1, south_north=359, west_east=399);
  :FieldType = 104; // int
  :MemoryOrder = "XY ";
  :description = "SKIN SEA SURFACE TEMPERATURE";
  :units = "K";
  :stagger = "";
  :coordinates = "XLONG XLAT";
float LAI(Time=1, south_north=359, west_east=399);
  :FieldType = 104; // int
  :MemoryOrder = "XY ";
  :description = "Leaf area index";
  :units = "area/area";
  :stagger = "";
  :coordinates = "XLONG XLAT";
```

```
:FieldType = 104; // int
:MemoryOrder = "XY ";
  :description = "OROGRAPHIC VARIANCE";
  :units = "";
  stagger = "";
  :coordinates = "XLONG XLAT";
float MAPFAC_M(Time=1, south_north=359, west_east=399);
  :FieldType = 104; // int
  :MemoryOrder = "XY ";
  :description = "Map scale factor on mass grid";
  :units = "";
  :stagger = "";
  :coordinates = "XLONG XLAT";
float MAPFAC_U(Time=1, south_north=359, west_east_stag=400);
  :FieldType = 104; // int
  :MemoryOrder = "XY ";
  :description = "Map scale factor on u-grid";
  :units = "";
  :stagger = "X";
  :coordinates = "XLONG_U XLAT_U";
float MAPFAC_V(Time=1, south_north_stag=360, west_east=399);
:FieldType = 104; // int
  :MemoryOrder = "XY ";
  :description = "Map scale factor on v-grid";
  :units = "";
  :stagger = "Y";
  :coordinates = "XLONG_V XLAT V";
float MAPFAC_MX(Time=1, south_north=359, west_east=399);
  :FieldType = 104; // int
  :MemoryOrder = "XY ";
  :description = "Map scale factor on mass grid, x direction";
  :units = "";
:stagger = "";
  :coordinates = "XLONG XLAT";
float MAPFAC_MY(Time=1, south_north=359, west_east=399);
  :FieldType = 104; // int
  :MemoryOrder = "XY ";
  :description = "Map scale factor on mass grid, y direction";
  :units = "";
  :stagger = "";
  :coordinates = "XLONG XLAT";
float MAPFAC_UX(Time=1, south_north=359, west_east_stag=400);
  :FieldType = 104; // int
  :MemoryOrder = "XY ";
  :description = "Map scale factor on u-grid, x direction";
  :units = "";
  :stagger = "X";
  :coordinates = "XLONG_U XLAT_U";
float MAPFAC_UY(Time=1, south_north=359, west_east_stag=400);
  :FieldType = 104; // int
  :MemoryOrder = "XY ";
  :description = "Map scale factor on u-grid, y direction";
  :units = "";
  :stagger = "X";
  :coordinates = "XLONG_U XLAT_U";
float MAPFAC_VX(Time=1, south_north_stag=360, west_east=399);
  :FieldType = 104; // int
  :MemoryOrder = "XY ";
  :description = "Map scale factor on v-grid, x direction";
  :units = "";
  :stagger = "Y";
  :coordinates = "XLONG_V XLAT_V";
float MF_VX_INV(Time=1, south_north_stag=360, west_east=399);
  :FieldType = 104; // int
  :MemoryOrder = "XY ";
  :description = "Inverse map scale factor on v-grid, x direction";
```

float VAR(Time=1, south\_north=359, west\_east=399);

```
:units = "";
  :stagger = "Y";
  :coordinates = "XLONG_V XLAT_V";
float MAPFAC_VY(Time=1, south_north_stag=360, west_east=399);
  :FieldType = 104; // int
  :MemoryOrder = "XY ";
  :description = "Map scale factor on v-grid, y direction";
  :units = "";
  :stagger = "Y";
  :coordinates = "XLONG_V XLAT_V";
float F(Time=1, south_north=359, west_east=399);
  :FieldType = 104; // int
:MemoryOrder = "XY ";
  :description = "Coriolis sine latitude term";
  :units = "s-1";
  :stagger = "";
  :coordinates = "XLONG XLAT";
float E(Time=1, south_north=359, west_east=399);
  :FieldType = 104; // int
  :MemoryOrder = "XY ";
  :description = "Coriolis cosine latitude term";
  :units = "s-1";
  :stagger = "";
  :coordinates = "XLONG XLAT";
float SINALPHA(Time=1, south_north=359, west_east=399);
:FieldType = 104; // int
:MemoryOrder = "XY ";
  :description = "Local sine of map rotation";
  :units = "";
  :stagger = "";
  :coordinates = "XLONG XLAT";
float COSALPHA(Time=1, south_north=359, west_east=399);
:FieldType = 104; // int
  :MemoryOrder = "XY ";
  :description = "Local cosine of map rotation";
  :units = "";
:stagger = "";
  :coordinates = "XLONG XLAT";
float HGT(Time=1, south_north=359, west_east=399);
  :FieldType = 104; // int
  :MemoryOrder = "XY ";
  :description = "Terrain Height";
  :units = "m";
  :stagger = "";
  :coordinates = "XLONG XLAT";
float TAUX_ESMF(Time=1, south_north=359, west_east=399);
  :FieldType = 104; // int
  :MemoryOrder = "XY ";
  :description = "WIND STRESS X-COMPONENT FROM UMCM";
  :units = "N/m^2";
  :stagger = "";
  :coordinates = "XLONG XLAT";
float TAUY_ESMF(Time=1, south_north=359, west_east=399);
  :FieldType = 104; // int
  :MemoryOrder = "XY ";
  :description = "WIND STRESS Y-COMPONENT FROM UMCM";
  :units = "N/m^2";
  :stagger = "";
  :coordinates = "XLONG XLAT";
float TSK(Time=1, south_north=359, west_east=399);
  :FieldType = 104; // int
  :MemoryOrder = "XY ";
  :description = "SURFACE SKIN TEMPERATURE";
  :units = "K";
  :stagger = "";
  :coordinates = "XLONG XLAT";
```

```
float P_TOP(Time=1);
  :FieldType = 104; // int
:MemoryOrder = "0 ";
  :description = "PRESSURE TOP OF THE MODEL";
  :units = "Pa";
  :stagger = "";
float T00(Time=1);
  :FieldType = 104; // int
  :MemoryOrder = "0 ";
  :description = "BASE STATE TEMPERATURE";
  :units = "K";
  :stagger = "";
float P00(Time=1);
  :FieldType = 104; // int
  :MemoryOrder = "0 ";
:description = "BASE STATE PRESURE";
  :units = "Pa";
  :stagger = "";
float TLP(Time=1);
  :FieldType = 104; // int
:MemoryOrder = "0 ";
  :description = "BASE STATE LAPSE RATE";
  :units = "";
  :stagger = "";
float TISO(Time=1);
  :FieldType = 104; // int
:MemoryOrder = "0 ";
  :description = "TEMP AT WHICH THE BASE T TURNS CONST";
  :units = "K";
  :stagger = "";
float MAX_MSTFX(Time=1);
  :FieldType = 104; // int
  :MemoryOrder = "0 ";
  :description = "Max map factor in domain";
  :units = "";
  :stagger = "";
float MAX_MSTFY(Time=1);
  :FieldType = 104; // int
  :MemoryOrder = "0 ";
  :description = "Max map factor in domain";
  :units = "";
  :stagger = "";
float RAINC(Time=1, south_north=359, west_east=399);
  :FieldType = 104; // int
  :MemoryOrder = "XY ";
  :description = "ACCUMULATED TOTAL CUMULUS PRECIPITATION";
  :units = "mm";
  :stagger = "";
  :coordinates = "XLONG XLAT";
float RAINSH(Time=1, south_north=359, west_east=399);
  :FieldType = 104; // int
  :MemoryOrder = "XY ";
  :description = "ACCUMULATED SHALLOW CUMULUS PRECIPITATION";
  :units = "mm";
  :stagger = "";
  :coordinates = "XLONG XLAT";
float RAINNC(Time=1, south_north=359, west_east=399);
  :FieldType = 104; // int
  :MemoryOrder = "XY ";
  :description = "ACCUMULATED TOTAL GRID SCALE PRECIPITATION";
  :units = "mm";
  :stagger = "";
  :coordinates = "XLONG XLAT";
float PRATEC(Time=1, south_north=359, west_east=399);
  :FieldType = 104; // int
  :MemoryOrder = "XY ";
```

```
:description = "PRECIP RATE FROM CUMULUS SCHEME";
  :units = "mm s-1";
  :stagger = "";
  :coordinates = "XLONG XLAT";
float PRATESH(Time=1, south_north=359, west_east=399);
  :FieldType = 104; // int
  :MemoryOrder = "XY ";
  :description = "PRECIP RATE FROM SHALLOW CUMULUS SCHEME";
  :units = "mm s-1";
  :stagger = "";
  :coordinates = "XLONG XLAT";
float RAINCV(Time=1, south_north=359, west_east=399);
  :FieldType = 104; // int
  :MemoryOrder = "XY ";
  :description = "TIME-STEP CUMULUS PRECIPITATION";
  :units = "mm";
  :stagger = "";
  :coordinates = "XLONG XLAT";
float RAINSHV(Time=1, south_north=359, west_east=399);
  :FieldType = 104; // int
  :MemoryOrder = "XY ";
  :description = "TIME-STEP SHALLOW CUMULUS PRECIPITATION";
  :units = "mm";
  :stagger = "";
  :coordinates = "XLONG XLAT";
float RAINNCV(Time=1, south_north=359, west_east=399);
  :FieldType = 104; // int
:MemoryOrder = "XY ";
  :description = "TIME-STEP NONCONVECTIVE PRECIPITATION";
  :units = "mm";
  :stagger = "";
  :coordinates = "XLONG XLAT";
float RAINBL(Time=1, south_north=359, west_east=399);
  :FieldType = 104; // int
:MemoryOrder = "XY ";
  :description = "PBL TIME-STEP TOTAL PRECIPITATION";
  :units = "mm";
  :stagger = "";
  :coordinates = "XLONG XLAT";
float SNOWNC(Time=1, south_north=359, west_east=399);
  :FieldType = 104; // int
  :MemoryOrder = "XY ";
  :description = "ACCUMULATED TOTAL GRID SCALE SNOW AND ICE";
  :units = "mm";
  :stagger = "";
  :coordinates = "XLONG XLAT";
float GRAUPELNC(Time=1, south_north=359, west_east=399);
  :FieldType = 104; // int
  :MemoryOrder = "XY ";
  :description = "ACCUMULATED TOTAL GRID SCALE GRAUPEL";
  :units = "mm";
  :stagger = "";
  :coordinates = "XLONG XLAT";
float HAILNC(Time=1, south_north=359, west_east=399);
  :FieldType = 104; // int
  :MemoryOrder = "XY ";
  :description = "ACCUMULATED TOTAL GRID SCALE HAIL";
  :units = "mm";
  :stagger = "";
  :coordinates = "XLONG XLAT";
float SNOWNCV(Time=1, south_north=359, west_east=399);
  :FieldType = 104; // int
  :MemoryOrder = "XY ";
  :description = "TIME-STEP NONCONVECTIVE SNOW AND ICE";
  :units = "mm";
  :stagger = "";
  :coordinates = "XLONG XLAT";
```

```
float GRAUPELNCV(Time=1, south_north=359, west_east=399);
  :FieldType = 104; // int
  :MemoryOrder = "XY ";
  :description = "TIME-STEP NONCONVECTIVE GRAUPEL";
  :units = "mm";
  :stagger = "";
  :coordinates = "XLONG XLAT";
float HAILNCV(Time=1, south_north=359, west_east=399);
  :FieldType = 104; // int
  :MemoryOrder = "XY ";
  :description = "TIME-STEP NONCONVECTIVE HAIL";
  :units = "mm";
  :stagger = "";
  :coordinates = "XLONG XLAT";
float REFL_10CM(Time=1, bottom_top=35, south_north=359, west_east=399);
  :FieldType = 104; // int
  :MemoryOrder = "XYZ";
  :description = "Radar reflectivity (lamda = 10 cm)";
  :units = "dBZ";
  :stagger = "";
  :coordinates = "XLONG XLAT";
float CLDFRA(Time=1, bottom_top=35, south_north=359, west_east=399);
  :FieldType = 104; // int
:MemoryOrder = "XYZ";
  :description = "CLOUD FRACTION";
  :units = "";
  :stagger = "";
  :coordinates = "XLONG XLAT";
float SWDOWN(Time=1, south_north=359, west_east=399);
  :FieldType = 104; // int
:MemoryOrder = "XY ";
  :description = "DOWNWARD SHORT WAVE FLUX AT GROUND SURFACE";
  :units = "W m-2";
  :stagger = "";
  :coordinates = "XLONG XLAT";
float GLW(Time=1, south_north=359, west_east=399);
  :FieldType = 104; // int
:MemoryOrder = "XY ";
  :description = "DOWNWARD LONG WAVE FLUX AT GROUND SURFACE";
  :units = "W m-2";
  :stagger = "";
  :coordinates = "XLONG XLAT";
float SWNORM(Time=1, south_north=359, west_east=399);
  :FieldType = 104; // int
  :MemoryOrder = "XY ";
  :description = "NORMAL SHORT WAVE FLUX AT GROUND SURFACE (SLOPE-DEPENDENT)";
  :units = "W m-2";
  :stagger = "";
  :coordinates = "XLONG XLAT";
float OLR(Time=1, south_north=359, west_east=399);
  :FieldType = 104; // int
  :MemoryOrder = "XY ";
  :description = "TOA OUTGOING LONG WAVE";
  :units = "W m-2";
  :stagger = "";
  :coordinates = "XLONG XLAT";
float XLAT_U(Time=1, south_north=359, west_east_stag=400);
  :FieldType = 104; // int
  :MemoryOrder = "XY ";
  :description = "LATITUDE, SOUTH IS NEGATIVE";
  :units = "degree_north";
  :stagger = "X";
  :coordinates = "XLONG_U XLAT_U";
float XLONG_U(Time=1, south_north=359, west_east_stag=400);
  :FieldType = 104; // int
  :MemoryOrder = "XY ";
```

```
:description = "LONGITUDE, WEST IS NEGATIVE";
  :units = "degree_east";
  :stagger = "X";
  :coordinates = "XLONG_U XLAT_U";
float XLAT_V(Time=1, south_north_stag=360, west_east=399);
  :FieldType = 104; // int
  :MemoryOrder = "XY ";
  :description = "LATITUDE, SOUTH IS NEGATIVE";
  :units = "degree_north";
  :stagger = "Y";
  :coordinates = "XLONG_V XLAT_V";
float XLONG_V(Time=1, south_north_stag=360, west_east=399);
  :FieldType = 104; // int
:MemoryOrder = "XY ";
  :description = "LONGITUDE, WEST IS NEGATIVE";
  :units = "degree_east";
  :stagger = "Y";
  :coordinates = "XLONG_V XLAT_V";
float ALBEDO(Time=1, south_north=359, west_east=399);
  :FieldType = 104; // int
  :MemoryOrder = "XY ";
  :description = "ALBEDO";
  :units = "-";
  :stagger = "";
  :coordinates = "XLONG XLAT";
float CLAT(Time=1, south_north=359, west_east=399);
  :FieldType = 104; // int
:MemoryOrder = "XY ";
  :description = "COMPUTATIONAL GRID LATITUDE, SOUTH IS NEGATIVE";
  :units = "degree_north";
  :stagger = "";
  :coordinates = "XLONG XLAT";
float ALBBCK(Time=1, south_north=359, west_east=399);
  :FieldType = 104; // int
:MemoryOrder = "XY ";
  :description = "BACKGROUND ALBEDO";
  :units = "";
:stagger = "";
  :coordinates = "XLONG XLAT";
float EMISS(Time=1, south_north=359, west_east=399);
  :FieldType = 104; // int
  :MemoryOrder = "XY ";
  :description = "SURFACE EMISSIVITY";
  :units = "";
:stagger = "";
  :coordinates = "XLONG XLAT";
float NOAHRES(Time=1, south_north=359, west_east=399);
  :FieldType = 104; // int
  :MemoryOrder = "XY ";
  :description = "RESIDUAL OF THE NOAH SURFACE ENERGY BUDGET";
  :units = "W m{-2}";
  :stagger = "";
  :coordinates = "XLONG XLAT";
float TMN(Time=1, south_north=359, west_east=399);
  :FieldType = 104; // int
  :MemoryOrder = "XY ";
  :description = "SOIL TEMPERATURE AT LOWER BOUNDARY";
  :units = "K";
  :stagger = "";
  :coordinates = "XLONG XLAT";
float XLAND(Time=1, south_north=359, west_east=399);
  :FieldType = 104; // int
  :MemoryOrder = "XY ";
  :description = "LAND MASK (1 FOR LAND, 2 FOR WATER)";
  :units = "";
  :stagger = "";
  :coordinates = "XLONG XLAT";
```

```
float UST(Time=1, south_north=359, west_east=399);
  :FieldType = 104; // int
  :MemoryOrder = "XY ";
  :description = "U* IN SIMILARITY THEORY";
  :units = "m s-1";
  :stagger = "";
  :coordinates = "XLONG XLAT";
float PBLH(Time=1, south_north=359, west_east=399);
  :FieldType = 104; // int
  :MemoryOrder = "XY ";
  :description = "PBL HEIGHT";
  :units = "m";
  :stagger = "";
  :coordinates = "XLONG XLAT";
float HFX(Time=1, south_north=359, west_east=399);
  :FieldType = 104; // int
:MemoryOrder = "XY ";
  :description = "UPWARD HEAT FLUX AT THE SURFACE";
  :units = "W m-2";
  :stagger = "";
  :coordinates = "XLONG XLAT";
float QFX(Time=1, south_north=359, west_east=399);
  :FieldType = 104; // int
:MemoryOrder = "XY ";
  :description = "UPWARD MOISTURE FLUX AT THE SURFACE";
  :units = "kg m-2 s-1";
:stagger = "";
  :coordinates = "XLONG XLAT";
float LH(Time=1, south_north=359, west_east=399);
  :FieldType = 104; // int
:MemoryOrder = "XY ";
  :description = "LATENT HEAT FLUX AT THE SURFACE";
  :units = "W m-2";
  :stagger = "";
  :coordinates = "XLONG XLAT";
float ACHFX(Time=1, south_north=359, west_east=399);
  :FieldType = 104; // int
:MemoryOrder = "XY ";
  :description = "ACCUMULATED UPWARD HEAT FLUX AT THE SURFACE";
  :units = "J m-2";
  :stagger = "";
  :coordinates = "XLONG XLAT";
float ACLHF(Time=1, south_north=359, west_east=399);
  :FieldType = 104; // int
  :MemoryOrder = "XY ";
  :description = "ACCUMULATED UPWARD LATENT HEAT FLUX AT THE SURFACE";
  :units = "J m-2";
  :stagger = "";
  :coordinates = "XLONG XLAT";
float SNOWC(Time=1, south_north=359, west_east=399);
  :FieldType = 104; // int
  :MemoryOrder = "XY ";
  :description = "FLAG INDICATING SNOW COVERAGE (1 FOR SNOW COVER)";
  :units = "";
  :stagger = "";
  :coordinates = "XLONG XLAT";
float SR(Time=1, south_north=359, west_east=399);
  :FieldType = 104; // int
  :MemoryOrder = "XY ";
  :description = "fraction of frozen precipitation";
  :units = "-";
  :stagger = "";
  :coordinates = "XLONG XLAT";
int SAVE_TOPO_FROM_REAL(Time=1);
  :FieldType = 106; // int
:MemoryOrder = "0 ";
```

```
:description = "1=original topo from real/0=topo modified by WRF";
  :units = "flag";
  :stagger = ""
float VERTSTRUCC(Time=1, bottom_top=35, south_north=359, west_east=399);
  :FieldType = 104; // int
  :MemoryOrder = "XYZ";
  :description = "vertical structure for stoch. forcing";
  :units = "";
  :stagger = "";
  :coordinates = "XLONG XLAT";
float VERTSTRUCS(Time=1, bottom_top=35, south_north=359, west_east=399);
  :FieldType = 104; // int
  :MemoryOrder = "XYZ";
  :description = "vertical structure for stoch. forcing";
  :units = "";
  :stagger = "";
  :coordinates = "XLONG XLAT";
float RU_TENDF_STOCH(Time=1, bottom_top=35, south_north=359, west_east_stag=400);
  :FieldType = 104; // int
  :MemoryOrder = "XYZ";
  :description = "stochastic forcing, U";
  :units = "m/s";
  :stagger = "X";
  :coordinates = "XLONG_U XLAT_U";
float RV_TENDF_STOCH(Time=1, bottom_top=35, south_north_stag=360, west_east=399);
  :FieldType = 104; // int
  :MemoryOrder = "XYZ";
  :description = "stochastic forcing, V";
  :units = "m/s";
  :stagger = "Y";
  :coordinates = "XLONG_V XLAT_V";
float RT_TENDF_STOCH(Time=1, bottom_top=35, south_north=359, west_east=399);
  :FieldType = 104; // int
  :MemoryOrder = "XYZ";
:description = "stochastic forcing, T";
  :units = "K/s";
  :stagger = "";
  :coordinates = "XLONG XLAT";
int SEED1(Time=1);
  :FieldType = 106; // int
  :MemoryOrder = "0 ";
  :description = "RANDOM SEED NUMBER 1";
  :units = "";
  :stagger = "";
int SEED2(Time=1);
  :FieldType = 106; // int
  :MemoryOrder = "0 ";
  :description = "RANDOM SEED NUMBER 2";
  :units = "";
  :stagger = "";
float LANDMASK(Time=1, south_north=359, west_east=399);
  :FieldType = 104; // int
  :MemoryOrder = "XY ";
  :description = "LAND MASK (1 FOR LAND, 0 FOR WATER)";
  :units = "";
  :stagger = "";
  :coordinates = "XLONG XLAT";
float SST(Time=1, south_north=359, west_east=399);
  :FieldType = 104; // int
:MemoryOrder = "XY ";
  :description = "SEA SURFACE TEMPERATURE";
  :units = "K";
  :stagger = "";
  :coordinates = "XLONG XLAT";
```

#### **B.2 List of UMWM output**

```
dimensions:
  x = 1195;
  y = 1075;
  f = 37;
 th = 36;
z = 19;
variables:
  float z(z=19);
    :description = "Depth";
    :units = "m";
  float u_stokes(z=19, y=1075, x=1195);
    :description = "Stokes drift x-component";
    :units = "m/s";
  float v_stokes(z=19, y=1075, x=1195);
    :description = "Stokes drift y-component";
:units = "m/s";
  float frequency(f=37);
    :description = "Frequency";
    :units = "Hz";
  float theta(th=36);
    :description = "Directions";
    :units = "rad";
  float lon(y=1075, x=1195);
    :description = "Longitude";
    :units = "degrees East";
  float lat(y=1075, x=1195);
  :description = "Latitude";
    :units = "degrees North";
  int seamask(y=1075, x=1195);
    :description = "Seamask";
    :units = "non-dimensional";
  float depth(y=1075, x=1195);
    :description = "Ocean depth";
    :units = "m";
  float wspd(y=1075, x=1195);
:description = "Wind speed";
    :units = "m/s";
  float wdir(y=1075, x=1195);
  :description = "Water density";
    :units = "kg/m^3";
  float uc(y=1075, x=1195);
  :description = "Ocean current y-component";
    :units = "m/s";
  float vc(y=1075, x=1195);
  float rhoa(y=1075, x=1195);
  float rhow(y=1075, x=1195);
  float momx(y=1075, x=1195);
  :description = "Momentum, x-component";
    :units = "kgm/s";
  float momy(y=1075, x=1195);
    :description = "Momentum, y-component";
    :units = "kgm/s";
  float cgmxx(y=1075, x=1195);
    :description = "Cg*Momentum, xx-component";
    :units = "kgm^2/s^2";
```

float cgmxy(y=1075, x=1195); :description = "Cg\*Momentum, xy-component"; :units = "kgm^2/s^2"; float cgmyy(y=1075, x=1195); :description = "Cg\*Momentum, yy-component"; :units = "kgm^2/s^2"; float taux\_form(y=1075, x=1195); :description = "Form drag, x-component"; :units = "N/m^2"; float tauy\_form(y=1075, x=1195); :description = "Form drag, y-component"; :units = "N/m^2"; float taux\_form\_1(y=1075, x=1195); :description = "Form drag, part 1, x-component"; :units = "N/m^2"; float tauy\_form\_1(y=1075, x=1195); :description = "Form drag, part 1, y-component"; :units = "N/m^2"; float taux\_form\_2(y=1075, x=1195); :description = "Form drag, part 2, x-component"; :units = "N/m^2"; float tauy\_form\_2(y=1075, x=1195); :description = "Form drag, part 2, y-component"; :units = "N/m^2"; float taux\_form\_3(y=1075, x=1195); :description = "Form drag, part 3, x-component"; :units = "N/m^2"; float tauy\_form\_3(y=1075, x=1195); :description = "Form drag, part 3, y-component"; :units = "N/m<sup>2</sup>"; float taux\_skin(y=1075, x=1195); :description = "Skin drag, x-component"; :units = "N/m^2"; float tauy\_skin(y=1075, x=1195); :description = "Skin drag, y-component"; :units = "N/m^2"; float taux\_ocn(y=1075, x=1195); :description = "Momentum flux from breaking waves to ocean top, x-component"; :units = "N/m^2"; float tauy\_ocn(y=1075, x=1195); :description = "Momentum flux from breaking waves to ocean top, y-component"; :units = "N/m^2"; float taux\_bot(y=1075, x=1195); :description = "Momentum flux from waves to ocean bottom, x-component"; :units = "N/m^2"; float tauy\_bot(y=1075, x=1195); :description = "Momentum flux from waves to ocean bottom, y-component"; :units = "N/m^2"; float taux\_snl(y=1075, x=1195); :description = "Momentum flux due to Snl, x-component"; :units = "N/m^2"; float tauy\_snl(y=1075, x=1195); :description = "Momentum flux due to Snl, y-component"; :units = "N/m^2"; float tailatmx(y=1075, x=1195); :description = "Atmosphere tail stress part, x-component"; :units = "N/m^2";

```
float tailatmy(y=1075, x=1195);
   :description = "Atmosphere tail stress part, y-component";
   :units = "N/m^2";
float tailocnx(y=1075, x=1195);
  :description = "Ocean tail stress part, x-component";
   :units = "N/m^2";
float tailocny(y=1075, x=1195);
  :description = "Ocean tail stress part, y-component";
  :units = "N/m^2";
float cd(y=1075, x=1195);
  :description = "Drag coefficient of air";
   :units = "non-dimensional";
float ust(y=1075, x=1195);
  :description = "Friction velocity of air";
  :units = "m/s";
float swh(y=1075, x=1195);
  :description = "Significant wave height";
  :units = "m";
float mss(y=1075, x=1195);
  :description = "Mean-squared slope";
  :units = "non-dimensional";
float mwp(y=1075, x=1195);
  :description = "Mean wave period";
  :units = "s";
float mwl(y=1075, x=1195);
:description = "Mean wavelength";
  :units = "m";
float mwd(y=1075, x=1195);
 :description = "Mean wave direction";
 :units = "rad";
float dwp(y=1075, x=1195);
  :description = "Dominant wave period";
  :units = "s";
float dwl(y=1075, x=1195);
  :description = "Dominant wavelength";
  :units = "m";
float dwd(y=1075, x=1195);
  :description = "Dominant wave direction";
  :units = "rad";
float dcp0(y=1075, x=1195);
  idescription = "Dominant phase speed, intrinsic";
:units = "m/s";
float dcg0(y=1075, x=1195);
  :description = "Dominant group speed, intrinsic";
  :units = "m/s";
float dcp(y=1075, x=1195);
  :description = "Dominant phase speed";
:units = "m/s";
float dcg(y=1075, x=1195);
  :description = "Dominant group speed";
  :units = "m/s";
```

## **B.3 List of HYCOM output**

}

dimensions: MT = UNLIMITED; // (1 currently

```
Latitude = 1000;
  Longitude = 1000;
  Depth = 40;
variables:
  double MT(MT=1);
    :long_name = "time";
    :units = "days since 1900-12-31 00:00:00";
    :calendar = "gregorian";
:axis = "T";
  double Date(MT=1);
    :long_name = "date";
    :units = "day as %Y%m%d.%f";
    :C_format = "%13.4f";
    :FORTRAN_format = "(f13.4)";
  float Depth(Depth=40);
    :standard_name = "depth";
    :units = "m";
    :positive = "down";
    :axis = "Z";
  float Latitude(Latitude=1000);
    :standard_name = "latitude";
    :units = "degrees_north";
:axis = "Y";
  float Longitude(Longitude=1000);
    :standard name = "longitude";
    :units = "degrees_east";
:point_spacing = "even";
    :axis = "X";
  float u(MT=1, Depth=40, Latitude=1000, Longitude=1000);
    :coordinates = "Date";
    :standard_name = "eastward_sea_water_velocity";
    :units = "m/s";
    :_FillValue = 1.2676506E30f; // float
    :valid_range = -1.975024f, 1.876598f; // float
:long_name = " u-veloc. [20.1H]";
  float v(MT=1, Depth=40, Latitude=1000, Longitude=1000);
    :coordinates = "Date";
    :standard_name = "northward_sea_water_velocity";
    :units = "m/s";
    :_FillValue = 1.2676506E30f; // float
    :valid_range = -1.3474879f, 2.665912f; // float
:long_name = " v-veloc. [20.1H]";
  float w_velocity(MT=1, Depth=40, Latitude=1000, Longitude=1000);
    :coordinates = "Date";
    :standard_name = "upward_sea_water_velocity";
    :units = "m/s";
    :_FillValue = 1.2676506E30f; // float
    :valid_range = -0.037467636f, 0.017186552f; // float
:long_name = " w-veloc. [20.1H]";
  float water_temp(MT=1, Depth=40, Latitude=1000, Longitude=1000);
    :coordinates = "Date";
    :standard_name = "sea_water_temperature";
    :units = "degC";
    :_FillValue = 1.2676506E30f; // float
    :valid_range = 2.6080048f, 30.902374f; // float
:long_name = " temp [20.1H]";
  float salinity(MT=1, Depth=40, Latitude=1000, Longitude=1000);
    :coordinates = "Date";
    :standard_name = "sea_water_salinity";
    :units = "psu";
    :_FillValue = 1.2676506E30f; // float
    :valid_range = 12.106584f, 38.24341f; // float
    :long_name = " salinity [20.1H]";
  float pot_density(MT=1, Depth=40, Latitude=1000, Longitude=1000);
    :coordinates = "Date";
    :standard_name = "sea_water_potential_density";
```

```
:units = "sigma";
   :_FillValue = 1.2676506E30f; // float
  :valid_range = 13.050988f, 36.986603f; // float
:long_name = " p.dens [20.1H]";
float bathymetry(MT=1, Latitude=1000, Longitude=1000);
   :coordinates = "Date";
   :units = "m";
   :_FillValue = 1.2676506E30f; // float
  :valid_range = 9.999999f, 8477.0f; // float
:long_name = " bathymetry [20.1H]";
float ilt(MT=1, Latitude=1000, Longitude=1000);
  :coordinates = "Date";
   :standard_name = "ocean_mixed_layer_thickness";
  :units = "m";
  :_FillValue = 1.2676506E30f; // float
:valid_range = 1.0797554f, 1146.0001f; // float
  :long_name = " ILT (0.50 degC) [20.1H]";
float mlt(MT=1, Latitude=1000, Longitude=1000);
   :coordinates = "Date";
   :standard_name = "ocean_mixed_layer_thickness";
  :units = "m";
  :_FillValue = 1.2676506E30f; // float
  :valid_range = 0.715755f, 1146.0001f; // float
:long_name = " MLT (0.50 kg/m3) [20.1H]";
float ssh(MT=1, Latitude=1000, Longitude=1000);
    :coordinates = "Date";
   :standard_name = "sea_surface_elevation";
  :units = "m";
  :_FillValue = 1.2676506E30f; // float
:valid_range = -0.95362926f, 0.84672445f; // float
:long_name = " sea surf. height [20.1H]";
```

```
107
```

# Appendix C Fourier coefficients for wave kinematics

### **C.1 Wave Surface Elevation**

### C.1.1 First-Order

$$X_{im}^{(1)} = a_{im} \cdot \exp(-\iota \varepsilon_{im}) \cdot \exp(-\iota (\vec{k}_{im} \cdot \vec{x}))$$
<sup>(1)</sup>

where  $\vec{x} = (x, y)$  is a point on the horizontal *x*-*y* plane;  $t = \sqrt{-1}$  and  $\vec{k}_{im} = \left( |\vec{k}_i| \cos \theta_m, |\vec{k}_i| \sin \theta_m \right)$ ;  $\omega_i$  is the angular frequency;  $\vec{k}_i$  is the wave number which is related to the frequency,  $\omega_i$ , through the linear dispersion relation,  $\omega_i^2 = g |\vec{k}_i| \tanh(|\vec{k}_i|h)$  (where *h* is the water depth).

,

#### C.1.2 Second-Order

$$X_{ijmn}^{(2)\pm} = a_{im}a_{jn} \cdot \exp(-sgn(\omega_{ij}^{\pm})\iota\varepsilon_{ijmn}^{\pm}) \cdot K_{ijmn}^{\pm} \\ \cdot \exp(-sgn(\omega_{ij}^{\pm})\iota(\vec{k}_{im} \cdot \vec{x} \pm \vec{k}_{jn} \cdot \vec{x}))$$
(2)

where,

$$\varepsilon_{ijmn}^{\pm} = \varepsilon_{im} \pm \varepsilon_{jn} \quad and \quad \omega_{ij}^{\pm} = \omega_i \pm \omega_j$$
(3)

$$sgn(x) = \begin{cases} 1 & x > 0 \\ 0 & x = 0 \\ -1 & x < 0 \end{cases}$$
(4)

### **C.2 Wave Particle Velocity**

#### C.2.1 First-Order

$$U_{x,im}^{(1)} = a_{im} \cdot \exp(-\iota \varepsilon_{im}) \omega_i \frac{\cosh[|\vec{k}_i|(h+z)]}{\sinh(|\vec{k}_i|h)} \cos \theta_m \cdot \exp(-\iota(\vec{k}_{im} \cdot \vec{x}))$$
(5)

$$U_{y,im}^{(1)} = a_{im} \cdot \exp(-\iota \varepsilon_{im}) \omega_i \frac{\cosh[|\vec{k}_i|(h+z)]}{\sinh(|\vec{k}_i|h)} \sin \theta_m \cdot \exp(-\iota(\vec{k}_{im} \cdot \vec{x}))$$
(6)

$$U_{z,im}^{(1)} = (\iota)a_{im} \cdot \exp(-\iota\varepsilon_{im})\omega_i \frac{\sinh[|\vec{k}_i|(h+z)]}{\sinh(|\vec{k}_i|h)} \cdot \exp(-\iota(\vec{k}_{im}\cdot\vec{x}))$$
(7)

#### C.2.2 Second-Order

$$U_{x,ijmn}^{(2\pm)} = a_{im}a_{jn} \cdot \exp(-sgn(\omega_{ij}^{\pm})\mathbf{i}\boldsymbol{\varepsilon}_{ijmn}^{\pm}) \cdot \boldsymbol{B}_{ijmn}^{\pm} \cdot (|\vec{k}_i|\cos\theta_m \pm |\vec{k}_j|\cos\theta_n) \\ \cdot \exp(-sgn(\omega_{ij}^{\pm})\mathbf{i}(\vec{k}_{im}\cdot\vec{x}\pm\vec{k}_{jn}\cdot\vec{x}))$$

$$(8)$$

$$U_{x,ijmn}^{(2\pm)} = a_{im}a_{jn} \cdot \exp(-sgn(\omega_{ij}^{\pm})\iota\varepsilon_{ijmn}^{\pm}) \cdot B_{ijmn}^{\pm} \cdot (|\vec{k}_i|\sin\theta_m \pm |\vec{k}_j|\sin\theta_n) \cdot \exp(-sgn(\omega_{ij}^{\pm})\iota(\vec{k}_{im} \cdot \vec{x} \pm \vec{k}_{jn} \cdot \vec{x}))$$
(9)

$$U_{x,ijnn}^{(2\pm)} = (\iota) \cdot a_{im} a_{jn} \cdot \exp(-sgn(\omega_{ij}^{\pm})\iota\varepsilon_{ijnn}^{\pm}) \cdot B_{ijnn}^{\pm} \cdot \tanh[k_{ijnn}^{\pm}(h+z)]$$

$$\cdot \exp(-sgn(\omega_{ij}^{\pm})\iota(\vec{k}_{im}\cdot\vec{x}\pm\vec{k}_{jn}\cdot\vec{x}))$$
(10)

### C.3 Wave Particle Acceleration

### C.3.1 First-Order

$$\dot{U}_{x,im}^{(1)} = (\iota) \cdot \omega_i \cdot U_{x,im}^{(1)} \tag{11}$$

$$\dot{U}_{y,im}^{(1)} = (\iota) \cdot \omega_i \cdot U_{y,im}^{(1)} \tag{12}$$

$$\dot{U}_{z,im}^{(1)} = (\iota) \cdot \omega_i \cdot U_{z,im}^{(1)} \tag{13}$$

### C.3.2 Second-Order

$$\dot{U}_{x,ijmn}^{(2\pm)} = (\iota) \cdot \boldsymbol{\omega}_{ij}^{\pm} \cdot \boldsymbol{U}_{x,ijmn}^{(2\pm)} \tag{14}$$

$$\dot{U}_{y,ijmn}^{(2\pm)} = (\mathbf{1}) \cdot \boldsymbol{\omega}_{ij}^{\pm} \cdot U_{y,ijmn}^{(2\pm)}$$
(15)

$$\dot{U}_{z,ijmn}^{(2\pm)} = (\mathbf{1}) \cdot \boldsymbol{\omega}_{ij}^{\pm} \cdot \boldsymbol{U}_{z,ijmn}^{(2\pm)}$$
(16)

### C.4 Dynamic Pressure

#### C.4.1 First-Order

$$P_{im}^{(1)} = (\rho_w g) \cdot a_{im} \cdot \exp(-\iota \varepsilon_{im}) \omega_i \frac{\cosh[|\vec{k}_i|(h+z)]}{\cosh(|\vec{k}_i|h)} \cdot \exp(-\iota(\vec{k}_{im} \cdot \vec{x}))$$
(17)

### C.4.2 Second-Order (only second-order potential term)

$$P_{ijmn}^{(2\pm)} = (\rho_w) \cdot a_{im} a_{jn} \cdot \exp(-sgn(\omega_{ij}^{\pm})\iota e_{ijmn}^{\pm}) \cdot B_{ijmn}^{\pm} \cdot \omega_{ij}^{\pm} \\ \cdot \exp(-sgn(\omega_{ij}^{\pm})\iota (\vec{k}_{im} \cdot \vec{x} \pm \vec{k}_{jn} \cdot \vec{x}))$$
(18)

# Appendix D FAST input files for the parked NREL 5-MW baseline turbine

### **D.1 Primary Input File(\*.fst)**

|                | MW Baseline Wind Turbine for Use in Offshore Analysis.                                                                                                 |
|----------------|----------------------------------------------------------------------------------------------------|
|                | es from Dutch Offshore Wind Energy Converter (DOWEC) 6MW Pre-Design (10046_0                                                                           |
|                | SIMULATION CONTROL                                                                                                    |
| 'alse          | Echo – Echo input data to "echo.out" (flag)                                                                                                    |
|                | ADAMSPrep - ADAMS preprocessor mode {1: Run FAST, 2: use FAST as a prepro                                                                              |
|                | AnalMode - Analysis mode {1: Run a time-marching simulation, 2: create a                                                                               |
| 000 0          | NumBl - Number of blades (-)<br>TMax - Total run time (s)                                                                                              |
| 000.0          | DT - Integration time step (s)                                                                                                    |
| .01000         | TURBINE CONTROL                                                                                                    |
|                | YCMode - Yaw control mode {0: none, 1: user-defined from routine UserY                                                                                 |
| 999.9          | TYCOn - Time to enable active yaw control (s) [unused when YCMode=                                                                                     |
|                | PCMode - Pitch control mode {0: none, 1: user-defined from routine Pit                                                                                 |
| .0             | TPCOn - Time to enable active pitch control (s) [unused when PCMode=0                                                                                  |
|                | VSContrl - Variable-speed control mode {0: none, 1: simple VS, 2: user-d                                                                               |
| 999.9          | VS_RtGnSp - Rated generator speed for simple variable-speed generator                                                                                  |
| 999.9          | VS_RtTq - Rated generator torque/constant generator torque in Region                                                                                   |
| 999.9          | VS_Rgn2K - Generator torque constant in Region 2 for simple variable-                                                                                  |
| 999.9          | VS_SlPc - Rated generator slip percentage in Region 2 1/2 for simple                                                                                   |
|                | GenModel - Generator model {1: simple, 2: Thevenin, 3: user-defined f:                                                                                 |
| rue            | GenTiStr - Method to start the generator {T: timed using TimGenOn, F:                                                                                  |
| 'rue           | GenTiStp - Method to stop the generator {T: timed using TimGenOf, F:                                                                                   |
| 999.9          | SpdGenOn - Generator speed to turn on the generator for a startup (HS.                                                                                 |
| 999.9<br>999.9 | TimGenOn - Time to turn on the generator for a startup (s) [used only<br>TimGenOf - Time to turn off the generator (s) [used only when GenTiSt         |
| 999.9          | HSSBrMode - HSS brake model {1: simple, 2: user-defined from routine User                                                                              |
|                | THSSBrDp - Time to initiate deployment of the HSS brake (s)                                                                                            |
| 999.9          | TiDynBrk - Time to initiate deployment of the dynamic generator brake                                                                                  |
| 999.9          | TTpBrDp(1) - Time to initiate deployment of tip brake 1 (s)                                                                                            |
| 999.9          | TTpBrDp(2) - Time to initiate deployment of tip brake 2 (s)                                                                                            |
| 999.9          | TTpBrDp(3) - Time to initiate deployment of tip brake 3 (s) [unused for                                                                                |
| 999.9          | TBDepISp(1) - Deployment-initiation speed for the tip brake on blade 1 (:                                                                              |
| 999.9          | TBDepISp(2) - Deployment-initiation speed for the tip brake on blade 2 (:                                                                              |
| 999.9          | TBDepISp(3) - Deployment-initiation speed for the tip brake on blade 3 (:                                                                              |
| 999.9          | TYawManS - Time to start override yaw maneuver and end standard yaw c                                                                                  |
| 999.9          | TYawManE - Time at which override yaw maneuver reaches final yaw angl                                                                                  |
| .0             | NacYawF - Final yaw angle for yaw maneuvers (degrees)                                                                                                  |
| 999.9          | TPitManS(1) - Time to start override pitch maneuver for blade 1 and end a TPitManS(2) Time to start override pitch maneuver for blade 2 and end        |
| 999.9          | TPitManS(2) - Time to start override pitch maneuver for blade 2 and end a<br>TPitManS(3) - Time to start override pitch maneuver for blade 3 and end a |
| 999.9          | TPitManE(1) - Time at which override pitch maneuver for blade 1 reaches                                                                                |
| 999.9          | TPitManE(2) - Time at which override pitch maneuver for blade 2 reaches                                                                                |
| 999.9          | TPitManE(3) - Time at which override pitch maneuver for blade 3 reaches                                                                                |
| 0.0            | BlPitch(1) - Blade 1 initial pitch (degrees)                                                                                                    |
| 0.0            | BlPitch(2) - Blade 2 initial pitch (degrees)                                                                                                    |
| 0.0            | BlPitch(3) - Blade 3 initial pitch (degrees) [unused for 2 blad                                                                                        |
| 0.0            | BlPitchF(1) - Blade 1 final pitch for pitch maneuvers (degrees)                                                                                        |
| 0.0            | BlPitchF(2) - Blade 2 final pitch for pitch maneuvers (degrees)                                                                                        |
| 0.0            | B1PitchF(3) - Blade 3 final pitch for pitch maneuvers (degrees)                                                                                        |
|                | ENVIRONMENTAL CONDITIONS                                                                                                    |
| .80665         | Gravity - Gravitational acceleration (m/s <sup>2</sup> )                                                                                               |
|                | FEATURE FLAGS<br>FlapDOF1 - First flapwise blade mode DOF (flag)                                                                                       |
| 'rue<br>'rue   | FlapDOF1 – First flapwise blade mode DOF (flag)<br>FlapDOF2 – Second flapwise blade mode DOF (flag)                                                    |
| rue            | EdgeDOF - First edgewise blade mode DOF (flag)                                                                                                    |
| alse           | TeetDOF - Rotor-teeter DOF (flag) [unused for 3 blades]                                                                                                |
| rue            | DrTrDOF - Drivetrain rotational-flexibility DOF (flag)                                                                                                 |
| rue            | GenDOF - Generator DOF (flag)                                                                                                    |
| alse           | YawDOF - Yaw DOF (flag)                                                                                                    |
| rue            | TwFADOF1 - First fore-aft tower bending-mode DOF (flag)                                                                                                |
| rue            | TwFADOF2 - Second fore-aft tower bending-mode DOF (flag)                                                                                               |
| rue            | TwSSDOF1 - First side-to-side tower bending-mode DOF (flag)                                                                                            |
| rue            | TwSSDOF2 - Second side-to-side tower bending-mode DOF (flag)                                                                                           |
|                |                                                                                                    |
| 'rue<br>'alse  | CompAero – Compute aerodynamic forces (flag)<br>CompNoise – Compute aerodynamic noise (flag)                                                           |

| 0.0                                                                                                    | OoPDefl                                                                                                    | - Initial out-of-plane blade-tip displacement (meters)                                                                                                    |
|----------------------------------------------------------------------------------------------------|----------------------------------------------------------------------------------------------------|----------------------------------------------------------------------------------------------------|
| 0.0                                                                                                    | IPDefl                                                                                                    | - Initial in-plane blade-tip deflection (meters)                                                                                                    |
| 0.0                                                                                                    | TeetDefl                                                                                                    | - Initial or fixed teeter angle (degrees) [unused for 3 blades]                                                                                                    |
| 0.0                                                                                                    |                                                                                                    | Azimuth - Initial azimuth angle for blade 1 (degrees)                                                                                                    |
| 0.0                                                                                                    | RotSpeed                                                                                                    | - Initial or fixed rotor speed (rpm)                                                                                                    |
| 0.0                                                                                                    |                                                                                                    | NacYaw - Initial or fixed nacelle-yaw angle (degrees)                                                                                                    |
| 0.0                                                                                                    | TTDspFA                                                                                                    | - Initial fore-aft tower-top displacement (meters)                                                                                                    |
| 0.0                                                                                                    | TTDspSS                                                                                                    | - Initial side-to-side tower-top displacement (meters)                                                                                                    |
|                                                                                                    |                                                                                                    | TURBINE CONFIGURATION                                                                                                    |
| 63.0                                                                                                    | TipRad                                                                                                    | - The distance from the rotor apex to the blade tip (meters)                                                                                                    |
| 1.5                                                                                                    | HubRad                                                                                                    | - The distance from the rotor apex to the blade root (meters)                                                                                                    |
| 1                                                                                                    | PSpnElN                                                                                                    | - Number of the innermost blade element which is still part of t                                                                                                    |
| 0.0                                                                                                    | UndSling                                                                                                    | - Undersling length [distance from teeter pin to the rotor apex]                                                                                                    |
| 0.0                                                                                                    | HubCM                                                                                                    | - Distance from rotor apex to hub mass [positive downwind] (mete                                                                                                    |
| 1.9                                                                                                    | OverHang                                                                                                    | - Distance from yaw axis to rotor apex [3 blades] or teeter pin                                                                                                    |
|                                                                                                    | NacCMxn                                                                                                    | - Downwind distance from the tower-top to the nacelle CM (meters                                                                                                    |
| 0.0                                                                                                    | NacCMyn                                                                                                    | - Lateral distance from the tower-top to the nacelle CM (meters                                                                                                    |
| 1.75                                                                                                    | NacCMzn                                                                                                    | - Vertical distance from the tower-top to the nacelle CM (meters                                                                                                    |
| 87.6                                                                                                    | TowerHt                                                                                                    | - Height of tower above ground level [onshore] or MSL [offshore<br>- Vertical distance from the tower-top to the rotor shaft (meter                                                                                                    |
| 1.96256                                                                                                    |                                                                                                    |                                                                                                    |
| 0.0                                                                                                    | TwrRBHt                                                                                                    | - Tower rigid base height (meters)                                                                                                    |
| -5.0<br>0.0                                                                                                    | ShftTilt<br>Delta3                                                                                                    | <ul> <li>Rotor shaft tilt angle (degrees)</li> <li>Delta-3 angle for teetering rotors (degrees) [unused for 3 bla</li> </ul>                                                                                                    |
|                                                                                                    |                                                                                                    |                                                                                                    |
| -2.5                                                                                                    |                                                                                                    | ) - Blade 1 cone angle (degrees)<br>) - Blade 2 cone angle (degrees)                                                                                                    |
|                                                                                                    |                                                                                                    | ) - Blade 2 cone angle (degrees)<br>) - Blade 3 cone angle (degrees) [unused for 2 blades]                                                                                                    |
|                                                                                                    | AzimBlUp                                                                                                    |                                                                                                    |
|                                                                                                    | -                                                                                                    | MASS AND INERTIA                                                                                                    |
| 0.0                                                                                                    | YawBrMass                                                                                                    | - Yaw bearing mass (kg)                                                                                                    |
|                                                                                                    | NacMass                                                                                                    | - Nacelle mass (kg)                                                                                                    |
|                                                                                                    | HubMass                                                                                                    | - Hub mass (kg)                                                                                                    |
| 0.0                                                                                                    | TipMass(1)                                                                                                    |                                                                                                    |
| 0.0                                                                                                    |                                                                                                    | - Tip-brake mass, blade 2 (kg)                                                                                                    |
| 0.0                                                                                                    |                                                                                                    | - Tip-brake mass, blade 3 (kg) [unused for 2 blades]                                                                                                    |
|                                                                                                    | 3 NacYIne                                                                                                    |                                                                                                    |
| 534.116                                                                                                    | GenIner                                                                                                    |                                                                                                    |
|                                                                                                    | 3 HubIner                                                                                                    | - Hub inertia about rotor axis [3 blades] or teeter axis [2 bl                                                                                                    |
|                                                                                                    |                                                                                                    | DRIVETRAIN                                                                                                    |
|                                                                                                    |                                                                                                    |                                                                                                    |
| 90.0                                                                                                    | GBoxEff                                                                                                    | - Gearbox efficiency (%)                                                                                                    |
| 90.0<br>94.4                                                                                                    | GBoxEff<br>GenEff                                                                                                    | - Gearbox efficiency (%)<br>- Generator efficiency [ignored by the Thevenin and user-define                                                                                                    |
|                                                                                                    | GBoxEff<br>GenEff<br>GBRatio                                                                                                    | - Gearbox efficiency (%)<br>- Generator efficiency [ignored by the Thevenin and user-define<br>- Gearbox ratio (-)                                                                                                    |
| 94.4                                                                                                    | GenEff                                                                                                    | - Generator efficiency [ignored by the Thevenin and user-define<br>- Gearbox ratio (-)                                                                                                    |
| 94.4<br>97.0<br>False                                                                                                    | GenEff<br>GBRatio                                                                                                    | - Generator efficiency [ignored by the Thevenin and user-define<br>- Gearbox ratio (-)                                                                                                    |
| 94.4<br>97.0<br>False<br>0.5162E3                                                                                                    | GenEff<br>GBRatio<br>GBRever<br>HSSBrTqF                                                                                                    | <ul> <li>Generator efficiency [ignored by the Thevenin and user-define</li> <li>Gearbox ratio (-)</li> <li>Gearbox reversal {T: if rotor and generator rotate in oppos</li> </ul>                                                                                                    |
| 94.4<br>97.0<br>False<br>0.5162E3                                                                                                    | GenEff<br>GBRatio<br>GBRever<br>HSSBrTqF<br>SSBrDT                                                                                                    | <ul> <li>Generator efficiency [ignored by the Thevenin and user-define</li> <li>Gearbox ratio (-)</li> <li>Gearbox reversal {T: if rotor and generator rotate in oppos</li> <li>Fully deployed HSS-brake torque (N-m)</li> </ul>                                                                                                    |
| 94.4<br>97.0<br>False<br>0.5162E3<br>0 HS<br>DynBrkFi                                                                                                    | GenEff<br>GBRatio<br>GBRever<br>HSSBrTqF<br>SSBrDT                                                                                                    | <ul> <li>Generator efficiency [ignored by the Thevenin and user-define</li> <li>Gearbox ratio (-)</li> <li>Gearbox reversal {T: if rotor and generator rotate in oppos</li> <li>Fully deployed HSS-brake torque (N-m)</li> <li>Time for HSS-brake to reach full deployment once initiated (sec)</li> <li>containing a mech-gen-torque vs HSS-speed curve for a dynamic brak</li> </ul>                                                                                                    |
| 94.4<br>97.0<br>False<br>0.5162E3<br>0 HS<br>DynBrkFi<br>867.637E0                                                                                                    | GenEff<br>GBRatio<br>GBRever<br>HSSBrTqF<br>SSBrDT<br>- File                                                                                                    | <ul> <li>Generator efficiency [ignored by the Thevenin and user-define</li> <li>Gearbox ratio (-)</li> <li>Gearbox reversal {T: if rotor and generator rotate in oppos</li> <li>Fully deployed HSS-brake torque (N-m)</li> <li>Time for HSS-brake to reach full deployment once initiated (sec)</li> <li>containing a mech-gen-torque vs HSS-speed curve for a dynamic brak</li> </ul>                                                                                                    |
| 94.4<br>97.0<br>False<br>0.5162E3<br>0 HS<br>DynBrkFi<br>867.637E6<br>6.215E6                                                                                                    | GenEff<br>GBRatio<br>GBRever<br>HSSBrTqF<br>SSBrDT<br>- File<br>6 DTTorSpr<br>DTTorDmp                                                                                                    | <ul> <li>Generator efficiency [ignored by the Thevenin and user-define</li> <li>Gearbox ratio (-)</li> <li>Gearbox reversal {T: if rotor and generator rotate in oppos</li> <li>Fully deployed HSS-brake torque (N-m)</li> <li>Time for HSS-brake to reach full deployment once initiated (sec)</li> <li>containing a mech-gen-torque vs HSS-speed curve for a dynamic brak</li> <li>Drivetrain torsional spring (N-m/rad)</li> </ul>                                                                                                    |
| 94.4<br>97.0<br>False<br>0.5162E3<br>0 HS<br>DynBrkFi<br>867.637E6<br>6.215E6                                                                                                    | GenEff<br>GBRatio<br>GBRever<br>HSSBTTqF<br>SSBrDT<br>- File<br>6 DTTorSpr<br>DTTorDmp<br>SIG_SIP                                                                                                    | <ul> <li>Generator efficiency [ignored by the Thevenin and user-define</li> <li>Gearbox ratio (-)</li> <li>Gearbox reversal {T: if rotor and generator rotate in oppos</li> <li>Fully deployed HSS-brake torque (N-m)</li> <li>Time for HSS-brake to reach full deployment once initiated (sec)</li> <li>containing a mech-gen-torque vs HSS-speed curve for a dynamic brak</li> <li>Drivetrain torsional spring (N-m/rad)</li> <li>Drivetrain torsional damper (N-m/(rad/s))</li> <li>SIMPLE INDUCTION GENERATOR</li> <li>Rated generator slip percentage (%) [used only when VSContr</li> </ul>                                                                                                    |
| 94.4<br>97.0<br>False<br>0.5162E3<br>0 H3<br>DynBrkFi<br>867.637E6<br>6.215E6<br>9999.9<br>9999.9                                                                                                    | GenEff<br>GBRatio<br>GBRever<br>HSSBrTqF<br>SSBrDT<br>- File<br>6 DTTorSpr<br>DTTorDmp<br>SIG_S1P<br>SIG_S1P                                                                                                    | <ul> <li>Generator efficiency [ignored by the Thevenin and user-define</li> <li>Gearbox ratio (-)</li> <li>Gearbox reversal {T: if rotor and generator rotate in oppos</li> <li>Fully deployed HSS-brake torque (N-m)</li> <li>Time for HSS-brake to reach full deployment once initiated (sec)</li> <li>containing a mech-gen-torque vs HSS-speed curve for a dynamic brak</li> <li>Drivetrain torsional appring (N-m/rad)</li> <li>Drivetrain torsional damper (N-m/(rad/s))</li> <li>SIMPLE INDUCTION GENERATOR</li> <li>Rated generator slip percentage (%) [used only when VSContr</li> <li>Synchronous (zero-torque) generator speed (rpm) [used only</li> </ul>                                                                                                    |
| 94.4<br>97.0<br>False<br>0.5162E3<br>0 H:<br>DynBrkFi<br>867.637E<br>6.215E6<br><br>9999.9<br>9999.9                                                                                                    | GenEff<br>GBRatio<br>GBRever<br>HSSBrTqF<br>SSBrDT<br>- File<br>6 DTTorSpr<br>DTTorDmp<br>SIG_SlP<br>SIG_SyS<br>SIG_RtT                                                                                                    | <ul> <li>Generator efficiency [ignored by the Thevenin and user-define</li> <li>Gearbox ratio (-)</li> <li>Gearbox reversal {T: if rotor and generator rotate in oppos</li> <li>Fully deployed HSS-brake torque (N-m)</li> <li>Time for HSS-brake to reach full deployment once initiated (sec)</li> <li>containing a mech-gen-torque vs HSS-speed curve for a dynamic brak</li> <li>Drivetrain torsional spring (N-m/rad)</li> <li>Drivetrain torsional damper (N-m/(rad/s))</li> <li>SIMPLE INDUCTION GENERATOR</li> <li>Rated generator slip percentage (%) [used only when VSContr</li> <li>Synchronous (zero-torque) generator speed (rpm) [used only</li> <li>Rated torque (N-m) [used only when VSContrl=0 and GenModel=</li> </ul>                                                                                                    |
| 94.4<br>97.0<br>False<br>0.5162E3<br>0 H3<br>DynBrkFi<br>867.637E6<br>6.215E6<br>9999.9<br>9999.9                                                                                                    | GenEff<br>GBRatio<br>GBRever<br>HSSBrTqF<br>SSBrDT<br>- File<br>6 DTTorSpr<br>DTTorDmp<br><br>SIG_SlP<br>SIG_SyS<br>SIG_RtT<br>SIG_POR                                                                                                    | <ul> <li>Generator efficiency [ignored by the Thevenin and user-define</li> <li>Gearbox ratio (-)</li> <li>Gearbox reversal {T: if rotor and generator rotate in oppos</li> <li>Fully deployed HSS-brake torque (N-m)</li> <li>Time for HSS-brake to reach full deployment once initiated (sec)</li> <li>containing a mech-gen-torque vs HSS-speed curve for a dynamic brak</li> <li>Drivetrain torsional spring (N-m/rad)</li> <li>Drivetrain torsional damper (N-m/(rad/s))</li> <li>SIMPLE INDUCTION GENERATOR</li> <li>Rated generator slip percentage (%) [used only when VSContr</li> <li>Gynchronous (zero-torque) generator speed (rpm) [used only</li> <li>Rated torque (N-m) [used only when VSContr1=0 and GenModel=</li> <li>Pull-out ratio (Tpullout/Trated) (-) [used only when VSContr</li> </ul>                                                                                                    |
| 94.4<br>97.0<br>False<br>0.5162E3<br>0 HS<br>DynBrkFi<br>867.637E<br>6.215E6<br>9999.9<br>9999.9<br>9999.9<br>9999.9                                                                                                    | GenEff<br>GBRatio<br>GBRever<br>HSSBrTqF<br>SSBrDT<br>- File<br>6 DTTorSpr<br>DTTorDmp<br>SIG_SIP<br>SIG_SIP<br>SIG_RtT<br>SIG_POR                                                                                                    | <ul> <li>Generator efficiency [ignored by the Thevenin and user-define</li> <li>Gearbox ratio (-)</li> <li>Gearbox reversal {T: if rotor and generator rotate in oppos</li> <li>Fully deployed HSS-brake torque (N-m)</li> <li>Time for HSS-brake to reach full deployment once initiated (sec)</li> <li>Containing a mech-gen-torque vs HSS-speed curve for a dynamic brak</li> <li>Drivetrain torsional spring (N-m/rad)</li> <li>Drivetrain torsional damper (N-m/r(rad/s))</li> <li>SIMPLE INDUCTION GENERATOR</li> <li>Rated generator slip percentage (%) [used only when VSContr</li> <li>Synchronous (zero-torque) generator speed (rpm) [used only</li> <li>Rated torque (N-m) [used only when VSContr=0 and GenModel=</li> <li>Pull-out ratio (Tpullout/Trated) (-) [used only when VSCont</li> </ul>                                                                                                    |
| 94.4<br>97.0<br>False<br>0.5162E3<br>0 H3<br>DynBrkFi<br>867.637E<br>6.215E6<br>9999.9<br>9999.9<br>9999.9<br>9999.9<br>9999.9                                                                                                    | GenEff<br>GBRatio<br>GBRever<br>HSSBrTqF<br>SSBrDT<br>- File<br>6 DTTorSpr<br>DTTorDmp<br>SIG_SlP<br>SIG_SVS<br>SIG_RtT<br>SIG_POR<br>TEC_Fre                                                                                                    | <ul> <li>Generator efficiency [ignored by the Thevenin and user-define</li> <li>Gearbox ratio (-)</li> <li>Gearbox reversal {T: if rotor and generator rotate in oppos</li> <li>Fully deployed HSS-brake torque (N-m)</li> <li>Time for HSS-brake to reach full deployment once initiated (sec)</li> <li>containing a mech-gen-torque vs HSS-speed curve for a dynamic brak</li> <li>Drivetrain torsional spring (N-m/rad)</li> <li>Drivetrain torsional damper (N-m/(rad/s))</li> <li>SIMPLE INDUCTION GENERATOR</li></ul>                                                                                                    |
| 94.4<br>97.0<br>False<br>0.5162E3<br>0 H:<br>DynBrkFi<br>867.637E<br>6.215E6<br><br>9999.9<br>9999.9<br>9999.9<br>9999.9<br>9999.9<br>9999.9<br>9999.9                                                                                                    | GenEff<br>GBRatio<br>GBRever<br>HSSBrTqF<br>SSBrDT<br>- File<br>6 DTTorSpr<br>DTTorDmp<br>SIG_SlP<br>SIG_SVS<br>SIG_RtT<br>SIG_POR<br>TEC_Fre<br>TEC_NPO                                                                                                    | <ul> <li>Generator efficiency [ignored by the Thevenin and user-define</li> <li>Gearbox ratio (-)</li> <li>Gearbox reversal {T: if rotor and generator rotate in oppos</li> <li>Fully deployed HSS-brake torque (N-m)</li> <li>Time for HSS-brake to reach full deployment once initiated (sec)</li> <li>containing a mech-gen-torque vs HSS-speed curve for a dynamic brak</li> <li>Drivetrain torsional apring (N-m/rad)</li> <li>Drivetrain torsional damper (N-m/(rad/s))</li> <li>SIMPLE INDUCTION GENERATOR</li> <li>Arated generator slip percentage (%) [used only when VSContr</li> <li>Synchronous (zero-torque) generator speed (rpm) [used only</li> <li>Rated torque (N-m) [used only when VSContr1=0 and GenModel=</li> <li>Pull-out ratio (Tpullout/Trated) (-) [used only when VSContr1=0</li> <li>Line frequency [50 or 60] (Hz) [used only when VSContr1=0 a</li> <li>Number of poles [even integer &gt; 0] (-) [used only when VSCo</li> </ul>                                                                                                    |
| 94.4<br>97.0<br>False<br>0.5162E3<br>0 H:<br>DynBrkFi<br>867.637E<br>6.215E6<br><br>9999.9<br>9999.9<br>9999.9<br>9999.9<br>9999.9<br>9999.9<br>9999.9<br>9999.9<br>9998.9                                                                                                    | GenEff<br>GBRatio<br>GBRever<br>HSSBrTqF<br>SSBrDT<br>- File<br>6 DTTorSpr<br>DTTorDmp<br>SIG_SlP<br>SIG_SYS<br>SIG_RtT<br>SIG_POR<br>TEC_Fre<br>TEC_NPO<br>TEC_SRE                                                                                                    | <ul> <li>Generator efficiency [ignored by the Thevenin and user-define</li> <li>Gearbox ratio (-)</li> <li>Gearbox reversal {T: if rotor and generator rotate in oppos</li> <li>Fully deployed HSS-brake torque (N-m)</li> <li>Time for HSS-brake to reach full deployment once initiated (sec)</li> <li>containing a mech-gen-torque vs HSS-speed curve for a dynamic brak</li> <li>Drivetrain torsional apring (N-m/rad)</li> <li>Drivetrain torsional damper (N-m/(rad/s))</li> <li>SIMPLE INDUCTION GENERATOR</li> <li>Rated generator slip percentage (%) [used only when VSContr</li> <li>Synchronous (zero-torque) generator speed (rpm) [used only</li> <li>Rated torque (N-m) [used only when VSContr=0 and GenModel=</li> <li>Pull-out ratio (Tpullout/Trated) (-) [used only when VSCont</li> <li>Line frequency [50 or 60] (Hz) [used only when VSContr1=0 a</li> <li>Number of poles [even integer &gt; 0] (-) [used only when VSCont</li> </ul>                                                                                                    |
| 94.4<br>97.0<br>False<br>0.5162E3<br>0 HS<br>DynBrkFi<br>867.637E4<br>6.215E6<br>9999.9<br>9999.9<br>9999.9<br>9999.9<br>9999.9<br>9999.9<br>9999.9<br>9999.9<br>9999.9                                                                                                    | GenEff<br>GBRatio<br>GBRever<br>HSSBrTqF<br>SSBrDT<br>- File<br>6 DTTorSpr<br>DTTorDmp<br>SIG_SlP<br>SIG_SlP<br>SIG_SYS<br>SIG_RtT<br>SIG_POR<br>TEC_Fre<br>TEC_NPO<br>TEC_SRE                                                                                                    | <ul> <li>Generator efficiency [ignored by the Thevenin and user-define</li> <li>Gearbox ratio (-)</li> <li>Gearbox reversal {T: if rotor and generator rotate in oppos</li> <li>Fully deployed HSS-brake torque (N-m)</li> <li>Time for HSS-brake to reach full deployment once initiated (sec)</li> <li>Containing a mech-gen-torque vs HSS-speed curve for a dynamic brak</li> <li>Drivetrain torsional spring (N-m/rad)</li> <li>Drivetrain torsional damper (N-m/r(rad/s))</li> <li>SIMPLE INDUCTION GENERATOR</li> <li>Rated generator slip percentage (%) [used only when VSContr</li> <li>Synchronous (zero-torque) generator speed (rpm) [used only</li> <li>Rated torque (N-m) [used only when VSContr1=0 and GenModel=</li> <li>Pull-out ratio (Tpullout/Trated) (-) [used only when VSContr</li> <li>Line frequency [50 or 60] (Hz) [used only when VSContr1=0 and Gen</li> <li>Number of poles [even integer &gt; 0] (-) [used only when VSCo</li> </ul>                                                                                                    |
| 94.4<br>97.0<br>False<br>0.5162E3<br>0 H3<br>DynBrkFi<br>867.637E<br>6.215E6<br>9999.9<br>9999.9<br>9999.9<br>9999.9<br>9999.9<br>9999.9<br>9999.9<br>9999.9<br>9999.9<br>9999.9                                                                                                    | GenEff<br>GBRatio<br>GBRever<br>HSSBrTqF<br>SSBrDT<br>- File<br>6 DTTorSpr<br>DTTorDmp<br>SIG_S1P<br>SIG_SYS<br>SIG_RtT<br>SIG_POR<br>TEC_Fre<br>TEC_Fre<br>TEC_SRe<br>TEC_RRe<br>TEC_VLL                                                                                                    | <ul> <li>Generator efficiency [ignored by the Thevenin and user-define</li> <li>Gearbox ratio (-)</li> <li>Gearbox reversal {T: if rotor and generator rotate in oppos</li> <li>Fully deployed HSS-brake torque (N-m)</li> <li>Time for HSS-brake to reach full deployment once initiated (sec)</li> <li>Containing a mech-gen-torque vs HSS-speed curve for a dynamic brak</li> <li>Drivetrain torsional spring (N-m/rad)</li> <li>Drivetrain torsional damper (N-m/r(rad/s))</li> <li>SIMPLE INDUCTION GENERATOR</li> <li>Rated generator slip percentage (%) [used only when VSContr</li> <li>Synchronous (zero-torque) generator speed (rpm) [used only</li> <li>Rated torque (N-m) [used only when VSContr1=0 and GenModel=</li> <li>Pull-out ratio (Tpullout/Trated) (-) [used only when VSContr</li> <li>Line frequency [50 or 60] (Hz) [used only when VSContr1=0 and Gen</li> <li>Number of poles [even integer &gt; 0] (-) [used only when VSCo</li> </ul>                                                                                                    |
| 94.4<br>97.0<br>False<br>0.5162E3<br>0 HS<br>DynBrkFi<br>867.637E<br>6.215E6<br>9999.9<br>9999.9<br>9999.9<br>9999.9<br>9999.9<br>9999.9<br>9999.9<br>9999.9<br>9999.9<br>9999.9<br>9999.9                                                                                                    | GenEff<br>GBRatio<br>GBRever<br>HSSBrTqF<br>SSBrDT<br>- File<br>6 DTTorSpr<br>DTTorDmp<br>SIG_SlP<br>SIG_SyS<br>SIG_RtT<br>SIG_POR<br>TEC_Fre<br>TEC_Fre<br>TEC_RRe<br>TEC_RRE<br>TEC_VLL<br>TEC_SLR                                                                                                    | <ul> <li>Generator efficiency [ignored by the Thevenin and user-define</li> <li>Gearbox ratio (-)</li> <li>Gearbox reversal {T: if rotor and generator rotate in oppos</li> <li>Fully deployed HSS-brake torque (N-m)</li> <li>Time for HSS-brake to reach full deployment once initiated (sec)</li> <li>containing a mech-gen-torque vs HSS-speed curve for a dynamic brak</li> <li>Drivetrain torsional appring (N-m/rad)</li> <li>Drivetrain torsional damper (N-m/(rad/s))</li> <li>SIMPLE INDUCTION GENERATOR</li></ul>                                                                                                    |
| 94.4<br>97.0<br>False<br>0.5162E3<br>0 HK<br>DynBrkFi<br>867.637E<br>6.215E6<br><br>9999.9<br>9999.9<br>9999.9<br>9999.9<br>9999.9<br>9999.9<br>9999.9<br>9999.9<br>9999.9<br>9999.9<br>9999.9<br>9999.9                                                                                                    | GenEff<br>GBRatio<br>GBRever<br>HSSBrTqF<br>SSBrDT<br>- File<br>6 DTTorSpr<br>DTTorDmp<br>SIG_S1P<br>SIG_S1P<br>SIG_SYS<br>SIG_RtT<br>SIG_POR<br>TEC_Fre<br>TEC_Fre<br>TEC_RRe<br>TEC_VLL<br>TEC_SLR<br>TEC_RLR                                                                                                    | <ul> <li>Generator efficiency [ignored by the Thevenin and user-define</li> <li>Gearbox ratio (-)</li> <li>Gearbox reversal {T: if rotor and generator rotate in oppos</li> <li>Fully deployed HSS-brake torque (N-m)</li> <li>Time for HSS-brake to reach full deployment once initiated (sec)</li> <li>containing a mech-gen-torque vs HSS-speed curve for a dynamic brak</li> <li>Drivetrain torsional damper (N-m/rad)</li> <li>Drivetrain torsional damper (N-m/(rad/s))</li> <li>SIMPLE INDUCTION GENERATOR</li> <li>Rated generator slip percentage (%) [used only when VSContr</li> <li>Synchronous (zero-torque) generator speed (rpm) [used only</li> <li>Rated torque (N-m) [used only when VSContr1=0 and GenModel=</li> <li>Pull-out ratio (Tpullout/Trated) (-) [used only when VSContr</li> <li>Line frequency [50 or 60] (Hz) [used only when VSContr1=0 a</li> <li>Number of poles [even integer &gt; 0] (-) [used only when VSCo</li> <li>Stator resistance (ohms) [used only when VSContr1=0 and GenM</li> <li>Line-to-line RMS voltage (volts) [used only when VSContr1=0</li> <li>Stator leakage reactance (ohms) [used only when VSContr1=0</li> </ul>                                                                                                    |
| 94.4<br>97.0<br>False<br>0.5162E3<br>0 HS<br>DynBrkFi<br>867.637E4<br>6.215E6<br>9999.9<br>9999.9<br>9999.9<br>9999.9<br>9999.9<br>9999.9<br>9999.9<br>9999.9<br>9999.9<br>9999.9<br>9999.9<br>9999.9<br>9999.9                                                                                                    | GenEff<br>GBRatio<br>GBRever<br>HSSBrTqF<br>SSBrDT<br>- File<br>6 DTTorSpr<br>DTTorDmp<br>SIG_SlP<br>SIG_SlP<br>SIG_RtT<br>SIG_POR<br>TEC_Fre<br>TEC_NPO<br>TEC_SRe<br>TEC_RRE<br>TEC_RLR<br>TEC_SLR<br>TEC_RLR<br>TEC_RLR                                                                                                    | <ul> <li>Generator efficiency [ignored by the Thevenin and user-define</li> <li>Gearbox ratio (-)</li> <li>Gearbox ratio (-)</li> <li>Gearbox reversal {T: if rotor and generator rotate in oppos</li> <li>Fully deployed HSS-brake torque (N-m)</li> <li>Time for HSS-brake to reach full deployment once initiated (sec)</li> <li>Containing a mech-gen-torque vs HSS-speed curve for a dynamic brak</li> <li>Drivetrain torsional spring (N-m/rad)</li> <li>Drivetrain torsional damper (N-m/rad)</li> <li>Drivetrain torsional damper (N-m/rad/s))</li> <li>SIMPLE INDUCTION GENERATOR</li></ul>                                                                                                    |
| 94.4<br>97.0<br>False<br>0.5162E3<br>0 H3<br>DynBrkFi<br>867.637E<br>6.215E6<br>9999.9<br>9999.9<br>9999.9<br>9999.9<br>9999.9<br>9999.9<br>9999.9<br>9999.9<br>9999.9<br>9999.9<br>9999.9<br>9999.9<br>9999.9<br>9999.9                                                                                                    | GenEff<br>GBRatio<br>GBRever<br>HSSBrTqF<br>SSBrDT<br>- File<br>6 DTTorSpr<br>DTTorDmp<br>SIG_S1P<br>SIG_SYS<br>SIG_RtT<br>SIG_POR<br>TEC_Fre<br>TEC_Pre<br>TEC_RRe<br>TEC_RRe<br>TEC_LRR<br>TEC_RLR<br>TEC_RLR                                                                                                    | <ul> <li>Generator efficiency [ignored by the Thevenin and user-define</li> <li>Gearbox ratio (-)</li> <li>Gearbox reversal {T: if rotor and generator rotate in oppos</li> <li>Fully deployed HSS-brake torque (N-m)</li> <li>Time for HSS-brake to reach full deployment once initiated (sec)</li> <li>Containing a mech-gen-torque vs HSS-speed curve for a dynamic brak</li> <li>Drivetrain torsional spring (N-m/rad)</li> <li>Drivetrain torsional damper (N-m/(rad/s))</li> <li>SIMPLE INDUCTION GENERATOR</li> <li>Rated generator slip percentage (%) [used only when VSContr</li> <li>Synchronous (zero-torque) generator speed (rpm) [used only</li> <li>Rated torque (N-m) [used only when VSContrl=0 and GenModel=</li> <li>Pull-out ratio (Tpullout/Trated) (-) [used only when VSCont</li> <li>Line frequency [50 or 60] (Hz) [used only when VSContrl=0 a</li> <li>Number of poles [even integer &gt; 0] (-) [used only when VSContrl=0</li> <li>Rotor resistance (ohms) [used only when VSContrl=0 and GenM</li> <li>Line-to-line RMS voltage (volts) [used only when VSContrl=0</li> <li>Stator leakage reactance (ohms) [used only when VSContrl=0</li> <li>Rotor leakage reactance (ohms) [used only when VSContrl=0</li> <li>Rotor leakage reactance (ohms) [used only when VSContrl=0</li> <li>Rotor leakage reactance (ohms) [used only when VSContrl=0 and PLATFORM</li> </ul>                                                                                                    |
| 94.4<br>97.0<br>False<br>0.5162E3<br>0 HS<br>DynBrkFi<br>867.637E<br>6.215E6<br>9999.9<br>9999.9<br>9999.9<br>9999.9<br>9999.9<br>9999.9<br>9999.9<br>9999.9<br>9999.9<br>9999.9<br>9999.9<br>9999.9<br>9999.9<br>9999.9<br>9999.9                                                                                                    | GenEff<br>GBRatio<br>GBRever<br>HSSBrTqF<br>SSBrDT<br>- File<br>6 DTTorSpr<br>DTTorDmp<br>SIG_SlP<br>SIG_SlP<br>SIG_SVS<br>SIG_RtT<br>SIG_POR<br>TEC_Fre<br>TEC_NPo<br>TEC_SRe<br>TEC_RRe<br>TEC_VLL<br>TEC_SLR<br>TEC_RRE<br>TEC_RLR<br>TEC_RLR                                                                                                    | <ul> <li>Generator efficiency [ignored by the Thevenin and user-define</li> <li>Gearbox ratio (-)</li> <li>Gearbox reversal {T: if rotor and generator rotate in oppos</li> <li>Fully deployed HSS-brake torque (N-m)</li> <li>Time for HSS-brake to reach full deployment once initiated (sec)</li> <li>containing a mech-gen-torque vs HSS-speed curve for a dynamic brak</li> <li>Drivetrain torsional apring (N-m/rad)</li> <li>Drivetrain torsional damper (N-m/(rad/s))</li> <li>SIMPLE INDUCTION GENERATOR</li> <li>Rated generator slip percentage (%) [used only when VSContr</li> <li>Synchronous (zero-torque) generator speed (rpm) [used only</li> <li>Rated torque (N-m) [used only when VSContr=0 and GenModel=</li> <li>Pull-out ratio (Tpullout/Trated) (-) [used only when VSContr</li> <li>Line frequency [50 or 60] (Hz) [used only when VSContrl=0 a</li> <li>Number of poles [even integer &gt; 0] (-) [used only when VSContr</li> <li>Stator resistance (ohms) [used only when VSContrl=0 and GenM</li> <li>Line-to-line RMS voltage (volts) [used only when VSContrl=0</li> <li>Stator leakage reactance (ohms) [used only when VSContrl=0</li> <li>Rotor leakage reactance (ohms) [used only when VSContrl=0</li> <li>PutDFORM</li> <li>PutFORM</li> <li>PutFORM</li> <li>Platform model {0: none, 1: onshore, 2: fixed bottom o</li> </ul>                                                                                                    |
| 94.4<br>97.0<br>False<br>0.5162E3<br>0 HH<br>DynBrkFi<br>867.637E<br>6.215E6<br><br>9999.9<br>9999.9<br>9999.9<br>9999.9<br>9999.9<br>9999.9<br>9999.9<br>9999.9<br>9999.9<br>9999.9<br>9999.9<br>9999.9<br>9999.9<br>9999.9<br>9999.9<br>9999.9<br>9999.9                                                                                                    | GenEff<br>GBRatio<br>GBRever<br>HSSBrTqF<br>SSBrDT<br>- File<br>6 DTTorSpr<br>DTTorDmp<br>SIG_SlP<br>SIG_SlP<br>SIG_SVS<br>SIG_RtT<br>SIG_POR<br>TEC_Fre<br>TEC_NPO<br>TEC_SRe<br>TEC_SLR<br>TEC_SLR<br>TEC_SLR<br>TEC_SLR<br>TEC_RLR<br>TEC_RLR<br>TEC_MR                                                                                                    | <ul> <li>Generator efficiency [ignored by the Thevenin and user-define</li> <li>Gearbox ratio (-)</li> <li>Gearbox reversal {T: if rotor and generator rotate in oppos</li> <li>Fully deployed HSS-brake torque (N-m)</li> <li>Time for HSS-brake to reach full deployment once initiated (sec)</li> <li>containing a mech-gen-torque vs HSS-speed curve for a dynamic brak</li> <li>Drivetrain torsional apring (N-m/rad)</li> <li>Drivetrain torsional damper (N-m/(rad/s))</li> <li>SIMPLE INDUCTION GENERATOR</li> <li>Rated generator slip percentage (%) [used only when VSContr</li> <li>Synchronous (zero-torque) generator speed (rpm) [used only</li> <li>Rated torque (N-m) [used only when VSContr1=0 and GenModel=</li> <li>Pull-out ratio (Tpullout/Trated) (-) [used only when VSContr1=0</li> <li>Line frequency [50 or 60] (Hz) [used only when VSContr1=0 a</li> <li>Number of poles [even integer &gt; 0] (-) [used only when VSContr1=0 a</li> <li>Rotor resistance (ohms) [used only when VSContr1=0 and GenM</li> <li>Line-to-line RMS voltage (volts) [used only when VSContr1=0</li> <li>Stator leakage reactance (ohms) [used only when VSContr1=0</li> <li>And Hamser (ohms) [used only when VSContr1=0 and GenM</li> <li>Line-to-line RMS voltage (volts) [used only when VSContr1=0</li> <li>PLATFORM</li> <li>PLATFORM</li> </ul>                                                                                                    |
| 94.4<br>97.0<br>False<br>0.5162E3<br>0 HS<br>bynBrkFi<br>6.215E6<br>6.215E6<br>9999.9<br>9999.9<br>9999.9<br>9999.9<br>9999.9<br>9999.9<br>9999.9<br>9999.9<br>9999.9<br>9999.9<br>9999.9<br>9999.9<br>9999.9<br>9999.9<br>9999.9<br>9999.9<br>9999.9<br>9999.9<br>9999.9                                                                                                    | GenEff<br>GBRatio<br>GBRever<br>HSSBrTqF<br>SSBrDT<br>- File<br>6 DTTorSpr<br>DTTorDmp<br>SIG_SlP<br>SIG_SlP<br>SIG_RTT<br>SIG_POR<br>TEC_Fre<br>TEC_NPO<br>TEC_SRe<br>TEC_RRE<br>TEC_RLR<br>TEC_RLR<br>TEC_RLR<br>TEC_RLR<br>TEC_RLR<br>TEC_RLR<br>TEC_RLR<br>TEC_RLR                                                                                                    | <ul> <li>Generator efficiency [ignored by the Thevenin and user-define</li> <li>Gearbox ratio (-)</li> <li>Gearbox reversal {T: if rotor and generator rotate in oppos</li> <li>Fully deployed HSS-brake torque (N-m)</li> <li>Time for HSS-brake to reach full deployment once initiated (sec)</li> <li>Containing a mech-gen-torque vs HSS-speed curve for a dynamic brak</li> <li>Drivetrain torsional spring (N-m/rad)</li> <li>Drivetrain torsional damper (N-m/(rad/s))</li> <li>SIMPLE INDUCTION GENERATOR</li> <li>Rated generator slip percentage (%) [used only when VSContr</li> <li>Synchronous (zero-torque) generator speed (rpm) [used only</li> <li>Rated torque (N-m) [used only when VSContr1=0 and GenModel=</li> <li>Pull-out ratio (Tpullout/Trated) (-) [used only when VSCont</li> <li>A number of poles [even integer &gt; 0] (-) [used only when VSCont</li> <li>Stator resistance (ohms) [used only when VSContr1=0 and GenM</li> <li>Line-to-line RMS voltage (volts) [used only when VSContr1=0</li> <li>Stator leakage reactance (ohms) [used only when VSContr1=0</li> <li>Rotor leakage reactance (ohms) [used only when VSContr1=0</li> <li>Rotor leakage reactance (ohms) [used only when VSContr1=0</li> <li>PatFFORM</li> <li>PlatForm_model {0: none, 1: onshore, 2: fixed bottom o</li> <li>M_Platform_Monopile_RF.dat"</li> </ul>                                                                                                    |
| 94.4<br>97.0<br>False<br>0.5162E3<br>0 H3<br>DynBrkFi<br>867.637E<br>6.215E6<br>9999.9<br>9999.9                                                                                                    | GenEff<br>GBRatio<br>GBRever<br>HSSBrTqF<br>SSBrDT<br>- File<br>6 DTTorSpr<br>DTTorDmp<br>SIG_S1P<br>SIG_S1P<br>SIG_RTT<br>SIG_POR<br>TEC_Fre<br>TEC_PTe<br>TEC_RRe<br>TEC_RRE<br>TEC_RRE<br>TEC_LL<br>TEC_SLR<br>TEC_RRE<br>TEC_RLR<br>TEC_RRE<br>TEC_RLR<br>TEC_RLR<br>TEC_RLR<br>TEC_RLR<br>TEC_RLR<br>TEC_RLR<br>TEC_RLR<br>TEC_RLR<br>TEC_RLR<br>TEC_RLR<br>TEC_RLR<br>TEC_RLR<br>TEC_RLR                                                                                                    | <ul> <li>Generator efficiency [ignored by the Thevenin and user-define</li> <li>Gearbox ratio (-)</li> <li>Gearbox reversal {T: if rotor and generator rotate in oppos</li> <li>Fully deployed HSS-brake torque (N-m)</li> <li>Time for HSS-brake to reach full deployment once initiated (sec)</li> <li>Containing a mech-gen-torque vs HSS-speed curve for a dynamic brak</li> <li>Drivetrain torsional spring (N-m/rad)</li> <li>Drivetrain torsional damper (N-m/(rad/s))</li> <li>SIMPLE INDUCTION GENERATOR</li> <li>Rated generator slip percentage (%) [used only when VSContr</li> <li>Synchronous (zero-torque) generator speed (rpm) [used only</li> <li>Rated torque (N-m) [used only when VSContr1=0 and GenModel=</li> <li>Pull-out ratio (Tpullout/Trated) (-) [used only when VSCont</li> <li>Stator resistance (ohms) [used only when VSContr1=0 and Gen</li> <li>Stator resistance (ohms) [used only when VSContr1=0 and Gen</li> <li>Line-to-line RMS voltage (volts) [used only when VSContr1=0</li> <li>Stator leakage reactance (ohms) [used only when VSContr1=0</li> <li>Rotor leakage reactance (ohms) [used only when VSContr1=0</li> <li>Rotor leakage reactance (ohms) [used only when VSContr1=0</li> <li>Rotor leakage reactance (ohms) [used only when VSContr1=0</li> <li>PLATFORM</li></ul>                                                                                                    |
| 94.4<br>97.0<br>False<br>0.5162E3<br>0 H3<br>DynBrkFi<br>867.637E<br>6.215E6<br>6.215E6<br>9999.9<br>9999.9<br>999.9<br>999.9                                                                                                    | GenEff<br>GBRatio<br>GBRever<br>HSSBrTqF<br>SSBrDT<br>- File<br>6 DTTorSpr<br>DTTorDmp<br>SIG_S1P<br>SIG_SYS<br>SIG_RtT<br>SIG_POR<br>TEC_Fre<br>TEC_PRe<br>TEC_RRe<br>TEC_RRE<br>TEC_RRE<br>TEC_LRR<br>TEC_SLR<br>TEC_SLR<br>TEC_RRE<br>TEC_RRE<br>TEC_MR<br>DTEC_SLR<br>TEC_SLR<br>TEC_SLR<br>TEC_SLR<br>TEC_SLR<br>TEC_SLR<br>TEC_SLR<br>TEC_SLR<br>TEC_SLR<br>TEC_SLR<br>TEC_SLR<br>TEC_SLR<br>TEC_SLR<br>TEC_SLR<br>TEC_SLR<br>TEC_SLR<br>TEC_SLR<br>TEC_SLR<br>TEC_SLR<br>TEC_SLR<br>TEC_SLR<br>TEC_SLR<br>TEC_SLR                                                                                                    | <ul> <li>Generator efficiency [ignored by the Thevenin and user-define</li> <li>Gearbox ratio (-)</li> <li>Gearbox reversal {T: if rotor and generator rotate in oppos</li> <li>Fully deployed HSS-brake torque (N-m)</li> <li>Time for HSS-brake to reach full deployment once initiated (sec)</li> <li>Containing a mech-gen-torque vs HSS-speed curve for a dynamic brak</li> <li>Drivetrain torsional spring (N-m/rad)</li> <li>Drivetrain torsional damper (N-m/(rad/s))</li> <li>SIMPLE INDUCTION GENERATOR</li> <li>Rated generator slip percentage (%) [used only when VSContr</li> <li>Synchronous (zero-torque) generator speed (rpm) [used only</li> <li>H = Rated torque (N-m) [used only when VSContr1=0 and GenModel=</li> <li>Pull-out ratio (Tpullout/Trated) (-) [used only when VSCont</li> <li>Stator resistance (ohms) [used only when VSContr1=0 a</li> <li>Number of poles [even integer &gt; 0] (-) [used only when VSContr1=0 a</li> <li>Stator resistance (ohms) [used only when VSContr1=0 and GenM</li> <li>Line-to-line RMS voltage (volts) [used only when VSContr1=0</li> <li>Rotor leakage reactance (ohms) [used only when VSContr1=0 and GenM</li> <li>Line-to-line RMS voltage (volts) [used only when VSContr1=0</li> <li>Rotor leakage reactance (ohms) [used only when VSContr1=0 and GenM</li> <li>Line-to-line RMS voltage (volts) [used only when VSContr1=0</li> <li>Rotor leakage reactance (ohms) [used only when VSContr1=0 and Magnetizing reactance (ohms) [used only when VSContr1=0 and - Magnetizing reactance (ohms) [used only when VSContr1=0 and - Magnetizing reactance (ohms) [used only when VSContr1=0 and - Magnetizing reactance (ohms) [used only when VSContr1=0 and - Magnetizing reactance (ohms) [used only when VSContr1=0 and - Magnetizing reactance (ohms) [used only when VSContr1=0 and - Magnetizing reactance (ohms) [used only when VSContr1=0 and - Magnetizing reactance (ohms) [used only when VSContr1=0 and - Magnetizing reactance (ohms) [used only when</li></ul> |
| 94.4<br>97.0<br>False<br>0.5162E3<br>0 HS<br>DynBrkFi<br>867.637E<br>6.215E6<br>9999.9<br>9999.9                                                                                                    | GenEff<br>GBRatio<br>GBRever<br>HSSBrTqF<br>SSBrDT<br>- File<br>6 DTTorSpr<br>DTTorDmp<br>SIG_SlP<br>SIG_SVS<br>SIG_RtT<br>SIG_POR<br>TEC_Fre<br>TEC_NPO<br>TEC_SRe<br>TEC_RRE<br>TEC_VLL<br>TEC_SLR<br>TEC_SLR<br>TEC_RRE<br>TEC_RLR<br>TEC_RLR<br>TEC_SLR<br>TEC_SLR<br>TEC_SLR<br>TEC_SLR<br>ShrBsline5M                                                                                                    | <ul> <li>Generator efficiency [ignored by the Thevenin and user-define</li> <li>Gearbox ratio (-)</li> <li>Gearbox reversal {T: if rotor and generator rotate in oppos</li> <li>Fully deployed HSS-brake torque (N-m)</li> <li>Time for HSS-brake to reach full deployment once initiated (sec)</li> <li>Dontaining a mech-gen-torque vs HSS-speed curve for a dynamic brak</li> <li>Drivetrain torsional appring (N-m/rad)</li> <li>Drivetrain torsional damper (N-m/(rad/s))</li> <li>SIMPLE INDUCTION GENERATOR</li> <li>Rated generator slip percentage (%) [used only when VSContr</li> <li>Synchronous (zero-torque) generator speed (rpm) [used only</li> <li>Rated torque (N-m) [used only when VSContr=0 and GenModel=</li> <li>Pull-out ratio (Tpullout/Trated) (-) [used only when VSCont</li> <li>THEVENIN-EQUIVALENT INDUCTION GENERATOR</li> <li>THEVENIN-EQUIVALENT INDUCTION GENERATOR</li></ul>                                                                                                    |
| 94.4<br>97.0<br>False<br>0.5162E3<br>0 H3<br>070BrkFi<br>6.215E6<br>9999.9<br>9999.9                                                                                                    | GenEff<br>GBRatio<br>GBRever<br>HSSBrTqF<br>SSBrDT<br>- File<br>6 DTTorSpr<br>DTTorDmp<br>SIG_SlP<br>SIG_SlP<br>SIG_RTT<br>SIG_POR<br>TEC_Fre<br>TEC_NPO<br>TEC_SRe<br>TEC_RRE<br>TEC_VLL<br>TEC_SLR<br>TEC_SLR<br>TEC_RLR<br>TEC_RLR<br>TEC_RLR<br>TEC_RLR<br>TEC_RLR<br>TEC_RLR<br>TEC_SLR<br>TEC_SLR<br>TEC_                                                                                  | <ul> <li>Generator efficiency [ignored by the Thevenin and user-define</li> <li>Gearbox ratio (-)</li> <li>Gearbox ratio (-)</li> <li>Gearbox reversal {T: if rotor and generator rotate in oppos</li> <li>Fully deployed HSS-brake torque (N-m)</li> <li>Time for HSS-brake to reach full deployment once initiated (sec)</li> <li>Containing a mech-gen-torque vs HSS-speed curve for a dynamic brak         <ul> <li>Drivetrain torsional spring (N-m/rad)</li> <li>Drivetrain torsional damper (N-m/rad/s))</li> </ul> </li> <li>SIMPLE INDUCTION GENERATOR</li></ul>                                                                                                    |
| 94.4<br>97.0<br>False<br>0.5162E3<br>0 H3<br>DynBrkFi<br>867.637E<br>6.215E6<br>9999.9<br>9999.9<br>999.9<br>999.9<br>90.9<br>90.9                                              | GenEff<br>GBRatio<br>GBRever<br>HSSBrTqF<br>SSBrDT<br>- File<br>6 DTTorSpr<br>DTTorDmp<br>SIG_SlP<br>SIG_SlP<br>SIG_RtT<br>SIG_POR<br>TEC_Fre<br>TEC_NPO<br>TEC_SRe<br>TEC_RRe<br>TEC_VLL<br>TEC_SLR<br>TEC_RLR<br>TEC_RLR<br>TEC_SI<br>TEC_SI<br>T | <ul> <li>Generator efficiency [ignored by the Thevenin and user-define</li> <li>Gearbox ratio (-)</li> <li>Gearbox reversal {T: if rotor and generator rotate in oppos</li> <li>Fully deployed HSS-brake torque (N-m)</li> <li>Time for HSS-brake to reach full deployment once initiated (sec)</li> <li>Containing a mech-gen-torque vs HSS-speed curve for a dynamic brak</li> <li>Drivetrain torsional damper (N-m/rad)</li> <li>Drivetrain torsional damper (N-m/(rad/s))</li> <li>SIMPLE INDUCTION GENERATOR</li> <li>Rated generator slip percentage (%) [used only when VSContr</li> <li>Synchronous (zero-torque) generator speed (rpm) [used only</li> <li>R ated torque (N-m) [used only when VSContr1=0 and GenModel=</li> <li>Pull-out ratio (Tpullout/Trated) (-) [used only when VSContr</li> <li>A stator resistance (ohms) [used only when VSContr1=0 and Gen</li> <li>Stator resistance (ohms) [used only when VSContr1=0 and Gen</li> <li>Stator resistance (ohms) [used only when VSContr1=0 and Gen</li> <li>Stator leakage reactance (ohms) [used only when VSContr1=0</li> <li>Stator leakage reactance (ohms) [used only when VSContr1=0</li> <li>Rotor leakage reactance (ohms) [used only when VSContr1=0</li> <li>Stator leakage reactance (ohms) [used only when VSContr1=0</li> <li>Rotor leakage reactance (ohms) [used only when VSContr1=0</li> <li>Rotor leakage reactance (ohms) [used only when VSContr1=0</li> <li>Rotor leakage reactance (ohms) [used only when VSContr1=0</li> <li>Rotor leakage reactance (ohms) [used only when VSContr1=0 and Gen</li> <li>Magnetizing reactance (ohms) [used only when VSContr1=0</li> <li>Rotor leakage reactance (ohms) [used only when VSContr1=0</li> <li>Rotor leakage reactance (ohms) [used only when VSContr1=0</li> <li>Magnetizing reactance (ohms) [used only when VSContr1=0</li> <li>Magnetizing reactance (ohms) [used only when VSContr1=0</li> <li>Magnetizing reactance (ohms) [used only when VSContr1=0<!--</td--></li></ul>                          |
| 94.4<br>97.0<br>False<br>0.5162E3<br>0 H3<br>DynBrkFi<br>867.637E<br>6.215E6<br>9999.9<br>9999.9<br>9999.5<br>9999.9<br>9999.5<br>9999.9<br>9999.5<br>9999.5<br>999.5<br>999.5<br>990.5<br>90.5                                                                                                    | GenEff<br>GBRatio<br>GBRever<br>HSSBrTqF<br>SSBrDT<br>- File<br>6 DTTorSpr<br>DTTorDmp<br>SIG_S1P<br>SIG_SYS<br>SIG_RtT<br>SIG_POR<br>TEC_Fre<br>TEC_Fre<br>TEC_RRe<br>TEC_RRe<br>TEC_ZLR<br>TEC_RRE<br>TEC_ZLR<br>TEC_RRE<br>TEC_RRE<br>TEC_MR<br>TEC_SLR<br>TEC_SLR<br>TEC_S                                                                                  | <ul> <li>Generator efficiency [ignored by the Thevenin and user-define</li> <li>Gearbox ratio (-)</li> <li>Gearbox reversal {T: if rotor and generator rotate in oppos</li> <li>Fully deployed HSS-brake torque (N-m)</li> <li>Time for HSS-brake to reach full deployment once initiated (sec)</li> <li>Containing a mech-gen-torque vs HSS-speed curve for a dynamic brak</li> <li>Drivetrain torsional spring (N-m/rad)</li> <li>Drivetrain torsional damper (N-m/(rad/s))</li> <li>SIMPLE INDUCTION GENERATOR</li> <li>Rated generator slip percentage (%) [used only when VSContr</li> <li>Synchronous (zero-torque) generator speed (rpm) [used only</li> <li>Rated torque (N-m) [used only when VSContr1=0 and GenModel=</li> <li>Pull-out ratio (Tpullout/Trated) (-) [used only when VSCont</li> <li>Stator resistance (ohms) [used only when VSContr1=0 a</li> <li>Number of poles [even integer &gt; 0] (-) [used only when VSContr1=0 a</li> <li>Stator resistance (ohms) [used only when VSContr1=0 and GenM</li> <li>Line-to-line RMS voltage (volts) [used only when VSContr1=0</li> <li>Rotor leakage reactance (ohms) [used only when VSContr1=0</li> <li>Rotor leakage reactance (ohms) [used only when VSContr1=0</li> <li>Rotor leakage reactance (ohms) [used only when VSContr1=0</li> <li>Rotor leakage reactance (ohms) [used only when VSContr1=0</li> <li>Rotor leakage reactance (ohms) [used only when VSContr1=0 and - Magnetizing reactance (ohms) [used only when VSContr1=0 a</li> <li>Mugnetizing reactance (ohms) [used only when VSContr1=0 and - Magnetizing reactance (ohms) [used only when VSContr1=0 and - Magnetizing reactance (ohms) [used only when VSContr1=0 and - Magnetizing reactance (ohms) [used only when VSContr1=0 and - Magnetizing reactance (ohms) [used only when VSContr1=0 and - Magnetizing reactance (ohms) [used only when VSContr1=0 and - Magnetizing reactance (ohms) [used only when VSContr1=0 and - Magnetizing reactance (ohms) [used only when VSContr1=0 and</li></ul>     |
| 94.4<br>97.0<br>False<br>0.5162E3<br>0 H3<br>DynBrkFi<br>867.637E<br>6.215E6<br>9999.9<br>9999.9<br>999.9<br>999.9<br>999.9<br>999.9<br>999.9<br>999.9<br>999.9<br>999.9<br>999.9<br>999.9<br>999.9<br>999.9<br>999.9<br>999.9<br>999.9<br>999.9<br>999.9<br>999.9<br>999.9<br>999.9<br>999.9<br>999.9<br>999.9<br>999.9<br>999.9<br>999.9<br>999.9<br>999.9<br>999.9<br>999.9<br>999.9<br>999.9<br>90.9<br>90.9<br>90.9<br>90.9<br>90.9<br>90.9<br>90.9<br>90.9<br>90.9<br>90.9<br>90.0<br>90.9<br>90.9<br>90 | GenEff<br>GBRatio<br>GBRever<br>HSSBrTqF<br>SSBrDT<br>- File<br>6 DTTorSpr<br>DTTorDmp<br>SIG_S1P<br>SIG_S1P<br>SIG_SYS<br>SIG_RtT<br>SIG_POR<br>TEC_Fre<br>TEC_Fre<br>TEC_RRe<br>TEC_RRe<br>TEC_ZLR<br>TEC_SLR<br>TEC_SLR<br>TEC_SLR<br>TEC_SLR<br>TEC_SLR<br>TEC_MR<br>TEC_SLR<br>TEC_MR<br>TEC_SLR<br>TEC_MR<br>TEC_SLR<br>TEC_MR<br>TEC_MR<br>TEC_MR<br>ShrBsline5M<br>                                                                                                    | <ul> <li>Generator efficiency [ignored by the Thevenin and user-define</li> <li>Gearbox ratio (-)</li> <li>Gearbox reversal {T: if rotor and generator rotate in oppos</li> <li>Fully deployed HSS-brake torque (N-m)</li> <li>Time for HSS-brake to reach full deployment once initiated (sec)</li> <li>Containing a mech-gen-torque vs HSS-speed curve for a dynamic brak</li> <li>Drivetrain torsional damper (N-m/rad)</li> <li>Drivetrain torsional damper (N-m/(rad/s))</li> <li>SIMPLE INDUCTION GENERATOR</li> <li>Rated generator slip percentage (%) [used only when VSContr</li> <li>Synchronous (zero-torque) generator speed (rpm) [used only</li> <li>Rated torque (N-m) [used only when VSContr1=0 and GenModel=</li> <li>Pull-out ratio (Tpullout/Trated) (-) [used only when VSCont</li> <li>Stator resistance (ohms) [used only when VSContr1=0 a</li> <li>Number of poles [even integer &gt; 0] (-) [used only when VSContr1=0 a</li> <li>Stator resistance (ohms) [used only when VSContr1=0 and GenM</li> <li>Line-to-line RMS voltage (volts) [used only when VSContr1=0 a</li> <li>Rator leakage reactance (ohms) [used only when VSContr1=0 a</li> <li>Magnetizing reactance (ohms) [used only when VSContr1=0</li> <li>Rotor leakage reactance (ohms) [used only when VSContr1=0</li> <li>Rotor leakage reactance (ohms) [used only when VSContr1=0 a</li> <li>Magnetizing reactance (ohms) [used only when VSContr1=0 a</li> <li>Mugnetizing reactance (ohms) [used only when VSContr1=0 a</li> <li>Magnetizing reactance (ohms) [used only when VSContr1=0 a</li> <li>Magnetizing reactance (ohms) [used only when VSContr1=0 a</li> <li>Magnetizing reactance (ohms) [used only when VSContr1=0 a</li> <li>Magnetizing reactance (ohms) [used only when VSContr1=0 a</li> <li>Magnetizing reactance (ohms) [used only when VSContr1=0 a</li> <li>Magnetizing reactance (ohms) [used only when VSContr1=0 a</li> <li>Magnetizing reactance (ohms) [used only when VSContr1=0 a</li></ul>                                |
| 94.4<br>97.0<br>False<br>0.5162E3<br>0 HS<br>DynBrkFi<br>867.637E<br>6.215E6<br>9999.9<br>9999.9<br>999.9<br>999.9<br>997.9<br>999.9<br>999.9<br>90.9<br>90.9<br>90.9<br>9.9<br>9                                                                                                    | GenEff<br>GBRatio<br>GBRever<br>HSSBrTqF<br>SSBrDT<br>- File<br>6 DTTorSpr<br>DTTorDmp<br>SIG_SlP<br>SIG_SlP<br>SIG_SYS<br>SIG_RT<br>SIG_POR<br>TEC_PRe<br>TEC_NPO<br>TEC_SRe<br>TEC_RRE<br>TEC_RRE<br>TEC_RRE<br>TEC_RRE<br>TEC_RRE<br>TEC_RRE<br>TEC_RRE<br>TEC_RRE<br>TEC_RRE<br>TEC_RRE<br>TEC_RRE<br>TEC_RRE<br>TEC_SLR<br>TEC_SLR<br>TEC_S                                                                                  | <ul> <li>Generator efficiency [ignored by the Thevenin and user-define</li> <li>Gearbox ratio (-)</li> <li>Gearbox ratio (-)</li> <li>Gearbox reversal {T: if rotor and generator rotate in oppos</li> <li>Fully deployed HSS-brake torque (N-m)</li> <li>Time for HSS-brake to reach full deployment once initiated (sec)</li> <li>Containing a mech-gen-torque vs HSS-speed curve for a dynamic brak         <ul> <li>Drivetrain torsional spring (N-m/rad)</li> <li>Drivetrain torsional damper (N-m/rad/s))</li> </ul> </li> <li>SIMPLE INDUCTION GENERATOR</li></ul>                                                                                                    |
| 94.4<br>97.0<br>False<br>0.5162E3<br>0 HS<br>6215E6<br>6.215E6<br>9999.9<br>9999.9<br>999.9<br>999.9<br>97.7<br>7<br>7<br>7                                                                                                    | GenEff<br>GBRatio<br>GBRever<br>HSSBrTqF<br>SSBrDT<br>- File<br>6 DTTorSpr<br>DTTorDmp<br>SIG_SlP<br>SIG_SlP<br>SIG_SYS<br>SIG_RtT<br>SIG_POR<br>TEC_Fre<br>TEC_NPO<br>TEC_SRe<br>TEC_RR<br>TEC_RR<br>TEC_RR<br>TEC_RR<br>TEC_RR<br>TEC_RR<br>TEC_RR<br>TEC_RR<br>TEC_RR<br>TEC_RR<br>TEC_RR<br>TEC_RR<br>TEC_SLR<br>TEC_SLR                                                                                | <ul> <li>Generator efficiency [ignored by the Thevenin and user-define</li> <li>Gearbox ratio (-)</li> <li>Gearbox reversal {T: if rotor and generator rotate in oppos</li> <li>Fully deployed HSS-brake torque (N-m)</li> <li>Time for HSS-brake to reach full deployment once initiated (sec)</li> <li>containing a mech-gen-torque vs HSS-speed curve for a dynamic brak         <ul> <li>Drivetrain torsional damper (N-m/rad)</li> <li>Drivetrain torsional damper (N-m/(rad/s))</li> </ul> </li> <li>SIMPLE INDUCTION GENERATOR</li> <li>Rated generator slip percentage (%) [used only when VSContr</li> <li>Generator (Tpullout/Trated) (-) [used only when VSContr</li> <li>Synchronous (zero-torque) generator speed (rpm) [used only</li> <li>Rated torque (N-m) [used only when VSContrl=0 and GenModel=</li> <li>Pull-out ratio (Tpullout/Trated) (-) [used only when VSContr</li> <li>THEVENIN-EQUIVALENT INDUCTION GENERATOR</li> <li>THEVENIN-EQUIVALENT INDUCTION GENERATOR</li> <li>Line frequency [50 or 60] (Hz) [used only when VSContrl=0 at</li> <li>Number of poles [even integer &gt; 0] (-) [used only when VSContrl=0 at</li> <li>Rotor resistance (ohms) [used only when VSContrl=0 and Gen</li> <li>Eator resistance (ohms) [used only when VSContrl=0 and Gen</li> <li>Stator leakage reactance (ohms) [used only when VSContrl=0 and</li> <li>Eutor leakage reactance (ohms) [used only when VSContrl=0 and</li> <li>Magnetizing reactance (ohms) [used only when VSContrl=0 and</li> <li>Magnetizing reactance (ohms) [used only when VSContrl=0 and</li> <li>Magnetizing reactance (ohms) [used only when VSContrl=0 and</li> <li>Magnetizing reactance (ohms) [used only when VSContrl=0 and</li> <li>Magnetizing reactance (ohms) [used only when VSContrl=0 and</li> <li>Magnetizing reactance (ohms) [used only when VSContrl=0 and</li> <li>Magnetizing reactance (ohms) [used only when VSContrl=0 and</li> <li>Magnetizing reactance</li></ul>                                                             |
| 94.4<br>97.0<br>False<br>0.5162E3<br>0 H3<br>000000000000000000000000000000000                                                                                                    | GenEff<br>GBRatio<br>GBRever<br>HSSBrTqF<br>SSBrDT<br>- File<br>6 DTTorSpr<br>DTTorDmp<br>SIG_SlP<br>SIG_SlP<br>SIG_SYS<br>SIG_RtT<br>SIG_POR<br>TEC_Fre<br>TEC_NPO<br>TEC_SRe<br>TEC_RR<br>TEC_RR<br>TEC_RR<br>TEC_RR<br>TEC_RR<br>TEC_RR<br>TEC_RR<br>TEC_RR<br>TEC_RR<br>TEC_RR<br>TEC_RR<br>TEC_RR<br>TEC_SLR<br>TEC_SLR                                                                                | <ul> <li>Generator efficiency [ignored by the Thevenin and user-define</li> <li>Gearbox ratio (-)</li> <li>Gearbox ratio (-)</li> <li>Gearbox reversal {T: if rotor and generator rotate in oppos</li> <li>Fully deployed HSS-brake torque (N-m)</li> <li>Time for HSS-brake to reach full deployment once initiated (sec)</li> <li>Containing a mech-gen-torque vs HSS-speed curve for a dynamic brak         <ul> <li>Drivetrain torsional spring (N-m/rad)</li> <li>Drivetrain torsional damper (N-m/rad/s))</li> </ul> </li> <li>SIMPLE INDUCTION GENERATOR</li></ul>                                                                                                    |

0.0 TeetDmpP - Rotor-teeter damper position (degrees) [used only for 2 blades - Rotor-teeter damping constant (N-m/(rad/s)) [used only for 2 b 0.0 TeetDmp - Rotor-teeter rate-independent Coulomb-damping moment (N-m) [us 0.0 TeetCDmp 0.0 - Rotor-teeter soft-stop position (degrees) [used only for 2 bla TeetSStP - Rotor-teeter hard-stop position (degrees) [used only for 2 bla 0.0 TeetHStP TeetSSSp- Rotor-teeter soft-stop linear-spring constant (N-m/rad) [usedTeetHSSp- Rotor-teeter hard-stop linear-spring constant (N-m/rad) [used 0.0 0.0 ----- TIP-BRAKE -----0.0 TBDrConN - Tip-brake drag constant during normal operation, Cd\*Area (m^2) TBDrConD - Tip-brake drag constant during fully-deployed operation, Cd\*Ar 0.0 0.0 TpBrDT - Time for tip-brake to reach full deployment once released (sec ----- BLADE ---"NRELOffshrBsline5MW\_Blade.dat" BldFile(1) - Name of file containin BldFile(2) - Name of file containin "NRELOffshrBsline5MW\_Blade.dat" BldFile(3) - Name of file containin "NRELOffshrBsline5MW\_Blade.dat" ----- AERODYN ------"NRELOffshrBsline5MW\_AeroDyn.ipt" ADFile - Name of file containin ------ NOISE ------NoiseFile - Name of file containing aerodynamic noise input parameters (quoted stri ----- ADAMS ------\_\_\_\_\_ "NRELOffshrBsline5MW\_ADAMSSpecific.dat" ADAMSFile - Name of file containin ----- LINEARIZATION CONTROL ------"NRELOffshrBsline5MW\_Linear.dat" LinFile - Name of file containin OUTPUT -----SumPrint - Print summary data to "<RootName>.fsm" (flag) True OutFileFmt - Format for tabular (time-marching) output file(s) (1: text 1 TabDelim- Generate a tab-delimited tabular output file. (flag)OutFmt- Format used for tabular output except time. Resulting fiel True "ES10.3E2" OutFmt TStart - Time to begin tabular output (s) DecFact - Decimation factor for tabular output {1: output every 0 10 

 10
 DecFact
 - Decimation factor for tabular output {1: output every

 10.0
 SttsTime
 - Amount of time between screen status messages (sec)

 -3.09528
 NcIMUxn
 - Downwind distance from the tower-top to the nacelle IMU (mete

 NCIMUM - Lateral distance from the tower-top to the nacelle IMU (meter NCIMUM - Lateral distance from the tower-top to the nacelle IMU (meter 0.0 2.23336 NcIMUzn - Vertical distance from the tower-top to the nacelle IMU (meter 

 1.912
 ShftGagL
 - Distance from rotor apex [3 blades] or teeter pin [2 blades] t

 3
 NTwGages
 - Number of tower nodes that have strain gages for output [0 to

 10,11,12
 TwrGagNd
 - List of tower nodes that have strain gages [1 to TwrNodes]

 3
 NBlGages
 - Number of blade nodes that have strain gages for output [0 to

 5,9,13
 BldGagNd
 - List of blade nodes that have strain gages [1 to BldNodes] (0 to

 OutList - The next line(s) contains a list of output parameters. See OutList.txt , ....., , WindVzi" "GenPwr , GenTq" "OoPDefll , IPDefll , TwstDefll" "BldPitchl" - Longitudinal, lateral, - Electrical generator p - Blade 1 out-of-plane a - Blade 1 pitch angle "Azimuth" - Blade 1 azimuth angle "RotSpeed , GenSpeed" - Low-speed shaft and hi "TTDspFA , TTDspSS , TTDspTwst" - Tower fore-aft and sid "Spn2MLxb1, Spn2MLyb1" - Blade 1 local edgewise "RootFxcl , RootFycl , RootFzcl" - Out-of-plane shear, in "RootMxcl , RootMycl , RootMzcl" - In-plane bending, out-"RotTorq , LSSGagMya, LSSGagMza" - Rotor torque and low-s "YawBrFxp , YawBrFyp , YawBrFzp" - Fore-aft shear, side-t "YawBrMxp , YawBrMyp , YawBrMzp" - Side-to-side bending, "TwrBsFxt , TwrBsFyt , TwrBsFzt" - Fore-aft shear, side-t "TwrBsMxt , TwrBsMyt , TwrBsMzt" - Side-to-side bending, "NacYaw, YawPos" "RootMxbl , RootMybl , RootMzbl" - Blade 1 edgewise, flap "NacYawErr, HorWndDir' "WaveElev" END of FAST input file (the word "END" must appear in the first 3 columns of this las

and of FAST input file (the word and must appear in the filst 5 contains of this fa

### D.2 AeroDyn Input Files(\*.ipt)

| NREL 5.0 MW offshore | baseline aerodynamic input properties; Compatible with AeroDyn v1                |
|----------------------|----------------------------------------------------------------------------------|
| SI SysUnits          | - System of units used for input and output [must be SI for FA                   |
| STEADY StallMod      | <ul> <li>Dynamic stall included [BEDDOES or STEADY] (unquoted string)</li> </ul> |
| NO_CM UseCm          | - Use aerodynamic pitching moment model? [USE_CM or NO_CM] (unq                  |
| EQUIL InfModel       | <ul> <li>Inflow model [DYNIN or EQUIL] (unquoted string)</li> </ul>              |
| NONE IndModel        | - Induction-factor model [NONE or WAKE or SWIRL] (unquoted stri                  |
| 0.005 AToler         | - Induction-factor tolerance (convergence criteria) (-)                          |
| PRANDtl TLModel      | - Tip-loss model (EQUIL only) [PRANDtl, GTECH, or NONE] (unquo                   |
| PRANDtl HLModel      | - Hub-loss model (EQUIL only) [PRANdtl or NONE] (unquoted stri                   |
| "userwind"           | WindFile - Name of file containing wind data (quoted stri                        |

| 90.0 HH - Wind reference (hub) height [TowerHt+Twr2Shft+OverHang*SIN(Shf             |  |  |  |  |  |  |  |
|--------------------------------------------------------------------------------------|--|--|--|--|--|--|--|
| 0.0 TwrShad - Tower-shadow velocity deficit (-)                                      |  |  |  |  |  |  |  |
| 9999.9 ShadHWid - Tower-shadow half width (m)                                        |  |  |  |  |  |  |  |
| 9999.9 T_Shad_Refpt- Tower-shadow reference point (m)                                |  |  |  |  |  |  |  |
| 1.225 AirDens - Air density (kg/m^3)                                                 |  |  |  |  |  |  |  |
| 1.464E-5 KinVisc - Kinematic air viscosity [CURRENTLY IGNORED] (m <sup>2</sup> /sec) |  |  |  |  |  |  |  |
| 0.0125 DTAero - Time interval for aerodynamic calculations (sec)                     |  |  |  |  |  |  |  |
| 8 NumFoil - Number of airfoil files (-)                                              |  |  |  |  |  |  |  |
| "AeroData\Cylinder1.dat" FoilNm - Names of the airfoil fi                            |  |  |  |  |  |  |  |
| "AeroData\Cylinder2.dat"                                                             |  |  |  |  |  |  |  |
| "AeroData\DU40_A17.dat"                                                              |  |  |  |  |  |  |  |
| "AeroData\DU35_A17.dat"                                                              |  |  |  |  |  |  |  |
| "AeroData\DU30_A17.dat"                                                              |  |  |  |  |  |  |  |
| "AeroData\DU25_A17.dat"                                                              |  |  |  |  |  |  |  |
| "AeroData\DU21_A17.dat"                                                              |  |  |  |  |  |  |  |
| "AeroData\NACA64_A17.dat"                                                            |  |  |  |  |  |  |  |
| 17 BldNodes - Number of blade nodes used for analysis (-)                            |  |  |  |  |  |  |  |
| RNodes AeroTwst DRNodes Chord NFoil PrnElm                                           |  |  |  |  |  |  |  |
| 2.8667 13.308 2.7333 3.542 1 PRINT                                                   |  |  |  |  |  |  |  |
| 5.6000 13.308 2.7333 3.854 1 PRINT                                                   |  |  |  |  |  |  |  |
| 8.3333 13.308 2.7333 4.167 2 PRINT                                                   |  |  |  |  |  |  |  |
| 11.7500 13.308 4.1000 4.557 3 PRINT                                                  |  |  |  |  |  |  |  |
| 15.8500 11.480 4.1000 4.652 4 PRINT                                                  |  |  |  |  |  |  |  |
| 19.9500 10.162 4.1000 4.458 4 PRINT                                                  |  |  |  |  |  |  |  |
| 24.0500 9.011 4.1000 4.249 5 PRINT                                                   |  |  |  |  |  |  |  |
| 28.1500 7.795 4.1000 4.007 6 PRINT                                                   |  |  |  |  |  |  |  |
| 32.2500 6.544 4.1000 3.748 6 PRINT                                                   |  |  |  |  |  |  |  |
| 36.3500 5.361 4.1000 3.502 7 PRINT                                                   |  |  |  |  |  |  |  |
| 40.4500 4.188 4.1000 3.256 7 PRINT                                                   |  |  |  |  |  |  |  |
| 44.5500 3.125 4.1000 3.010 8 PRINT                                                   |  |  |  |  |  |  |  |
| 48.6500 2.319 4.1000 2.764 8 PRINT                                                   |  |  |  |  |  |  |  |
| 52.7500 1.526 4.1000 2.518 8 PRINT                                                   |  |  |  |  |  |  |  |
| 56.1667 0.863 2.7333 2.313 8 PRINT                                                   |  |  |  |  |  |  |  |
| 58.9000 0.370 2.7333 2.086 8 PRINT                                                   |  |  |  |  |  |  |  |
| 61.6333 0.106 2.7333 1.419 8 PRINT                                                   |  |  |  |  |  |  |  |

## Appendix E Abaqus files for modeling the jacket support structure

### E.1 Phyton script to read field output from .odb(\*.py)

from odbAccess import \*
from textRepr import \*
from abaqusConstants import \*
import odbAccess
odb=openOdb(path='myjob.odb')

mySteps = odb.steps

numSteps = len(mySteps)

```
for i in range(numSteps):
    stepKey = mySteps.keys()[i]
    step = mySteps[stepKey]
    numFrames = len(step.frames)
```

```
reqS1
       = odb.rootAssembly.instances['PART-1-1'].nodeSets['BC_NODE']
regU1
      = odb.rootAssembly.instances['PART-1-1'].nodeSets['ZERO_POINT']
regLl
       = odb.rootAssembly.instances['PART-1-1'].elementSets['LEG1_MEMB1']
       = odb.rootAssembly.instances['PART-1-1'].elementSets['LEG2_MEMB1']
regL2
regL3
       = odb.rootAssembly.instances['PART-1-1'].elementSets['LEG3_MEMB1']
reqL4
       = odb.rootAssembly.instances['PART-1-1'].elementSets['LEG4_MEMB1']
regB1M1
        = odb.rootAssembly.instances['PART-1-1'].elementSets['BRA1_MEMB1']
regB2M1 = odb.rootAssembly.instances['PART-1-1'].elementSets['BRA2_MEMB1']
         = odb.rootAssembly.instances['PART-1-1'].elementSets['BRA3_MEMB1'
regB3M1
regB4M1
         = odb.rootAssembly.instances['PART-1-1'].elementSets['BRA4_MEMB1']
         = odb.rootAssembly.instances['PART-1-1'].elementSets['BRA1_MEMB2']
regB1M2
         = odb.rootAssembly.instances['PART-1-1'].elementSets['BRA2_MEMB2']
regB2M2
         = odb.rootAssembly.instances['PART-1-1'].elementSets['BRA3_MEMB2'
regB3M2
regB4M2
        = odb.rootAssembly.instances['PART-1-1'].elementSets['BRA4_MEMB2']
```

frameRepository = step.frames

| moment_out   | =open('abaqus_moment1.txt','w')                |  |  |  |
|--------------|------------------------------------------------|--|--|--|
| force_out    | =open('abaqus_force1.txt','w')                 |  |  |  |
| disp_out_zer | <pre>o =open('abaqus_disp_zero.txt','w')</pre> |  |  |  |
| L1_out       | =open('abaqus_L1.txt','w')                     |  |  |  |
| L2_out       | =open('abaqus_L2.txt','w')                     |  |  |  |
| L3_out       | =open('abaqus_L3.txt','w')                     |  |  |  |
| L4_out       | =open('abaqus_L4.txt','w')                     |  |  |  |
| B1M1_out     | =open('abaqus_B1M1.txt','w')                   |  |  |  |
| B2M1_out     | =open('abaqus_B2M1.txt','w')                   |  |  |  |
| B3M1_out     | =open('abaqus_B3M1.txt','w')                   |  |  |  |
| B4M1_out     | =open('abaqus_B4M1.txt','w')                   |  |  |  |
| B1M2_out     | =open('abaqus_B1M2.txt','w')                   |  |  |  |
| B2M2_out     | =open('abaqus_B2M2.txt','w')                   |  |  |  |
| B3M2_out     | =open('abaqus_B3M2.txt','w')                   |  |  |  |
| B4M2_out     | <pre>=open('abaqus_B4M2.txt','w')</pre>        |  |  |  |
| for frame in | frameRepository:                               |  |  |  |
| RForce       | =frame.fieldOutputs['RF']                      |  |  |  |
| RMoment      | =frame.fieldOutputs['RM']                      |  |  |  |
| UDisp        | =frame.fieldOutputs['U']                       |  |  |  |

URDisp =frame.fieldOutputs['UR'] =frame.fieldOutputs['SF'] SForce SMoment =frame.fieldOutputs['SM'] Time = frame.frameValue FX = RForce.getSubset(region=regS1).values[0].data[0] = RForce.getSubset(region=regS1).values[0].data[1] FY FZ = RForce.getSubset(region=regS1).values[0].data[2] MX = RMoment.getSubset(region=regS1).values[0].data[0] MY = RMoment.getSubset(region=regS1).values[0].data[1] MZ = RMoment.getSubset(region=regS1).values[0].data[2] U\_zero1 = UDisp.getSubset(region=regU1).values[0].data[0] U\_zero2 = UDisp.getSubset(region=regU1).values[0].data[1] U\_zero3 = UDisp.getSubset(region=regU1).values[0].data[2] UR\_zero1 = URDisp.getSubset(region=regU1).values[0].data[0] UR\_zero2 = URDisp.getSubset(region=regU1).values[0].data[1] UR\_zero3 = URDisp.getSubset(region=regU1).values[0].data[2]

| L1_F1      | = SForce.getSubset(region=regL1).values[0].data[0]                        |
|------------|---------------------------------------------------------------------------|
| L1_F2      | = SForce.getSubset(region=regL1).values[0].data[1]                        |
| L1_F3      | = SForce.getSubset(region=reqL1).values[0].data[2]                        |
|            |                                                                           |
| L1_M1      | = SMoment.getSubset(region=regL1).values[0].data[0]                       |
| L1_M2      | = SMoment.getSubset(region=regL1).values[0].data[1]                       |
| L1_M3      | = SMoment.getSubset(region=regL1).values[0].data[2]                       |
| L2_F1      | = SForce.getSubset(region=regL2).values[0].data[0]                        |
| L2_F2      | = SForce.getSubset(region=regL2).values[0].data[1]                        |
| L2_F3      | = SForce.getSubset(region=regL2).values[0].data[2]                        |
| L2_M1      | = SMoment.getSubset(region=regL2).values[0].data[0]                       |
| L2_M2      | SMoment.getSubset(region-regL2).values[0].data[1]                         |
|            |                                                                           |
| L2_M3      | = SMoment.getSubset(region=regL2).values[0].data[2]                       |
| L3_F1      | = SForce.getSubset(region=regL3).values[0].data[0]                        |
| L3_F2      | = SForce.getSubset(region=regL3).values[0].data[1]                        |
| L3_F3      | = SForce.getSubset(region=regL3).values[0].data[2]                        |
| L3_M1      | = SMoment.getSubset(region=regL3).values[0].data[0]                       |
| L3_M2      | = SMoment.getSubset(region=regL3).values[0].data[1]                       |
| L3_M3      | = SMoment.getSubset(region=regL3).values[0].data[2]                       |
|            | = SForce.getSubset(region=regL4).values[0].data[0]                        |
| L4_F1      |                                                                           |
| L4_F2      | = SForce.getSubset(region=regL4).values[0].data[1]                        |
| L4_F3      | = SForce.getSubset(region=regL4).values[0].data[2]                        |
| L4_M1      | = SMoment.getSubset(region=regL4).values[0].data[0]                       |
| L4_M2      | = SMoment.getSubset(region=regL4).values[0].data[1]                       |
| L4_M3      | = SMoment.getSubset(region=regL4).values[0].data[2]                       |
| B1M1_F1    | = SForce.getSubset(region=regB1M1).values[0].data[0]                      |
| B1M1_F2    |                                                                           |
| B1M1_F3    |                                                                           |
| B1M1_N1    |                                                                           |
|            |                                                                           |
| B1M1_M2    |                                                                           |
| B1M1_M3    |                                                                           |
| B2M1_F1    |                                                                           |
| B2M1_F2    | = SForce.getSubset(region=regB2M1).values[0].data[1]                      |
| B2M1_F3    | = SForce.getSubset(region=regB2M1).values[0].data[2]                      |
| B2M1_M1    | = SMoment.getSubset(region=regB2M1).values[0].data[0]                     |
| B2M1_M2    | = SMoment.getSubset(region=regB2M1).values[0].data[1]                     |
| B2M1_M3    | = SMoment.getSubset(region=regB2M1).values[0].data[2]                     |
| B3M1_F1    |                                                                           |
| B3M1_F2    |                                                                           |
| B3M1_F3    |                                                                           |
| B3M1_M1    |                                                                           |
|            |                                                                           |
| B3M1_M2    |                                                                           |
| B3M1_M3    |                                                                           |
| B4M1_F1    |                                                                           |
| B4M1_F2    |                                                                           |
| B4M1_F3    |                                                                           |
| B4M1_M1    |                                                                           |
| B4M1_M2    | = SMoment.getSubset(region=regB4M1).values[0].data[1]                     |
| B4M1_M3    | = SMoment.getSubset(region=regB4M1).values[0].data[2]                     |
| B1M2_F1    | = SForce.getSubset(region=regB1M2).values[0].data[0]                      |
| B1M2_F2    |                                                                           |
| B1M2 F3    |                                                                           |
| B1M2_M1    |                                                                           |
|            |                                                                           |
| B1M2_M2    |                                                                           |
| B1M2_M3    |                                                                           |
| B2M2_F1    |                                                                           |
| B2M2_F2    | = SForce.getSubset(region=regB2M2).values[0].data[1]                      |
| B2M2_F3    | = SForce.getSubset(region=regB2M2).values[0].data[2]                      |
| B2M2_M1    | = SMoment.getSubset(region=regB2M2).values[0].data[0]                     |
| B2M2_M2    | = SMoment.getSubset(region=regB2M2).values[0].data[1]                     |
| B2M2_M3    |                                                                           |
| B3M2_F1    |                                                                           |
| B3M2_F2    |                                                                           |
|            |                                                                           |
| B3M2_F3    |                                                                           |
| B3M2_M1    |                                                                           |
| в3м2_м2    |                                                                           |
| в3м2_м3    |                                                                           |
| B4M2_F1    |                                                                           |
| B4M2_F2    | = SForce.getSubset(region=regB4M2).values[0].data[1]                      |
| B4M2_F3    |                                                                           |
| в4м2_м1    |                                                                           |
| в4м2_м2    |                                                                           |
| B4M2_M3    |                                                                           |
|            | ut.write(str(Time)+" "+str(FX)+" "+str(FY)+" "+str(FZ)+"\n")              |
|            | out.write(str(Time)+" "+str(MX)+" "+str(MY)+" "+str(MZ)+"\n")             |
|            | t_zero.write(str(Time)+" "+str(U_zero1)+" "+str(U_zero2)+" "+str(U_zero3) |
| <u></u> 00 | +" "+str(UR_zero1)+" "+str(UR_zero2)+" "+str(UR_zero3)+"\n")              |
|            |                                                                           |

```
L1_out.write(str(Time)+"
                               "+str(L1_F1)+"
                                                 "+str(L1 F2)+"
                                                                    "+str(L1 F3)+" "+str(L1 M1)
                      "+str(L1_M2)+" "+str(L1_M3)+"\n")
    L2_out.write(str(Time)+" "+str(L2_F1)+"
                                                 "+str(L2_F2)+"
                                                                    "+str(L2_F3)+" "+str(L2_M1)
                      "+str(L2_M2)+"
                                        "+str(L2_M3)+"\n")
    L3_out.write(str(Time)+"
                               "+str(L3_F1)+"
                                                  "+str(L3 F2)+"
                                                                    "+str(L3 F3)+" "+str(L3 M1)
                      "+str(L3_M2)+"
                                       "+str(L3_M3)+"\n")
                                                  "+str(L4_F2)+" "+str(L4_F3)+" "+str(L4_M1)
    L4_out.write(str(Time)+"
                               "+str(L4_F1)+"
                     "+str(L4_M2)+" "+str(L4_M3)+"\n")
    BlM1_out.write(str(Time)+"
                                 "+str(B1M1_F1)+"
                                                     "+str(B1M1_F2)+" "+str(B1M1_F3)+"
                   +str(B1M1_M1)+" "+str(B1M1_M2)+" "+str(B1M1_M3)+"\n")
                                 "+str(B2M1_F1)+"
    B2M1_out.write(str(Time)+"
                                                     "+str(B2M1_F2)+"
                                                                          "+str(B2M1 F3)+"
                   +str(B2M1_M1)+" "+str(B2M1_M2)+" "+str(B2M1_M3)+"\n")
                                  "+str(B3M1_F1)+"
                                                     "+str(B3M1_F2)+"
    B3M1_out.write(str(Time)+"
                                                                          "+str(B3M1 F3)+"
                   +str(B3M1_M1)+" "+str(B3M1_M2)+" "+str(B3M1_M3)+"\n")
                                 "+str(B4M1_F1)+"
    B4M1_out.write(str(Time)+"
                                                     "+str(B4M1_F2)+"
                                                                          "+str(B4M1_F3)+"
                   +str(B4M1_M1)+" "+str(B4M1_M2)+" "+str(B4M1_M3)+"\n")
                                  "+str(B1M2_F1)+"
                                                     "+str(B1M2_F2)+"
                                                                          "+str(B1M2_F3)+"
    B1M2 out.write(str(Time)+"
                    +str(B1M2_M1)+" "+str(B1M2_M2)+" "+str(B1M2_M3)+"\n")
    B2M2_out.write(str(Time)+"
                                 "+str(B2M2_F1)+" "+str(B2M2_F2)+"
                                                                          "+str(B2M2_F3)+"
                   +str(B2M2_M1)+" "+str(B2M2_M2)+" "+str(B2M2_M3)+"\n")
                                 "+str(B3M2_F1)+" "+str(B3M2_F2)+"
                                                                         "+str(B3M2_F3)+"
    B3M2 out.write(str(Time)+"
                   +str(B3M2_M1)+" "+str(B3M2_M2)+" "+str(B3M2_M3)+"\n")
    B4M2_out.write(str(Time)+" "+str(B4M2_F1)+" "+str(B4M2_F2)+"
                                                                         "+str(B4M2_F3)+"
                   +str(B4M2_M1)+" "+str(B4M2_M2)+" "+str(B4M2_M3)+"\n")
moment out=open('abagus moment2.txt','w')
force_out=open('abaqus_force2.txt','w')
for frame in frameRepository:
    RForce =frame.fieldOutputs['RF']
    RMoment=frame.fieldOutputs['RM']
    Time = frame.frameValue
   FX = RForce.getSubset(region=regS1).values[1].data[0]
FY = RForce.getSubset(region=regS1).values[1].data[1]
    FZ
        = RForce.getSubset(region=regS1).values[1].data[2]
    мχ
        = RMoment.getSubset(region=regS1).values[1].data[0]
    MY
        = RMoment.getSubset(region=regS1).values[1].data[1]
        = RMoment.getSubset(region=regS1).values[1].data[2]
    MZ
   force_out.write(str(Time)+" "+str(FX)+" "+str(FY)+" "+str(FZ)+"\n")
moment_out.write(str(Time)+" "+str(MX)+" "+str(MY)+" "+str(MZ)+"\n")
moment_out=open('abaqus_moment3.txt','w')
force_out=open('abaqus_force3.txt','w')
for frame in frameRepository:
    RForce =frame.fieldOutputs['RF']
    RMoment=frame.fieldOutputs['RM']
    Time = frame.frameValue
   FX = RForce.getSubset(region=regS1).values[2].data[0]
FY = RForce.getSubset(region=regS1).values[2].data[1]
        = RForce.getSubset(region=regS1).values[2].data[2]
    FΖ
        = RMoment.getSubset(region=regS1).values[2].data[0]
    MX
        = RMoment.getSubset(region=regS1).values[2].data[1]
    MY
        = RMoment.getSubset(region=regS1).values[2].data[2]
    ΜZ
    force_out.write(str(Time)+" "+str(FX)+" "+str(FY)+" "+str(FZ)+"\n")
moment_out.write(str(Time)+" "+str(MX)+" "+str(MY)+" "+str(MZ)+"\n")
moment_out=open('abaqus_moment4.txt','w')
force_out=open('abaqus_force4.txt','w')
for frame in frameRepository:
    RForce =frame.fieldOutputs['RF']
    RMoment=frame.fieldOutputs['RM']
    Time = frame.frameValue
    FX = RForce.getSubset(region=regS1).values[3].data[0]
    FY
        = RForce.getSubset(region=regS1).values[3].data[1]
        = RForce.getSubset(region=regS1).values[3].data[2]
    FZ
        = RMoment.getSubset(region=regS1).values[3].data[0]
    МΧ
    MY
        = RMoment.getSubset(region=regS1).values[3].data[1]
        = RMoment.getSubset(region=regS1).values[3].data[2]
    MZ.
   force_out.write(str(Time)+" "+str(FX)+" "+str(FY)+"
moment_out.write(str(Time)+" "+str(MX)+" "+str(MY)+"
                                                                 +str(FZ)+(n'')
                                                                 "+str(MZ)+"\n")
```

```
odb.close()
```

### E.2 Abaqus Input File(\*.inp)

| *Heading                   |                |                    |                |
|----------------------------|----------------|--------------------|----------------|
| *Preprint, echo=NO,<br>**  | model=NO,      | history=NO,        | contact=NO     |
| ** PARTS                   |                |                    |                |
| **<br>*Part, name=PART-1   |                |                    |                |
| *Node                      |                |                    |                |
| 1, 6000.,<br>2, 6000.,     | 6000.<br>6000. |                    |                |
| 3, 5967.,                  | 5967.          |                    |                |
| 4, 5939.,                  | 5939.          |                    |                |
| 5, 5333.,                  | 5333.<br>6000. |                    |                |
| 6, -6000.,<br>7, -6000.,   | 6000.          |                    |                |
| 8, -5967.,                 | 5967.          |                    | 1.             |
| 9, -5939.,<br>10, -5333.,  | 5939.          |                    |                |
| 10, -5333.,<br>11, -6000., | 5333<br>-6000  |                    |                |
| 12, -6000.,                | -6000          | ., -450            |                |
| 13, -5967.,                | -5967          |                    |                |
| 14, -5939.,<br>15, -5333., | -5939<br>-5333 |                    |                |
| 16, 6000.,                 | -6000          | ., -500            |                |
| 17, 6000.,                 | -6000          |                    |                |
| 18, 5967.,<br>19, 5939.,   | -5967<br>-5939 |                    |                |
| 20, 5333.,                 | -5333          |                    |                |
| 21, 4820.,                 | 4820           |                    |                |
| 22, 4385.,<br>23, 4016.,   | 4385<br>4016   |                    | 78.<br>51.     |
| 24, 4000.,                 | 4000           |                    |                |
| 25, -4820.,<br>26, -4385., | 4820<br>4385   |                    | 22.<br>78.     |
| 26, -4385.,<br>27, -4016., | 4385           |                    |                |
| 28, -4000.,                | 4000           |                    |                |
| 29, -4820.,<br>30, -4385., | -4820<br>-4385 |                    | 22.<br>78.     |
| 31, -4016.,                | -4385          |                    |                |
| 32, -4000.,                | -4000          | ., 161             |                |
| 33, 4820.,<br>34, 4385.,   | -4820<br>-4385 |                    | 22.<br>78.     |
| 35, 4016.,                 | -4016          |                    |                |
| 36, 4000.,                 | -4000          |                    |                |
| 41, 5620.,<br>42, -5620.,  |                | ., -333<br>., -333 |                |
| 43, 0.,                    | 5620           |                    |                |
| 44, 0.,                    | -5620          |                    |                |
| 45, 5064.,<br>46, -5064.,  |                | ., -163<br>., -163 |                |
| 47, 0.,                    | 5064           |                    |                |
| 48, 0.,                    | -5064          |                    |                |
| 49, 4592.,<br>50, -4592.,  |                | ., -19<br>., -19   |                |
| 51, 0.,                    | 4592           | ., -19             | 58.            |
| 52, 0.,                    | -4592          | ., -19<br>., 102   |                |
| 53, 4193.,<br>54, -4193.,  | 0              | ., 102             |                |
| 55, 0.,                    | 4193           | ., 102             |                |
| 56, 0.,                    | -4193          |                    |                |
| 57, 4000.,<br>58, -4000.,  | 4000<br>4000   |                    |                |
| 59, 4000.,                 | -4000          | ., 201             | 50.            |
| 60, -4000.,<br>61, 0.,     | -4000          |                    |                |
| 61, 0.,<br>62, 0.,         |                | ., 161<br>., 181   |                |
| 63, 0.,                    | 0              | ., 201             |                |
| 1001, 0.,<br>1011, 0.,     |                |                    | 1150.<br>2150. |
| 1011, 0., 1021, 0.,        |                |                    | 2150.          |
| 1031, 0.,                  |                | 0., 5              | 4150.          |
| 1041, 0.,<br>1051, 0.,     |                |                    | 4150.<br>4150. |
| 1061, 0.,                  |                |                    | 3150.          |
| 1071, 0.,                  |                | 0., 8              | 8150.          |

| 10041, | 5863, 5863, | -40813  |         |
|--------|-------------|---------|---------|
|        |             |         |         |
| 10042, | 5787, 5787, | -38499  |         |
| 10043, | 5711, 5711, | -36185  |         |
| 10044, | 5636, 5636, | -33871  |         |
| 10045, | 5560, 5560, | -31557  |         |
| 10046, | 5484, 5484, | -29243  |         |
|        |             |         |         |
| 10047, | 5408, 5408, | -26929  |         |
| 10081, | -5864.,     | 5863.,  | -40813. |
| 10082, | -5788.,     | 5787.,  | -38499. |
| 10083, | -5712.,     | 5711.,  | -36185. |
|        |             |         |         |
| 10084, | -5636.,     | 5636.,  | -33871. |
| 10085, | -5561.,     | 5560.,  | -31557. |
| 10086, | -5485.,     | 5484.,  | -29243. |
| 10087, | -5409.,     | 5408.,  | -26929. |
|        | -5864.,     | -5864., |         |
| 10121, |             |         | -40813. |
| 10122, | -5788.,     | -5788., | -38499. |
| 10123, | -5712.,     | -5712., | -36185. |
| 10124, | -5636.,     | -5636., | -33871. |
| 10125, | -5561.,     | -5561., | -31557. |
|        |             |         |         |
| 10126, | -5485.,     | -5485., | -29243. |
| 10127, | -5409.,     | -5409., | -26929. |
| 10161, | 5863.,      | -5864., | -40813. |
| 10162, | 5787.,      | -5788., | -38499. |
|        | 5711.,      | -5712., |         |
| 10163, |             |         | -36185. |
| 10164, | 5636.,      | -5636., | -33871. |
| 10165, | 5560.,      | -5561., | -31557. |
| 10166, | 5484.,      | -5485., | -29243. |
| 10167, | 5408.,      | -5409., | -26929. |
|        |             |         |         |
| 10171, | 5268.,      | 5268.,  | -22653. |
| 10172, | 5204.,      | 5204.,  | -20691. |
| 10173, | 5140.,      | 5140.,  | -18730. |
| 10174, | 5076.,      | 5076.,  | -16768. |
|        |             |         |         |
| 10175, | 5012.,      | 5012.,  | -14807. |
| 10176, | 4948.,      | 4948.,  | -12845. |
| 10177, | 4884.,      | 4884.,  | -10884. |
| 10181, | 4765.,      | 4765.,  | -7260.  |
| 10182, | 4711.,      | 4711.,  | -5597.  |
|        |             |         |         |
| 10183, | 4656.,      | 4656.,  | -3935.  |
| 10184, | 4602.,      | 4602.,  | -2272.  |
| 10185, | 4548.,      | 4548.,  | -610.   |
| 10186, | 4493.,      | 4493.,  | 1053.   |
| 10187, | 4439.,      | 4439.,  | 2715.   |
| 10191, | 4338.,      | 4338.,  | 5787.   |
|        |             |         |         |
| 10192, | 4292.,      | 4292.,  | 7196.   |
| 10193, | 4246.,      | 4246.,  | 8605.   |
| 10194, | 4200.,      | 4200.,  | 10014.  |
| 10195, | 4154.,      | 4154.,  | 11423.  |
|        |             |         |         |
| 10196, | 4108.,      | 4108.,  | 12832.  |
| 10197, | 4062.,      | 4062.,  | 14241.  |
| 10211, | -5269.,     | 5268.,  | -22653. |
| 10212, | -5205.,     | 5204.,  | -20691. |
| 10213, | -5141.,     | 5140.,  | -18730. |
| 10214, | -5077.,     | 5076.,  | -16768. |
|        |             |         |         |
| 10215, | -5013.,     | 5012.,  | -14807. |
| 10216, | -4949.,     | 4948.,  | -12845. |
| 10217, | -4885.,     | 4884.,  | -10884. |
| 10221, | -4766.,     | 4765.,  | -7260.  |
|        |             |         |         |
| 10222, | -4712.,     | 4711.,  | -5597.  |
| 10223, | -4657.,     | 4656.,  | -3935.  |
| 10224, | -4603.,     | 4602.,  | -2272.  |
| 10225, | -4549.,     | 4548.,  | -610.   |
| 10226, | -4494.,     | 4493.,  | 1053.   |
|        |             |         |         |
| 10227, | -4440.,     | 4439.,  | 2715.   |
| 10231, | -4339.,     | 4338.,  | 5787.   |
| 10232, | -4293.,     | 4292.,  | 7196.   |
| 10233, | -4247.,     | 4246.,  | 8605.   |
| 10234, | -4201.,     | 4200.,  | 10014.  |
|        |             |         |         |
| 10235, | -4155.,     | 4154.,  | 11423.  |
| 10236, | -4109.,     | 4108.,  | 12832.  |
| 10237, | -4063.,     | 4062.,  | 14241.  |
| 10251, | -5269.,     | -5269., | -22653. |
|        |             | -5205., |         |
| 10252, | -5205.,     |         | -20691. |
| 10253, | -5141.,     | -5141., | -18730. |
| 10254, | -5077.,     | -5077., | -16768. |
| 10255, | -5013.,     | -5013., | -14807. |
| 10256, | -4949.,     | -4949., | -12845. |
|        |             |         |         |

| 10257, | -4885., | -4885., | -10884. |
|--------|---------|---------|---------|
| 10261, | -4766., | -4766., | -7260.  |
| 10262, | -4712., | -4712., | -5597.  |
| 10262, | -4657., | -4657., | -3935.  |
|        |         |         |         |
| 10264, | -4603., | -4603., | -2272.  |
| 10265, | -4549., | -4549., | -610.   |
| 10266, | -4494., | -4494., | 1053.   |
| 10267, | -4440., | -4440., | 2715.   |
| 10271, | -4339., | -4339., | 5787.   |
| 10272, | -4293., | -4293., | 7196.   |
| 10272, | -4247., | -4247., | 8605.   |
|        |         |         |         |
| 10274, | -4201., | -4201., | 10014.  |
| 10275, | -4155., | -4155., | 11423.  |
| 10276, | -4109., | -4109., | 12832.  |
| 10277, | -4063., | -4063., | 14241.  |
| 10291, | 5268.,  | -5269., | -22653. |
| 10292, | 5204.,  | -5205., | -20691. |
| 10293, | 5140.,  | -5141., | -18730. |
| 10294, | 5076.,  | -5077., | -16768. |
|        |         |         |         |
| 10295, | 5012.,  | -5013., | -14807. |
| 10296, | 4948.,  | -4949., | -12845. |
| 10297, | 4884.,  | -4885., | -10884. |
| 10301, | 4765.,  | -4766., | -7260.  |
| 10302, | 4711.,  | -4712., | -5597.  |
| 10303, | 4656.,  | -4657., | -3935.  |
| 10304, | 4602.,  | -4603., | -2272.  |
|        |         |         |         |
| 10305, | 4548.,  | -4549., | -610.   |
| 10306, | 4493.,  | -4494., | 1053.   |
| 10307, | 4439.,  | -4440., | 2715.   |
| 10311, | 4338.,  | -4339., | 5787.   |
| 10312, | 4292.,  | -4293., | 7196.   |
| 10313, | 4246.,  | -4247., | 8605.   |
| 10314, | 4200.,  | -4201., | 10014.  |
| 10315, | 4154.,  | -4155., | 11423.  |
|        |         |         |         |
| 10316, | 4108.,  | -4109., | 12832.  |
| 10317, | 4062.,  | -4063., | 14241.  |
| 10371, | 4475.,  | 5967.,  | -44001. |
| 10372, | 2983.,  | 5967.,  | -44001. |
| 10373, | 1491.,  | 5967.,  | -44001. |
| 10374, | 0.,     | 5967.,  | -44001. |
| 10375, | -1492., | 5967.,  | -44001. |
| 10376, | -2984., | 5967.,  | -44001. |
|        |         |         |         |
| 10377, | -4476., | 5967.,  | -44001. |
| 10381, | -5967., | 4475.,  | -44001. |
| 10382, | -5967., | 2983.,  | -44001. |
| 10383, | -5967., | 1491.,  | -44001. |
| 10384, | -5967., | 0.,     | -44001. |
| 10385, | -5967., | -1492., | -44001. |
| 10386, | -5967., | -2984., | -44001. |
| 10387, | -5967., | -4476., | -44001. |
| 10391, | -4476., | -5967., | -44001. |
| 10392, | -2984., | -5967., | -44001. |
|        |         |         |         |
| 10393, | -1492., | -5967., | -44001. |
| 10394, | 0.,     | -5967., | -44001. |
| 10395, | 1491.,  | -5967., | -44001. |
| 10396, | 2983.,  | -5967., | -44001. |
| 10397, | 4475.,  | -5967., | -44001. |
| 10401, | 5967.,  | -4476., | -44001. |
| 10402, | 5967.,  | -2984., | -44001. |
| 10403, | 5967.,  | -1492., | -44001. |
| 10404, | 5967.,  | 0.,     | -44001. |
| 10405, |         | 1491.,  | -44001. |
|        | 5967.,  |         |         |
| 10406, | 5967.,  | 2983.,  | -44001. |
| 10407, | 5967.,  | 4475.,  | -44001. |
| 10411, | 5859.,  | 4454.,  | -40689. |
| 10412, | 5779.,  | 2969.,  | -38250. |
| 10413, | 5699.,  | 1484.,  | -35812. |
| 10421, | 5548.,  | -1334., | -31184. |
| 10422, | 5476.,  | -2667., | -28994. |
| 10422, | 5404.,  | -4000., | -26804. |
|        |         |         |         |
| 10431, | 5859.,  | -4455., | -40689. |
| 10432, | 5779.,  | -2970., | -38250. |
| 10433, | 5699.,  | -1485., | -35812. |
| 10441, | 5548.,  | 1333.,  | -31184. |
| 10442, | 5476.,  | 2666.,  | -28994. |
| 10443, | 5404.,  | 3999.,  | -26804. |
|        |         |         |         |

| 10451, | -5860., | 4454.,  | -40689. |
|--------|---------|---------|---------|
| 10452, | -5780., | 2969.,  | -38250. |
| 10453, | -5700., | 1484.,  | -35812. |
| 10455, | -5549., | -1334., | -31184. |
|        |         |         |         |
| 10462, | -5477., | -2667., | -28994. |
| 10463, | -5405., | -4000., | -26804. |
| 10471, | -5860., | -4455., | -40689. |
| 10472, | -5780., | -2970., | -38250. |
| 10473, | -5700., | -1485., | -35812. |
| 10481, | -5549., | 1333.,  | -31184. |
| 10482, | -5477., | 2666.,  | -28994. |
| 10483, | -5405., | 3999.,  | -26804. |
| 10491, | 4454.,  | 5859.,  | -40689. |
|        |         |         |         |
| 10492, | 2969.,  | 5779.,  | -38250. |
| 10493, | 1484.,  | 5699.,  | -35812. |
| 10501, | -1334., | 5548.,  | -31184. |
| 10502, | -2667., | 5476.,  | -28994. |
| 10503, | -4000., | 5404.,  | -26804. |
| 10511, | -4455., | 5859.,  | -40689. |
| 10512, | -2970., | 5779.,  | -38250. |
| 10513, | -1485., | 5699.,  | -35812. |
|        | 1333.,  |         |         |
| 10521, |         | 5548.,  | -31184. |
| 10522, | 2666.,  | 5476.,  | -28994. |
| 10523, | 3999.,  | 5404.,  | -26804. |
| 10531, | 4454.,  | -5860., | -40689. |
| 10532, | 2969.,  | -5780., | -38250. |
| 10533, | 1484.,  | -5700., | -35812. |
| 10541, | -1334., | -5549., | -31184. |
| 10542, | -2667., | -5477., | -28994. |
| 10543, | -4000., | -5405., | -26804. |
|        |         |         |         |
| 10551, | -4455., | -5860., | -40689. |
| 10552, | -2970., | -5780., | -38250. |
| 10553, | -1485., | -5700., | -35812. |
| 10561, | 1333.,  | -5549., | -31184. |
| 10562, | 2666.,  | -5477., | -28994. |
| 10563, | 3999.,  | -5405., | -26804. |
| 10571, | 5265.,  | 3999.,  | -22554. |
| 10572, | 5198.,  | 2666.,  | -20493. |
| 10573, | 5131.,  | 1333.,  | -18432. |
| 10573, | 5003.,  | -1205., | -14509. |
|        |         |         |         |
| 10582, | 4942.,  | -2410., | -12647. |
| 10583, | 4881.,  | -3615., | -10785. |
| 10591, | 5265.,  | -4000., | -22554. |
| 10592, | 5198.,  | -2667., | -20493. |
| 10593, | 5131.,  | -1334., | -18432. |
| 10601, | 5003.,  | 1205.,  | -14509. |
| 10602, | 4942.,  | 2410.,  | -12647. |
| 10603, | 4881.,  | 3615.,  | -10785. |
| 10611, | -5266., | 3999.,  | -22554. |
|        |         |         |         |
| 10612, | -5199., | 2666.,  | -20493. |
| 10613, | -5132., | 1333.,  | -18432. |
| 10621, | -5003., | -1205., | -14509. |
| 10622, | -4942., | -2410., | -12647. |
| 10623, | -4881., | -3615., | -10785. |
| 10631, | -5266., | -4000., | -22554. |
| 10632, | -5199., | -2667., | -20493. |
| 10633, | -5132., | -1334., | -18432. |
| 10641, | -5003., | 1205.,  | -14509. |
| 10642, | -4942., | 2410.,  | -12647. |
|        |         |         |         |
| 10643, | -4881., | 3615.,  | -10785. |
| 10651, | 3999.,  | 5265.,  | -22554. |
| 10652, | 2666.,  | 5198.,  | -20493. |
| 10653, | 1333.,  | 5131.,  | -18432. |
| 10661, | -1205., | 5003.,  | -14509. |
| 10662, | -2410., | 4942.,  | -12647. |
| 10663, | -3615., | 4881.,  | -10785. |
| 10671, | -4000., | 5265.,  | -22554. |
| 10672, | -2667., | 5198.,  | -20493. |
|        | -1334., | 5198.,  | -18432. |
| 10673, |         |         |         |
| 10681, | 1205.,  | 5003.,  | -14509. |
| 10682, | 2410.,  | 4942.,  | -12647. |
| 10683, | 3615.,  | 4881.,  | -10785. |
| 10691, | 3999.,  | -5266., | -22554. |
| 10692, | 2666.,  | -5199., | -20493. |
| 10693, | 1333.,  | -5132., | -18432. |
| 10701, | -1205., | -5003., | -14509. |
|        |         |         |         |

| 10702, | -2410., | -4942., | -12647. |
|--------|---------|---------|---------|
| 10703, | -3615., | -4881., | -10785. |
| 10711, | -4000., | -5266., | -22554. |
| 10712, | -2667., | -5199., | -20493. |
|        |         |         |         |
| 10713, | -1334., | -5132., | -18432. |
| 10721, | 1205.,  | -5003., | -14509. |
| 10722, | 2410.,  | -4942., | -12647. |
| 10723, | 3615.,  | -4881., | -10785. |
| 10731, | 4763.,  | 3615.,  | -7181.  |
| 10732, | 4706.,  | 2410.,  | -5440.  |
| 10733, | 4649.,  | 1205.,  | -3699.  |
| 10741, | 4540.,  | -1097., | -374.   |
| 10742, | 4488.,  | -2193., | 1210.   |
| 10743, | 4436.,  | -3289., | 2794.   |
|        |         |         |         |
| 10751, | 4763.,  | -3615., | -7181.  |
| 10752, | 4706.,  | -2410., | -5440.  |
| 10753, | 4649.,  | -1205., | -3699.  |
| 10761, | 4540.,  | 1096.,  | -374.   |
| 10762, | 4488.,  | 2192.,  | 1210.   |
| 10763, | 4436.,  | 3288.,  | 2794.   |
| 10771, | -4763., | 3615.,  | -7181.  |
| 10772, | -4706., | 2410.,  | -5440.  |
| 10773, | -4649., | 1205.,  | -3699.  |
|        | -4541., |         |         |
| 10781, |         | -1097., | -374.   |
| 10782, | -4489., | -2193., | 1210.   |
| 10783, | -4437., | -3289., | 2794.   |
| 10791, | -4763., | -3615., | -7181.  |
| 10792, | -4706., | -2410., | -5440.  |
| 10793, | -4649., | -1205., | -3699.  |
| 10801, | -4541., | 1096.,  | -374.   |
| 10802, | -4489., | 2192.,  | 1210.   |
| 10803, | -4437., | 3288.,  | 2794.   |
| 10811, | 3615.,  | 4763.,  | -7181.  |
| 10812, | 2410.,  | 4706.,  | -5440.  |
|        |         | 4649.,  | -3699.  |
| 10813, | 1205.,  |         |         |
| 10821, | -1097., | 4540.,  | -374.   |
| 10822, | -2193., | 4488.,  | 1210.   |
| 10823, | -3289., | 4436.,  | 2794.   |
| 10831, | -3615., | 4763.,  | -7181.  |
| 10832, | -2410., | 4706.,  | -5440.  |
| 10833, | -1205., | 4649.,  | -3699.  |
| 10841, | 1096.,  | 4540.,  | -374.   |
| 10842, | 2192.,  | 4488.,  | 1210.   |
| 10843, | 3288.,  | 4436.,  | 2794.   |
| 10851, | 3615.,  | -4763., | -7181.  |
|        |         | -4706., | -5440.  |
| 10852, | 2410.,  |         |         |
| 10853, | 1205.,  | -4649., | -3699.  |
| 10861, | -1097., | -4541., | -374.   |
| 10862, | -2193., | -4489., | 1210.   |
| 10863, | -3289., | -4437., | 2794.   |
| 10871, | -3615., | -4763., | -7181.  |
| 10872, | -2410., | -4706., | -5440.  |
| 10873, | -1205., | -4649., | -3699.  |
| 10881, | 1096.,  | -4541., | -374.   |
| 10882, | 2192.,  | -4489., | 1210.   |
| 10883, | 3288.,  | -4437., | 2794.   |
| 10891, | 4337.,  | 3288.,  | 5849.   |
| 10892, | 4289.,  | 2192.,  | 7320.   |
|        |         |         |         |
| 10893, | 4241.,  | 1096.,  | 8791.   |
| 10901, | 4148.,  | -1004., | 11609.  |
| 10902, | 4104.,  | -2008., | 12956.  |
| 10903, | 4060.,  | -3012., | 14303.  |
| 10911, | 4337.,  | -3289., | 5849.   |
| 10912, | 4289.,  | -2193., | 7320.   |
| 10913, | 4241.,  | -1097., | 8791.   |
| 10921, | 4148.,  | 1004.,  | 11609.  |
| 10922, | 4104.,  | 2008.,  | 12956.  |
| 10922, | 4060.,  | 3012.,  | 14303.  |
|        |         |         |         |
| 10931, | -4337., | 3288.,  | 5849.   |
| 10932, | -4289., | 2192.,  | 7320.   |
| 10933, | -4241., | 1096.,  | 8791.   |
| 10941, | -4149., | -1004., | 11609.  |
| 10942, | -4105., | -2008., | 12956.  |
| 10943, | -4061., | -3012., | 14303.  |
| 10951, | -4337., | -3289., | 5849.   |
| 10952, | -4289., | -2193., | 7320.   |
|        |         |         |         |

| 10953,  | -42          | 41., |   | -1097., | 8791.  |
|---------|--------------|------|---|---------|--------|
| 10961,  | -41          | 49., |   | 1004.,  | 11609. |
| 10962,  |              | 05., |   | 2008.,  | 12956. |
|         |              |      |   |         |        |
| 10963,  | -40          | 61., |   | 3012.,  | 14303. |
| 10971,  | 32           | 88., |   | 4337.,  | 5849.  |
| 10972,  |              | 92., |   | 4289.,  | 7320.  |
|         |              |      |   |         |        |
| 10973,  |              | 96., |   | 4241.,  | 8791.  |
| 10981,  | -10          | 04., |   | 4148.,  | 11609. |
| 10982,  |              | 08., |   | 4104.,  | 12956. |
|         |              |      |   |         |        |
| 10983,  |              | 12., |   | 4060.,  | 14303. |
| 10991,  | -32          | 89., |   | 4337.,  | 5849.  |
| 10992,  |              | 93., |   | 4289.,  | 7320.  |
|         |              |      |   |         |        |
| 10993,  |              | 97., |   | 4241.,  | 8791.  |
| 11001,  | 10           | 04., |   | 4148.,  | 11609. |
| 11002,  | 20           | 08., |   | 4104.,  | 12956. |
| 11003,  |              | 12., |   | 4060.,  | 14303. |
|         |              |      |   |         |        |
| 11011,  |              | 88., |   | -4337., | 5849.  |
| 11012,  | 21           | 92., |   | -4289., | 7320.  |
| 11013,  |              | 96., |   | -4241., | 8791.  |
|         |              |      |   |         |        |
| 11021,  |              | 04., |   | -4149., | 11609. |
| 11022,  | -20          | 08., |   | -4105., | 12956. |
| 11023,  | -30          | 12., |   | -4061., | 14303. |
| 11031,  |              | 89., |   | -4337., | 5849.  |
|         |              |      |   |         |        |
| 11032,  |              | 93., |   | -4289., | 7320.  |
| 11033,  | -10          | 97., |   | -4241., | 8791.  |
| 11041,  | 10           | 04., |   | -4149., | 11609. |
|         |              |      |   |         |        |
| 11042,  |              | 08., |   | -4105., | 12956. |
| 11043,  | 30           | 12., |   | -4061., | 14303. |
| 21001 , | 6000 ,       | 6000 |   | -51000  |        |
|         | <pre>.</pre> |      | ' |         |        |
| 21002 , | 6000 ,       | 6000 | , | -52000  |        |
| 21003 , | 6000 ,       | 6000 | , | -53000  |        |
| 21004 , | 6000 ,       | 6000 | , | -54000  |        |
|         |              |      | ' |         |        |
| 21005 , | 6000 ,       | 6000 | ' | -55000  |        |
| 21006 , | 6000 ,       | 6000 | , | -56000  |        |
| 21007 , | 6000 ,       | 6000 | , | -57000  |        |
| 21008 , |              | 6000 | ' | -58000  |        |
|         | 6000 ,       |      | ' |         |        |
| 21009 , | 6000 ,       | 6000 | , | -59000  |        |
| 21010 , | 6000 ,       | 6000 | , | -60000  |        |
| 21011 , | 6000 ,       | 6000 | , | -61000  |        |
| 01010   | 6000         |      |   |         |        |
| 21012 , | 6000 ,       | 6000 | ' | -62000  |        |
| 21013 , | 6000 ,       | 6000 | , | -63000  |        |
| 21014 , | 6000 ,       | 6000 | , | -64000  |        |
| 01015   | 6000         |      |   |         |        |
|         | 6000 ,       | 6000 | ' | -65000  |        |
| 21016 , | 6000 ,       | 6000 | , | -66000  |        |
| 21017 , | 6000 ,       | 6000 | , | -67000  |        |
| 01010   | 6000         | 6000 |   | -68000  |        |
| 01010   | 6000         |      | ' |         |        |
| 21019 , | 6000 ,       | 6000 | , | -69000  |        |
| 21020 , | 6000 ,       | 6000 | , | -70000  |        |
| 21021 , | 6000 ,       | 6000 | , | -71000  |        |
|         | 6000         | 6000 |   | -72000  |        |
| 01000   | <pre>.</pre> |      | ' |         |        |
| 21023 , | 6000 ,       | 6000 | , | -73000  |        |
| 21024 , | 6000 ,       | 6000 | , | -74000  |        |
| 21025 , | 6000 ,       | 6000 | , | -75000  |        |
|         |              |      |   |         |        |
| 21026 , | 6000 ,       | 6000 | , | -76000  |        |
| 21027 , | 6000 ,       | 6000 | , | -77000  |        |
| 21028 , | 6000 ,       | 6000 | , | -78000  |        |
| 01000   | 6000         | 6000 |   | -79000  |        |
|         |              |      | ' |         |        |
| 21030 , | 6000 ,       | 6000 | , | -80000  |        |
| 21031 , | 6000 ,       | 6000 | , | -81000  |        |
| 21032 , | 6000 ,       | 6000 | , | -82000  |        |
| 01000   | C000         |      |   |         |        |
| 21033 , | 6000 ,       | 6000 | ' | -83000  |        |
| 21034 , | 6000 ,       | 6000 | , | -84000  |        |
| 21035 , | 6000 ,       | 6000 | , | -85000  |        |
| 21036 , | 6000         | 6000 |   | -86000  |        |
| 01007   | 6000         |      | ' |         |        |
| 21037 , | 6000 ,       | 6000 | , | -87000  |        |
| 21038 , | 6000 ,       | 6000 | , | -88000  |        |
| 21020   | 6000         | 6000 |   | -89000  |        |
| 01040   | 6000         |      | ' |         |        |
| 21040 , | 6000 ,       | 6000 | , | -90000  |        |
| 21041 , | 6000 ,       | 6000 | , | -91000  |        |
| 21042 , | C000         | 6000 |   | -92000  |        |
| 01040   | 6000         |      | ' |         |        |
| 21043 , | 6000 ,       | 6000 | ' | -93000  |        |
| 21044 , | 6000 ,       | 6000 | , | -94000  |        |
| 21045 , | 6000 ,       | 6000 | , | -95000  |        |
| 01046   | 6000         |      |   |         |        |
| 21046 , | 6000 ,       | 6000 | ' | -96000  |        |
| 21047 , | 6000 ,       | 6000 | , | -97000  |        |
| 21048 , | 6000 ,       | 6000 | , | -98000  |        |
| ,       |              |      | - |         |        |

122

| 21040          |             | C000             | C000               | 00000            |
|----------------|-------------|------------------|--------------------|------------------|
| 21049          | '           | 6000 ,           | 6000 ,             | -99000           |
| 21050          | ,           | 6000 ,           | 6000 ,             | -100000          |
| 22001          | ,           | -6000 ,          | 6000 ,             | -51000           |
| 22002          | '           | C000             |                    |                  |
|                | '           | -6000 ,          | 6000 ,             | -52000           |
| 22003          | ,           | -6000 ,          | 6000 ,             | -53000           |
| 22004          | ,           | -6000 ,          | 6000 ,             | -54000           |
|                | '           | 6000             | 6000               |                  |
| 22005          | '           | -6000 ,          |                    | -55000           |
| 22006          | ,           | -6000 ,          | 6000 ,             | -56000           |
| 22007          | ,           | -6000 ,          | 6000 ,             | -57000           |
|                | '           | 6000             |                    |                  |
| 22008          | '           | -6000 ,          | 6000 ,             | -58000           |
| 22009          | ,           | -6000 ,          | 6000 ,             | -59000           |
| 22010          | ,           | -6000 ,          | 6000 ,             | -60000           |
|                | '           | 6000             |                    |                  |
| 22011          | '           | -6000 ,          | 6000 ,             | -61000           |
| 22012          | ,           | -6000 ,          | 6000 ,             | -62000           |
| 22013          | ,           | -6000 ,          | 6000 ,             | -63000           |
| 22014          |             | -                |                    | -64000           |
|                | '           | -6000 ,          | 6000 ,             |                  |
| 22015          | ,           | -6000 ,          | 6000 ,             | -65000           |
| 22016          | ,           | -6000 ,          | 6000 ,             | -66000           |
| 22017          |             | 6000             | c 0 0 0            | -67000           |
|                | '           |                  |                    |                  |
| 22018          | ,           | -6000 ,          | 6000 ,             | -68000           |
| 22019          | ,           | -6000 ,          | 6000 ,             | -69000           |
| 22020          |             | 6000             | 6000               | -70000           |
|                | '           |                  |                    |                  |
| 22021          | ,           | -6000 ,          | 6000 ,             | -71000           |
| 22022          | ,           | -6000 ,          | 6000 ,             | -72000           |
| 22023          |             | 6000             | 6000               | -73000           |
|                | '           |                  |                    |                  |
| 22024          | ,           | -6000 ,          | 6000 ,             | -74000           |
| 22025          | ,           | -6000 ,          | 6000 ,             | -75000           |
| 22026          | ,           | 6000             | 6000               | -76000           |
|                | '           |                  |                    |                  |
| 22027          | ,           | -6000 ,          | 6000 ,             | -77000           |
| 22028          | ,           | -6000 ,          | 6000 ,             | -78000           |
| 22029          | ,           | 6000             | 6000               | -79000           |
|                | '           |                  |                    |                  |
| 22030          | '           | -6000 ,          | 6000 ,             | -80000           |
| 22031          | ,           | -6000 ,          | 6000 ,             | -81000           |
| 22032          | ,           | -6000 ,          | 6000 ,             | -82000           |
|                |             | C000             |                    |                  |
| 22033          | '           | -6000 ,          | 6000 ,             | -83000           |
| 22034          | ,           | -6000 ,          | 6000 ,             | -84000           |
| 22035          | ,           | -6000 ,          | 6000 ,             | -85000           |
| 22036          |             | C000             | C000               | -86000           |
|                | '           |                  |                    |                  |
| 22037          | ,           | -6000 ,          | 6000 ,             | -87000           |
| 22038          | ,           | -6000 ,          | 6000 ,             | -88000           |
| 22039          |             | C000             | C000               | -89000           |
|                | '           |                  |                    |                  |
| 22040          | ,           | -6000 ,          | 6000 ,             | -90000           |
| 22041          | ,           | -6000 ,          | 6000 ,             | -91000           |
| 22042          |             | C000             | C000               | -92000           |
|                | '           |                  |                    |                  |
| 22043          | ,           | -6000 ,          | 6000 ,             | -93000           |
| 22044          | ,           | -6000 ,          | 6000 ,             | -94000           |
| 22045          |             | 6000             | C000               | -95000           |
|                | '           | 6000             | 6000               |                  |
| 22046          | '           | -6000 ,          | 6000 ,             | -96000           |
| 22047          | ,           | -6000 ,          | 6000 ,             | -97000           |
| 22048          | ,           | -6000 ,          | 6000 ,             | -98000           |
| 22049          |             | 6000             | 6000               | -99000           |
|                | '           |                  |                    |                  |
| 22050          | ,           | -6000 ,          | 6000 ,             | -100000          |
| 23001          | ,           | 6000 ,           | -6000 ,            | -51000           |
| 23002          | ,           | 6000 ,           | -6000 ,            | -52000           |
|                |             | <pre>.</pre>     | <                  |                  |
| 23003          | '           | 6000 ,           | -6000 ,            | -53000           |
| 23004          | ,           | 6000 ,           | -6000 ,            | -54000           |
| 23005          | ,           | 6000 ,           | -6000 ,            | -55000           |
|                |             | C000             | 6000               |                  |
| 23006          | '           | 6000 ,           | -6000 ,            | -56000           |
| 23007          | ,           | 6000 ,           | -6000 ,            | -57000           |
| 23008          | ,           | 6000 ,           | -6000 ,            | -58000           |
| 23009          |             | C000             | 6000               | -59000           |
|                | '           |                  |                    |                  |
| 23010          | ,           | 6000 ,           | -6000 ,            | -60000           |
| 23011          | ,           | 6000 ,           | -6000 ,            | -61000           |
| 23012          | ,           | c 0 0 0          | 6000               | -62000           |
|                | '           | 6000             | 6000               |                  |
| 23013          | ,           | 6000 ,           | -6000 ,            | -63000           |
| 23014          | ,           | 6000 ,           | -6000 ,            | -64000           |
| 23015          | ,           | 6000,            | -6000 ,            | -65000           |
|                | 1           | 6000             | C000               |                  |
| 23016          | '           | 6000 ,           | -6000 ,            | -66000           |
| 23017          | ,           | 6000 ,           | -6000 ,            | -67000           |
| 23018          | ,           | 6000 ,           | -6000 ,            | -68000           |
| 23019          |             | 6000             | C 0 0 0            | -69000           |
|                | '           |                  |                    |                  |
| 23020          | ,           | 6000 ,           | -6000 ,            | -70000           |
| 02001          |             |                  | -6000 ,            | -71000           |
| 23021          | ,           | 6000 ,           |                    |                  |
|                | ,           |                  | 6000               |                  |
| 23022          | ,<br>,      | 6000 ,           | -6000 ,            | -72000           |
| 23022<br>23023 | ,<br>,<br>, | 6000 ,<br>6000 , | -6000 ,<br>-6000 , | -72000<br>-73000 |
| 23022          | ,<br>,<br>, | 6000 ,           | -6000 ,            | -72000           |

| 23025 | , | 6000 ,  | -6000 , | -75000  |
|-------|---|---------|---------|---------|
| 23026 |   | C000    | 6000    | -76000  |
|       | ' |         |         |         |
| 23027 | ' | 6000 ,  | -6000 , | -77000  |
| 23028 | , | 6000 ,  | -6000 , | -78000  |
| 23029 | , | 6000 ,  | -6000 , | -79000  |
| 23030 |   | C000    | 6000    | -80000  |
|       | ' |         |         |         |
| 23031 | ' | 6000 ,  | -6000 , | -81000  |
| 23032 | , | 6000 ,  | -6000 , | -82000  |
| 23033 | , | 6000 ,  | -6000 , | -83000  |
| 23034 |   | C000    | -6000 , | -84000  |
|       | ' |         |         |         |
| 23035 | ' | 6000 ,  | -6000 , | -85000  |
| 23036 | , | 6000 ,  | -6000 , | -86000  |
| 23037 | , | 6000 ,  | -6000 , | -87000  |
| 23038 |   | C000    | 6000    | -88000  |
|       | ' | C000    | 6000    |         |
| 23039 | ' | 6000 ,  | -6000 , | -89000  |
| 23040 | , | 6000 ,  | -6000 , | -90000  |
| 23041 | , | 6000 ,  | -6000 , | -91000  |
| 23042 |   | C000    | 6000    | -92000  |
|       | ' | C000    | 6000    |         |
| 23043 | ' | 6000 ,  | -6000 , | -93000  |
| 23044 | , | 6000 ,  | -6000 , | -94000  |
| 23045 | , | 6000 ,  | -6000 , | -95000  |
| 23046 |   | C000    | 6000    | -96000  |
|       | ' |         | 6000    |         |
| 23047 | ' | 6000 ,  | -6000 , | -97000  |
| 23048 | , | 6000 ,  | -6000 , | -98000  |
| 23049 | , | 6000 ,  | -6000 , | -99000  |
| 23050 |   | 6000 ,  | -6000 , | -100000 |
|       | ' |         |         |         |
| 24001 | ' | -6000 , | -6000 , | -51000  |
| 24002 | , | -6000 , | -6000 , | -52000  |
| 24003 | , | -6000 , | -6000 , | -53000  |
| 24004 |   | C000    | 6000    | -54000  |
|       | ' | C000    |         |         |
| 24005 | ' | -6000 , | -6000 , | -55000  |
| 24006 | , | -6000 , | -6000 , | -56000  |
| 24007 | , | -6000 , | -6000 , | -57000  |
| 24008 | , | C000    | -6000 , | -58000  |
| 24009 |   | C000    | 6000    | -59000  |
|       | ' | -6000 , | -6000 , |         |
| 24010 | , | -6000 , | -6000 , | -60000  |
| 24011 | , | -6000 , | -6000 , | -61000  |
| 24012 | , | 6000    | -6000 , | -62000  |
|       |   | C000    | 6000    | -63000  |
| 24013 | ' | -6000 , | -6000 , |         |
| 24014 | ' | -6000 , | -6000 , | -64000  |
| 24015 | , | -6000 , | -6000 , | -65000  |
| 24016 | , | -6000 , | -6000 , | -66000  |
| 24017 |   | C000    | 6000    | -67000  |
|       | ' |         |         |         |
| 24018 | ' | -6000 , | -6000 , | -68000  |
| 24019 | , | -6000 , | -6000 , | -69000  |
| 24020 | , | -6000 , | -6000 , | -70000  |
| 24021 |   | C000    | C000    | -71000  |
|       | ' |         |         |         |
| 24022 | ' | -6000 , | -6000 , | -72000  |
| 24023 | , | -6000 , | -6000 , | -73000  |
| 24024 | , | -6000 , | -6000 , | -74000  |
| 24025 | , | -6000 , | -6000 , | -75000  |
| 24026 |   | 6000    | 6000    | -76000  |
|       | ' |         |         |         |
| 24027 | ' | -6000 , | -6000 , | -77000  |
| 24028 | , | -6000 , | -6000 , | -78000  |
| 24029 | , | -6000 , | -6000 , | -79000  |
| 24030 |   | -6000 , | -6000 , | -80000  |
| 24031 | ' | C000    | 6000    | -81000  |
|       | ' |         | 6000    |         |
| 24032 | ' | -6000 , | -6000 , | -82000  |
| 24033 | , | -6000 , | -6000 , | -83000  |
| 24034 | , | -6000 , | -6000 , | -84000  |
| 24035 |   | 6000    | 6000    | -85000  |
| 24035 | ' | C000    | C000    | -86000  |
|       | ' |         |         |         |
| 24037 | , | -6000 , | -6000 , | -87000  |
| 24038 | , | -6000 , | -6000 , | -88000  |
| 24039 | , | -6000 , | -6000 , | -89000  |
| 24040 |   | 6000    | 6000    | -90000  |
|       | ' | C000    | 6000    |         |
| 24041 | ' | -6000 , | -6000 , | -91000  |
| 24042 | , | -6000 , | -6000 , | -92000  |
| 24043 | , | -6000 , | -6000 , | -93000  |
| 24044 |   | C000    | 6000    | -94000  |
|       | ' | C000    | C000    |         |
| 24045 | ' | -6000 , | -6000 , | -95000  |
| 24046 | , | -6000 , | -6000 , | -96000  |
| 24047 | , | -6000 , | -6000 , | -97000  |
| 24048 | , | -6000 , | -6000 , | -98000  |
| 24049 | , | C000    | 6000    | -99000  |
|       |   | 6000    |         | -100000 |
| 24050 | ' | -6000 , | -6000 , | -100000 |
|       |   |         |         |         |

| 1001,<br>1011,<br>1021,<br>1031,<br>1041,<br>1051,<br>1061,                                                                                                    | nt, type=B31<br>63, 1001<br>1001, 1011<br>1021, 1021<br>1021, 1031<br>1031, 1041<br>1041, 1051<br>1051, 1061<br>1061, 1071<br>1, 2<br>2, 3<br>3, 4<br>6, 7<br>7, 8<br>8, 9                                                                                       |
|----------------------------------------------------------------------------------------------------|----------------------------------------------------------------------------------------------------|
| 10041,<br>10042,<br>10043,<br>10044,<br>10045,<br>10046,<br>10047,<br>10048,<br>10081,<br>10082,<br>10083,<br>10088,<br>10086,<br>10086,                               | 4, 10041<br>10041, 10042<br>10042, 10043<br>10043, 10044<br>10044, 10045<br>10045, 10046<br>10046, 10047<br>10081, 10082<br>10082, 10083<br>10083, 10084<br>10084, 10085<br>10086, 10087                                                                         |
| 10088,<br>10090,<br>10100,<br>10110,<br>10121,<br>10122,<br>10123,<br>10124,<br>10125,<br>10126,<br>10127,<br>10128,<br>10127,<br>10128,<br>10130,<br>10140,<br>10150, | 10087, 10<br>11, 12<br>12, 13<br>13, 14<br>14, 10121<br>10121, 10122<br>10122, 10123<br>10123, 10124<br>10124, 10125<br>10125, 10126<br>10126, 10127<br>10127, 15<br>16, 17<br>17, 18<br>18, 19                                                                  |
| 10161,<br>10162,<br>10163,<br>10164,<br>10165,<br>10166,<br>10167,<br>10168,<br>10171,<br>10172,<br>10173,<br>10174,<br>10175,<br>10176,                               | 19, 10161<br>10161, 10162<br>10162, 10163<br>10163, 10164<br>10164, 10165<br>10165, 10166<br>10166, 10167<br>10167, 20<br>5, 10171<br>10171, 10172<br>10172, 10173<br>10173, 10174<br>10174, 10175<br>10175, 10176                                               |
| 10177,<br>10178,<br>10181,<br>10182,<br>10183,<br>10184,<br>10185,<br>10186,<br>10187,<br>10192,<br>10193,<br>10194,<br>10195,<br>10196,<br>10197,                     | 10176, 10177<br>10177, 21<br>21, 10181<br>10181, 10182<br>10182, 10183<br>10183, 10184<br>10184, 10185<br>10185, 10186<br>10186, 10187<br>10187, 22<br>22, 10191<br>10191, 10192<br>10192, 10193<br>10193, 10194<br>10194, 10195<br>10195, 10196<br>10196, 10197 |

| 10303, 10302, 10303<br>10304, 10303, 10304<br>10305, 10304, 10305 | 10304, | 10303, | 10304 |
|-------------------------------------------------------------------|--------|--------|-------|
|                                                                   | 10295, | 10294, | 10295 |
|                                                                   | 10296, | 10295, | 10296 |
|                                                                   | 10297, | 10296, | 10297 |
|                                                                   | 10298, | 10297, | 33    |
|                                                                   | 10301, | 33,    | 10301 |
|                                                                   | 10302, | 10301, | 10302 |

| 10320,           | 25               | 36             |
|------------------|------------------|----------------|
| 10071            | 35,<br>3,        | 10371          |
| 10371, 10372,    | 3,<br>10371,     | 10372          |
| 10373,           | 10372,           | 10373          |
| 10374,           | 10373,           | 10374          |
| 10375,           | 10374,           | 10375          |
| 10376,           | 10375,           | 10376          |
| 10377,           | 10376,           | 10377          |
| 10378,           | 10377,           | 8              |
| 10381,<br>10382, | 8,<br>10381,     | 10381<br>10382 |
| 10382, 10383,    | 10381,<br>10382, | 10383          |
| 10384,           | 10383,           | 10384          |
| 10385,           | 10384,           | 10385          |
| 10386,           | 10385,           | 10386          |
| 10387,           | 10386,           | 10387          |
| 10388,           | 10387,           | 13             |
| 10391,<br>10392, | 13,<br>10391,    | 10391<br>10392 |
| 10392,<br>10393, | 10391,<br>10392, | 10392          |
| 10394,           | 10393,           | 10394          |
| 10395,           | 10394,           | 10395          |
| 10396,           | 10395,           | 10396          |
| 10397,           | 10396,           | 10397          |
| 10398,           | 10397,           | 18             |
| 10401,           | 18,<br>10401,    | 10401<br>10402 |
| 10402,<br>10403, | 10401,<br>10402, | 10402          |
| 10404,           | 10403,           | 10404          |
| 10405,           | 10404,           | 10405          |
| 10406,           | 10405,           | 10406          |
| 10407,           | 10406,           | 10407          |
| 10408,           | 10407,           | 3              |
| 10411,<br>10412, | 4,<br>10411,     | 10411<br>10412 |
| 10412, 10413,    | 10411, 10412,    | 10412          |
| 10414,           | 10413,           | 41             |
| 10421,           | 41,              | 10421          |
| 10422,           | 10421,           | 10422          |
| 10423,<br>10424, | 10422,<br>10423, | 10423          |
| 10424, 10431,    | 10423,<br>19,    | 20<br>10431    |
| 10432,           | 10431,           | 10432          |
| 10433,           | 10432,           | 10433          |
| 10434,           | 10433,           | 41             |
| 10441,           | 41,              | 10441          |
| 10442,<br>10443, | 10441,           | 10442<br>10443 |
| 10443,           | 10442,<br>10443, | 10443          |
| 10451,           | 9,               | 10451          |
| 10452,           | 10451,           | 10452          |
| 10453,           | 10452,           | 10453          |
| 10454,           | 10453,           | 42             |
| 10461,<br>10462, | 42,<br>10461,    | 10461<br>10462 |
| 10463,           | 10462,           | 10463          |
| 10464,           | 10463,           | 15             |
| 10471,           | 14,              | 10471          |
| 10472,           | 10471,           | 10472          |
| 10473,           | 10472,           | 10473          |
| 10474,<br>10481, | 10473,<br>42,    | 42<br>10481    |
| 10481,<br>10482, | 42,<br>10481,    | 10481          |
| 10483,           | 10482,           | 10483          |
| 10484,           | 10483,           | 10             |
| 10491,           | 4,               | 10491          |
| 10492,           | 10491,           | 10492          |
| 10493,<br>10494, | 10492,<br>10493, | 10493<br>43    |
| 10501,           | 43,              | 10501          |
| 10502,           | 10501,           | 10502          |
| 10503,           | 10502,           | 10503          |
| 10504,           | 10503,           | 10             |
| 10511,<br>10512, | 9,<br>10511,     | 10511<br>10512 |
| 10512,           | 10512,           | 10512          |
|                  |                  |                |

| 10514,           | 10513,     | 43             |
|------------------|------------|----------------|
| 10521,           | 43,        | 10521          |
| 10522,           | 10521,     | 10522          |
| 10523,           | 10522,     | 10523          |
| 10524,           | 10523,     | 5              |
| 10531,           | 19,        | 10531          |
| 10532,           | 10531,     | 10532          |
| 10533,           | 10532,     | 10533          |
| 10534,<br>10541, | 10533, 44, | 44<br>10541    |
| 10542,           | 10541,     | 10542          |
| 10543,           | 10542,     | 10543          |
| 10544,           | 10543,     | 15             |
| 10551,           | 14,        | 10551          |
| 10552,           | 10551,     | 10552          |
| 10553,           | 10552,     | 10553          |
| 10554,           | 10553,     | 44             |
| 10561,           | 44,        | 10561          |
| 10562,           | 10561,     | 10562          |
| 10563,           | 10562,     | 10563          |
| 10564,           | 10563,     | 20             |
| 10571,           | 5,         | 10571          |
| 10572,           | 10571,     | 10572          |
| 10573,           | 10572,     | 10573          |
| 10574,           | 10573,     | 45             |
| 10581,           | 45,        | 10581          |
| 10582,           | 10581,     | 10582          |
| 10583,<br>10584, | 10582,     | 10583<br>33    |
| 10591,           | 20,        | 10591          |
| 10592,           | 10591,     | 10592          |
| 10593,           | 10592,     | 10593          |
| 10594,           | 10593,     | 45             |
| 10601,           | 45,        | 10601          |
| 10602,           | 10601,     | 10602          |
| 10603,           | 10602,     | 10603          |
| 10604,           | 10603,     | 21             |
| 10611,           | 10,        | 10611          |
| 10612,<br>10613, | 10611,     | 10612<br>10613 |
| 10614,           | 10613,     | 46             |
| 10621,           | 46,        | 10621          |
| 10622,           | 10621,     | 10622          |
| 10623,           | 10622,     | 10623          |
| 10624,           | 10623,     | 29             |
| 10631,           | 15,        | 10631          |
| 10632,           | 10631,     | 10632          |
| 10633,           | 10632,     | 10633          |
| 10634,           | 10633,     | 46             |
| 10641,           | 46,        | 10641<br>10642 |
| 10643,           | 10642,     | 10643          |
| 10644,           | 10643,     | 25             |
| 10651,           | 5,         | 10651          |
| 10652,           | 10651,     | 10652          |
| 10653,           | 10652,     | 10653          |
| 10654,           | 10653,     | 47             |
| 10661,           | 47,        | 10661          |
| 10662,           | 10661,     | 10662<br>10663 |
| 10664,           | 10663,     | 25             |
| 10671,           | 10,        | 10671          |
| 10672,           | 10671,     | 10672          |
| 10673,           | 10672,     | 10673          |
| 10674,           | 10673,     | 47             |
| 10681,           | 47,        | 10681          |
| 10682,           | 10681,     | 10682          |
| 10683,           | 10682,     | 10683          |
| 10684,           | 10683,     | 21             |
| 10691,           | 20,        | 10691<br>10692 |
| 10693,           | 10692,     | 10693          |
| 10694,           | 10693,     | 48             |
| 10701,           | 48,        | 10701          |
| 10702,           | 10701,     | 10702          |
| 10703,           | 10702,     | 10703          |
|                  |            |                |

| 10704            | 10700            | 0.0            |
|------------------|------------------|----------------|
| 10704,<br>10711, | 10703,           | 29             |
| 10712,           | 15,<br>10711,    | 10711<br>10712 |
| 10713,           | 10711, 10712,    | 10713          |
| 10714,           | 10713,           | 48             |
| 10721,           | 48,              | 10721          |
| 10722,           | 10721,           | 10722          |
| 10723,           | 10722,           | 10723          |
| 10724,           | 10723,           | 33             |
| 10731,           | 21,              | 10731          |
| 10732,<br>10733, | 10731,<br>10732, | 10732<br>10733 |
| 10734,           | 10733,           | 49             |
| 10741,           | 49,              | 10741          |
| 10742,           | 10741,           | 10742          |
| 10743,           | 10742,           | 10743          |
| 10744,           | 10743,           | 34             |
| 10751,           | 33,              | 10751          |
| 10752,<br>10753, | 10751,<br>10752, | 10752<br>10753 |
| 10754,           | 10752, 10753,    | 49             |
| 10761,           | 49,              | 10761          |
| 10762,           | 10761,           | 10762          |
| 10763,           | 10762,           | 10763          |
| 10764,           | 10763,           | 22             |
| 10771,           | 25,              | 10771          |
| 10772,<br>10773, | 10771,<br>10772, | 10772<br>10773 |
| 10773, 10774,    | 10772, 10773,    | 50             |
| 10781,           | 50,              | 10781          |
| 10782,           | 10781,           | 10782          |
| 10783,           | 10782,           | 10783          |
| 10784,           | 10783,           | 30             |
| 10791,<br>10792, | 29,<br>10791,    | 10791<br>10792 |
| 10792,<br>10793, | 10791, 10792,    | 10793          |
| 10794,           | 10793,           | 50             |
| 10801,           | 50,              | 10801          |
| 10802,           | 10801,           | 10802          |
| 10803,<br>10804, | 10802,<br>10803, | 10803<br>26    |
| 10811,           | 21,              | 10811          |
| 10812,           | 10811,           | 10812          |
| 10813,           | 10812,           | 10813          |
| 10814,           | 10813,           | 51             |
| 10821,<br>10822, | 51,<br>10821,    | 10821<br>10822 |
| 10823,           | 10821, 10822,    | 10822          |
| 10824,           | 10823,           | 26             |
| 10831,           | 25,              | 10831          |
| 10832,           | 10831,           | 10832          |
| 10833,           | 10832,           | 10833          |
| 10834,<br>10841, | 10833,<br>51,    | 51<br>10841    |
| 10842,           | 10841,           | 10842          |
| 10843,           | 10842,           | 10843          |
| 10844,           | 10843,           | 22             |
| 10851,           | 33,              | 10851          |
| 10852,<br>10853, | 10851,<br>10852, | 10852<br>10853 |
| 10854,           | 10852, 10853,    | 52             |
| 10861,           | 52,              | 10861          |
| 10862,           | 10861,           | 10862          |
| 10863,           | 10862,           | 10863          |
| 10864,<br>10871, | 10863,           | 30<br>10871    |
| 10871, 10872,    | 29,<br>10871,    | 10871          |
| 10873,           | 10872,           | 10873          |
| 10874,           | 10873,           | 52             |
| 10881,           | 52,              | 10881          |
| 10882,           | 10881,           | 10882          |
| 10883,<br>10884, | 10882,<br>10883, | 10883<br>34    |
| 10891,           | 22,              | 10891          |
| 10892,           | 10891,           | 10892          |
| 10893,           | 10892,           | 10893          |
|                  |                  |                |

| 10944, 10943, 31<br>10951, 30, 10951<br>10952, 10951, 10952<br>10953, 10952, 10953<br>10954, 10953, 54<br>10961, 54, 10961<br>10962, 10961, 10962<br>10963, 10962, 10963<br>10964, 10963, 27<br>10971, 22, 10971<br>10972, 10971, 10972<br>10973, 10972, 10973<br>10974, 10973, 55<br>10981, 55, 10981 | 10951, 30, 10951<br>10952, 10951, 10952<br>10953, 10952, 10953<br>10954, 10953, 54<br>10961, 54, 10961<br>10962, 10961, 10962<br>10963, 10962, 10963<br>10964, 10963, 27<br>10971, 22, 10971<br>10972, 10971, 10972<br>10973, 10972, 10973<br>10974, 10973, 55<br>10981, 55, 10981<br>10982, 10981, 10982<br>10983, 10982, 10983<br>10984, 10983, 27<br>10991, 26, 10991<br>10992, 10991, 10992<br>10993, 10992, 10993<br>10994, 10993, 55<br>11001, 55, 11001<br>11002, 11001, 11002<br>11003, 11002, 11003<br>11004, 11003, 23<br>11011, 34, 11011<br>11012, 11011, 11012 | 10951, 30, 10951<br>10952, 10951, 10952<br>10953, 10952, 10953<br>10954, 10953, 54<br>10961, 54, 10961<br>10962, 10961, 10962<br>10963, 10962, 10963<br>10971, 22, 10971<br>10972, 10971, 10972<br>10973, 10972, 10973<br>10974, 10973, 55<br>10981, 55, 10981<br>10982, 10981, 10982<br>10983, 10982, 10983<br>10984, 10983, 27<br>10991, 26, 10991<br>10992, 10991, 10992<br>10993, 10992, 10993<br>10994, 10993, 55<br>11001, 55, 11001<br>11002, 11001, 11002<br>11003, 11002, 1203<br>11001, 34, 11011<br>11012, 11011, 11012             | 10894,<br>10901,<br>10902,<br>10903,<br>10904,<br>10911,<br>10912,<br>10921,<br>10922,<br>10922,<br>10924,<br>10931,<br>10932,<br>10934,<br>10934,<br>10934,<br>10941,<br>10942,<br>10943, | 53,<br>10901,<br>10902,<br>10903,<br>34,<br>10911,<br>10912,<br>10913,<br>53,<br>10921,<br>10922,<br>10923,<br>26,<br>10931,<br>10932,<br>10932,<br>10932,<br>10932,<br>10933,<br>54,<br>10941,<br>10942, | $\begin{array}{c} 53\\ 10901\\ 10902\\ 10903\\ 35\\ 10911\\ 10912\\ 10913\\ 53\\ 10921\\ 10922\\ 10923\\ 23\\ 10931\\ 10932\\ 10933\\ 54\\ 10941\\ 10942\\ 10943\\ \end{array}$ |
|----------------------------------------------------------------------------------------------------|----------------------------------------------------------------------------------------------------|----------------------------------------------------------------------------------------------------|----------------------------------------------------------------------------------------------------|----------------------------------------------------------------------------------------------------|----------------------------------------------------------------------------------------------------|
|                                                                                                    | 10983, 10982, 10983<br>10984, 10983, 27<br>10991, 26, 10991<br>10992, 10991, 10992<br>10993, 10992, 10993<br>10994, 10993, 55<br>11001, 55, 11001<br>11002, 11001, 11002<br>11003, 11002, 11003<br>11004, 11003, 23<br>11011, 34, 11011<br>11012, 11011, 11012                                                                                                    | 10983, 10982, 10983<br>10984, 10983, 27<br>10991, 26, 10991<br>10992, 10991, 10992<br>10993, 10992, 10993<br>10994, 10993, 55<br>11001, 55, 11001<br>11002, 11001, 11002<br>11003, 11002, 11003<br>11004, 11003, 23<br>11011, 34, 11011<br>11012, 11011, 11012<br>11013, 11012, 11013<br>11014, 11013, 56<br>11021, 56, 11021<br>11022, 11021, 11022<br>11024, 11023, 31<br>11031, 30, 11031<br>11032, 11031, 11032<br>11034, 11033, 56<br>11041, 56, 11041<br>11042, 11041, 11042<br>11043, 11042, 11043<br>11044, 11043, 35<br>11050, 24, 57 | 10951,<br>10952,<br>10953,<br>10954,<br>10961,<br>10962,<br>10963,<br>10964,<br>10971,<br>10972,<br>10973,<br>10974,<br>10981,                                                             | 30,<br>10951,<br>10952,<br>10953,<br>54,<br>10961,<br>10962,<br>10963,<br>22,<br>10971,<br>10972,<br>10973,<br>55,                                                                                        | 10951<br>10952<br>10953<br>54<br>10961<br>10962<br>10963<br>27<br>10971<br>10972<br>10973<br>55<br>10981                                                                        |

| 21010,<br>21011,                                                                                                    | 21009,<br>21010,                     | 21010<br>21011 |
|----------------------------------------------------------------------------------------------------|--------------------------------------|----------------|
| ZIUIZ,                                                                                                    | 21011,                               | 21012<br>21013 |
| 21013,<br>21014,                                                                                                    | 21012,<br>21013,                     | 21013          |
| 21015,<br>21016,                                                                                                    | 21014,<br>21015,                     | 21015<br>21016 |
|                                                                                                    | 21016,                               | 21018          |
| 21017,<br>21018,<br>21019,                                                                                                    | 21017,<br>21018,                     | 21018<br>21019 |
| 21019, 21020,                                                                                                    | 21018, 21019,                        | 21020          |
| 21020,<br>21021,<br>21022,                                                                                                    | 21019,<br>21020,<br>21021,           | 21021<br>21022 |
| 21023,                                                                                                    | 21022,                               | 21023          |
| 21023,<br>21024,<br>21025,                                                                                                    | 21021,<br>21022,<br>21023,<br>21024, | 21024<br>21025 |
| 21026,                                                                                                    | 21025,                               | 21026          |
| 21027,<br>21028,                                                                                                    | 21025,<br>21026,<br>21027,           | 21027<br>21028 |
| 21029,                                                                                                    | 21028,<br>21029,<br>21030,           | 21029          |
| 21030,<br>21031,                                                                                                    | 21029,<br>21030,                     | 21030<br>21031 |
| 21032,                                                                                                    | 21031,                               | 21032<br>21033 |
| 21033,<br>21034,                                                                                                    | 21031,<br>21032,<br>21033,           | 21034          |
| 21035,<br>21036                                                                                                    | 21034,<br>21035                      | 21035<br>21036 |
| 21030,                                                                                                    | 21034,<br>21035,<br>21036,           | 21037          |
| 21038,<br>21039,                                                                                                    | 21037,<br>21038,                     | 21038<br>21039 |
| 21026,<br>21027,<br>21028,<br>21029,<br>21030,<br>21031,<br>21032,<br>21033,<br>21034,<br>21035,<br>21036,<br>21037,<br>21038,<br>21039,<br>21040,<br>21040, | 21037,<br>21038,<br>21039,           | 21040          |
| 21041,<br>21042,                                                                                                    | 21040,<br>21041,                     | 21041<br>21042 |
| 21043,                                                                                                    | 21041,<br>21042,<br>21043,           | 21043          |
| 21044,<br>21045,                                                                                                    | 21043,<br>21044,<br>21045,           | 21044<br>21045 |
| 21037,<br>21038,<br>21039,<br>21040,<br>21041,<br>21042,<br>21043,<br>21044,<br>21045,<br>21046,<br>21047,                                                   | 21045,<br>21046,                     | 21046<br>21047 |
| 21048,                                                                                                    | 21047,                               | 21048          |
| 21049,<br>21050,                                                                                                    | 21048,<br>21049,<br>6, 2200          | 21049<br>21050 |
| 21050,<br>22001,<br>22002,<br>22003,                                                                                                    |                                      | )1             |
| 22002,<br>22003,                                                                                                    |                                      | 22002<br>22003 |
| 22004,<br>22005,<br>22006,                                                                                                    | 22003,<br>22004,                     | 22004<br>22005 |
| 22005,<br>22006,                                                                                                    | 22005,                               | 22005          |
| 22007,<br>22008,                                                                                                    | 22006,<br>22007,                     | 22007<br>22008 |
| 22007,<br>22008,<br>22009,<br>22010,<br>22011,                                                                                                    | 22008,                               | 22009          |
| 22010,<br>22011,                                                                                                    | 22009,<br>22010,                     | 22010<br>22011 |
| 22012,                                                                                                    | 22011                                | 22012          |
| 22012,<br>22013,<br>22014,<br>22015,                                                                                                    | 22012,<br>22013,                     | 22013<br>22014 |
|                                                                                                    |                                      | 22015          |
| 22016,<br>22017,                                                                                                    | 22015,<br>22016,                     | 22016<br>22017 |
| 22018,<br>22019,                                                                                                    | 22017,<br>22018,                     | 22018<br>22019 |
| 22020,                                                                                                    | 22019,                               | 22020          |
| 22021,<br>22022,                                                                                                    | 22020,<br>22021,                     | 22021<br>22022 |
| 22023,                                                                                                    | 22022,                               | 22023          |
| 22024,<br>22025,                                                                                                    | 22023,<br>22024,                     | 22024<br>22025 |
| 22026,<br>22027,                                                                                                    | 22025,<br>22026,                     | 22026<br>22027 |
| 22028,                                                                                                    | 22027,                               | 22028          |
| 22029,<br>22030,                                                                                                    | 22028,<br>22029,                     | 22029<br>22030 |
| 22031,                                                                                                    | 22030,                               | 22031          |
| 22032,<br>22033,                                                                                                    | 22031,<br>22032,                     | 22032<br>22033 |
| 22034,                                                                                                    | 22033,                               | 22034          |
| 22035,                                                                                                    | 22034,                               | 22035          |

| 22036,<br>22037,<br>22038,                                                                       | 22035, 22036<br>22036, 22037<br>22037, 22038<br>22038, 22039                                                                                                    |
|--------------------------------------------------------------------------------------------------|----------------------------------------------------------------------------------------------------|
| 22038,<br>22039,<br>22040,<br>22041,<br>22042,                                                   | 22039, 22040<br>22040, 22041                                                                                                    |
| 22042,<br>22043,<br>22044,                                                                       | 22041, 22042<br>22042, 22043<br>22043, 22044                                                                                                    |
| 22042,<br>22043,<br>22044,<br>22045,<br>22046,<br>22047,<br>22048,<br>22049,<br>22050,           | 22044, 22045<br>22045, 22046<br>22046, 22047<br>22047, 22048                                                                                                    |
| 0001                                                                                             | 22048, 22049<br>22049, 22050<br>16, 23001                                                                                                    |
| 23002,<br>23003,<br>23004,                                                                       | 23001, 23002<br>23002, 23003<br>23003, 23004                                                                                                    |
| 23001,<br>23002,<br>23003,<br>23004,<br>23005,<br>23006,<br>23007,<br>23008,<br>23009,<br>23009, | 23004, 23005<br>23005, 23006<br>23006, 23007<br>23007, 23008                                                                                                    |
| 23009,<br>23010,<br>23011,                                                                       | 23004, 23005<br>23005, 23006<br>23006, 23007<br>23007, 23008<br>23009, 23010<br>23010, 23011<br>23011, 23012<br>23012, 23013<br>23013, 23014<br>23014, 23015<br>23015, 23016 |
| 23010,<br>23011,<br>23012,<br>23013,<br>23014,<br>23015,<br>23016,                               | 23011, 23012<br>23012, 23013<br>23013, 23014                                                                                                    |
| 23015,<br>23016,<br>23017,<br>23018,<br>23019,<br>23020,<br>23021,<br>23022,<br>23023,           | 23014, 23015<br>23015, 23016<br>23016, 23017<br>23017, 23018                                                                                                    |
| 23019,<br>23020,<br>23021,                                                                       | 23013, 23017<br>23016, 23017<br>23017, 23018<br>23018, 23019<br>23019, 23020<br>23020, 23021<br>23021, 23022                                                                 |
| 23021,<br>23022,<br>23023,<br>23024,<br>23025,                                                   | 23021, 23022<br>23022, 23023<br>23023, 23024<br>23024, 23025                                                                                                    |
| 23025,<br>23026,<br>23027,<br>23028,                                                             | 23025, 23026<br>23026, 23027<br>23027, 23028<br>23028, 23029<br>23029, 23030<br>23030, 23031<br>23021, 23031                                                                 |
| 23029,<br>23030,<br>23031,                                                                       | 23028, 23029<br>23029, 23030<br>23030, 23031                                                                                                    |
| 23032,<br>23033,<br>23034,<br>23035,                                                             | 23031, 23032<br>23032, 23033<br>23033, 23034<br>23034, 23035                                                                                                    |
| 23036,<br>23037,<br>23038,                                                                       | 23035, 23036<br>23036, 23037                                                                                                    |
| 23039,<br>23040,<br>23041,<br>23042,                                                             | 23037, 23038<br>23038, 23039<br>23039, 23040<br>23040, 23041<br>23041, 23042                                                                                                 |
| 23043,<br>23044,<br>23045,                                                                       | 23042, 23043<br>23043, 23044<br>23044, 23045                                                                                                    |
| 23046,<br>23047,<br>23048,<br>23049,                                                             | 23045, 23046<br>23046, 23047<br>23047, 23048<br>23048, 23049                                                                                                    |
| 23050,<br>24001,<br>24002,                                                                       | 23049, 23050<br>11, 24001<br>24001, 24002                                                                                                    |
| 24003,<br>24004,<br>24005,<br>24006,                                                             | 24002, 24003<br>24003, 24004<br>24004, 24005<br>24005, 24006                                                                                                    |
| 24000,<br>24007,<br>24008,<br>24009,                                                             | 24006, 24007<br>24007, 24008<br>24008, 24009                                                                                                    |
| 24010,<br>24011,                                                                                 | 24009, 24010<br>24010, 24011                                                                                                    |

| 24012,         24011,         240           24013,         24012,         240           24014,         24013,         240           24015,         2400         24016,           24016,         24015,         240           24017,         24016,         240           24018,         24017,         240           24021,         24020,         240           24022,         24011,         240           24021,         24020,         240           24022,         24021,         240           24023,         24022,         240           24024,         24023,         240           24025,         24024,         240           24026,         24027,         240           24027,         24026,         240           24028,         24027,         240           24030,         24028,         240           24031,         2403         240           24032,         24031,         240           24033,         240         24033,         240           24034,         24033,         240         24035,         240           24035, <t< td=""><td>12</td></t<> | 12                   |
|----------------------------------------------------------------------------------------------------|----------------------|
| 24013, 24012, 240                                                                                                    | 13                   |
| 24014, 24013, 240                                                                                                    | 14                   |
| 24015, 24014, 240                                                                                                    | 15                   |
| 24016, 24015, 240                                                                                                    | 16                   |
| 24017, 24016, 240                                                                                                    | 17                   |
| 24018, 24017, 240                                                                                                    | 18                   |
| 24019, 24018, 240                                                                                                    | 19                   |
| 24020, 24019, 240                                                                                                    | 20                   |
| 24021, 24020, 240                                                                                                    | 21                   |
| 24022, 24021, 240                                                                                                    | 22                   |
| 24023, 24022, 240                                                                                                    | 23                   |
| 24024, 24023, 240                                                                                                    | 24                   |
| 24025, 24024, 240                                                                                                    | 25                   |
| 24026, 24025, 240                                                                                                    | 26                   |
| 24027, 24026, 240                                                                                                    | 27                   |
| 24028, 24027, 240                                                                                                    | 28                   |
| 24029, 24028, 240                                                                                                    | 29                   |
| 24030, 24029, 240                                                                                                    | 30                   |
| 24031, 24030, 240                                                                                                    | 31                   |
| 24032, 24031, 240                                                                                                    | 32                   |
| 24033, 24032, 240                                                                                                    | 33                   |
| 24034, 24033, 240                                                                                                    | 24<br>2E             |
| 24035, 24034, 240                                                                                                    | 35                   |
| 24030, 24035, 240                                                                                                    | 37                   |
| 24037, 24030, 240                                                                                                    | 38                   |
| 24030, 24037, 240                                                                                                    | 39                   |
| 24040 24039 240                                                                                                    | 40                   |
| 24041, 24040, 240                                                                                                    | 41                   |
| 24042, 24041, 240                                                                                                    | 42                   |
| 24043, 24042, 240                                                                                                    | 43                   |
| 24044, 24043, 240                                                                                                    | 44                   |
| 24045, 24044, 240                                                                                                    | 45                   |
| 24046, 24045, 240                                                                                                    | 46                   |
| 24047, 24046, 240                                                                                                    | 47                   |
| 24048, 24047, 240                                                                                                    | 48                   |
| 24049, 24048, 240                                                                                                    | 49                   |
| 24050, 24049, 240                                                                                                    | 50                   |
| *Element, TYPE=SPRI                                                                                                    | NG1, ELSET=SPR_xdir1 |
| 31001, 21001                                                                                                    |                      |
| 32001, 22001                                                                                                    |                      |
| 33001, 23001                                                                                                    |                      |
| 34001, 24001                                                                                                    |                      |
|                                                                                                    | NG1, ELSET=SPR_xdir2 |
| 31002, 21002                                                                                                    |                      |
| 32002, 22002                                                                                                    |                      |
| 33002, 23002                                                                                                    |                      |
| 34002, 24002                                                                                                    | NG1, ELSET=SPR_xdir3 |
| *Element, IIPE-SPRI<br>31003, 21003                                                                                                    | NGI, ELSEI=SPK_XUIIS |
| 32003, 22003                                                                                                    |                      |
| 33003, 23003                                                                                                    |                      |
| 34003, 24003                                                                                                    |                      |
|                                                                                                    | NG1, ELSET=SPR_xdir4 |
| 31004, 21004                                                                                                    |                      |
| 32004, 22004                                                                                                    |                      |
| 33004, 23004                                                                                                    |                      |
| 34004, 24004                                                                                                    |                      |
|                                                                                                    | NG1, ELSET=SPR_xdir5 |
| 31005, 21005                                                                                                    |                      |
| 32005, 22005                                                                                                    |                      |
| 33005, 23005                                                                                                    |                      |
| 34005, 24005                                                                                                    |                      |
| *Element, TYPE=SPRI                                                                                                    | NG1, ELSET=SPR_xdir6 |
| 31006, 21006                                                                                                    |                      |
| 32006, 22006                                                                                                    |                      |
| 33006, 23006                                                                                                    |                      |
| 34006, 24006                                                                                                    |                      |
|                                                                                                    | NG1, ELSET=SPR_xdir7 |
| 31007, 21007                                                                                                    |                      |
| 32007, 22007                                                                                                    |                      |
| 33007, 23007                                                                                                    |                      |
| 34007, 24007                                                                                                    |                      |
|                                                                                                    | NG1, ELSET=SPR_xdir8 |
| 31008, 21008                                                                                                    |                      |
|                                                                                                    |                      |

32008, 22008 33008, 23008 34008, 24008 \*Element, TYPE=SPRING1, ELSET=SPR\_xdir9 31009, 21009 32009, 22009 33009, 23009 34009, 24009 \*Element, TYPE=SPRING1, ELSET=SPR\_xdir10 31010, 21010 32010, 22010 33010, 23010 34010, 24010 \*Element, TYPE=SPRING1, ELSET=SPR\_xdir11 31011, 21011 32011, 22011 33011, 23011 34011, 24011 \*Element, TYPE=SPRING1, ELSET=SPR\_xdir12 31012, 21012 32012, 22012 33012, 23012 34012, 24012 \*Element, TYPE=SPRING1, ELSET=SPR\_xdir13 31013, 21013 32013, 22013 33013, 23013 34013, 24013 \*Element, TYPE=SPRING1, ELSET=SPR\_xdir14 31014, 21014 32014, 22014 33014, 23014 34014, 24014 \*Element, TYPE=SPRING1, ELSET=SPR\_xdir15 31015, 21015 32015, 22015 33015, 23015 34015, 24015 \*Element, TYPE=SPRING1, ELSET=SPR\_xdir16 31016, 21016 32016, 22016 33016, 23016 34016, 24016 \*Element, TYPE=SPRING1, ELSET=SPR\_xdir17 31017, 21017 32017, 22017 33017, 23017 34017, 24017 \*Element, TYPE=SPRING1, ELSET=SPR\_xdir18 31018, 21018 32018, 22018 33018, 23018 34018, 24018 \*Element, TYPE=SPRING1, ELSET=SPR\_xdir19 31019, 21019 32019, 22019 33019, 23019 34019, 24019 \*Element, TYPE=SPRING1, ELSET=SPR\_xdir20 31020, 21020 32020, 22020 33020, 23020 34020, 24020 \*Element, TYPE=SPRING1, ELSET=SPR\_xdir21 31021, 21021 32021, 22021 33021, 23021 34021, 24021 \*Element, TYPE=SPRING1, ELSET=SPR\_xdir22 31022, 21022 32022, 22022 33022, 23022 34022, 24022 \*Element, TYPE=SPRING1, ELSET=SPR\_xdir23 31023, 21023 32023, 22023

33023, 23023 34023, 24023 \*Element, TYPE=SPRING1, ELSET=SPR\_xdir24 31024, 21024 32024, 22024 33024, 23024 34024, 24024 \*Element, TYPE=SPRING1, ELSET=SPR\_xdir25 31025, 21025 32025, 22025 33025, 23025 34025, 24025 \*Element, TYPE=SPRING1, ELSET=SPR\_xdir26 31026, 21026 32026, 22026 33026, 23026 34026, 24026 \*Element, TYPE=SPRING1, ELSET=SPR\_xdir27 31027, 21027 32027, 22027 33027, 23027 34027, 24027 \*Element, TYPE=SPRING1, ELSET=SPR\_xdir28 31028, 21028 32028, 22028 33028, 23028 34028, 24028 \*Element, TYPE=SPRING1, ELSET=SPR\_xdir29 31029, 21029 32029, 22029 33029, 23029 34029, 24029 \*Element, TYPE=SPRING1, ELSET=SPR\_xdir30 31030, 21030 32030, 22030 33030, 23030 34030, 24030 \*Element, TYPE=SPRING1, ELSET=SPR\_xdir31 31031, 21031 32031, 22031 33031, 23031 34031, 24031 \*Element, TYPE=SPRING1, ELSET=SPR\_xdir32 31032, 21032 32032, 22032 33032, 23032 34032, 24032 \*Element, TYPE=SPRING1, ELSET=SPR\_xdir33 31033, 21033 32033, 22033 33033, 23033 34033, 24033 \*Element, TYPE=SPRING1, ELSET=SPR\_xdir34 31034, 21034 32034, 22034 33034, 23034 34034, 24034 \*Element, TYPE=SPRING1, ELSET=SPR\_xdir35 31035, 21035 32035, 22035 33035, 23035 34035, 24035 \*Element, TYPE=SPRING1, ELSET=SPR\_xdir36 31036, 21036 32036, 22036 33036, 23036 34036, 24036 \*Element, TYPE=SPRING1, ELSET=SPR\_xdir37 31037, 21037 32037, 22037 33037, 23037 34037, 24037 \*Element, TYPE=SPRING1, ELSET=SPR\_xdir38 31038, 21038 32038, 22038 33038, 23038

34038, 24038 \*Element, TYPE=SPRING1, ELSET=SPR\_xdir39 31039, 21039 32039, 22039 33039, 23039 34039, 24039 \*Element, TYPE=SPRING1, ELSET=SPR\_xdir40 31040, 21040 32040, 22040 33040, 23040 34040, 24040 \*Element, TYPE=SPRING1, ELSET=SPR\_xdir41 31041, 21041 32041, 22041 33041, 23041 34041, 24041 \*Element, TYPE=SPRING1, ELSET=SPR\_xdir42 31042, 21042 32042, 22042 33042, 23042 34042, 24042 \*Element, TYPE=SPRING1, ELSET=SPR\_xdir43 31043, 21043 32043, 22043 33043, 23043 34043, 24043 \*Element, TYPE=SPRING1, ELSET=SPR\_xdir44 31044, 21044 32044, 22044 33044, 23044 34044, 24044 \*Element, TYPE=SPRING1, ELSET=SPR\_xdir45 31045, 21045 32045, 22045 33045, 23045 34045, 24045 \*Element, TYPE=SPRING1, ELSET=SPR\_xdir46 31046, 21046 32046, 22046 33046, 23046 34046, 24046 \*Element, TYPE=SPRING1, ELSET=SPR\_xdir47 31047, 21047 32047, 22047 33047, 23047 34047, 24047 \*Element, TYPE=SPRING1, ELSET=SPR\_xdir48 31048, 21048 32048, 22048 33048, 23048 34048, 24048 \*Element, TYPE=SPRING1, ELSET=SPR\_xdir49 31049, 21049 32049, 22049 33049, 23049 34049, 24049 \*Element, TYPE=SPRING1, ELSET=SPR\_xdir50 31050, 21050 32050, 22050 33050, 23050 34050, 24050 \*Element, TYPE=SPRING1, ELSET=SPR\_ydir1 41001, 21001 42001, 22001 43001, 23001 44001, 24001 \*Element, TYPE=SPRING1, ELSET=SPR\_ydir2 41002, 21002 42002, 22002 43002, 23002 44002, 24002 \*Element, TYPE=SPRING1, ELSET=SPR\_ydir3 41003, 21003 42003, 22003 43003, 23003 44003, 24003

\*Element, TYPE=SPRING1, ELSET=SPR\_ydir4 41004, 21004 42004, 22004 43004, 23004 44004, 24004 \*Element, TYPE=SPRING1, ELSET=SPR\_ydir5 41005, 21005 42005, 22005 43005, 23005 44005, 24005 \*Element, TYPE=SPRING1, ELSET=SPR\_ydir6 41006, 21006 42006, 22006 43006, 23006 44006, 24006 \*Element, TYPE=SPRING1, ELSET=SPR\_ydir7 41007, 21007 42007, 22007 43007, 23007 44007, 24007 \*Element, TYPE=SPRING1, ELSET=SPR\_ydir8 41008, 21008 42008, 22008 43008, 23008 44008, 24008 \*Element, TYPE=SPRING1, ELSET=SPR\_ydir9 41009, 21009 42009, 22009 43009, 23009 44009, 24009 \*Element, TYPE=SPRING1, ELSET=SPR\_ydir10 41010, 21010 42010, 22010 43010, 23010 44010, 24010 \*Element, TYPE=SPRING1, ELSET=SPR\_ydir11 41011, 21011 42011, 22011 43011, 23011 44011, 24011 \*Element, TYPE=SPRING1, ELSET=SPR\_ydir12 41012, 21012 42012, 22012 43012, 23012 44012, 24012 \*Element, TYPE=SPRING1, ELSET=SPR\_ydir13 41013, 21013 42013, 22013 43013, 23013 44013, 24013 \*Element, TYPE=SPRING1, ELSET=SPR\_ydir14 41014, 21014 42014, 22014 43014, 23014 44014, 24014 \*Element, TYPE=SPRING1, ELSET=SPR\_ydir15 41015, 21015 42015, 22015 43015, 23015 44015, 24015 \*Element, TYPE=SPRING1, ELSET=SPR\_ydir16 41016, 21016 42016, 22016 43016, 23016 44016, 24016 \*Element, TYPE=SPRING1, ELSET=SPR\_ydir17 41017, 21017 42017, 22017 43017, 23017 44017, 24017 \*Element, TYPE=SPRING1, ELSET=SPR\_ydir18 41018, 21018 42018, 22018 43018, 23018 44018, 24018 \*Element, TYPE=SPRING1, ELSET=SPR\_ydir19

41019, 21019 42019, 22019 43019, 23019 44019, 24019 \*Element, TYPE=SPRING1, ELSET=SPR\_ydir20 41020, 21020 42020, 22020 43020, 23020 44020, 24020 \*Element, TYPE=SPRING1, ELSET=SPR\_ydir21 41021, 21021 42021, 22021 43021, 23021 44021, 24021 \*Element, TYPE=SPRING1, ELSET=SPR\_ydir22 41022, 21022 42022, 22022 43022, 23022 44022, 24022 \*Element, TYPE=SPRING1, ELSET=SPR\_ydir23 41023, 21023 42023, 22023 43023, 23023 44023, 24023 \*Element, TYPE=SPRING1, ELSET=SPR\_ydir24 41024, 21024 42024, 22024 43024, 23024 44024, 24024 \*Element, TYPE=SPRING1, ELSET=SPR\_ydir25 41025, 21025 42025, 22025 43025, 23025 44025, 24025 \*Element, TYPE=SPRING1, ELSET=SPR\_ydir26 41026, 21026 42026, 22026 43026, 23026 44026, 24026 \*Element, TYPE=SPRING1, ELSET=SPR\_ydir27 41027, 21027 42027, 22027 43027, 23027 44027, 24027 \*Element, TYPE=SPRING1, ELSET=SPR\_ydir28 41028, 21028 42028, 22028 43028, 23028 44028, 24028 \*Element, TYPE=SPRING1, ELSET=SPR\_ydir29 41029, 21029 42029, 22029 43029, 23029 44029, 24029 \*Element, TYPE=SPRING1, ELSET=SPR\_ydir30 41030, 21030 42030, 22030 43030, 23030 44030, 24030 \*Element, TYPE=SPRING1, ELSET=SPR\_ydir31 41031, 21031 42031, 22031 43031, 23031 44031, 24031 \*Element, TYPE=SPRING1, ELSET=SPR\_ydir32 41032, 21032 42032, 22032 43032, 23032 44032, 24032 \*Element, TYPE=SPRING1, ELSET=SPR\_ydir33 41033, 21033 42033, 22033 43033, 23033 44033, 24033 \*Element, TYPE=SPRING1, ELSET=SPR\_ydir34 41034, 21034

42034, 22034 43034, 23034 44034, 24034 \*Element, TYPE=SPRING1, ELSET=SPR\_ydir35 41035, 21035 42035, 22035 43035, 23035 44035, 24035 \*Element, TYPE=SPRING1, ELSET=SPR\_ydir36 41036, 21036 42036, 22036 43036, 23036 44036, 24036 \*Element, TYPE=SPRING1, ELSET=SPR\_ydir37 41037, 21037 42037, 22037 43037, 23037 44037, 24037 \*Element, TYPE=SPRING1, ELSET=SPR\_ydir38 41038, 21038 42038, 22038 43038, 23038 44038, 24038 \*Element, TYPE=SPRING1, ELSET=SPR\_ydir39 41039, 21039 42039, 22039 43039, 23039 44039, 24039 \*Element, TYPE=SPRING1, ELSET=SPR\_ydir40 41040, 21040 42040, 22040 43040, 23040 44040, 24040 \*Element, TYPE=SPRING1, ELSET=SPR\_ydir41 41041, 21041 42041, 22041 43041, 23041 44041, 24041 \*Element, TYPE=SPRING1, ELSET=SPR\_ydir42 41042, 21042 42042, 22042 43042, 23042 44042, 24042 \*Element, TYPE=SPRING1, ELSET=SPR\_ydir43 41043, 21043 42043, 22043 43043, 23043 44043, 24043 \*Element, TYPE=SPRING1, ELSET=SPR\_ydir44 41044, 21044 42044, 22044 43044, 23044 44044, 24044 \*Element, TYPE=SPRING1, ELSET=SPR\_ydir45 41045, 21045 42045, 22045 43045, 23045 44045, 24045 \*Element, TYPE=SPRING1, ELSET=SPR\_ydir46 41046, 21046 42046, 22046 43046, 23046 44046, 24046 \*Element, TYPE=SPRING1, ELSET=SPR\_ydir47 41047, 21047 42047, 22047 43047, 23047 44047, 24047 \*Element, TYPE=SPRING1, ELSET=SPR\_ydir48 41048, 21048 42048, 22048 43048, 23048 44048, 24048 \*Element, TYPE=SPRING1, ELSET=SPR\_ydir49 41049, 21049 42049, 22049

43049, 23049 44049, 24049 \*Element, TYPE=SPRING1, ELSET=SPR\_ydir50 41050, 21050 42050, 22050 43050, 23050 44050, 24050 \*Elset, elset=TP\_BEAM 20001, 20002 \*Elset, elset=BEAM1 10371, 10372, 10373, 10374, 10375, 10376, 10377, 10378 10381, 10382, 10383, 10384, 10385, 10386, 10387, 10388 10391, 10392, 10393, 10394, 10395, 10396, 10397, 10398 10401, 10402, 10403, 10404, 10405, 10406, 10407, 10408 10411, 10412, 10413, 10414, 10421, 10422, 10423, 10424 10431, 10432, 10433, 10434, 10441, 10442, 10443, 10444 10451, 10452, 10453, 10454, 10461, 10462, 10463, 10464 10471, 10472, 10473, 10474, 10481, 10482, 10483, 10484 10491, 10492, 10493, 10494, 10501, 10502, 10503, 10504 10511, 10512, 10513, 10514, 10521, 10522, 10523, 10524 10531, 10532, 10533, 10534, 10541, 10542, 10543, 10544 10551, 10552, 10553, 10554, 10561, 10562, 10563, 10564 10571, 10572, 10573, 10574, 10581, 10582, 10583, 10584 10591, 10592, 10593, 10594, 10601, 10602, 10603, 10604 10611, 10612, 10613, 10614, 10621, 10622, 10623, 10624 10631, 10632, 10633, 10634, 10641, 10642, 10643, 10644 10651, 10652, 10653, 10654, 10661, 10662, 10663, 10664 10671, 10672, 10673, 10674, 10681, 10682, 10683, 10684 10691, 10692, 10693, 10694, 10701, 10702, 10703, 10704 10711, 10712, 10713, 10714, 10721, 10722, 10723, 10724 10731, 10732, 10733, 10734, 10741, 10742, 10743, 10744 10751, 10752, 10753, 10754, 10761, 10762, 10763, 10764 10771, 10772, 10773, 10774, 10781, 10782, 10783, 10784 10791, 10792, 10793, 10794, 10801, 10802, 10803, 10804 10811, 10812, 10813, 10814, 10821, 10822, 10823, 10824 10831, 10832, 10833, 10834, 10841, 10842, 10843, 10844 10851, 10852, 10853, 10854, 10861, 10862, 10863, 10864 10871, 10872, 10873, 10874, 10881, 10882, 10883, 10884 10891, 10892, 10893, 10894, 10901, 10902, 10903, 10904 10911, 10912, 10913, 10914, 10921, 10922, 10923, 10924 10931, 10932, 10933, 10934, 10941, 10942, 10943, 10944 10951, 10952, 10953, 10954, 10961, 10962, 10963, 10964 10971, 10972, 10973, 10974, 10981, 10982, 10983, 10984 10991, 10992, 10993, 10994, 11001, 11002, 11003, 11004 11011, 11012, 11013, 11014, 11021, 11022, 11023, 11024 11031, 11032, 11033, 11034, 11041, 11042, 11043, 11044 \*Elset, elset=BEAM2 10020, 10030, 10060, 10070, 10081, 10082, 10083, 10084 10085, 10086, 10087, 10088, 10100, 10110, 10121 10122, 10123, 10124, 10125, 10126, 10127, 10128, 10140 10150, 10161, 10162, 10163, 10164, 10165, 10166, 10167 10168, 10041, 10042, 10043, 10044, 10045, 10046, 10047 10048 \*Elset, elset=BEAM3 10171, 10172, 10173, 10174, 10175, 10176, 10177, 10178 10181, 10182, 10183, 10184, 10185, 10186, 10187, 10188 10191, 10192, 10193, 10194, 10195, 10196, 10197, 10198 10200, 10211, 10212, 10213, 10214, 10215, 10216, 10217 10218, 10221, 10222, 10223, 10224, 10225, 10226, 10227 10228, 10231, 10232, 10233, 10234, 10235, 10236, 10237 10238, 10240, 10251, 10252, 10253, 10254, 10255, 10256 10257, 10258, 10261, 10262, 10263, 10264, 10265, 10266 10267, 10268, 10271, 10272, 10273, 10274, 10275, 10276 10277, 10278, 10280, 10291, 10292, 10293, 10294, 10295 10296, 10297, 10298, 10301, 10302, 10303, 10304, 10305 10306, 10307, 10308, 10311, 10312, 10313, 10314, 10315 10316, 10317, 10318, 10320 \*Elset, elset=BEAM4, generate 11050, 11080, 10 \*Elset, elset=PILE, generate 10010, 10130, 40 21001, 21050, 1 22001, 22050, 1 23001, 23050, 1 24001, 24050, 1 \*Elset, elset=TW1

```
1001,
*Elset, elset=TW2
1011,
*Elset, elset=TW3
1021,
*Elset, elset=TW4
1031,
*Elset, elset=TW5
1041,
*Elset, elset=TW6
1051,
*Elset, elset=TW7
1061,
*Elset, elset=TW8
1071,
*Nset, nset=TW_top_node
1071,
*Nset, nset=TP_slave_node
24, 28, 32, 36, 57, 58, 59, 60, 61, 63
*Nset, nset=X2S2
49, 50, 51, 52
*Nset, nset=TP_master_node
62,
*Nset, nset=BC_node, generate
21050, 24050, 1000
*SPRING, ELSET=SPR_xdir1, nonlinear
1
    -92700,
                  -200
    -88460,
                   -7
    -78678,
                    -5
    -51463,
                   -2
       Ο,
                   0
    51463,
                    2
    78678,
                    5
     88460,
                     7
                 200
     92700,
*SPRING, ELSET=SPR_xdir2, nonlinear
1
   -241200,
                  -200
                 -9
   -229684,
   -203713,
                   -6
   -132675,
                   -3
                   0
3
        Ο,
   132675,
    203713,
                    б
    229684,
                     9
    241200,
                  200
*SPRING, ELSET=SPR_xdir3, nonlinear
1
   -445500,
                  -200
   -423651,
                  -11
  -375082,
                   -7
  -243627,
                   -4
        Ο,
                    0
    243627,
                    4
    375082,
                    7
    423651,
                   11
    445500,
                  200
*SPRING, ELSET=SPR_xdir4, nonlinear
1
   -547200,
                  -200
   -525026,
                  -17
   -470522,
                  -11
   -311498,
                   -б
        Ο,
                   0
    311498,
                     б
    470522,
                   11
    525026,
                    17
    547200,
                  200
*SPRING, ELSET=SPR_xdir5, nonlinear
1
   -787500,
                  -200
   -751842,
                  -19
   -669132,
                   -13
   -438120,
                   -б
                    0
         Ο,
```

438120, 6 669132, 13 751842, 19 787500, 200 \*SPRING, ELSET=SPR\_xdir6, nonlinear 1 -198000, -525 -336600, -315 -475200, -105 -330000, -35 0 Ο, 330000, 35 475200, 105 336600, 315 198000, 525 \*SPRING, ELSET=SPR\_xdir7, nonlinear 1 -248500, -525 -379850, -315 -511200, -105 -355000, -35 Ο, 0 355000, 35 511200, 105 379850, 315 248500, 525 \*SPRING, ELSET=SPR\_xdir8, nonlinear 1 -2505600, -200 -2380588, -20 -2105253, -13 -1365055, -7 Ο, 0 1365055, 7 2105253, 13 2380588, 20 2505600, 200 \*SPRING, ELSET=SPR\_xdir9, nonlinear 1 -3094200, -200 -2940972, -22 -15 -2602129, -1688508, -7 Ο, 0 1688508, 7 2602129, 15 2940972, 22 3094200, 200 \*SPRING, ELSET=SPR\_xdir10, nonlinear 1 -3744000, -200 -3559751, -24 -3150933, -16 -2045917, -8 Ο, 0 2045917, 8 3150933, 16 3559751, 24 3744000, 200 \*SPRING, ELSET=SPR\_xdir11, nonlinear 1 -3722400, -200 -3537689, -29 -3129671, -19 -2030412, -10 0 Ο, 2030412, 10 3129671, 19 3537689, 29 3722400, 200 \*SPRING, ELSET=SPR\_xdir12, nonlinear 1 -4363200, -200 -4166643, -32 -3709493, -21 -2430070, -11

```
Ο,
                    0
   2430070,
                   11
   3709493,
                   21
   4166643,
                   32
   4363200,
                  200
*SPRING, ELSET=SPR_xdir13, nonlinear
1
  -5054400,
                  -200
  -4821302,
                  -34
  -4285850,
                  -23
  -2801053,
                  -11
        Ο,
                   0
   2801053,
                   11
   4285850,
                   23
   4821302,
                   34
   5054400,
                 200
*SPRING, ELSET=SPR_xdir14, nonlinear
1
  -5796000,
                  -200
  -5523141,
                  -36
  -4903174,
                  -24
                  -12
  -3197898,
                   0
        Ο,
  3197898,
                   12
   4903174,
                   24
   5523141,
                   36
   5796000,
                  200
*SPRING, ELSET=SPR_xdir15, nonlinear
1
  -6588000,
                 -200
  -6272154,
                  -38
                  -25
 -5561459,
 -3620601,
                  -13
        Ο,
                   0
  3620601,
                   13
   5561459,
                   25
   6272154,
                   38
   6588000,
                  200
*SPRING, ELSET=SPR_xdir16, nonlinear
1
  -9417600,
                 -200
 -8991304,
                  -36
  -8002343,
                  -24
  -5239773,
                  -12
        Ο,
                   0
   5239773,
                   12
   8002343,
                   24
   8991304,
                   36
   9417600,
                  200
*SPRING, ELSET=SPR_xdir17, nonlinear
1
-10557000,
                 -200
 -10031500,
                  -37
 -8872656,
                  -25
  -5754420,
                  -12
        Ο,
                   0
   5754420,
                   12
   8872656,
                   25
 10031500,
                   37
 10557000,
                  200
*SPRING, ELSET=SPR_xdir18, nonlinear
1
 -11761200,
                  -200
 -11179488,
                  -39
 -9892261,
                  -26
  -6419832,
                  -13
        Ο,
                   0
  6419832,
                   13
   9892261,
                   26
  11179488,
                   39
  11761200,
                  200
*SPRING, ELSET=SPR_xdir19, nonlinear
1
 -13030200,
                  -200
 -12389443,
                  -41
 -10967137,
                  -27
```

```
-7121558,
                  -14
        0,
                   0
  7121558,
                   14
 10967137,
                   27
  12389443,
                   41
 13030200,
                  200
*SPRING, ELSET=SPR_xdir20, nonlinear
1
 -14363999,
                  -200
 -13661364,
                 -43
 -12097285,
                  -29
 -7859598,
                  -14
        Ο,
                    0
  7859598,
                   14
 12097285,
                   29
 13661364,
                   43
 14363999,
                  200
*SPRING, ELSET=SPR_xdir21, nonlinear
1
-15762598,
                 -200
 -14995252,
                  -45
 -13282704,
                  -30
 -8633951,
                  -15
        Ο,
                   0
  8633951,
                   15
 13282704,
                   30
 14995252,
                   45
 15762598,
                  200
*SPRING, ELSET=SPR_xdir22, nonlinear
1
 -17225995,
                 -200
 -16391106,
                  -47
 -14523394,
                  -31
                  -16
 -9444618,
        Ο,
                   0
  9444618,
                   16
 14523394,
                   31
 16391106,
                   47
 17225995.
                  200
*SPRING, ELSET=SPR_xdir23, nonlinear
1
-18754190,
                  -200
 -17848926,
                  -49
 -15819354,
                  -33
 -10291597,
                  -16
        Ο,
                    0
 10291597,
                   16
 15819354,
                   33
 17848926,
                   49
 18754190,
                  200
*SPRING, ELSET=SPR_xdir24, nonlinear
1
 -20347180,
                  -200
 -19368712,
                  -51
 -17170585,
                  -34
 -11174891,
                  -17
        Ο,
                   0
 11174891,
                   17
 17170585,
                   34
  19368712,
                   51
  20347180,
                 200
*SPRING, ELSET=SPR_xdir25, nonlinear
1
 -22004963,
                  -200
 -20950463,
                 -53
 -18577087,
                  -35
 -12094497,
                  -18
        Ο,
                    0
 12094497,
                  18
  18577087,
                   35
  20950463,
                   53
 22004963,
                  200
*SPRING, ELSET=SPR_xdir26, nonlinear
1
 -23727534,
                 -200
 -22594181,
                  -55
```

```
-20038858,
 -13050416,
                  -18
        Ο,
                    0
 13050416,
                   18
  20038858,
                    37
  22594181,
                    55
 23727534,
                  200
*SPRING, ELSET=SPR_xdir27, nonlinear
1
 -25514888,
                  -200
 -24299864,
                  -57
 -21555900,
                  -38
 -14042649,
                  -19
        Ο,
                   0
 14042649,
                    19
 21555900,
                    38
  24299864,
                    57
  25514888,
                  200
*SPRING, ELSET=SPR_xdir28, nonlinear
1
 -27367015,
                  -200
 -26067513,
                  -59
 -23128212,
                   -39
 -15071194,
                  -20
        Ο,
                    0
 15071194,
                    20
 23128212,
                    39
  26067513,
                    59
 27367015,
                  200
*SPRING, ELSET=SPR_xdir29, nonlinear
1
-29283903,
                  -200
 -27897127,
                  -61
 -24755794,
                  -41
                  -20
 -16136052,
        Ο,
                    0
 16136052,
                   20
 24755794,
                    41
  27897127,
                    61
 29283903,
                  200
*SPRING, ELSET=SPR_xdir30, nonlinear
1
                  -200
 -31265537,
 -29788707,
                  -63
 -26438646,
                  -42
 -17237224,
                  -21
        Ο,
                    0
 17237224,
                    21
  26438646,
                    42
  29788707,
                    63
 31265537,
                  200
*SPRING, ELSET=SPR_xdir31, nonlinear
1
 -33311896,
                  -200
 -31651966,
                  -64
 -27992780,
                  -43
 -18152233,
                   -21
        Ο,
                     0
 18152233,
                    21
  27992780,
                    43
  31651966,
                    64
  33311896,
                  200
*SPRING, ELSET=SPR_xdir32, nonlinear
1
 -35422954,
                  -200
 -33664837,
                  -66
 -29780565,
                  -44
 -19318982,
                  -22
        Ο,
                    0
 19318982,
                    22
 29780565,
                    44
  33664837,
                    66
  35422954,
                  200
*SPRING, ELSET=SPR_xdir33, nonlinear
1
 -37598676,
                  -200
```

-37

```
-35739673,
                  -68
 -31623620,
                  -45
 -20522045,
                  -23
                  0
        Ο,
  20522045,
                  23
  31623620,
                  45
  35739673,
                   68
 37598676,
                 200
*SPRING, ELSET=SPR_xdir34, nonlinear
1
 -39839023,
                 -200
 -37876476,
                 -70
 -33521946,
                  -47
 -21761421,
                 -23
        Ο,
                    0
                  23
 21761421,
 33521946,
                   47
                  70
 37876476,
 39839023,
                 200
*SPRING, ELSET=SPR_xdir35, nonlinear
1
-42143944,
                 -200
 -40075244,
                 -72
 -35475543,
                 -48
 -23037111,
                  -24
                   0
        Ο,
 23037111,
                  24
 35475543,
                   48
 40075244,
                   72
 42143944,
                  200
*SPRING, ELSET=SPR_xdir36, nonlinear
1
 -44513381,
                 -200
 -42335978,
                 -74
 -37484409,
                  -49
 -24349113,
                 -25
        Ο,
                   0
 24349113,
                  25
                  49
 37484409,
 42335978,
                   74
                 200
 44513381,
*SPRING, ELSET=SPR_xdir37, nonlinear
1
-46947262,
                 -200
 -44658677,
                 -76
 -39548546,
                  -51
 -25697429,
                 -25
       Ο,
                   0
 25697429,
                  25
 39548546,
                  51
  44658677,
                  76
 46947262,
                 200
*SPRING, ELSET=SPR_xdir38, nonlinear
1
 -49069898,
                 -200
 -46639826,
                 -77
 -41258491,
                  -51
 -26764840,
                 -26
        Ο,
                  0
 26764840,
                   26
 41258491,
                  51
  46639826,
                   77
  49069898,
                 200
*SPRING, ELSET=SPR_xdir39, nonlinear
1
 -50361212,
                 -200
 -47867190,
                 -77
 -42344241,
                  -51
 -27469178,
                 -26
        Ο,
                   0
 27469178,
                   26
 42344241,
                  51
  47867190,
                   77
 50361212,
                  200
*SPRING, ELSET=SPR_xdir40, nonlinear
1
```

```
-51652525,
                  -200
 -49094553,
                  -77
 -43429991,
                  -51
 -28173516,
                  -26
        Ο,
                    0
 28173516,
                   26
  43429991,
                   51
  49094553,
                  77
 51652525,
                  200
*SPRING, ELSET=SPR_xdir41, nonlinear
1
 -52943838,
                 -200
 -50321917,
                 -77
 -44515740,
                  -51
 -28877853,
                  -26
        Ο,
                   0
 28877853,
                   26
  44515740,
                   51
 50321917,
                    77
 52943838,
                 200
*SPRING, ELSET=SPR_xdir42, nonlinear
1
 -54235151,
                 -200
 -51549281,
                 -77
 -45601490,
                  -51
 -29582191,
                  -26
        Ο,
                    0
 29582191,
                  26
 45601490,
                   51
 51549281,
                   77
 54235151,
                  200
*SPRING, ELSET=SPR_xdir43, nonlinear
1
-55526464,
                  -200
 -52776645,
                  -77
 -46687240,
                  -51
 -30286529,
                  -26
        Ο,
                    0
 30286529,
                   26
 46687240,
                   51
 52776645,
                   77
 55526464,
                  200
*SPRING, ELSET=SPR_xdir44, nonlinear
1
 -56817777,
                  -200
 -54004009,
                  -77
 -47772990,
                  -51
 -30990867,
                  -26
        Ο,
                    0
 30990867,
                   26
  47772990,
                   51
 54004009,
                   77
 56817777,
                 200
*SPRING, ELSET=SPR_xdir45, nonlinear
1
 -58109090,
                  -200
 -55231373,
                 -77
 -48858739,
                  -51
 -31695205,
                  -26
                    0
        Ο,
 31695205,
                   26
  48858739,
                    51
  55231373,
                   77
 58109090,
                  200
*SPRING, ELSET=SPR_xdir46, nonlinear
1
 -59400403,
                  -200
 -56458736,
                  -77
 -49944489,
                  -51
 -32399543,
                  -26
        Ο,
                    0
 32399543,
                   26
  49944489,
                   51
  56458736,
                    77
  59400403,
                  200
*SPRING, ELSET=SPR_xdir47, nonlinear
```

```
1
-60691717,
                 -200
-57686100,
                  -77
-51030239,
                  -51
-33103881,
                  -26
        Ο,
                  0
 33103881,
                   26
 51030239,
                   51
 57686100,
                   77
 60691717,
                  200
*SPRING, ELSET=SPR_xdir48, nonlinear
1
-61983030,
                 -200
-58913464,
                 -77
-52115989,
                  -51
-33808219,
                  -26
        Ο,
                   0
 33808219,
                   26
 52115989,
                   51
                  77
 58913464,
 61983030,
                  200
*SPRING, ELSET=SPR_xdir49, nonlinear
1
-63274343,
                 -200
-60140828,
                  -77
-53201739,
                  -51
-34512556,
                  -26
        Ο,
                   0
 34512556,
                   26
 53201739,
                   51
 60140828,
                   77
 63274343,
                 200
*SPRING, ELSET=SPR_xdir50, nonlinear
1
                 -200
-64565656,
-61368192,
                 -77
-54287488,
                  -51
-35216894,
                  -26
        Ο,
                   0
 35216894,
                   26
 54287488,
                  51
                   77
 61368192,
                 200
 64565656,
*SPRING, ELSET=SPR_ydir1, nonlinear
2
   -92700,
                 -200
   -88460,
                  -7
   -78678,
                   -5
   -51463,
                   -2
       Ο,
                    0
    51463,
                    2
    78678,
                    5
    88460,
                   7
    92700,
                  200
*SPRING, ELSET=SPR_ydir2, nonlinear
2
   -241200,
                 -200
  -229684,
                  -9
  -203713,
                   -б
  -132675,
                   -3
        Ο,
                   0
   132675,
                    3
   203713,
                    6
   229684,
                    9
   241200,
                  200
*SPRING, ELSET=SPR_ydir3, nonlinear
2
                 -200
  -445500,
  -423651,
                 -11
  -375082,
                  -7
   -243627,
                  -4
                  0
4
7
        Ο,
   243627,
   375082,
   423651,
                   11
   445500,
                  200
```

| *SPRING, ELSET=SPR<br>2                     | _ydir4, nonlinear  |
|---------------------------------------------|--------------------|
|                                             | -200               |
| -525026,                                    | -17                |
| -470522,                                    | -11                |
| -311498,                                    | -6                 |
| 0,                                          | 0                  |
| 311498,<br>470522,                          | 6<br>11            |
| 525026,                                     | 17                 |
| 547200,                                     | 200                |
| *SPRING, ELSET=SPR                          | _ydir5, nonlinear  |
| 2                                           |                    |
|                                             | -200               |
| -751842,<br>-669132,                        | -19<br>-13         |
| -438120,                                    | -13                |
| 430120,<br>0,                               | 0                  |
| 438120,                                     | 6                  |
| 669132,                                     | 13                 |
| 751842,                                     | 19                 |
| 787500,                                     | 200                |
| *SPRING, ELSET=SPR                          | _ydir6, nonlinear  |
| 2<br>-198000,                               | -525               |
|                                             | -315               |
| -475200,                                    | -105               |
| -330000,                                    | -35                |
| 0,                                          | 0                  |
| 330000,                                     | 35<br>105          |
| 475200,<br>336600,                          | 315                |
| 198000,                                     | 525                |
| *SPRING, ELSET=SPR                          |                    |
| 2                                           |                    |
|                                             | -525               |
|                                             | -315               |
| -511200,<br>-355000,                        | -105<br>-35        |
| -355000,<br>0,                              | - 35               |
| 355000,                                     | 35                 |
| 511200,                                     | 105                |
| 379850,                                     | 315                |
| 248500,                                     | 525                |
| *SPRING, ELSET=SPR                          | _ydir8, nonlinear  |
| 2<br>-2505600,                              | -200               |
| -2380588,                                   | -20                |
| -2105253,                                   | -13                |
| -1365055,                                   | -7                 |
| 0,                                          | 0                  |
| 1365055,                                    | 7                  |
| 2105253,<br>2380588,                        | 13<br>20           |
| 2505600,                                    | 200                |
| *SPRING, ELSET=SPR                          |                    |
| 2                                           |                    |
|                                             | -200               |
| -2940972,                                   | -22                |
| -2602129,<br>-1688508,                      | -15<br>-7          |
| -1688508,<br>0,                             | - / 0              |
| 1688508,                                    | 7                  |
| 2602129,                                    | 15                 |
| 2940972,                                    | 22                 |
| 3094200,                                    | 200                |
| *SPRING, ELSET=SPR                          | _ydir10, nonlinear |
| 2<br>-3744000,                              | -200               |
| -3559751,                                   | -24                |
| -3150933,                                   | -16                |
| -2045917,                                   | -8                 |
| 0,                                          | 0                  |
| 2045917,                                    | 8                  |
| 3150933,<br>3559751,                        | 16<br>24           |
| , ±0, , 0, 0, 0, 0, 0, 0, 0, 0, 0, 0, 0, 0, | - 1                |

```
3744000,
                 200
*SPRING, ELSET=SPR_ydir11, nonlinear
2
 -3722400,
                 -200
 -3537689,
                 -29
 -3129671,
                 -19
 -2030412,
                 -10
                 0
       Ο,
  2030412,
  3129671,
                 19
  3537689,
                   29
  3722400,
                200
*SPRING, ELSET=SPR_ydir12, nonlinear
2
 -4363200,
                 -200
 -4166643,
                -32
 -3709493,
                 -21
 -2430070,
                 -11
                 0
        Ο,
  2430070,
  3709493,
                  21
  4166643,
                   32
  4363200,
                200
*SPRING, ELSET=SPR_ydir13, nonlinear
2
 -5054400,
                 -200
 -4821302,
                 -34
 -4285850,
                 -23
 -2801053,
                 -11
       Ο,
                 0
11
  2801053,
  4285850,
                  23
  4821302,
                   34
                200
  5054400,
*SPRING, ELSET=SPR_ydir14, nonlinear
2
 -5796000,
                 -200
 -5523141,
                 -36
 -4903174,
                 -24
 -3197898,
                 -12
                 0
12
       Ο,
  3197898,
  4903174,
                 24
  5523141,
                  36
                 200
  5796000,
*SPRING, ELSET=SPR_ydir15, nonlinear
2
 -6588000,
                 -200
                -38
-25
 -6272154,
 -5561459,
 -3620601,
                 -13
       Ο,
                   0
                 13
  3620601,
  5561459,
                  25
  6272154,
                  38
  6588000,
                200
*SPRING, ELSET=SPR_ydir16, nonlinear
2
 -9417600,
                 -200
 -8991304,
                 -36
 -8002343,
                 -24
 -5239773,
                 -12
        Ο,
                  0
  5239773,
                  12
  8002343,
                  24
  8991304,
                   36
  9417600,
                200
*SPRING, ELSET=SPR_ydir17, nonlinear
2
-10557000,
                 -200
-10031500,
                 -37
 -8872656,
                 -25
 -5754420,
                 -12
       Ο,
                 0
12
  5754420,
  8872656,
                  25
```

| 10031500, 37                                                                                                    |             |
|----------------------------------------------------------------------------------------------------|-------------|
| 10557000, 200                                                                                                    |             |
| *SPRING, ELSET=SPR_ydir18                                                                                                    | , nonlinear |
| 2                                                                                                    |             |
| -11761200, -200<br>-11179488, -39                                                                                                    |             |
| -9892261, -26                                                                                                    |             |
| -6419832, -13                                                                                                    |             |
| 0, 0                                                                                                    |             |
| 6419832, 13                                                                                                    |             |
| 9892261, 26                                                                                                    |             |
| 11179488, 39                                                                                                    |             |
| 11761200, 200                                                                                                    |             |
| *SPRING, ELSET=SPR_ydir19                                                                                                    | , nonlinear |
| 2                                                                                                    |             |
| -13030200, -200                                                                                                    |             |
| -12389443, -41                                                                                                    |             |
| -10967137, -27                                                                                                    |             |
| -7121558, -14                                                                                                    |             |
| 0, 0                                                                                                    |             |
| 7121558, 14                                                                                                    |             |
| 10967137, 27                                                                                                    |             |
| 12389443, 41                                                                                                    |             |
| 13030200, 200                                                                                                    | nonlinear   |
| *SPRING, ELSET=SPR_ydir20<br>2                                                                                                    | , nontinear |
| -14363999, -200                                                                                                    |             |
| -13661364, -43                                                                                                    |             |
| -12097285, -29                                                                                                    |             |
| -7859598, -14                                                                                                    |             |
| 0, 0                                                                                                    |             |
| 7859598, 14                                                                                                    |             |
| 12097285, 29                                                                                                    |             |
| 13661364, 43                                                                                                    |             |
| 14363999, 200                                                                                                    |             |
| *SPRING, ELSET=SPR_ydir21                                                                                                    | , nonlinear |
| 2                                                                                                    |             |
| -15762598, -200                                                                                                    |             |
| -14995252, -45                                                                                                    |             |
| -13282704, -30                                                                                                    |             |
| -8633951, -15                                                                                                    |             |
| 0, 0                                                                                                    |             |
| 8633951, 15                                                                                                    |             |
| 13282704, 30                                                                                                    |             |
| 14995252, 45                                                                                                    |             |
| 15762598, 200                                                                                                    |             |
| +CDDING FLORT-CDD vdir22                                                                                                    | nonlinear   |
| *SPRING, ELSET=SPR_ydir22                                                                                                    | , nonlinear |
| 2                                                                                                    | , nonlinear |
| 2<br>-17225995, -200                                                                                                    | , nonlinear |
| 2<br>-17225995, -200                                                                                                    | , nonlinear |
| 2<br>-17225995, -200<br>-16391106, -47                                                                                                    | , nonlinear |
| 2<br>-17225995, -200<br>-16391106, -47<br>-14523394, -31                                                                                                    | , nonlinear |
| 2<br>-17225995, -200<br>-16391106, -47<br>-14523394, -31<br>-9444618, -16<br>0, 0<br>9444618, 16                                                                                                    | , nonlinear |
| 2<br>-17225995, -200<br>-16391106, -47<br>-14523394, -31<br>-9444618, -16<br>0, 0                                                                                                    | , nonlinear |
| 2<br>-17225995, -200<br>-16391106, -47<br>-14523394, -31<br>-9444618, -16<br>0, 0<br>9444618, 16                                                                                                    | , nonlinear |
| $\begin{array}{ccccc} 2 & & & & \\ & -17225995, & -200 \\ & -16391106, & -47 \\ & -14523394, & -31 \\ & -9444618, & -16 \\ & 0, & 0 \\ & 9444618, & 16 \\ & 14523394, & 31 \\ & 16391106, & 47 \\ & 17225995, & 200 \end{array}$                                                                                                    |             |
| 2<br>-17225995, -200<br>-16391106, -47<br>-14523394, -31<br>-9444618, -16<br>0, 0<br>9444618, 16<br>14523394, 31<br>16391106, 47<br>17225995, 200<br>*SPRING, ELSET=SPR_ydir23                                                                                                    |             |
| 2<br>-17225995, -200<br>-16391106, -47<br>-14523394, -31<br>-9444618, -16<br>0, 0<br>9444618, 16<br>14523394, 31<br>16391106, 47<br>17225995, 200<br>*SPRING, ELSET=SPR_ydir23<br>2                                                                                                    |             |
| 2<br>-17225995, -200<br>-16391106, -47<br>-14523394, -31<br>-944618, -16<br>0, 0<br>9444618, 16<br>14523394, 31<br>16391106, 47<br>17225995, 200<br>*SPRING, ELSET=SPR_ydir23<br>2<br>-18754190, -200                                                                                                    |             |
| 2<br>-17225995, -200<br>-16391106, -47<br>-14523394, -31<br>-9444618, -16<br>0, 0<br>9444618, 16<br>14523394, 31<br>16391106, 47<br>17225995, 200<br>*SPRING, ELSET=SPR_ydir23<br>2<br>-18754190, -200<br>-17848926, -49                                                                                                    |             |
| 2<br>-17225995, -200<br>-16391106, -47<br>-14523394, -31<br>-9444618, -16<br>0, 0<br>9444618, 16<br>14523394, 31<br>16391106, 47<br>17225995, 200<br>*SPRING, ELSET=SPR_ydir23<br>2<br>-18754190, -200<br>-17848926, -49<br>-15819354, -33                                                                                                    |             |
| 2<br>-17225995, -200<br>-16391106, -47<br>-14523394, -31<br>-9444618, -16<br>0, 0<br>9444618, 16<br>14523394, 31<br>16391106, 47<br>17225995, 200<br>*SPRING, ELSET=SPR_ydir23<br>2<br>-18754190, -200<br>-17848926, -49<br>-15819354, -33<br>-10291597, -16                                                                                                    |             |
| 2<br>-17225995, -200<br>-16391106, -47<br>-14523394, -31<br>-9444618, -16<br>0, 0<br>9444618, 16<br>14523394, 31<br>16391106, 47<br>17225995, 200<br>*SPRING, ELSET=SPR_ydir23<br>2<br>-18754190, -200<br>-17848926, -49<br>-15819354, -33<br>-10291597, -16<br>0, 0                                                                                                    |             |
| 2<br>-17225995, -200<br>-16391106, -47<br>-14523394, -31<br>-9444618, -16<br>0, 0<br>9444618, 16<br>14523394, 31<br>16391106, 47<br>17225995, 200<br>*SPRING, ELSET=SPR_ydir23<br>2<br>-18754190, -200<br>-17848926, -49<br>-15819354, -33<br>-10291597, -16<br>0, 0<br>10291597, 16                                                                                                    |             |
| 2<br>-17225995, -200<br>-16391106, -47<br>-14523394, -31<br>-9444618, -16<br>0, 0<br>9444618, 16<br>14523394, 31<br>16391106, 47<br>17225995, 200<br>*SPRING, ELSET=SPR_ydir23<br>2<br>-18754190, -200<br>-17848926, -49<br>-15819354, -33<br>-10291597, -16<br>0, 0<br>10291597, 16<br>15819354, 33                                                                                                    |             |
| 2<br>-17225995, -200<br>-16391106, -47<br>-14523394, -31<br>-9444618, -16<br>0, 0<br>9444618, 16<br>14523394, 31<br>16391106, 47<br>17225995, 200<br>*SPRING, ELSET=SPR_ydir23<br>2<br>-18754190, -200<br>-17848926, -49<br>-15819354, -33<br>-10291597, -16<br>0, 0<br>10291597, 16<br>15819354, 33<br>17848926, 49                                                                                                    |             |
| 2<br>-17225995, -200<br>-16391106, -47<br>-14523394, -31<br>-9444618, -16<br>0, 0<br>9444618, 16<br>14523394, 31<br>16391106, 47<br>17225995, 200<br>*SPRING, ELSET=SPR_ydir23<br>2<br>-18754190, -200<br>-17848926, -49<br>-15819354, -33<br>-10291597, -16<br>0, 0<br>10291597, 16<br>15819354, 33<br>17848926, 49<br>18754190, 200                                                                                                    | , nonlinear |
| 2<br>-17225995, -200<br>-16391106, -47<br>-14523394, -31<br>-9444618, -16<br>0, 0<br>9444618, 16<br>14523394, 31<br>16391106, 47<br>17225995, 200<br>*SPRING, ELSET=SPR_ydir23<br>2<br>-18754190, -200<br>-17848926, -49<br>-15819354, -33<br>-10291597, -16<br>0, 0<br>10291597, 16<br>15819354, 33<br>17848926, 49                                                                                                    | , nonlinear |
| 2<br>-17225995, -200<br>-16391106, -47<br>-14523394, -31<br>-9444618, -16<br>0, 0<br>9444618, 16<br>14523394, 31<br>16391106, 47<br>17225995, 200<br>*SPRING, ELSET=SPR_ydir23<br>2<br>-18754190, -200<br>-17848926, -49<br>-15819354, -33<br>-10291597, 16<br>15819354, 33<br>17848926, 49<br>18754190, 200<br>*SPRING, ELSET=SPR_ydir24                                                                                                    | , nonlinear |
| 2<br>-17225995, -200<br>-16391106, -47<br>-14523394, -31<br>-9444618, -16<br>0, 0<br>9444618, 16<br>14523394, 31<br>16391106, 47<br>17225995, 200<br>*SPRING, ELSET=SPR_ydir23<br>2<br>-18754190, -200<br>-17848926, -49<br>-15819354, -33<br>-10291597, -16<br>15819354, 33<br>17848926, 49<br>18754190, 200<br>*SPRING, ELSET=SPR_ydir24<br>2                                                                                                    | , nonlinear |
| 2<br>-17225995, -200<br>-16391106, -47<br>-14523394, -31<br>-9444618, -16<br>0, 0<br>9444618, 16<br>14523394, 31<br>16391106, 47<br>17225995, 200<br>*SPRING, ELSET=SPR_ydir23<br>2<br>-18754190, -200<br>-17848926, -49<br>-15819354, -33<br>-10291597, -16<br>0, 0<br>10291597, 16<br>15819354, 33<br>17848926, 49<br>18754190, 200<br>*SPRING, ELSET=SPR_ydir24<br>2<br>-20347180, -200                                                              | , nonlinear |
| 2<br>-17225995, -200<br>-16391106, -47<br>-14523394, -31<br>-9444618, -16<br>0, 0<br>9444618, 16<br>14523394, 31<br>16391106, 47<br>17225995, 200<br>*SPRING, ELSET=SPR_ydir23<br>2<br>-18754190, -200<br>-17848926, -49<br>-15819354, -33<br>-10291597, -16<br>0, 0<br>10291597, 16<br>15819354, 33<br>17848926, 49<br>18754190, 200<br>*SPRING, ELSET=SPR_ydir24<br>2<br>-20347180, -200<br>-19368712, -51                                            | , nonlinear |
| 2<br>-17225995, -200<br>-16391106, -47<br>-14523394, -31<br>-9444618, -16<br>0, 0<br>9444618, 16<br>14523394, 31<br>16391106, 47<br>17225995, 200<br>*SPRING, ELSET=SPR_ydir23<br>2<br>-18754190, -200<br>-17848926, -49<br>-15819354, -33<br>-10291597, -16<br>0, 0<br>10291597, 16<br>15819354, 33<br>17848926, 49<br>18754190, 200<br>*SPRING, ELSET=SPR_ydir24<br>2<br>-20347180, -200<br>-19368712, -51<br>-11770585, -34<br>-1174891, -17<br>0, 0 | , nonlinear |
| 2<br>-17225995, -200<br>-16391106, -47<br>-14523394, -31<br>-9444618, -16<br>0, 0<br>9444618, 16<br>14523394, 31<br>16391106, 47<br>17225995, 200<br>*SPRING, ELSET=SPR_ydir23<br>2<br>-18754190, -200<br>-17848926, -49<br>-15819354, -33<br>-10291597, 16<br>15819354, 33<br>17848926, 49<br>18754190, 200<br>*SPRING, ELSET=SPR_ydir24<br>2<br>-20347180, -200<br>-19368712, -51<br>-7170585, -34<br>-11174891, -17                                  | , nonlinear |

| 17170585,                                                                                                    | 34                                                                                                    |            |
|----------------------------------------------------------------------------------------------------|----------------------------------------------------------------------------------------------------|------------|
| 19368712,                                                                                                    | 51                                                                                                    |            |
| 20347180,                                                                                                    | 200                                                                                                    |            |
| *SPRING, ELSET=SPR                                                                                                    |                                                                                                    | nonlinoar  |
|                                                                                                    | _yuiizj,                                                                                                    | noniiineai |
| 2                                                                                                    |                                                                                                    |            |
| -22004963,                                                                                                    | -200                                                                                                    |            |
| -20950463,                                                                                                    | -53                                                                                                    |            |
| -18577087,                                                                                                    | -35                                                                                                    |            |
| -12094497,                                                                                                    | -18                                                                                                    |            |
| Ο,                                                                                                    | 0                                                                                                    |            |
| 12094497,                                                                                                    | 18                                                                                                    |            |
| 18577087,                                                                                                    | 35                                                                                                    |            |
|                                                                                                    |                                                                                                    |            |
| 20950463,                                                                                                    | 53                                                                                                    |            |
| 22004963,                                                                                                    | 200                                                                                                    |            |
| *SPRING, ELSET=SPR                                                                                                    | _ydir26,                                                                                                    | nonlinear  |
| 2                                                                                                    |                                                                                                    |            |
| -23727534,                                                                                                    | -200                                                                                                    |            |
| -22594181,                                                                                                    | -55                                                                                                    |            |
| -20038858,                                                                                                    | -37                                                                                                    |            |
| -13050416,                                                                                                    | -18                                                                                                    |            |
| 0,                                                                                                    | 0                                                                                                    |            |
|                                                                                                    |                                                                                                    |            |
| 13050416,                                                                                                    | 18                                                                                                    |            |
| 20038858,                                                                                                    | 37                                                                                                    |            |
| 22594181,                                                                                                    | 55                                                                                                    |            |
| 23727534,                                                                                                    | 200                                                                                                    |            |
| *SPRING, ELSET=SPR                                                                                                    | _ydir27,                                                                                                    | nonlinear  |
| 2                                                                                                    |                                                                                                    |            |
| -25514888,                                                                                                    | -200                                                                                                    |            |
| -24299864,                                                                                                    | -57                                                                                                    |            |
| -21555900,                                                                                                    | -38                                                                                                    |            |
| -14042649,                                                                                                    | -19                                                                                                    |            |
|                                                                                                    |                                                                                                    |            |
| 0,                                                                                                    | 0                                                                                                    |            |
| 14042649,                                                                                                    | 19                                                                                                    |            |
| 21555900,                                                                                                    | 38                                                                                                    |            |
| 24299864,                                                                                                    | 57                                                                                                    |            |
| 25514888,                                                                                                    | 200                                                                                                    |            |
| *SPRING, ELSET=SPR                                                                                                    | _ydir28,                                                                                                    | nonlinear  |
| 2                                                                                                    |                                                                                                    |            |
|                                                                                                    |                                                                                                    |            |
| -27367015.                                                                                                    | -200                                                                                                    |            |
| -27367015,                                                                                                    | -200                                                                                                    |            |
| -26067513,                                                                                                    | -59                                                                                                    |            |
| -26067513,<br>-23128212,                                                                                                    | -59<br>-39                                                                                                    |            |
| -26067513,<br>-23128212,<br>-15071194,                                                                                                    | -59<br>-39<br>-20                                                                                                    |            |
| -26067513,<br>-23128212,<br>-15071194,<br>0,                                                                                                    | -59<br>-39<br>-20<br>0                                                                                                    |            |
| -26067513,<br>-23128212,<br>-15071194,<br>0,<br>15071194,                                                                                                    | -59<br>-39<br>-20<br>0<br>20                                                                                                    |            |
| -26067513,<br>-23128212,<br>-15071194,<br>0,                                                                                                    | -59<br>-39<br>-20<br>0                                                                                                    |            |
| -26067513,<br>-23128212,<br>-15071194,<br>0,<br>15071194,                                                                                                    | -59<br>-39<br>-20<br>0<br>20                                                                                                    |            |
| -26067513,<br>-23128212,<br>-15071194,<br>0,<br>15071194,<br>23128212,                                                                                                    | -59<br>-39<br>-20<br>0<br>20<br>39                                                                                                    |            |
| -26067513,<br>-23128212,<br>-15071194,<br>0,<br>15071194,<br>23128212,<br>26067513,<br>27367015,                                                                                                    | -59<br>-39<br>-20<br>0<br>20<br>39<br>59<br>200                                                                                                    | nonlinear  |
| -26067513,<br>-23128212,<br>-15071194,<br>0,<br>15071194,<br>23128212,<br>26067513,                                                                                                    | -59<br>-39<br>-20<br>0<br>20<br>39<br>59<br>200                                                                                                    | nonlinear  |
| -26067513,<br>-23128212,<br>-15071194,<br>0,<br>15071194,<br>23128212,<br>26067513,<br>27367015,<br>*SPRING, ELSET=SPR                                                                                                    | -59<br>-39<br>-20<br>0<br>20<br>39<br>59<br>200                                                                                                    | nonlinear  |
| -26067513,<br>-23128212,<br>-15071194,<br>0,<br>15071194,<br>23128212,<br>26067513,<br>27367015,<br>*SPRING, ELSET=SPR<br>2<br>-29283903,                                                                                                    | -59<br>-39<br>-20<br>0<br>20<br>39<br>59<br>200<br>-ydir29,                                                                                                    | nonlinear  |
| -26067513,<br>-23128212,<br>-15071194,<br>0,<br>15071194,<br>23128212,<br>26067513,<br>27367015,<br>*SPRING, ELSET=SPR<br>2<br>-29283903,<br>-27897127,                                                                                                    | -59<br>-39<br>-20<br>0<br>20<br>39<br>59<br>200<br>_ydir29,<br>-200<br>-61                                                                                                    | nonlinear  |
| -26067513,<br>-23128212,<br>-15071194,<br>0,<br>15071194,<br>23128212,<br>26067513,<br>27367015,<br>*SPRING, ELSET=SPR<br>2<br>-29283903,<br>-27897127,<br>-24755794,                                                                                                    | -59<br>-39<br>-20<br>0<br>20<br>39<br>59<br>200<br>_ydir29,<br>-200<br>-61<br>-41                                                                                                    | nonlinear  |
| -26067513,<br>-23128212,<br>-15071194,<br>0,<br>15071194,<br>23128212,<br>26067513,<br>27367015,<br>*SPRING, ELSET=SPR<br>2<br>-29283903,<br>-27897127,<br>-24755794,<br>-16136052,                                                                                                    | -59<br>-39<br>-20<br>20<br>39<br>59<br>200<br>-ydir29,<br>-200<br>-61<br>-41<br>-20                                                                                                    | nonlinear  |
| -26067513,<br>-23128212,<br>-15071194,<br>0,<br>15071194,<br>23128212,<br>26067513,<br>27367015,<br>*SPRING, ELSET=SPR<br>2<br>-29283903,<br>-27897127,<br>-24755794,<br>-16136052,<br>0,                                                                                                    | -59<br>-39<br>-20<br>20<br>39<br>59<br>200<br>-ydir29,<br>-61<br>-41<br>-20<br>0                                                                                                    | nonlinear  |
| -26067513,<br>-23128212,<br>-15071194,<br>0,<br>15071194,<br>23128212,<br>26067513,<br>27367015,<br>*SPRING, ELSET=SPR<br>2<br>-29283903,<br>-27897127,<br>-24755794,<br>-16136052,<br>0,<br>16136052,                                                                                                    | -59<br>-39<br>-20<br>20<br>39<br>59<br>200<br>-ydir29,<br>-200<br>-61<br>-41<br>-20<br>0<br>20                                                                                                    | nonlinear  |
| -26067513,<br>-23128212,<br>-15071194,<br>0,<br>15071194,<br>23128212,<br>26067513,<br>27367015,<br>*SPRING, ELSET=SPR<br>2<br>-29283903,<br>-27897127,<br>-24755794,<br>-16136052,<br>0,<br>16136052,<br>24755794,                                                                                                    | -59<br>-39<br>-20<br>20<br>39<br>59<br>200<br>-ydir29,<br>-200<br>-61<br>-41<br>-20<br>0<br>20<br>41                                                                                                    | nonlinear  |
| -26067513,<br>-23128212,<br>-15071194,<br>0,<br>15071194,<br>23128212,<br>26067513,<br>27367015,<br>*SPRING, ELSET=SPR<br>2<br>-29283903,<br>-27897127,<br>-24755794,<br>-16136052,<br>0,<br>16136052,                                                                                                    | -59<br>-39<br>-20<br>39<br>59<br>200<br>-ydir29,<br>-200<br>-61<br>-41<br>-20<br>0<br>20<br>41<br>61                                                                                                    | nonlinear  |
| -26067513,<br>-23128212,<br>-15071194,<br>0,<br>15071194,<br>23128212,<br>26067513,<br>27367015,<br>*SPRING, ELSET=SPR<br>2<br>-29283903,<br>-27897127,<br>-24755794,<br>-16136052,<br>0,<br>16136052,<br>24755794,                                                                                                    | -59<br>-39<br>-20<br>20<br>39<br>59<br>200<br>-ydir29,<br>-200<br>-61<br>-41<br>-20<br>0<br>20<br>41                                                                                                    | nonlinear  |
| -26067513,<br>-23128212,<br>-15071194,<br>0,<br>15071194,<br>23128212,<br>26067513,<br>27367015,<br>*SPRING, ELSET=SPR<br>2<br>-29283903,<br>-27897127,<br>-24755794,<br>-16136052,<br>24755794,<br>27897127,                                                                                                    | -59<br>-39<br>-20<br>20<br>39<br>59<br>200<br>-9<br>-200<br>-61<br>-41<br>-20<br>0<br>20<br>41<br>61<br>200                                                                                                    |            |
| -26067513,<br>-23128212,<br>-15071194,<br>0,<br>15071194,<br>23128212,<br>26067513,<br>27367015,<br>*SPRING, ELSET=SPR<br>2<br>-29283903,<br>-27897127,<br>-24755794,<br>-16136052,<br>0,<br>16136052,<br>24755794,<br>27897127,<br>29283903,                                                                                                    | -59<br>-39<br>-20<br>20<br>39<br>59<br>200<br>-9<br>-200<br>-61<br>-41<br>-20<br>0<br>20<br>41<br>61<br>200                                                                                                    |            |
| -26067513,<br>-23128212,<br>-15071194,<br>0,<br>15071194,<br>23128212,<br>26067513,<br>27367015,<br>*SPRING, ELSET=SPR<br>2<br>-29283903,<br>-27897127,<br>-24755794,<br>16136052,<br>0,<br>16136052,<br>24755794,<br>27897127,<br>29283903,<br>*SPRING, ELSET=SPR                                                                                                    | -59<br>-39<br>-20<br>20<br>39<br>59<br>200<br>-9<br>-200<br>-61<br>-41<br>-20<br>0<br>20<br>41<br>61<br>200                                                                                                    |            |
| -26067513,<br>-23128212,<br>-15071194,<br>0,<br>15071194,<br>23128212,<br>26067513,<br>27367015,<br>*SPRING, ELSET=SPR<br>2<br>-29283903,<br>-27897127,<br>-24755794,<br>-16136052,<br>24755794,<br>27897127,<br>29283903,<br>*SPRING, ELSET=SPR<br>2<br>-31265537,                                                                                                    | -59<br>-39<br>-20<br>39<br>59<br>200<br>-ydir29,<br>-200<br>-61<br>-41<br>-20<br>0<br>20<br>41<br>61<br>200<br>41<br>61<br>200<br>-ydir30,<br>-200                                                                                                    |            |
| -26067513,<br>-23128212,<br>-15071194,<br>0,<br>15071194,<br>23128212,<br>26067513,<br>27367015,<br>*SPRING, ELSET=SPR<br>2<br>-29283903,<br>-27897127,<br>-24755794,<br>-16136052,<br>0,<br>16136052,<br>24755794,<br>27897127,<br>29283903,<br>*SPRING, ELSET=SPR<br>2<br>-31265537,<br>-29788707,                                                                                                    | -59<br>-39<br>-20<br>20<br>39<br>59<br>200<br>-9<br>-200<br>-61<br>-41<br>-20<br>0<br>20<br>41<br>61<br>200<br>-9<br>41<br>61<br>200<br>-9<br>41<br>61<br>200<br>-63                                                                                                    |            |
| -26067513,<br>-23128212,<br>-15071194,<br>0,<br>15071194,<br>23128212,<br>26067513,<br>27367015,<br>*SPRING, ELSET=SPR<br>2<br>-29283903,<br>-27897127,<br>-24755794,<br>16136052,<br>0,<br>16136052,<br>24755794,<br>27897127,<br>29283903,<br>*SPRING, ELSET=SPR<br>2<br>-31265537,<br>-29788707,<br>-26438646,                                                                                                    | -59<br>-39<br>-20<br>20<br>39<br>59<br>200<br>-ydir29,<br>-200<br>-61<br>-41<br>-20<br>0<br>20<br>41<br>61<br>200<br>-9<br>ydir30,<br>-200<br>-63<br>-42                                                                                                    |            |
| -26067513,<br>-23128212,<br>-15071194,<br>0,<br>15071194,<br>23128212,<br>26067513,<br>27367015,<br>*SPRING, ELSET=SPR<br>2<br>-29283903,<br>-27897127,<br>-24755794,<br>16136052,<br>24755794,<br>27897127,<br>29283903,<br>*SPRING, ELSET=SPR<br>2<br>-31265537,<br>-29788707,<br>-26438646,<br>-17237224,                                                                                                    | -59<br>-39<br>-20<br>20<br>39<br>59<br>200<br>-ydir29,<br>-200<br>-61<br>-41<br>-20<br>0<br>20<br>41<br>61<br>200<br>-200<br>41<br>61<br>200<br>-200<br>-63<br>-42<br>-21                                                                                                    |            |
| -26067513,<br>-23128212,<br>-15071194,<br>0,<br>15071194,<br>23128212,<br>26067513,<br>27367015,<br>*SPRING, ELSET=SPR<br>2<br>-29283903,<br>-27897127,<br>-24755794,<br>-16136052,<br>24755794,<br>27897127,<br>29283903,<br>*SPRING, ELSET=SPR<br>2<br>-31265537,<br>-29788707,<br>-26438646,<br>-17237224,<br>0,                                                                                                    | -59<br>-39<br>-20<br>39<br>59<br>200<br>-ydir29,<br>-200<br>-61<br>-41<br>-20<br>0<br>20<br>41<br>61<br>200<br>41<br>61<br>200<br>-3<br>ydir30,<br>-200<br>-63<br>-42<br>-21<br>0                                                                                                    |            |
| -26067513,<br>-23128212,<br>-15071194,<br>0,<br>15071194,<br>23128212,<br>26067513,<br>27367015,<br>*SPRING, ELSET=SPR<br>2<br>-29283903,<br>-27897127,<br>-24755794,<br>-16136052,<br>0,<br>16136052,<br>24755794,<br>27897127,<br>29283903,<br>*SPRING, ELSET=SPR<br>2<br>-31265537,<br>-29788707,<br>-26438646,<br>-17237224,                                                                                               | -59<br>-39<br>-20<br>20<br>39<br>59<br>200<br>-ydir29,<br>-200<br>-61<br>-41<br>-20<br>0<br>20<br>41<br>61<br>200<br>-41<br>-61<br>-20<br>0<br>20<br>0<br>20<br>-63<br>-42<br>-21<br>0<br>21                                                                                                    |            |
| -26067513,<br>-23128212,<br>-15071194,<br>0,<br>15071194,<br>23128212,<br>26067513,<br>27367015,<br>*SPRING, ELSET=SPR<br>2<br>-29283903,<br>-27897127,<br>-24755794,<br>-16136052,<br>0,<br>16136052,<br>24755794,<br>27897127,<br>29283903,<br>*SPRING, ELSET=SPR<br>2<br>-31265537,<br>-29788707,<br>-26438646,<br>-17237224,<br>26438646,                                                                                  | -59<br>-39<br>-20<br>20<br>39<br>59<br>200<br>-9<br>ydir29,<br>-200<br>-61<br>-41<br>-20<br>0<br>20<br>41<br>61<br>200<br>-9<br>ydir30,<br>-200<br>-63<br>-42<br>-21<br>42                                                                                                    |            |
| -26067513,<br>-23128212,<br>-15071194,<br>0,<br>15071194,<br>23128212,<br>26067513,<br>27367015,<br>*SPRING, ELSET=SPR<br>2<br>-29283903,<br>-27897127,<br>-24755794,<br>-16136052,<br>0,<br>16136052,<br>24755794,<br>27897127,<br>29283903,<br>*SPRING, ELSET=SPR<br>2<br>-31265537,<br>-29788707,<br>-26438646,<br>-17237224,                                                                                               | -59<br>-39<br>-20<br>20<br>39<br>59<br>200<br>-ydir29,<br>-200<br>-61<br>-41<br>-20<br>0<br>20<br>41<br>61<br>200<br>-41<br>-61<br>-20<br>0<br>20<br>0<br>20<br>-63<br>-42<br>-21<br>0<br>21                                                                                                    |            |
| -26067513,<br>-23128212,<br>-15071194,<br>0,<br>15071194,<br>23128212,<br>26067513,<br>27367015,<br>*SPRING, ELSET=SPR<br>2<br>-29283903,<br>-27897127,<br>-24755794,<br>-16136052,<br>0,<br>16136052,<br>24755794,<br>27897127,<br>29283903,<br>*SPRING, ELSET=SPR<br>2<br>-31265537,<br>-29788707,<br>-26438646,<br>-17237224,<br>26438646,                                                                                  | -59<br>-39<br>-20<br>20<br>39<br>59<br>200<br>-9<br>ydir29,<br>-200<br>-61<br>-41<br>-20<br>0<br>20<br>41<br>61<br>200<br>-9<br>ydir30,<br>-200<br>-63<br>-42<br>-21<br>42                                                                                                    |            |
| -26067513,<br>-23128212,<br>-15071194,<br>0,<br>15071194,<br>23128212,<br>26067513,<br>27367015,<br>*SPRING, ELSET=SPR<br>2<br>-29283903,<br>-27897127,<br>-24755794,<br>16136052,<br>0,<br>16136052,<br>24755794,<br>27897127,<br>29283903,<br>*SPRING, ELSET=SPR<br>2<br>-31265537,<br>-29788707,<br>-26438646,<br>-17237224,<br>0,<br>17237224,<br>26438646,<br>29788707,                                                   | -59<br>-39<br>-20<br>20<br>39<br>59<br>200<br>-ydir29,<br>-200<br>-61<br>-41<br>-20<br>0<br>20<br>41<br>61<br>200<br>-61<br>200<br>-61<br>200<br>-61<br>200<br>-61<br>200<br>-20<br>41<br>61<br>200<br>-21<br>42<br>63<br>200                                                                                                    | nonlinear  |
| -26067513,<br>-23128212,<br>-15071194,<br>0,<br>15071194,<br>23128212,<br>26067513,<br>27367015,<br>*SPRING, ELSET=SPR<br>2<br>-29283903,<br>-27897127,<br>-24755794,<br>-16136052,<br>24755794,<br>27897127,<br>29283903,<br>*SPRING, ELSET=SPR<br>2<br>-31265537,<br>-29788707,<br>-26438646,<br>-17237224,<br>0,<br>17237224,<br>26438646,<br>29788707,<br>31265537,                                                        | -59<br>-39<br>-20<br>20<br>39<br>59<br>200<br>-ydir29,<br>-200<br>-61<br>-41<br>-20<br>0<br>20<br>41<br>61<br>200<br>-61<br>200<br>-61<br>200<br>-61<br>200<br>-61<br>200<br>-20<br>41<br>61<br>200<br>-21<br>42<br>63<br>200                                                                                                    | nonlinear  |
| -26067513,<br>-23128212,<br>-15071194,<br>0,<br>15071194,<br>23128212,<br>26067513,<br>27367015,<br>*SPRING, ELSET=SPR<br>2<br>-29283903,<br>-27897127,<br>-24755794,<br>-16136052,<br>0,<br>16136052,<br>24755794,<br>27897127,<br>29283903,<br>*SPRING, ELSET=SPR<br>2<br>-31265537,<br>-29788707,<br>-26438646,<br>-17237224,<br>0,<br>17237224,<br>26438646,<br>29788707,<br>31265537,<br>*SPRING, ELSET=SPR<br>2          | -59<br>-39<br>-20<br>39<br>59<br>200<br>-9<br>-200<br>-61<br>-41<br>-20<br>0<br>20<br>41<br>61<br>200<br>-9<br>-63<br>-42<br>-21<br>0<br>21<br>42<br>63<br>200<br>-9<br>21<br>42<br>63<br>200                                                                                                    | nonlinear  |
| -26067513,<br>-23128212,<br>-15071194,<br>0,<br>15071194,<br>23128212,<br>26067513,<br>27367015,<br>*SPRING, ELSET=SPR<br>2<br>-29283903,<br>-27897127,<br>-24755794,<br>-16136052,<br>0,<br>16136052,<br>24755794,<br>27897127,<br>29283903,<br>*SPRING, ELSET=SPR<br>2<br>-31265537,<br>-29788707,<br>-26438646,<br>-17237224,<br>26438646,<br>29788707,<br>31265537,<br>*SPRING, ELSET=SPR<br>2<br>-33311896,               | -59<br>-39<br>-20<br>20<br>39<br>59<br>200<br>-9<br>-200<br>-61<br>200<br>41<br>61<br>200<br>-9<br>20<br>41<br>61<br>200<br>-63<br>-42<br>-21<br>0<br>21<br>42<br>63<br>200<br>21<br>42<br>63<br>200<br>21<br>42<br>63<br>200<br>21<br>21<br>42<br>63<br>200<br>21<br>21<br>20<br>21<br>20<br>20<br>20<br>20<br>20<br>20<br>20<br>20<br>20<br>20<br>20<br>20<br>20                                                                                                    | nonlinear  |
| -26067513,<br>-23128212,<br>-15071194,<br>0,<br>15071194,<br>23128212,<br>26067513,<br>27367015,<br>*SPRING, ELSET=SPR<br>2<br>-29283903,<br>-27897127,<br>-24755794,<br>-16136052,<br>24755794,<br>27897127,<br>29283903,<br>*SPRING, ELSET=SPR<br>2<br>-31265537,<br>-29788707,<br>-26438646,<br>-17237224,<br>0,<br>17237224,<br>26438646,<br>29788707,<br>31265537,<br>*SPRING, ELSET=SPR<br>2<br>-33311896,<br>-31651966, | -59<br>-39<br>-20<br>0<br>20<br>39<br>59<br>200<br>-ydir29,<br>-200<br>-61<br>-41<br>-20<br>0<br>20<br>41<br>61<br>200<br>-41<br>-20<br>0<br>20<br>41<br>61<br>200<br>-42<br>-21<br>0<br>21<br>42<br>63<br>200<br>-42<br>-21<br>0<br>21<br>-20<br>-63<br>-42<br>-21<br>0<br>20<br>-63<br>-42<br>-21<br>-20<br>-63<br>-42<br>-21<br>-20<br>-63<br>-42<br>-21<br>-20<br>-63<br>-42<br>-21<br>-20<br>-63<br>-42<br>-21<br>-20<br>-63<br>-42<br>-21<br>-20<br>-63<br>-42<br>-21<br>-20<br>-63<br>-42<br>-21<br>-20<br>-63<br>-42<br>-21<br>-20<br>-63<br>-42<br>-21<br>-20<br>-63<br>-42<br>-21<br>-20<br>-63<br>-42<br>-21<br>-20<br>-63<br>-42<br>-21<br>-20<br>-63<br>-42<br>-21<br>-20<br>-63<br>-42<br>-42<br>-21<br>-20<br>-63<br>-42<br>-21<br>-20<br>-63<br>-42<br>-21<br>-20<br>-63<br>-42<br>-21<br>-20<br>-63<br>-42<br>-21<br>-20<br>-63<br>-42<br>-21<br>-21<br>-21<br>-20<br>-63<br>-42<br>-21<br>-21<br>-21<br>-21<br>-22<br>-220<br>-63<br>-42<br>-221<br>-221<br>-221<br>-221<br>-221<br>-221<br>-221 | nonlinear  |
| -26067513,<br>-23128212,<br>-15071194,<br>0,<br>15071194,<br>23128212,<br>26067513,<br>27367015,<br>*SPRING, ELSET=SPR<br>2<br>-29283903,<br>-27897127,<br>-24755794,<br>-16136052,<br>24755794,<br>27897127,<br>29283903,<br>*SPRING, ELSET=SPR<br>2<br>-31265537,<br>-26438646,<br>-17237224,<br>26438646,<br>29788707,<br>31265537,<br>*SPRING, ELSET=SPR<br>2<br>-33311896,<br>-31651966,<br>-27992780,                    | -59<br>-39<br>-20<br>20<br>39<br>59<br>200<br>-ydir29,<br>-200<br>-61<br>-41<br>-20<br>0<br>20<br>41<br>61<br>200<br>-41<br>-63<br>-20<br>-63<br>-42<br>-21<br>0<br>21<br>42<br>63<br>200<br>-21<br>42<br>-63<br>200<br>-64<br>-43                                                                                                    | nonlinear  |
| -26067513,<br>-23128212,<br>-15071194,<br>0,<br>15071194,<br>23128212,<br>26067513,<br>27367015,<br>*SPRING, ELSET=SPR<br>2<br>-29283903,<br>-27897127,<br>-24755794,<br>-16136052,<br>24755794,<br>27897127,<br>29283903,<br>*SPRING, ELSET=SPR<br>2<br>-31265537,<br>-29788707,<br>-26438646,<br>-17237224,<br>0,<br>17237224,<br>26438646,<br>29788707,<br>31265537,<br>*SPRING, ELSET=SPR<br>2<br>-33311896,<br>-31651966, | -59<br>-39<br>-20<br>0<br>20<br>39<br>59<br>200<br>-ydir29,<br>-200<br>-61<br>-41<br>-20<br>0<br>20<br>41<br>61<br>200<br>-41<br>-20<br>0<br>20<br>41<br>61<br>200<br>-42<br>-21<br>0<br>21<br>42<br>63<br>200<br>-42<br>-21<br>0<br>21<br>-20<br>-63<br>-42<br>-21<br>0<br>20<br>-63<br>-42<br>-21<br>-20<br>-63<br>-42<br>-21<br>-20<br>-63<br>-42<br>-21<br>-20<br>-63<br>-42<br>-21<br>-20<br>-63<br>-42<br>-21<br>-20<br>-63<br>-42<br>-21<br>-20<br>-63<br>-42<br>-21<br>-20<br>-63<br>-42<br>-21<br>-20<br>-63<br>-42<br>-21<br>-20<br>-63<br>-42<br>-21<br>-20<br>-63<br>-42<br>-21<br>-20<br>-63<br>-42<br>-21<br>-20<br>-63<br>-42<br>-21<br>-20<br>-63<br>-42<br>-21<br>-20<br>-63<br>-42<br>-42<br>-21<br>-20<br>-63<br>-42<br>-21<br>-20<br>-63<br>-42<br>-21<br>-20<br>-63<br>-42<br>-21<br>-20<br>-63<br>-42<br>-21<br>-20<br>-63<br>-42<br>-21<br>-21<br>-21<br>-20<br>-63<br>-42<br>-21<br>-21<br>-21<br>-21<br>-22<br>-220<br>-63<br>-42<br>-221<br>-221<br>-221<br>-221<br>-221<br>-221<br>-221 | nonlinear  |

18152233, 21 27992780, 43 31651966, 64 33311896, 200 \*SPRING, ELSET=SPR\_ydir32, nonlinear 2 -35422954, -200 -33664837, -66 -29780565, -44 -19318982, -22 0 Ο, 22 19318982, 29780565, 44 33664837, 66 35422954, 200 \*SPRING, ELSET=SPR\_ydir33, nonlinear 2 -37598676, -200 -35739673, -68 -31623620, -45 -20522045, -23 Ο, 0 20522045, 23 31623620, 45 35739673, 68 37598676, 200 \*SPRING, ELSET=SPR\_ydir34, nonlinear 2 -39839023, -200 -37876476, -70 -33521946, -47 -21761421, -23 Ο, 0 21761421, 23 33521946, 47 37876476, 70 200 39839023, \*SPRING, ELSET=SPR\_ydir35, nonlinear 2 -42143944, -200 -40075244, -72 -35475543, -48 -23037111, -24 Ο, 0 23037111, 24 35475543, 48 40075244, 72 42143944, 200 \*SPRING, ELSET=SPR\_ydir36, nonlinear 2 -44513381, -200 -42335978, -74 -37484409, -49 -24349113, -25 Ο, 0 24349113, 25 37484409, 49 42335978, 74 44513381, 200 \*SPRING, ELSET=SPR\_ydir37, nonlinear 2 -46947262, -200 -44658677, -76 -39548546, -51 -25697429, -25 0 Ο, 25697429, 25 39548546, 51 76 44658677, 46947262, 200 \*SPRING, ELSET=SPR\_ydir38, nonlinear 2 -49069898, -200 -46639826, -77 -41258491, -51 -26764840, -26

Ο, 0 26764840, 26 41258491, 51 46639826, 77 49069898, 200 \*SPRING, ELSET=SPR\_ydir39, nonlinear 2 -50361212, -200 -47867190, -77 -42344241, -51 -27469178, -26 Ο, 0 27469178, 26 42344241, 51 47867190, 77 50361212, 200 \*SPRING, ELSET=SPR\_ydir40, nonlinear 2 -51652525, -200 -49094553, -77 -43429991, -51 -28173516, -26 0 Ο, 28173516, 26 43429991, 51 49094553, 77 51652525, 200 \*SPRING, ELSET=SPR\_ydir41, nonlinear 2 -200 -52943838, -50321917, -77 -44515740, -51 -28877853, -26 Ο, 0 28877853, 26 44515740, 51 77 50321917, 52943838, 200 \*SPRING, ELSET=SPR\_ydir42, nonlinear 2 -54235151, -200 -51549281, -77 -45601490, -51 -29582191, -26 Ο, 0 29582191, 26 45601490, 51 51549281, 77 54235151, 200 \*SPRING, ELSET=SPR\_ydir43, nonlinear 2 -55526464, -200 -52776645, -77 -46687240, -51 -30286529, -26 Ο, 0 30286529, 26 46687240, 51 52776645, 77 55526464, 200 \*SPRING, ELSET=SPR\_ydir44, nonlinear 2 -56817777, -200 -54004009, -77 -47772990, -51 -30990867, -26 Ο, 0 30990867, 26 47772990, 51 54004009, 77 56817777, 200 \*SPRING, ELSET=SPR\_ydir45, nonlinear 2 -58109090, -200 -55231373, -77 -48858739, -51

```
-31695205,
                  -26
        Ο,
                    0
  31695205,
                   26
  48858739,
                   51
  55231373,
                   77
  58109090,
                  200
*SPRING, ELSET=SPR_ydir46, nonlinear
2
 -59400403,
                 -200
 -56458736,
                 -77
 -49944489,
                 -51
 -32399543,
                 -26
        Ο,
                   0
 32399543,
                  26
  49944489,
                   51
                 77
 56458736,
 59400403,
                 200
*SPRING, ELSET=SPR_ydir47, nonlinear
2
-60691717,
                 -200
 -57686100,
                 -77
 -51030239,
                 -51
 -33103881,
                 -26
        Ο,
                  0
 33103881,
                  26
 51030239,
                  51
  57686100,
                   77
 60691717,
                200
*SPRING, ELSET=SPR_ydir48, nonlinear
2
 -61983030,
                 -200
 -58913464,
                 -77
 -52115989,
                 -51
 -33808219,
                 -26
        Ο,
                  0
 33808219,
                 26
 52115989,
                  51
                   77
 58913464,
 61983030,
                 200
*SPRING, ELSET=SPR_ydir49, nonlinear
2
-63274343,
                 -200
                 -77
 -60140828,
 -53201739,
                 -51
 -34512556,
                 -26
        Ο,
                   0
 34512556,
                  26
 53201739,
                  51
  60140828,
                  77
                 200
 63274343,
*SPRING, ELSET=SPR_ydir50, nonlinear
2
 -64565656,
                 -200
 -61368192,
                 -77
 -54287488,
                 -51
 -35216894,
                 -26
        Ο,
                  0
 35216894,
                  26
 54287488,
                  51
 61368192,
                   77
                  200
 64565656,
******
                          *****
** new sets for outputs at legs and braces
*******
*Nset, nset=ZERO_POINT, generate
10741, 10881, 20
*Elset, elset=LEG1_MEMB1
10271,
*Elset, elset=LEG2_MEMB1
10261,
*Elset, elset=LEG3_MEMB1
10251,
*Elset, elset=LEG4_MEMB1
10121,
*Elset, elset=BRA1_MEMB1
11031,
```

\*Elset, elset=BRA2\_MEMB1 10871, \*Elset, elset=BRA3\_MEMB1 10711, \*Elset, elset=BRA4\_MEMB1 10551, \*Elset, elset=BRA1\_MEMB2 10951, \*Elset, elset=BRA2 MEMB2 10791, \*Elset, elset=BRA3\_MEMB2 10631, \*Elset, elset=BRA4\_MEMB2 10471, \*Elset, elset=PILE\_END 10050, \*\* Section: Section-6-TW1 Profile: Profile-6 \*Beam Section, elset=TW1, material=STEEL, temperature=GRADIENTS, section=PIPE 2800., 32. 0.,-1.,0. \*\* Section: Section-7-TW2 Profile: Profile-7 \*Beam Section, elset=TW2, material=STEEL, temperature=GRADIENTS, section=PIPE 2788., 32. 0.,-1.,0. \*\* Section: Section-8-TW3 Profile: Profile-8 \*Beam Section, elset=TW3, material=STEEL, temperature=GRADIENTS, section=PIPE 2659., 30. 0.,-1.,0. \*\* Section: Section-9-TW4 Profile: Profile-9 \*Beam Section, elset=TW4, material=STEEL, temperature=GRADIENTS, section=PIPE 2541., 28. 0.,-1.,0. \*\* Section: Section-10-TW5 Profile: Profile-10 \*Beam Section, elset=TW5, material=STEEL, temperature=GRADIENTS, section=PIPE 2400., 24. 0.,-1.,0. \*\* Section: Section-11-TW6 Profile: Profile-11 \*Beam Section, elset=TW6, material=STEEL, temperature=GRADIENTS, section=PIPE 2282., 22. 0.,-1.,0. \*\* Section: Section-12-TW7 Profile: Profile-12 \*Beam Section, elset=TW7, material=STEEL, temperature=GRADIENTS, section=PIPE 2164., 30. 0.,-1.,0. \*\* Section: Section-13-TW8 Profile: Profile-13 \*Beam Section, elset=TW8, material=STEEL, temperature=GRADIENTS, section=PIPE 2059., 30. 0.,-1.,0. \*\* Section: Section-1-PILE Profile: Profile-1 \*Beam Section, elset=PILE, material=STEEL, temperature=GRADIENTS, section=PIPE 1041., 60. 0.,-1.,0. \*\* Section: Section-3-BEAM2 Profile: Profile-3 \*Beam Section, elset=BEAM2, material=STEEL, temperature=GRADIENTS, section=PIPE 600., 50. 0.,-1.,0. \*\* Section: Section-4-BEAM3 Profile: Profile-4 \*Beam Section, elset=BEAM3, material=STEEL, temperature=GRADIENTS, section=PIPE 600., 35. 0.,0.,-1. \*\* Section: Section-2-BEAM1 Profile: Profile-2 \*Beam Section, elset=BEAM1, material=STEEL, temperature=GRADIENTS, section=PIPE 400., 20. 0.,0.,-1. \*\* Section: Section-5-BEAM4 Profile: Profile-5 \*Beam Section, elset=BEAM4, material=STEEL, temperature=GRADIENTS, section=PIPE 600., 40. 0.,-1.,0. \*\* Section: Section-6-TP\_BEAM Profile: Profile-6 \*Beam Section, elset=TP\_BEAM, material=CONCRETE, temperature=GRADIENTS, section=RECT 9600, 9600 0.,-1.,0. \*Element, type=MASS, elset=NAC\_mass 50002, 1071 \*Mass, elset=NAC mass 350000.,

```
*End Part
          _____
** ASSEMBLY
** ---
           *Assembly, name=Assembly
*Instance, name=PART-1-1, part=PART-1
*End Instance
*Nset, nset=TW_TOP, instance=PART-1-1
1071.
*Nset, nset=TP_BOTTOM, instance=PART-1-1
61,
*Nset, nset=JACKET_TOP, instance=PART-1-1
24, 28, 32, 36
*Surface, type=NODE, name=TRANSITION_PIECE_BOTTOM
JACKET_TOP, 1.
** Constraint: TP JACKET
*Coupling, constraint name=TP_JACKET, ref node = TP_BOTTOM, surface=TRANSITION_PIECE_BOTTOM
*Kinematic
** Constraint: Constraint-2
**MPC
**TIE, PART-1-1.TP_slave_node, PART-1-1.TP_master_node
*End Assembly
** ------
** MATERIALS
*Material, name=STEEL
*Damping, beta=0.01
*Density
7.85e-06.
*Elastic
2.1e+08, 0.3
*Material, name=RIGID_MASS
*Damping, beta=0.01
*Density
7.85e-06.
*Elastic
2.9e+27.0.0
*Material, name=CONCRETE
*Damping, alpha=3.18005, beta=0.216071
*Density
1.806e-06
*Elastic
2.1e+08, 0.3
** -----
           _____
** Amplitude
** ---
           _____
*Amplitude, name=Fx_amp, INPUT=YawBrFxp.out
*Amplitude, name=Fy_amp, INPUT=YawBrFyp.out
*Amplitude, name=Fz_amp, INPUT=YawBrFzp.out
*Amplitude, name=Mx_amp, INPUT=YawBrMxp.out
*Amplitude, name=My_amp, INPUT=YawBrMyp.out
*Amplitude, name=Mz_amp, INPUT=YawBrMzp.out
* *
** BOUNDARY CONDITIONS
** ------
** Name: BC-1 Type: Symmetry/Antisymmetry/Encastre
*Boundary
**PART-1-1.BC_node, ENCASTRE
PART-1-1.BC_node, 3, 3
**PART-1-1.BC_node, 2, 2
PART-1-1.BC_node, 6, 6
**
** Define Hydrodynamic load
** --
*AQUA
-50000, 0.0, 9800, 1026.05e-09
*WAVE, TYPE=GRIDDED, DATA FILE=gridwave_3d_P1.binary
0.,0.,0.,1.,0.
               ------
** STEP: dynamic analysis step
*Step, name=Step-2, nlgeom=YES, inc=400000
*Dynamic, application=TRANSIENT FIDELITY
**Dynamic
1,600,1e-08,0.10
```

```
** Wind LOADS
**-----
** Name: CFORCE-1 Type: Moment
*Cload, follower, amplitude=MZ_AMP
TW_TOP, 6, 0.0001
** Name: CFORCE-2 Type: Moment
*Cload, follower, amplitude=MY_AMP
TW_TOP, 5, 0.0001
** Name: CFORCE-3 Type: Moment
*Cload, follower, amplitude=MX_AMP
TW_TOP, 4, 0.0001
** Name: CFORCE-4 Type: Concentrated force
*Cload, follower, amplitude=FZ_AMP
TW_TOP, 3, 0.0001
** Name: CFORCE-5 Type: Concentrated force
*Cload, follower, amplitude=FY_AMP
TW_TOP, 2, 0.0001
** Name: CFORCE-6 Type: Concentrated force
*Cload, follower, amplitude=FX_AMP
TW_TOP, 1, 0.0001
* * - -
           -------
** WAVE LOADS
**------
*DLOAD
, GRAV, 9800, 0., 0., -1.
*DI OAD
PART-1-1.BEAM1, FI, , 1000. , 2. , 0.
PART-1-1.BEAM2, FI, , 1400. , 2. , 0.
PART-1-1.BEAM3, FI, , 1400. , 2. , 0.
PART-1-1.BEAM4, FI, , 1400. , 2. , 0.
*DLOAD
PART-1-1.BEAM1, FDD, , 1000. , 1.
PART-1-1.BEAM2, FDD, , 1400. , 1.
PART-1-1.BEAM3, FDD, , 1400. , 1.
PART-1-1.BEAM4, FDD, , 1400. , 1.
* * DT.OAD
**PART-1-1.BEAM1, PB, , 1000.
**PART-1-1.BEAM2, PB, , 1400.
**PART-1-1.BEAM3, PB, , 1400.
**PART-1-1.BEAM4, PB, , 1400.
* *
** OUTPUT REQUESTS
* *
**Restart, write, frequency=0
** FIELD OUTPUT: F-Output-2
* *
*OUTPUT,FIELD, Frequency=1
*NODE OUTPUT, NSET=PART-1-1.BC_node
RF
*NODE OUTPUT, NSET=PART-1-1.X2S2
U
*ELEMENT OUTPUT, ELSET=PART-1-1.TW1
SF
*NODE OUTPUT, NSET=PART-1-1.ZERO_POINT
U
*NODE OUTPUT, NSET=PART-1-1.TW_top_node
U
*ELEMENT OUTPUT, ELSET=PART-1-1.LEG1_MEMB1
SF
*ELEMENT OUTPUT, ELSET=PART-1-1.LEG2_MEMB1
SF
*ELEMENT OUTPUT, ELSET=PART-1-1.LEG3_MEMB1
SF
*ELEMENT OUTPUT, ELSET=PART-1-1.LEG4_MEMB1
SF
*ELEMENT OUTPUT, ELSET=PART-1-1.BRA1_MEMB1
SF
*ELEMENT OUTPUT, ELSET=PART-1-1.BRA2_MEMB1
SF
*ELEMENT OUTPUT, ELSET=PART-1-1.BRA3_MEMB1
SF
*ELEMENT OUTPUT, ELSET=PART-1-1.BRA4_MEMB1
SF
*ELEMENT OUTPUT, ELSET=PART-1-1.BRA1_MEMB2
```

SF
\*ELEMENT OUTPUT, ELSET=PART-1-1.BRA2\_MEMB2
SF
\*ELEMENT OUTPUT, ELSET=PART-1-1.BRA3\_MEMB2
SF
\*ELEMENT OUTPUT, ELSET=PART-1-1.BRA4\_MEMB2
SF
\*ELEMENT OUTPUT, ELSET=PART-1-1.PILE\_END
SF
\*End Step

#### **Bibliography**

- [1] N. Sharma and R. Dean. Second-order directional seas and associated wave forces. *Society of Petroleum Engineers Journal*, 4:129–140, 1981.
- [2] M.S. Longuet-Higgins, D.E. Cartwright, and N.D. Smith. Observations of the directional spectrum of sea waves using the motions of a floating buoy. In Ocean Wave Spectra, Proceedings of the Royal Society of London. Series A, Mathematical and Physical Sciences, 1962.
- [3] O.M. Faltinsen. Sea Loads On Ships and Offshore Structures. Cambridge University Press, 1990.
- [4] G. G. Stokes. On the theory of oscillatory waves. Trans. Camb. Phil. Soc., 8:441–455, 1847.
- [5] P.D. Sclavounos. Ocean Wave Interaction with Ships and Offshore Energy Systems [Lecture Note]. Massachusetts Institute of Technology, 2002.
- [6] C.-H. Lee. WAMIT theory manual. Technical Report MIT Report 95-2, Department of Ocean Engineering, Massachusetts Institute of Technology, Cambridge, MA, 1995.
- [7] R. G. Dean and R.A. Dalrymple. *Water Wave Mechanics for Engineers and Scientists*. Prentice-Hall, Inc., 1991.
- [8] R. Miche. Le pouvoir reflechissant des ouvrages maritime exposés à l'action de la houle. In Annale Ponts et Chaussees., 1951.
- [9] S-L.J. Hu and D. Zhao. Non-Gaussian properties of second-order random waves. *Journal of Engineering Mechanics*, 119:44–364, 1993.
- [10] C. T. Stansberg. Non-Gaussian extremes in numerically generated second-order random waves on deep water. In 8th International Offshore and Polar Engineering Conference, Montreal, Canada, 1998.
- [11] Det Norske Veritas. *Recommended practice DNV-RP-C205 Environmental conditions and environmental loads.* DNV, 2010.
- [12] T. Marthinsen and S.R. Winterstein. On the skewness of random surface waves. In 2nd International Offshore and Polar Engineering Conference, San Francisco, CA, 1992.
- [13] O. Nwogu. Nonlinear evolution of directional wave spectra in shallow water. In Proceeding of Costal Engineering, 1994.
- [14] P. Agarwal and L. Manuel. Incorporating irregular nonlinear waves in coupled simulation and reliability studies of offshore wind turbines. *Applied Ocean Research*, 33(3):215 – 227, 2011.
- [15] B.A. Harper, J. D. Kepert, and J. D. Ginger. Guidelines for converting between various wind averaging periods in tropical cyclone conditions. Technical Report WMO/TD-No.1555, World Meteorological Organization, 2010.
- [16] G. H. Bryan and R. Rotunno. Evaluation of an analytical model for the maximum intensity of tropical cyclones. *Journal of the Atmospheric Sciences*, 66:3042–3060, 2009.
- [17] H. A. Panofsky and J. A Dutton. *Atmospheric turbulence: models and methods for engineering applications*. John Wiley and Sons, Inc., 1984.
- [18] M. D. Powell, P.J. Vickery, and T.A. Reinhold. Reduced drag coefficient for high wind speeds in tropical cyclones. *Nature*, 442:279–283, 2003.

- [19] S. A. Hsu, B. W. Blanchard, and Z. Yan. A simplified equation for Paulson's  $\psi_m(z/l)$  formulation for overwater applications. *Journal of Applied Meteorology*, 38:623–625, 1999.
- [20] H. Ishizaki. Wind profiles, turbulence intensities and gust factors for design in typhoon-prone region. *Journal* of Wind Engineering and Industrial Aerodynamics, 13:55–66, 1983.
- [21] M.K. Ochi. Hurricane-generated seas. Elsevier Ocean Engineering Book Series, Elsevier, 2003.
- [22] International Electrotechnical Commission. IEC 61400-1 Wind Turbines Part 1: Design, Edition 3, 2007.
- [23] P. Agarwal and L. Manuel. Simulation of offshore wind turbine response for ultimate limit states. *Engineering Structures*, 31:2236–2246, 2009.
- [24] P. Agarwal and L. Manuel. On the modeling of nonlinear waves for prediction of long-term offshore wind turbine loads. *Journal of Offshore Mechanics and Arctic Engineering*, 131(4):041601, 2009.
- [25] I. R Young. Directional spectra of hurricane wind waves. Journal of Geophysical Research, 111, 2006.
- [26] L. H. Holthuijsen. Waves in Oceanic and Coastal Waters. Cambridge University Press, 2007.
- [27] J. Portilla, F.J. Ocampo-Torres, and J. Monbaliu. Spectral partitioning and identification of wind sea and swell. *Journal of Atmospheric and Oceanic Technology*, 26:107–122, 2009.
- [28] G.J. Komen, S. Hasselmann, and K. Hasselmann. On the existence of a fully developed wind-sea spectrum. *Journal of Physical Oceanography*, 14:1271–1285, 1984.
- [29] R. Sharma, J. Hensel, C. Baxter, and S-H J. Hu. Development of a technology type factor for jacket structures for offshore wind turbines in rhode island, technical report for the Rhode Island ocean special area management plan. Technical report, University of Rhode Island, Kingston, RI, 2010.
- [30] W. Wang, C. Bruyere, M. Duda, J. Dudhia, D. Gill, H. C. Lin, and J. Mandel. Advanced research WRF Version 3 modeling system user's guide), 2015.
   [http://www2.mmm.ucar.edu/wrf/users/docs/user\_guide\_V3/ARWUsersGuideV3.pdf; accessed 15-March-2015].
- [31] J.G. Kaimal, J.G. Wyngaard, Y. Izumi, and O.R. Cotr. Spectral characteristics of surface layer turbulence. *Quarterly Journal of the Royal Meteorological Society*, 98:563–589, 1972.
- [32] J. M. Jonkman and M. L. Buhl, Jr. FAST User's Guide. Technical Report NREL/EL-500-38230, National Renewable Energy Laboratory, Golden, CO, 2005.
- [33] P. S. Veers. Three-dimensional Wind Simulation. Technical Report SAND88-0152, Sandia National Laboratory, Albuquerque, NM, 1988.
- [34] E. Simiu and R. H. Scanlan. *Wind Effects on Structures: Fundamentals and Applications to Design*. John Wiley and Sons, 3rd edition, 1996.
- [35] G. Solari and G. Piccardo. Probabilistic 3-D turbulence modeling for gust buffeting of structures. *Probabilistic Engineering Mechanics*, 16:73–86, 2001.
- [36] Abaqus. Abaqus Analysis Users Manual. Technical Report Vol. 6.13., Dassault Systemes, 2013.
- [37] J. M. Jonkman, S. Butterfield, W. Musial, and G. Scott. Definition of a 5-MW Reference Wind Turbine for Offshore System Development. Technical Report NREL/TP-500-38060, National Renewable Energy Laboratory, Golden, CO, 2009.

- [38] F. Vorpahl, W. Popko, and D. Kaufer. Description of a basic model of the upwind reference jacket for code comparison in the OC4 Project under IEA Wind Annex 30. Technical report, Institute for Wind Energy and Energy System Technology IWES, Bremerhaven, 2011.
- [39] Vemula N.K., DeVries W., Fischer T., Cordle A., and Schmidt B. Design solution for the UpWind reference offshore support structure. Technical Report UpWind WP4 D4.2.5, Fraunhofer Institute for Wind Energy and Energy System Technology (IWES), Germany, 2010.
- [40] Det Norske Veritas. DNV-OS-J101: Design of offshore wind turbine structures, 2004.
- [41] T. Fischer and M. Kuehn. Site sensitive support structure and machine design for offshore wind farms. In *EWEC*, 2009.
- [42] W. Popko, F. Vorpahl, A. Zuga, M. Kohlmeier, J. Jonkman, and A et al. Robertson. Offshore Code Comparison Collaboration Continuation (OC4), Phase I - results of coupled simulations of an offshore wind turbine with jacket support structure. In *The 22nd International Offshore and Polar Engineering conference (ISOPE)*, Rhodes, Greece, 2012.
- [43] H. Song, R. Damiani, A. Robertson, and J. Jonkman. A new structural-dynamics module for offshore multimember substructures within the wind turbine computer-aided engineering tool fast. In *The 23rd International Offshore and Polar Engineering conference (ISOPE)*, Anchorage, Alaska, 2013.
- [44] American Petroleum Institute (API). API RP 2A-WSD: Recommended Practice for Planning Designing and Constructing Fixed Offshore structures Working Stress Design., 2007.
- [45] J.F. Manwell, J.G. McGowan, and A.L. Rogers. *Wind Energy Explained: Theory, Design and Application, 2nd Edition.* Wiley and Sons: West Sussex, 2002.
- [46] H. Matlock. Correlations for design of laterally loaded piles in soft clay. In *Proceedings of the Offshore Technology Conference*, Houston, Texas, 1970.
- [47] R. E. Melchers. Structural Reliability Analysis and Prediction. Wiley and Sons, New York, 1999.
- [48] P. Agarwal. *Structural reliability of offshore wind turbines*. Ph.D. Dissertation, The University of Texas at Austin, 2008.

# Appendix F. The University of Miami Coupled Model for Combined Simulation of Hurricane Wind and Wave Fields

# **Summary of University of Miami Work**

This project aimed to develop a meteorologically-based simulation and design tool that addresses uncertain risks to U.S. offshore wind farms from destructive wind and wave conditions in the hurricane-prone Gulf of Mexico and U.S. Eastern Seaboard wind energy development sites. This process involves adapting a leading, coupled, atmosphere-wave-ocean model developed by the research group at the University of Miami (UM) for hurricane research and prediction to provide correlated wind and wave fields as input to the NREL-developed FAST turbine design tools. The University of Miami Coupled Model (UMCM) has been configured to provide high-resolution coupled model simulations of hurricanes for use in the analysis of wind and wave loads conducted by the University of Texas (UT). We have completed the UMCM simulations of two major hurricanes: Hurricane Ike (2008) over the Gulf of Mexico and Superstorm Sandy (2012) over the U.S. Eastern Seaboard. The UMCM model output was provided to both NREL and UT groups during the course of this project for studies of downscaling wind and wave effects to turbine scale. Documentation of the UMCM software and model output is included here. This appendix focuses on scientific results and model evaluation with observations of Hurricane Ike and Superstorm Sandy.

# **Objectives**

The main objectives of this work are to 1) configure and test the UMCM over the Gulf of Mexico and the U.S. East Coast/Atlantic Seaboard for use in predicting wind turbine loads, 2) conduct coupled atmosphere-wave-ocean model experiments using UMCM to better understand the wind, surface waves, and ocean currents in hurricanes near landfall and their impacts on offshore wind turbines, and 3) provide UMCM simulations of hurricanes over the Gulf of Mexico and for downscaling studies at turbine and structural scales. Figure F1 shows a schematic of the coupled system and conceptual model for this project.

The UMCM was developed for research and prediction of marine and coastal weather systems including tropical cyclones and winter storms. It is a fully coupled atmosphere-wave-ocean model that consists of three model components: the Weather Research and Forecasting (WRF) model, the University of Miami Wave Model (UMWM), and the Hybrid Coordinate Ocean Model (HYCOM). We have developed a unified air-sea interface module that couples multiple atmosphere, wave, and ocean models using the Earth System Modeling Framework (ESMF). It provides a physically based and computationally efficient coupling at the air-sea interface that is flexible for use in a multi-model system and portable for transition to the next-generation coupled atmosphere-wave/ocean-land models. The UMCM has been tested and evaluated using the coupled air-sea observations collected in recent field campaigns in the Northern seas and Gulf of Mexico and for tropical cyclones in the Atlantic and Pacific basins. The UMCM is used to provide fully coupled model predictions of wind, ocean wave, and current fields as input to turbine design calculations.

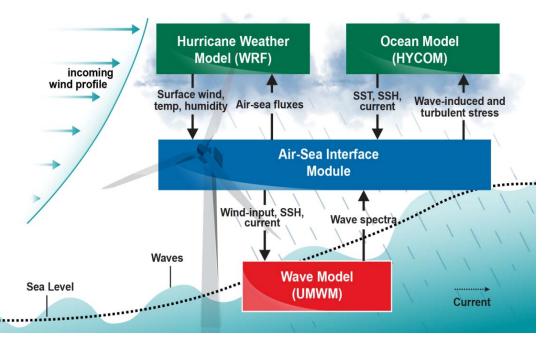

Figure F1. Schematic of the fully coupled atmosphere-wave-ocean modeling system University of Miami Coupled Model that consists of WRF (atmospheric model), University of Miami Wave Model (wave model), and the Hybrid Coordinate Ocean Model (HYCOM) (ocean circulation model), as well as the meteorological and oceanic variables in the coupled system

The development of the UMCM is based on basic coupled atmosphere-wave-ocean coupling physics described in Chen et al. (2007, 2013). The latest version includes a standardized, unified, air-sea coupling module, which provides routines that are compatible with different atmosphere, wave and ocean component models. The development of the Earth System Modeling Framework (ESMF (Hill et al. 2004), a software library for geophysical model coupling, made the design and development of the unified air-sea coupled model feasible. ESMF provides the facilities for grid and field data manipulation, as well as conventions for coupled model software design and parallel processing. The UMCM can be constructed using different atmosphere, wave, and ocean circulation models, connected together through an ESMF coupling interface.

## **UMCM** Component Model Descriptions

#### **Atmosphere Model**

The atmospheric model in UMCM is the Weather Research and Forecasting (WRF) model V3.5 with Advanced Research WRF (ARW) dynamical core (Skamarock et al. 2008). WRF is a stateof-the-art non-hydrostatic atmospheric model with a large number of model physics options and a storm-following, moving nest capability for hurricane forecasting. It is defined on a 12 km horizontal resolution domain with 36 vertical levels and spans the area from 103.0 W to 55.0 W in longitude, and from 7.0 N to 45.0 N in latitude. There are two square-shaped, vortex-following, inner nests of 4 km and 1.3 km horizontal resolution that are 2,000 km and 440 km wide, respectively. The surface layer is based on Monin-Obukhov theory and the boundary layer parameterization is based on the Yonsei University scheme (YSU, Hong et al. 2006). The cloud microphysics is based on the single-moment 5-species scheme WSM5 (Hong et al. 2004), which is used on 1.3 and 4 km nested domains. The Kain-Fritsch cumulus parameterization is based on the 12 km domain (Kain and Fritsch 1993) in addition to WSM5. WRF passes the vertical wind profile and air density to the wave model and radiative and heat fluxes and precipitation rate to the ocean circulation model.

#### **Ocean Surface Wave Model**

The ocean wave model in UMCM is the University of Miami Wave Model (UMWM) V1.1.0 (Donelan et al. 2012), a spectral ocean wave model that predicts wave energy spectra and atmosphere and ocean momentum fluxes based on input winds and ocean currents. UMWM is initialized from a calm state, and the full wave development for the initial atmospheric conditions happens within 6 hours. The model covers the same domain as the WRF parent domain, except that it is defined on a 4 km horizontal resolution. The wave energy spectrum is defined on 36 directional bins and 37 frequency bins ranging from 0.0313 Hz to 2 Hz. UMWM passes vectorial atmosphere stress to the atmosphere model, and vectorial ocean stress to the ocean circulation model.

#### **Ocean Circulation Model**

The ocean circulation model in UMCM is the HYbrid Coordinate Ocean Model (HYCOM) V2.2.34 (Wallcraft et al. 2009). It is a 3-dimensional hydrostatic ocean model with a hybrid vertical coordinate, z-level in shallow water, terrain-following  $\sigma$ -coordinate in intermediate water, and isopycnal (constant density) in deep water. In this study, we use the nonlocal K-profile vertical-mixing scheme by Large et al. (1994). Its domain is defined on a 0.04 degree (deg) horizontal resolution grid that spans almost as large a domain as that of WRF and UMWM, and with 32 vertical levels. In this region, the grid spacing of 0.04 deg corresponds to the spacing between 3,250 m in the north, and 4,400 m in the south of the domain. Thus, the grid spacing closely matches that of the UMWM grid and the WRF inner 4 km nest. HYCOM passes seasurface temperature to the atmosphere model and surface current field and water density to the wave model. The air-sea interface module is defined on an exchange grid that covers the WRF and UMWM domains, at the horizontal resolution of 4 km. All fields are interpolated to the exchange grid, on which the calculation of air-sea exchange is defined, and are co-located in discrete time. In the current model configuration, fields from WRF and UMWM are exchanged every 60 seconds (s), whereas HYCOM fields are exchanged every 120 s.

#### Initial and Lateral Boundary Conditions

The WRF model initial and lateral boundary conditions are from the National Center for Environmental Prediction (NCEP) Global Forecasting System (GFS) 6-hourly fields at 0.5 deg horizontal resolution. The initial and boundary conditions for the ocean model are provided by the global, data-assimilated, 0.08 deg horizontal resolution daily HYCOM fields. Figure F2 shows an example of the UMCM domains and model forecast of Hurricane Sandy initialized by the global GFS and HYCOM fields at 0000 UTC on 28 October 2012.

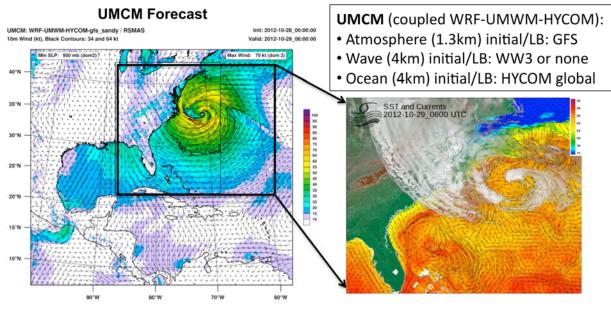

Figure F2. UMCM model forecast of surface wind (left) and sea surface temperature and precipitating cloud fields (right) for Hurricane Sandy at 0600 UTC on October 29, 2012

#### **Combined Models**

Each of the three component models in UMCM have separate origins and were originally designed to simulate their respective physical systems separately. The unified air-sea interface serves not only as a coupler but also includes coupling computations related to air-sea heat, moisture, and momentum fluxes that are done consistently at each coupling time step. The common grid is configured at the highest horizontal grid spacing of the three component models. In the current coupling configuration, it is set to 1.3 km, which is consistent with WRF. The UMWM and HYCOM grid resolution is at 4 km. The coupling time step for between the atmosphere-wave models is 1 minute and for the ocean model is 2 minutes.

The WRF model incorporates two-way interacting moving nests at an increasing resolution over a storm and which follows it as it moves. In the specific configuration used for simulations of Hurricane Ike, the outermost domain has a 12 km horizontal resolution. This resolution provides forcing for the lateral boundaries of a 4 km middle resolution domain, which in turn provides forcing for the lateral boundaries of a moving 1.33 km fine-resolution domain centered over the hurricane using a vortex-tracking algorithm developed at the UM. The outermost domain of WRF is initialized and forced using output from a global weather forecast model, typically the National Weather Service's GFS or the European Center's Integrated Forecast System (IFS) models. The influence of observational data (from satellites, aircraft, etc.) has been incorporated in the global forecast data. UMCM can also assimilate additional, more localized observational data as it runs.

## **Completed Work at the University of Miami**

• UM group has completed the coupled atmosphere-wave-ocean model simulation of Hurricane Ike (2008) and forecast of Superstorm Sandy (2012) using the University of Miami Coupled Model (UMCM). UMCM has 1.3 km grid resolution for the atmosphere and 4 km for the wave and ocean model components. The UMCM full model fields (including all veridical levels and nested horizontal model grids) were made available at an hourly output.

- A site-specific, high-frequency model output at 1-minute intervals for 10 sites along the eastern seaboard selected by the UT group. This special model output was provided for the UT group in support of their downscale modeling effort. The 1-min coupled model output includes winds, ocean surface wave height, and 2-D wave spectra and other surface variables. In addition to the wind and wave data, UM also provided the ocean current profiles at each site for UT, which may be of value for estimating loads both above and below the ocean surface.
- At NREL and UT request, we have also produced full model fields at 10-minute interval, which is higher frequency than the normal 1-hour interval output. The full fields include 3D winds, temperature, humidity, significant wave height and wave periods, 3D ocean currents, temperature, and so on. UM provided the full UMCM output to NREL for 1) future research applications, 2) advanced visualization of high-resolution atmosphere-wave-ocean fields in hurricanes at NREL, and 3) open distribution online for users outside NREL (see Appendix G).

## Results

## Superstorm Sandy (2012)

Superstorm Sandy formed as a tropical storm in the Caribbean Sea on 23 October 2012, and later intensified into a Category 1 hurricane of the western Atlantic Ocean. It interacted with a strong mid-latitude system and became a "superstorm" that made landfall over the U.S. northeastern coastal region. UM conducted a UMCM forecast starting at 0000 UTC on 27 October 2012, using the NOAA GFS model forecast fields as the initial and lateral boundary conditions for WRF and the global HYCOM forecast fields for the regional HYCOM in UMCM. Figure A3 shows the UMCM forecast storm track and intensity (red lines) compared with the National Hurricane Center (NHC) best track data (black lines). Both the storm track and intensity were well-forecasted by UMCM.

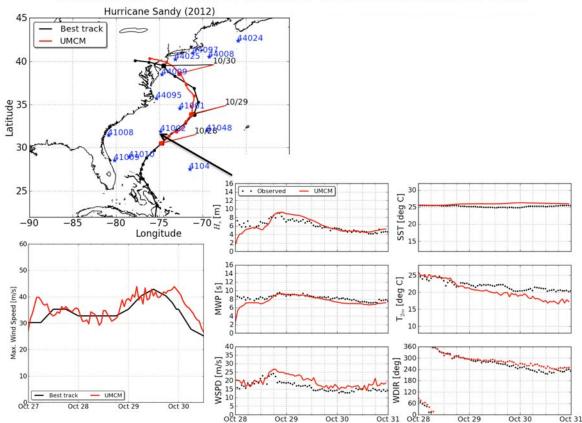

#### Verification of UMCM Forecasts with NHC and NDBC Data

Figure F3. The UMCM forecast (red) and National Hurricane Center best track data (black) of Superstorm Sandy track (top left) and intensity (bottom left). Model forecast (red) and the National Data Buoy Center (NDBC) buoy observation (black) of significant wave height (H<sub>s</sub>), mean wave period (MWP), wind speed (WSPD), sea-surface temperature (SST), and 2-m air temperature (T<sub>air</sub>).

The UMCM is evaluated and verified with in-situ observations from the National Data Buoy Center (NDBC) buoys. An example of the model verification against the buoy observation is shown in Figure F3. NDBC 41002 was near the center of Superstorm Sandy when the storm passed the buoy location on 28 October 2012.

Hurricanes have major impacts on the coastal ocean and land when making landfall. The characteristics of winds, surface waves, and ocean currents are shown in Figure A4. The storm impacts are asymmetric around the storm. On the right side of the center, the wind is mostly southeasterly and easterly onshore flow. The surface waves and sea surface height are the highest when Sandy was making landfall on 30 October. On the left side, the wind changed direction before and after landfall. The wave height peaked before the landfall and then decreased when the wind became offshore at and after the landfall. The 2-D wave spectra shows that the sea swells (long waves) dominated on the right side, whereas the wind-sea (short waves) and swell are both present on the left.

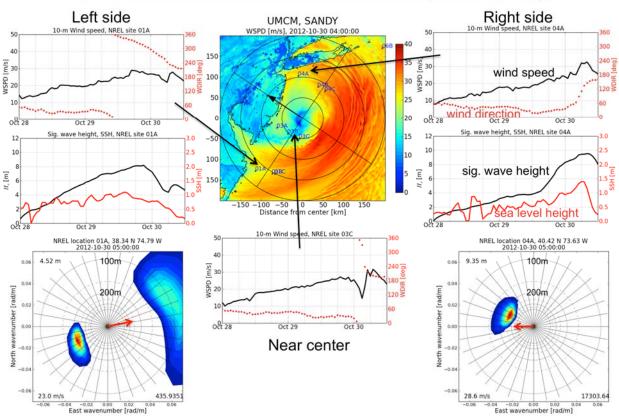

#### Winds and Waves at Virtual Turbine Sites in Superstorm Sandy

Figure F4. UMCM forecasts of wind speed (red) and direction (black), significant wave height (red), sea level height (black), and 2-D wave spectra (color coded for power of wave spectrum and red arrow represents wind vector) at three selected virtual turbine sites on the left, right, and near the center of Superstorm Sandy right before the landfall on 30 October 2012.

There is a significant vertical wind shear from the surface to the 200 m level in Superstorm Sandy as shown in Figure F5. The wind speed varies from 25 to > 40 m s<sup>-1</sup>.

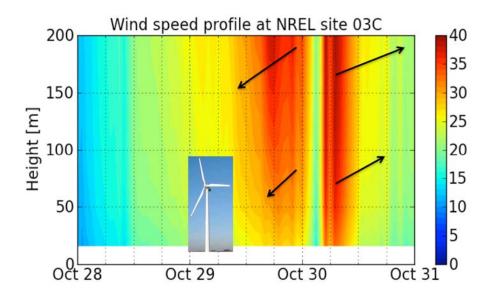

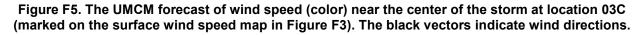

#### Hurricane Ike (2008)

The UMCM forecast fields in Hurricane Ike (2008) have been verified against the in situ observations from the NDBC sites in the Gulf of Mexico during the hurricane passage in September 2008. The fields of verification include 10-m surface wind speed (WSPD), sea level pressure (SLP), surface air temperature (Ta), sea-surface temperature (SST), significant wave height (SWH), and mean wave period (MWP). The site-specific comparisons are subject to storm track forecast error. In order to evaluate hurricane-induced features, a storm-relative approach with correction for track error is usually used for verification at sites within the storm when it passed the site. Here we include examples from two nearshore sites that are outside of the storm with an Earth-relative reference, and two within the storm along the Hurricane Ike path with a storm-relative comparison (Figures F6 through F10).

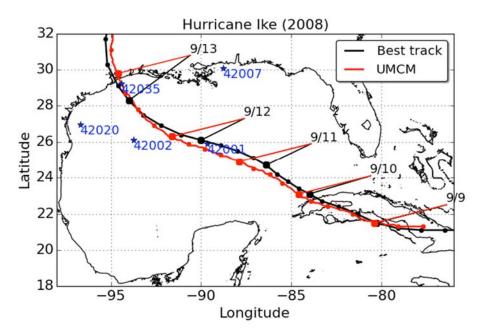

Figure F6. Map of model storm track forecast compared with the National Hurricane Center (NHC) Best Track estimate and locations of the NDBC sites

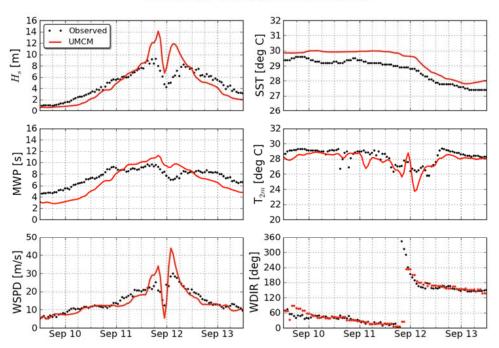

NDBC station 42001, (25.888 N 89.658 W)

Figure F7. Comparison of UMCM forecasts and NDBC Buoy 42001 data

#### NDBC station 42002, (25.790 N 93.666 W)

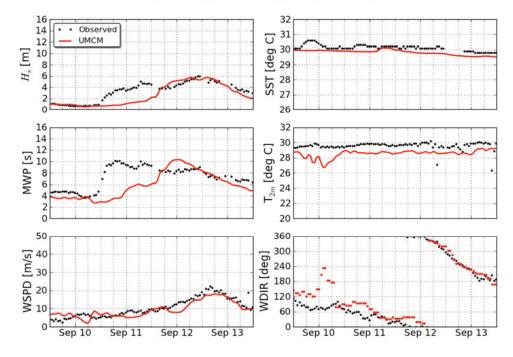

Figure F8. Comparison of UMCM forecasts and NDBC Buoy 42002 data

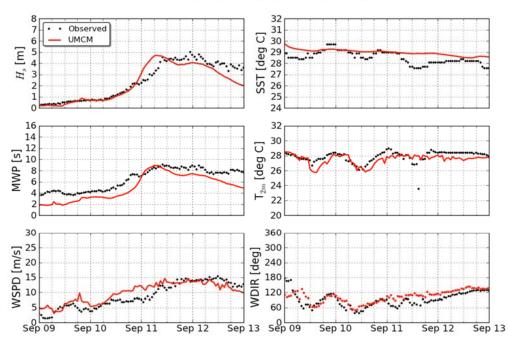

NDBC station 42007, (30.090 N 88.769 W)

Figure F9. Comparison of UMCM forecasts and NDBC Buoy 42007 data

#### NDBC station 42020, (26.968 N 96.694 W)

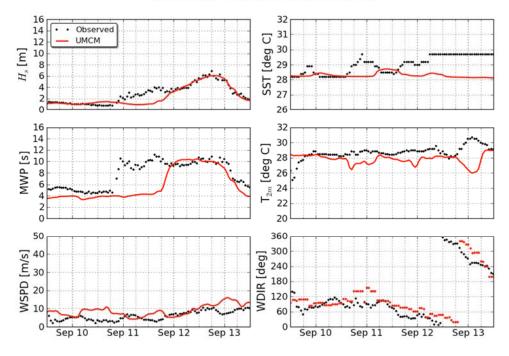

Figure F10. Comparison of UMCM forecasts and NDBC Buoy 42020 data

### References

Chen, S. S., J. F. Price, W. Zhao, M. A. Donelan, and E. J. Walsh (2007), The CBLAST Hurricane program and the next-generation fully coupled atmosphere-wave-ocean models for hurricane research and prediction, *Bull. American Meteor. Soc.*, **88**, 311–317.

Chen, S. S., W. Zhao, M. A. Donelan, and H. L. Tolman (2013), Directional wind-wave coupling in fully coupled atmosphere-wave-ocean models: Results from CBLAST-hurricane, *J. Atmos. Sci.*, **70**, 3198–3215.

Donelan, M. A., M. Curcic, S. S. Chen, and A. K. Magnusson (2012), Modeling waves and wind stress, *J. Geophys. Res.*, **117**, C00J23.

Hill, C., C. DeLuca, V. Balaji, M. Suarez, and A. da Silva (2004), Architecture of the Earth System Modeling Framework, *Computing in Science and Engineering*, **6**, 18–28.

Hong, S.-Y., J. Dudhia, and S.-H. Chen (2004), A revised approach to ice microphysical processes for the bulk parameterization of clouds and precipitation, *Mon. Wea. Rev.*, **132**, 103–120.

Hong, S.-Y., Y. Noh, and J. Dudhia (2006), A new vertical diffusion package with an explicit treatment of entrainment processes, *Mon. Wea. Rev.*, **121**, 2318–2341.

Kain, J. S., and J. M. Fritsch (1993), Convective parameterization for mesoscale models: The Kain-Fritsch scheme, in The representation of cumulus convection in numerical models, edited by K. A. Emanuel and A. M. S. D. J. Raymond, Eds., p. 246pp.

Large, W. G., J. C. McWilliams, and S. C. Doney (1994), Oceanic vertical mixing: A review and a model with a nonlocal boundary layer parameterization, Reviews of Geophysics, 32, 363–403.

McWilliams, J. C., and P. P. Sullivan (2000), Vertical mixing by Langmuir circulations, Spill Science and Technology Bulletin, 6, 225–237.

Wallcraft, A. J., E. J. Metzger, and S. N. Carroll (2009), Software design description for the HYbrid Coordinate Ocean Model (HYCOM) version 2.2, Tech. rep., nRL/MR/732009-9166.

# Appendix G. Large Data Access System

The University of Miami Combined Model (UMCM) pairs atmospheric Weather Research and Forecasting (WRF) data with University of Miami Wave Model (UMWM) and Hybrid Coordinate Ocean Model data. The data set hosted at the National Renewable Energy Laboratory (NREL) contains detailed data for hurricanes Ike (2010) and Sandy (2012), stored in a series of NetCDF-format files, totaling 1.3 Terabytes. The UMCM data store can be accessed at <u>http://opendap.nrel.gov</u> (also listed on <u>http://data.gov</u> at <u>http://catalog.data.gov/dataset/combined-wind-wave-hurricane-model</u>). Users internal to NREL can access the data slicing application at <u>http://jett.hpc.nrel.gov</u>.

Each data set contains a number of files, one per time stamp, and each file contains a grid of measurements using a custom map projection. The details of the data and their resolution are as follows:

- Ike
  - Time resolution:
    - 1 sample/hour from 9/8 12:00 to 9/12 6:00
    - 1 sample/10 minute (min) from 9/12 6:00 to 9/13 9:00
    - 252 samples in time
- Sandy
  - Time resolution:
    - 1 sample/10 min from 10/28 00:10 to 10/31 00:00
    - 432 samples in time.

At 58 additional sites, the data set contains higher resolution "spectral" data from the UMWM for Hurricane Sandy. Figure G1 shows the location of these points relative to the tracks of Ike and Sandy. Of those sites, 26 were selected as potential areas of interest for offshore wind development, and 32 were selected as validation locations for comparison with National Data Buoy Center (NDBC) data. At these locations, 4,319 samples are available, providing a 1 min/sample resolution.

# **Data Access Systems**

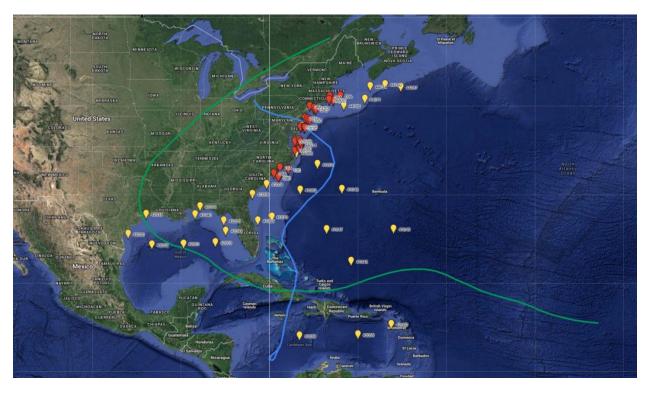

Figure G1. Locations of 1 minute/sample resolution "spectral" data placed amidst storm tracks are indicated by the red balloons

Source: Orthoimagery courtesy of Google Inc.

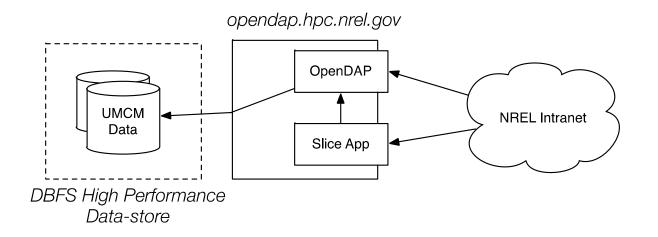

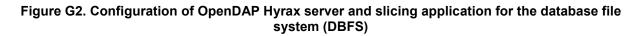

The data is stored in the NREL data center in the native NetCDF format on the DBFS highperformance data store. Remote Web access to the data is provided by a Hyrax data server, which accepts queries using the OpenDAP protocol as well as a basic Web access. OpenDAP queries allow for arbitrary subsetting of the data using any number of client frameworks (e.g., Python, Matlab, etc.). In this way, only the necessary subset of data is retrieved from the server on the fly as computations are performed. Visualization can be accomplished similarly, by requesting a subset of relevant data.

Additionally, staff at the NREL Computational Sciences Center have developed a custom Web framework for performing automatic time-series data extraction at an arbitrary location with any subset of model variables. In this way, National Wind Technology Center researchers can extract just those variables of greatest interest at exactly the sites they wish. These data "slices" are requested through a Web interface. Data extraction is fielded by a queue-based system and researchers are notified when their data is ready to download as spreadsheet by email. Figure G2 shows the configured elements of this data access system. At the time of writing, this framework can only be accessed internally, but is designed for public access should that be deemed valuable at a later time.

## **Analysis Example**

To provide an example of analysis opportunities using these resources, we identified three locations corresponding to points of interest for offshore wind turbine researchers. These locations are 03A (39.2691,-74.2267), 03B (39.1576, -73.9192), and 07A (36.934,-75.5453). Locations 03A and 03B are off the coast of Atlantic City along the direct path of Hurricane Sandy, amounting to a worst-case scenario for this storm. Location 07A is off the coast of Virginia outside the main path of the storm. Both locations are in a state of active wind turbine planning and development. Figure G3 and Figure G4 show the locations in detail with the path of Hurricane Sandy in blue.

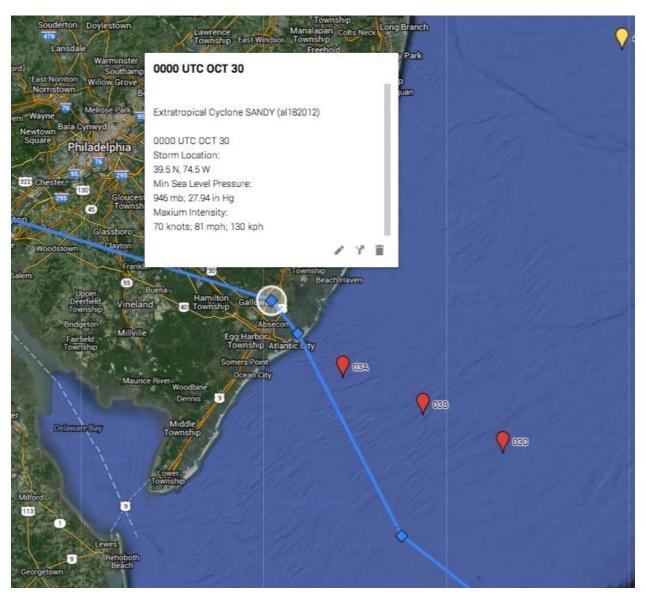

**Figure G3. Close-up of locations 03A and 03B** Source: Orthoimagery courtesy of Google Inc.

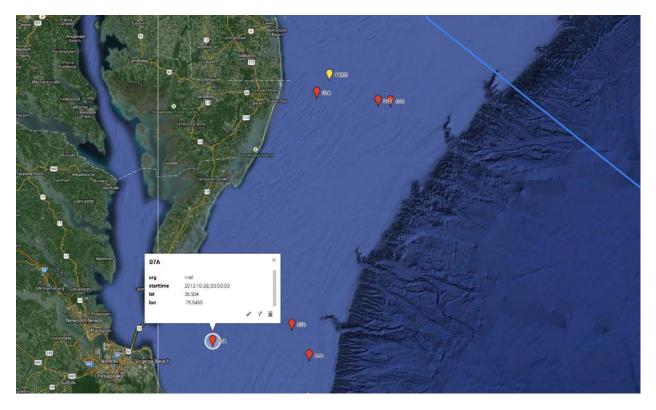

**Figure G4. Close-up of location 07A** Source: Orthoimagery courtesy of Google Inc.

Example time series for location 03B are given in Figures G5 through G8. Figure G5 and Figure G7 show the entire duration of the storm for 1 and 10 min resolutions, respectively. Figure G6 and Figure G8 show a close-up view of data from this time series around the time the storm crosses over the location (i.e., at landfall). It is clear to see that the 10-min sample/snapshot in Figure G8 is beginning to reach the limits of usefulness in terms of the resolution; however, the main trends are still clear. The higher resolution in Figure G6 gives a crisp view of the behavior of the storm at landfall.

The peak wind event for location 03B occurs at approximately 03:00 on 30 October 2012, reaching a maximum average wind speed of 32 m/s (71 mph). The maximum wave event is approximately 6 hours earlier, reaching 11 meter wave heights with a period of 11 seconds. Wind direction changes radically between these two events (max wave and max wind), from approximately 200 degrees (SSW) to 80 degrees (ENE). The change in wind direction creates a maximum wind-wave misalignment in this period of 30–35 degrees. Sites 03A and 03B show similar patterns (see Figure G9 and Figure G10). Site 07A exhibits the greatest misalignment in wind and wave directions: nearly 70 degrees phase mismatch during a period of greater than 30 m/s wind speeds and more than 10 m waves. Site 03A, which is more inland, appears quite similar to 03B, although less severe.

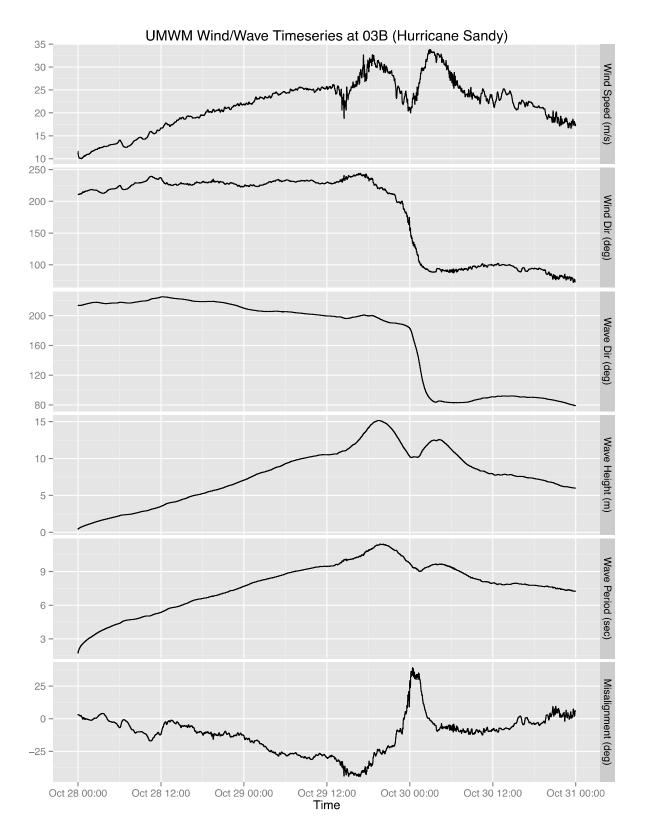

Figure G5. Time series at location 03B, 1 min/sample resolution

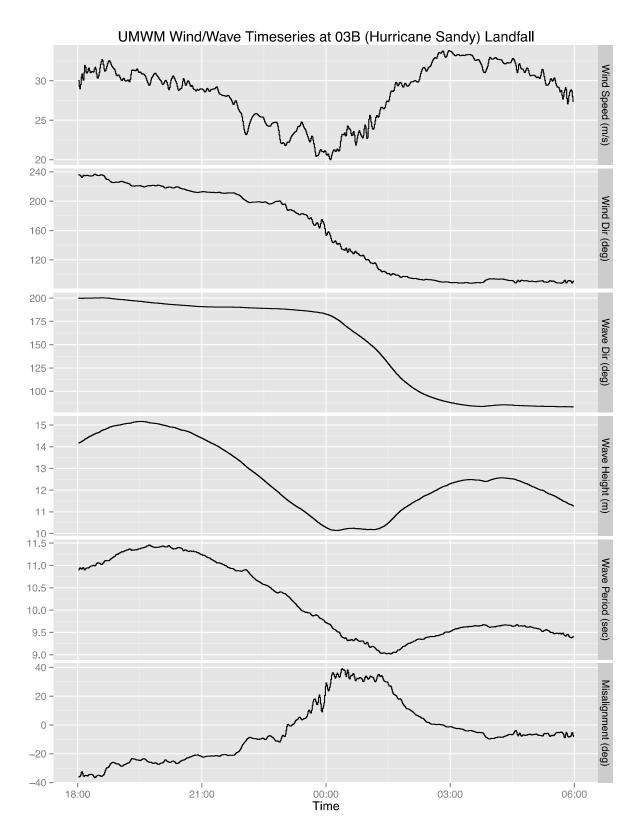

Figure G6. Time series at location 03B, 1 min/sample resolution, close-up at landfall

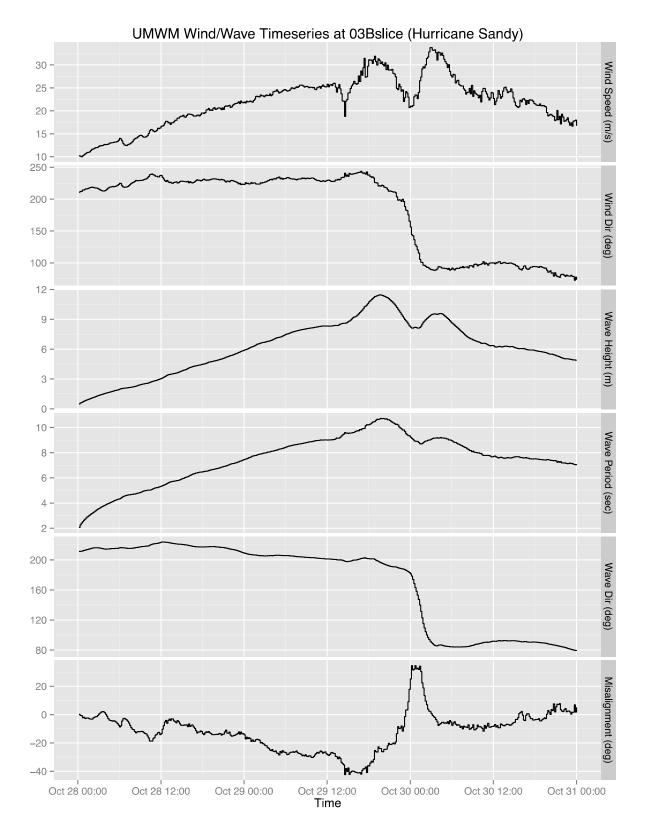

Figure G7. Time series at location 03B, 10 min/sample resolution, extracted with NREL data slice tool

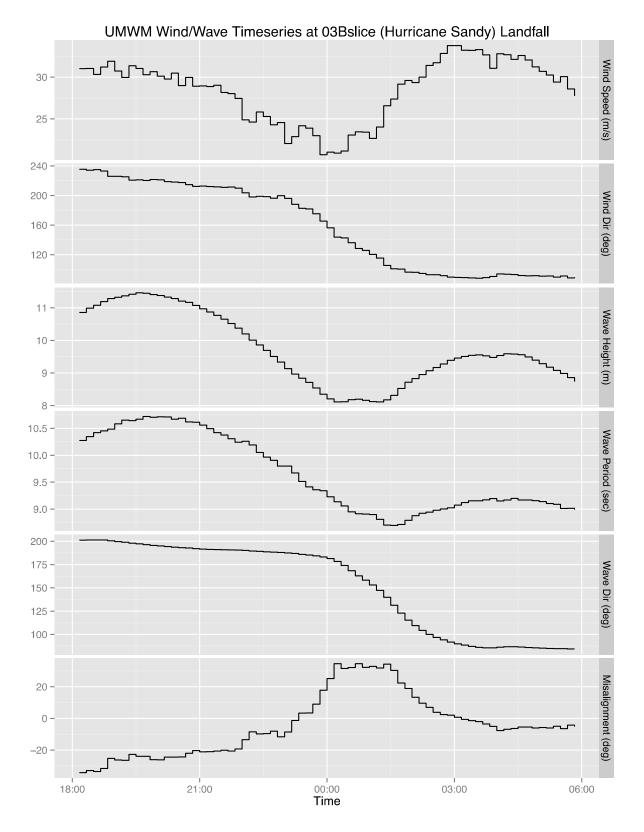

Figure G8. Time series at location 03B, 10 min/sample resolution, close up at landfall

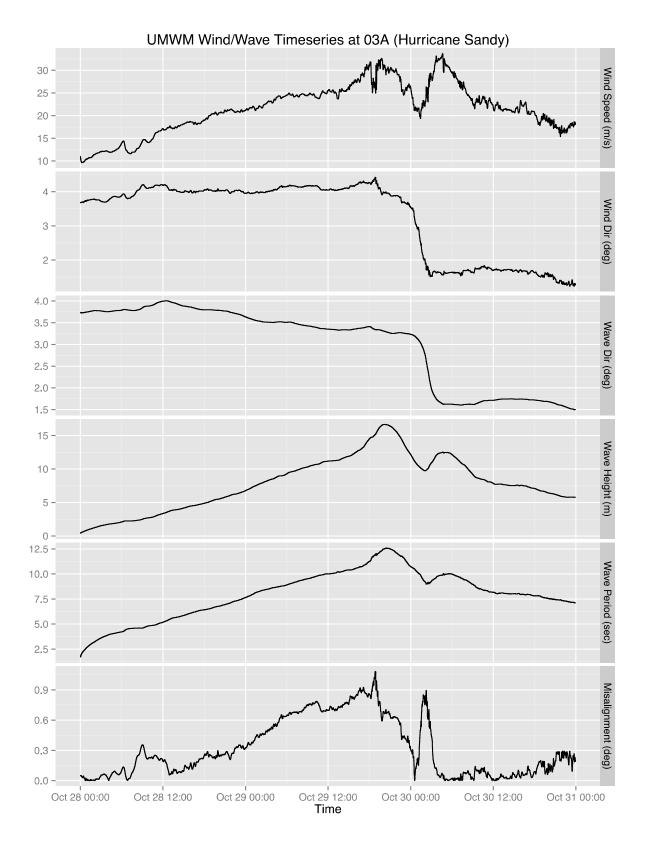

Figure G9. Time series at location 03A, 1 min/sample resolution

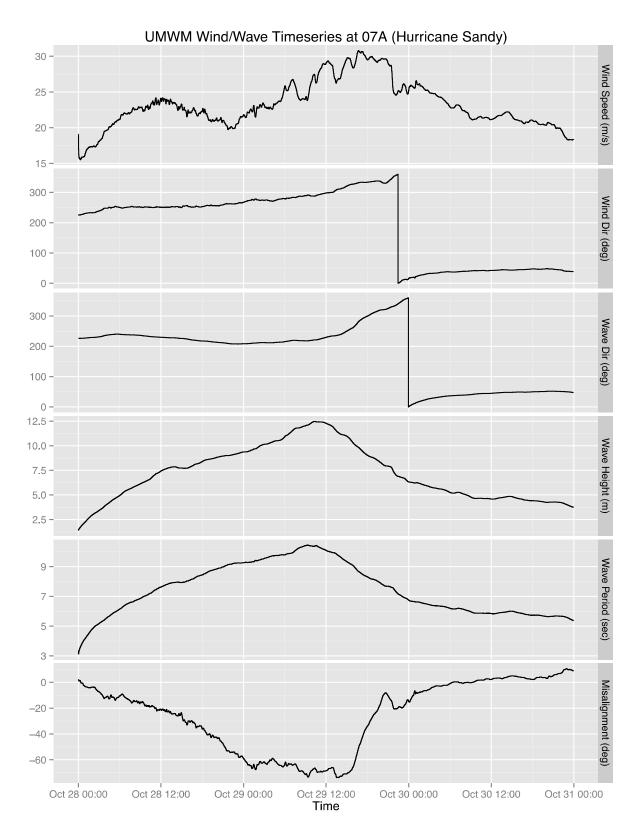

Figure G10. Time series for location 07A, 1 min/sample resolution